# **Yuan Zou**

# **Unstetige** Wärmeversorgung im Mehrfamilienhaus

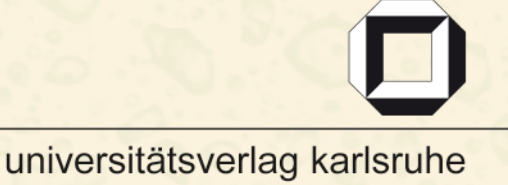

Yuan Zou

## **Unstetige Wärmeversorgung im Mehrfamilienhaus**

## **Unstetige Wärmeversorgung im Mehrfamilienhaus**

von Yuan Zou

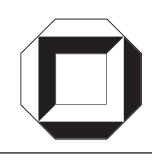

universitätsverlag karlsruhe

Dissertation, Universität Karlsruhe (TH) Fakultät für Architektur Tag der mündlichen Prüfung: 09.12.2008

#### **Impressum**

Universitätsverlag Karlsruhe c/o Universitätsbibliothek Straße am Forum 2 D-76131 Karlsruhe www.uvka.de

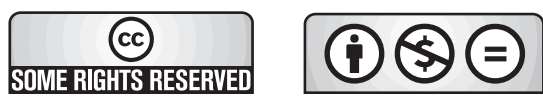

Dieses Werk ist unter folgender Creative Commons-Lizenz [lizenziert: http://creativecommons.org/licenses/by-nc-nd/3.0/de/](http://creativecommons.org/licenses/by-nc-nd/3.0/de/)

Universitätsverlag Karlsruhe 2009 Print on Demand

ISBN: 978-3-86644-364-8

## Kurzfassung

Eine unstetige Wärmeversorgung (DigiFlow), bei der Räume eines Mehrfamilienhauses über ein zentral steuerbares Ventil im unstetigen Betrieb versorgt werden, wird zur Optimierung eines solar unterstützten Heizungssystems und zur Verringerung von Pumpenenergieverbrauch untersucht. Die Untersuchungen basieren auf der Modellierung eines Mehrfamilienhauses. Die Verwendbarkeit, die Behaglichkeit und die Wirtschaftlichkeit der DigiFlow-Regelung werden bewertet. Durch die Untersuchung der Verwendbarkeit werden Anlagen, die für DigiFlow geeigneten sind, und die Größe des Mehrfamilienhauses bestimmt. Drei Verfahren zur Raumtemperaturregelung werden durchgeführt und miteinander verglichen: Soll die Behaglichkeit erfüllt werden, wird vorzugsweise eine adaptive Regelung zur Energieeinsparung eingesetzt werden.

Die unstetige Wärmeversorgung (DigiFlow) zeichnet sich vor allem durch die einfache Installation im Vergleich zu traditionellen stetigen Regelungen aus. Der Pumpenenergieverbrauch kann in kleinen oder mittelgroßen Mehrfamilienhäusern mit DigiFlow eingespart werden. Außerdem können Solaranlagen mit der niedrigen Rücklauftemperatur, die durch die DigiFlow erreicht wird, versorgt werden, was hohe solare Deckungsrate ermöglicht. Daher weist die DigiFlow große Vorteile beim Einsatz in Heizungssysteme mit Pufferspeichern auf.

## **Inhaltsverzeichnis**

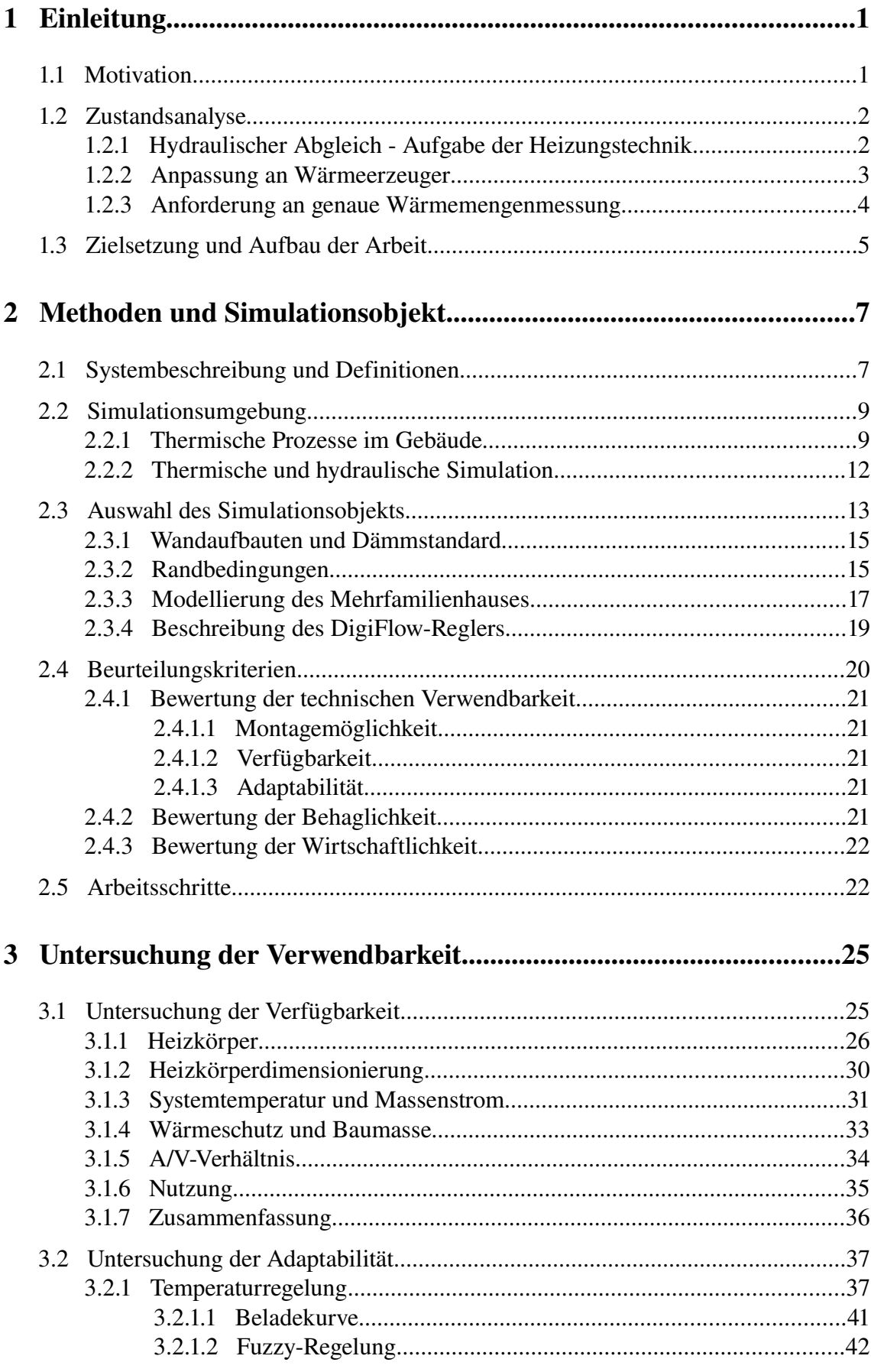

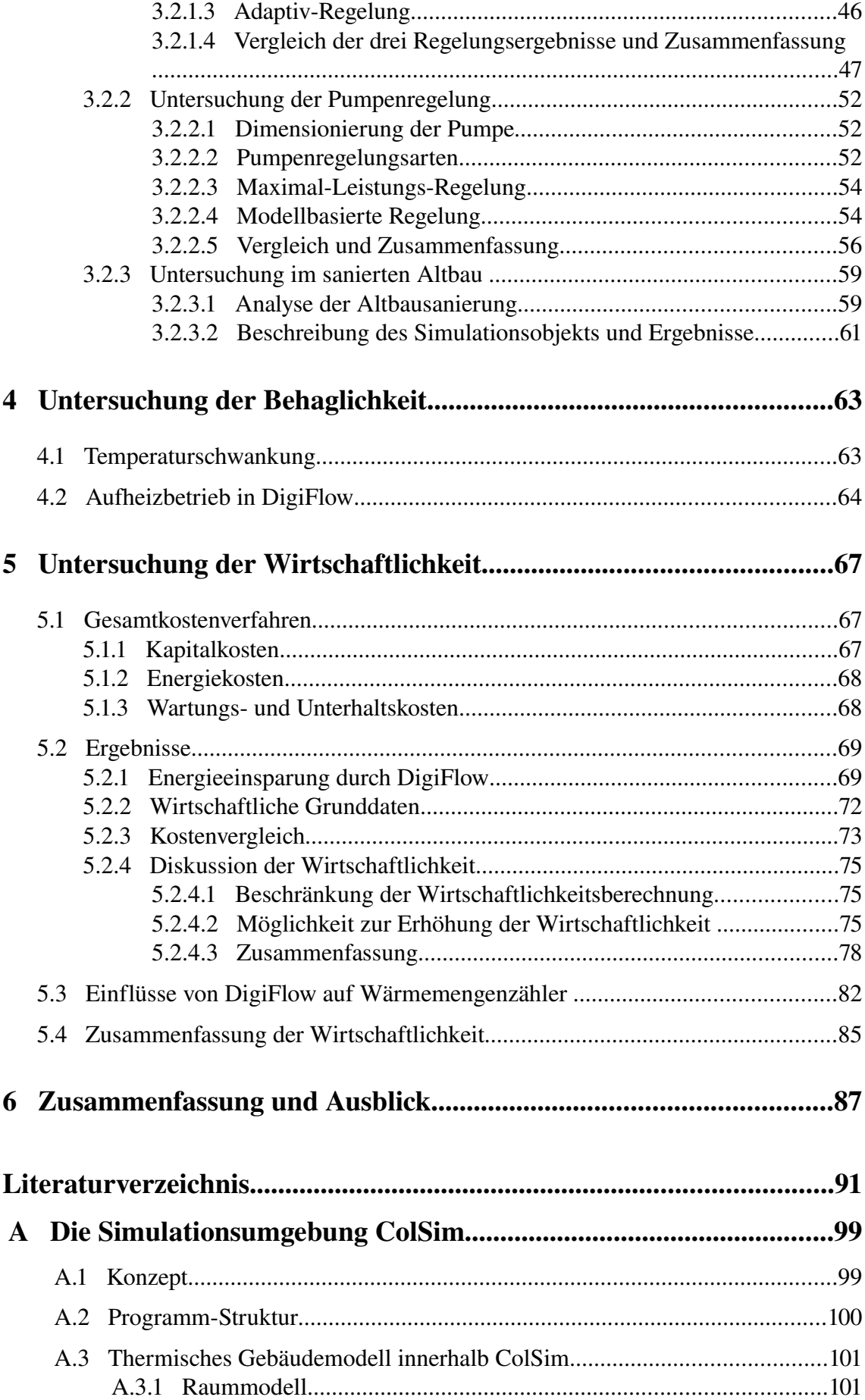

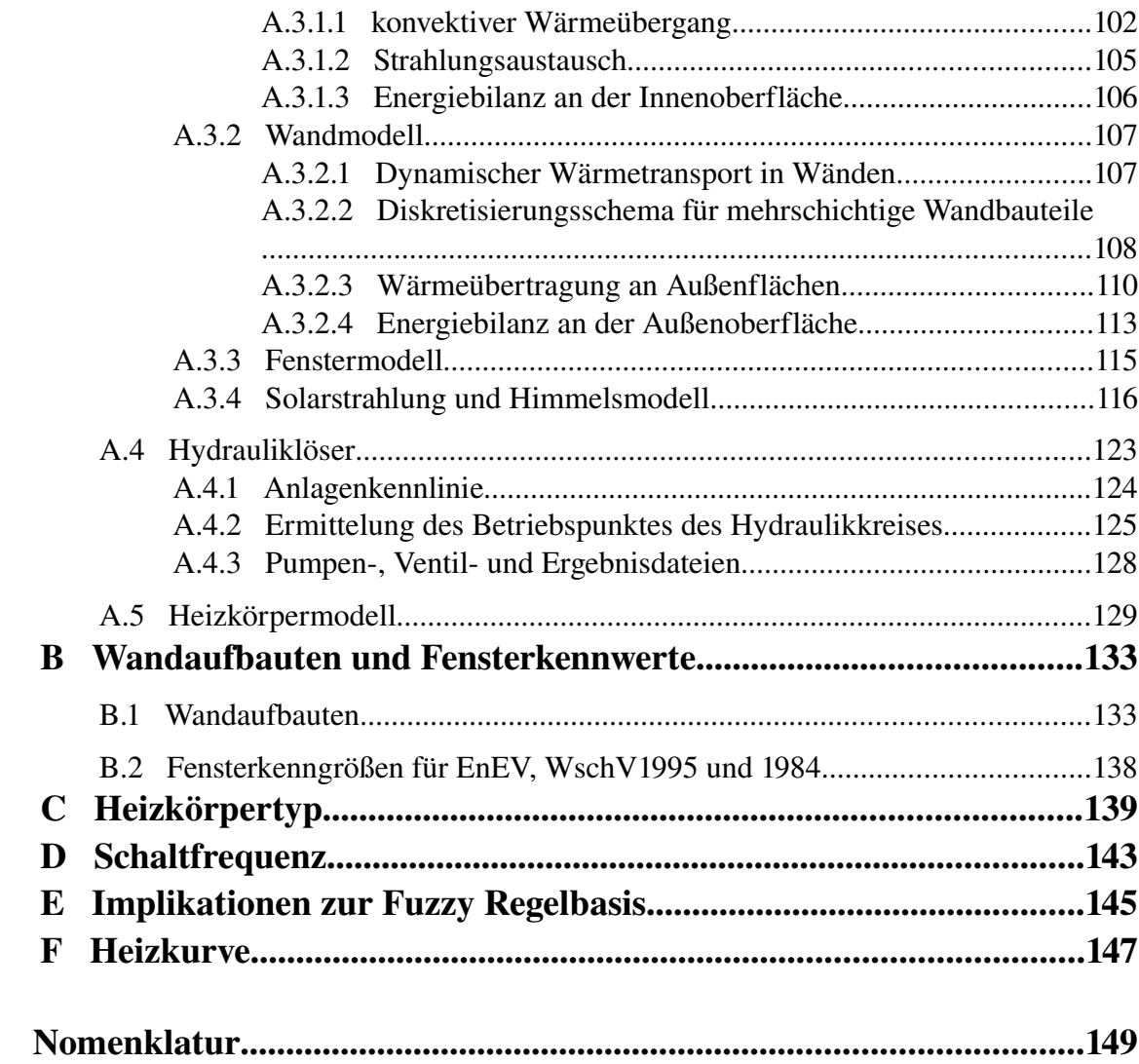

## 1 Einleitung

Die vorliegende Arbeit stellt einen Beitrag zu den Untersuchungen über eine unstetige Wärmeversorgung durch eine zentrale Heizungspumpe dar. Die Verwendbarkeit, die Behaglichkeit und die Wirtschaftlichkeit dieses Konzepts werden untersucht.

## 1.1 Motivation

Für Raumheizung und Warmwasserbereitung wird ein Drittel des Endenergieverbrauchs der Bundesrepublik Deutschland aufgewendet, welcher fast ausschließlich aus den nicht regenerativen Rohstoffen (Erdgas, Öl und Kohle) besteht. Solche Rohstoffe werden jedoch in absehbarer Zukunft aufgebraucht. Außerdem wirkt sich die Verbrennung der fossilen Energieträger negativ auf die Umwelt in Form von Luftverschmutzung und Treibhauseffekt aus. Deshalb sind Energieeinsparungsmaßnahmen notwendig, die einerseits auf der Reduzierung der Wärmeverluste durch Transmission, Lüftung, andererseits auf der Berücksichtigung des optimalen Einsatzes von erneuerbarer Energie beruhen.

Die Rahmenbedingungen für Heizungssysteme haben sich während der Energieeinsparung wesentlich verändert. Stetig steigende Anforderungen an den baulichen Wärmeschutz von Gebäuden durch entsprechende Verordnungen (EnEV) und staatliche Fördermaßnahmen (z.B. KfW 60/10 Haus) führen zu immer geringeren Heizleistungen. Dies erfordert nicht nur auf der Seite der Wärmeerzeuger neue Entwicklungen in Richtung kleiner Leistungseinheiten und eines sehr guten Teillastverhaltens, sondern wirft auch bei der Wärmeverteilung und –abgabe neue Fragen auf.

Zum einen zeigen zahlreiche Beispiele aus der Praxis, dass die Rücklauftemperaturen in Heizungsverteilsystemen – wegen der über weite Zeiten sehr geringen Wärmeabnahme – nur geringfügig unter der Vorlauftemperatur liegen. Die hohe Rücklauftemperatur bewirkt, dass der jeweilige Brennstoff nicht wirtschaftlich genutzt oder der Nutzungsgrad des Solarsystems vermindert wird. Auch die Versorgung von Fern/Nahwärmenetz führt bei hohen Rücklauftemperaturen zu erheblicher Minderung des Nutzungsgrads.

Weiterhin erhöht sich der hydraulische Widerstand im Netz durch die geringe Wärmeabnahme (geschlossene Thermostatventile), was zu ungünstigeren Bedingungen für den Dauerbetrieb der Heizungspumpe führt. Durch die von EnEV geforderte Reduktion des Primärenergiebedarfs für die Wärmebereitstellung inklusive der Hilfsenergie wird der Einfluss eines ungünstigen Pumpenbetriebs deutlich. Verstärkt wird dieser noch durch den in der Praxis bei Alt- und Neuanlagen weit verbreiteten mangelhaften hydraulischen Abgleich, der meist durch höhere Pumpenleistung kompensiert wird.

Schließlich stoßen gebräuchliche Wärmemengenzähler aufgrund der auftretenden minimalen Wärmeströme bei extrem kleinem Wärmebedarf in den Rohrleitungen an ihre Grenzen – sie arbeiten meist außerhalb ihres Messbereichs, was zu fehlerhaften Resultaten führt. Auch das hydraulische Verhalten von Stell- und Thermostatventilen ist für minimale Volumenströme weitgehend unbekannt.

Diese Erkenntnisse führten zu der Idee eines alternativen Regelungskonzepts der Wärmeströme in Heizungsverteilsystemen: Anstelle eines stetigen Betriebs der Volumenströme sollen – in Verbindung mit zentral steuerbaren Heizungsventilen – durch eine unstetige (getaktete) Betriebsweise die oben aufgezählten Nachteile der Wärmeverteilung und –abgabe vermieden werden.

Im Rahmen eines öffentlich geförderten Pilotprojekts [Sola04] konnten erste Erfahrungen mit einem unstetigen Heizungsbetrieb gesammelt werden. Es wurde im Projekt nachgewiesen, dass die Rücklauftemperatur bei Teillast im Vergleich zum stetigen Betrieb deutlich niedriger lag.

Anhand von parallel zu den Messungen im o.g. Projekt begonnenen und nun im Rahmen dieser Dissertation fortgeführten systemtheoretischen Untersuchungen wird diese unstetige Regelung weiter untersucht und auf ihre Umsetzbarkeit geprüft. In dieser Arbeit werden Simulationsergebnisse von einem Mehrfamilienhaus vorgestellt und unter folgenden Aspekten diskutiert.

- 1. Wie viele Wohnungen können mit einer zentralen Pumpe durch unstetige Regelung beheizt werden?
- 2. Kann die gewünschte Raumtemperatur während der ganzen Heizperiode bei getaktetem Betrieb der Volumenströme eingehalten werden? Wird die thermische Behaglichkeit in den Räumen gewährleistet?
- 3. Kann die unstetige Regelung durch das Schaltverhalten der Pumpe und der Ventile eine merkliche elektrische Energieeinsparung gegenüber dem kontinuierlichen Betrieb erzielen?
- 4. Kann die Rücklauftemperatur im Verteilsystem durch die Belade- und Auskühlzyklen der Heizkörper über nennenswerte Zeiträume der Heizperiode abgesenkt werden?

## 1.2 Zustandsanalyse

#### 1.2.1 Hydraulischer Abgleich - Aufgabe der Heizungstechnik

Der hydraulische Abgleich einer Heizungsanlage beschreibt ein Verfahren, mit dem jeder Verbraucher im Auslegungsfall mit dem vorher berechneten Volumenstrom versorgt wird und sich die geplante Temperaturdifferenz zwischen Vor- und Rücklauftemperatur einstellt. Ein hydraulischer Abgleich ist erreicht, wenn alle parallelen Systeme (z.B. Heizkörper an einem Strang, z.B. Wohnungen in einem Gebäude) jeweils den gleichen hydraulischen Widerstand besitzen.

Eine wichtige Aufgabe für die Heizungstechnik ist der hydraulische Abgleich. Wenn der hydraulische Abgleich ausfällt, macht sich dies durch folgende Anzeichen bemerkbar:

- Manche Heizkörper werden nicht warm, da andere Heizkörper überversorgt sind.
- Geräusche entstehen aus den Rohrleitungen und Heizkörperventilen, da der Differenzdruck im Ventil zu groß und der Massenstrom in Rohrleitungen und Ventilen zu hoch ist.
- Die gewünschte Raumtemperatur wird nicht gehalten, da die Heizkörperventile wegen zu hohem Differenzdruck mangelhaft betrieben werden.

Man reagiert auf die Beschwerden des Nutzers, indem die Pumpen mit höherer Leistung eingesetzt und/oder die Heizanlagen mit hohen Temperaturen betrieben werden. Dies führt sowohl zu unnötig hohen Vor- und Rücklauftemperaturen als auch zu hohen Betriebskosten. Durch den Einsatz moderner Brennwerttechnik oder bei Wärmepumpen und Anlagen mit solarer Heizungsunterstützung verschlechtert sich der Nutzungsgrad bei hohen Vor- und Rücklauftemperaturen.

Richtige Bemessung und Auslegung des Netzes und der Komponenten gehört zur Planung und Ausführung eines funktionierenden hydraulischen Netzes. Die Auslegung des hydraulischen Netzes wird in Bezug auf die Volllast berechnet. In der Praxis wird Software eingesetzt, um die Heizlasten zu berechnen und um das Rohrnetz zu bemessen (z.B. [mh-software], [Fraenkische] und [cats-software]). Bei Teillast, unter der das Heizungssystem hauptsächlich arbeitet, wird der Widerstand durch das Drosseln der Thermostatventile erhöht und die ganze Hydraulik wird geändert. Um den hydraulischen Abgleich bei Teillast durchzuführen, werden Differenzdruckregler, Vorlauftemperaturregler und Regelventile eingesetzt. Die Maßnahmen, wie z.B. die Ventilkombination [Hart06], [Ebel06] und die Volumenstrombegrenzung an jedem Heizkörper [Real06] wurden untersucht, mit denen der hydraulische Abgleich leicht durchgeführt werden soll.

Das Projekt Optimus [OPTI] untersuchte 88 Gebäude und stellte fest, dass schon allein das Einsparpotenzial durch die Optimierungsmaßnahme für den hydraulischen Abgleich nämlich Voreinstellung der Thermostatventile, Einstellung der optimalen Pumpenförderhöhe und optimale Einstellung der Regelung - zwischen 17 bis 26% liegt. Trotz des hohen Energieeinsparpotenzials, der vorhandenen Rechenprogramme, der neuen Regelungen und Produkte stellten die Fachliteraturen ([Chri02], [Roos] und [Jagn04]) fest, dass der hydraulische Abgleich in der Praxis oft nicht durchgeführt oder überprüft wird. Nach der Schätzung von [Chri02] sind 80% aller Anlagen ohne hydraulischen Abgleich und etwa 90% der voreinstellbaren Thermostatventile (THKV) nicht eingestellt.

#### 1.2.2 Anpassung an Wärmeerzeuger

Eine weitere Aufgabe der Heizungstechnik ist es, gute Arbeitsbedingungen für die neuartigen Wärmeerzeuger (z.B. Wärmepumpe, Solarkollektor, Brennwertkessel), die Nah/ Fernwärme und das Wärmemessgerät (oder den Wärmemengenzähler) zu schaffen.

Seit die Energieeinsparverordnung, kurz EnEV, im Februar 2002 in Kraft trat, wird das Niedrigenergiehaus (NEH) neue Vorschrift. Gebäude auf dem Stand der WSchV 1995 und Niedrigenergiehäuser bilden eine gute Ausgangsbasis für einen deutlich reduzierten Energieverbrauch. EnEV erfordert nicht die Reduktion des Heizwärmebedarfs, sondern die Reduktion des Primärenergiebedarfs. Diese Reduktion des Primärenergiebedarfs führt sowohl zur Verbesserung des baulichen Wärmeschutzes, als auch zur Erhöhung der Effizienz der Heizanlage.

Die niedrige Vorlauftemperatur in Heizungssystemen ermöglicht die Verwendung des Brennwertkessels, der Wärmepumpe und des Solarkollektors in Heizungssystemen. Um die Brennwerttechnik, die Wärmepumpe und die Solarenergie zu unterstützen, soll die Rücklauftemperatur niedrig gehalten werden:

- Bedingung für die Nutzung des Brennwerteffekts ist somit eine Rücklauftemperatur, die unterhalb des Taupunktes von Abgas liegt. Der Taupunkt ist vom Kohlendioxid-Gehalt des Abgases abhängig und kann zwischen 45°C und 59°C betragen.
- Je höher die Leistungszahl (auch als Coefficient of Performance COP bezeichnet), umso geringer sind die Stromkosten für den Betrieb der Wärmepumpe. Damit eine Wärmepumpe mit hoher Leistungszahl/COP und somit stromsparend arbeitet, benötigt sie tiefe Rücklauftemperaturen.
- Ein guter Wirkungsgrad der Solarkollektoren kann erst dann garantiert werden, erst wenn tiefe Rücklauftemperaturen gewährleistet werden.

[Stan98] und [BINE00] berichteten, dass eine zu hohe Rücklauftemperatur in der Praxis die Ursache für die Minderung der Energienutzung ist. Folgende Faktoren führen zur hohen Rücklauftemperatur:

- nicht angepasste Einstellungen der Heizkurve
- viel zu hohe Pumpenleistung
- Mängel des hydraulischen Abgleichs
- Regelungsfehler

In dieser Arbeit soll nun ein neues Konzept hinsichtlich der Anpassung der Heizungstechnik am Betrieb der neuartigen Wärmeerzeuger (Wärmepumpen, Solaranlagen und Brennwertkesseln) untersucht werden.

#### 1.2.3 Anforderung an genaue Wärmemengenmessung

Die Wärmemengenmessung ist eine Messung zur Berechnung des Wärmeverbrauchs. Hierbei stehen zwei Verfahren zur Verfügung: das direkte Messverfahren und das indirekte Messverfahren. Während das indirekte Messverfahren die Wärmemenge durch Temperaturmessung ohne Messung des Volumenstroms ermittelt, berechnet das direkte Messverfahren die Wärmemenge aus dem gemessenen Volumenstrom des Heizwassers *m*<sup> $\dot{m}$ </sup> und der Temperaturdifferenz zwischen Vorlauf  $T_{VL}$  und Rücklauf  $T_{RL}$  eines Heizkreislaufs (Gl.  [1.1\)](#page-15-0). Das Gerät für das indirekte Verfahren ist der Heizkostenverteiler (HKV), der an jedem Heizkörper zu befestigen ist. Das Gerät für das direkte Verfahren ist ein Wärmemengenzähler.

<span id="page-15-0"></span>
$$
\dot{Q} = \dot{m} \cdot c_p \cdot (T_{VL} - T_{RL}) \tag{1.1}
$$

Wie aus der Gl. [1.1](#page-15-0) ersichtlich, müssen für die Erfassung der Wärme  $\dot{Q}$  der Volumenstrom  $\dot{m}$ , sowie die Temperaturdifferenz  $(T_{VL}-T_{RL})$  gemessen werden, und es müsse die spezifische Wärmekapazität *c <sup>p</sup>* des Wassers bekannt sein. Wärmemengenzähler bestehen deshalb aus einem Messgerät für den Volumenstrom, einem Temperaturfühlerpaar und einem elektronischen Rechenwerk. Zur Messung des Volumens gibt es eine große Anzahl an Verfahren. Die wichtigsten Volumenmessverfahren für die Wärmemessung des Wärmemengenzählers sind in [Tabelle 1.1](#page-16-0) aufgelistet.

| Indirekte Messung durch |                        |  |  |  |
|-------------------------|------------------------|--|--|--|
|                         | Flügelradzähler        |  |  |  |
|                         | Woltmanzähler          |  |  |  |
|                         | Schwingstrahlzähler    |  |  |  |
|                         | Wirbelzähler           |  |  |  |
|                         | Ultraschallzähler      |  |  |  |
|                         | Magnetisch-ind. Zähler |  |  |  |
|                         | Wirkdruckverfahren     |  |  |  |
|                         | Staudruckverfahren.    |  |  |  |

<span id="page-16-0"></span>*Tabelle 1.1: Volumenmessverfahren für die Wärmemessung [Adun84] [Adun91]*

Der Messbereich für den Volumenzähler ist nach unten durch den Mindestdurchfluss  $V_{min}$  und nach oben durch den maximalen Durchfluss  $V_{max}$  begrenzt. Der  $V_{min}$  ist der kleinste Volumenstrom, der von den Messgeräten gerade noch mit ausreichender Genauigkeit erfasst werden kann. Der *V max* wird durch die mechanische Belastbarkeit und den damit verbundenen Druckverlust bestimmt. Der Nenndurchfluss *V<sup>n</sup>* bezeichnet die Dauerbelastbarkeit des Volumenzählers. Die Trenngrenze *V<sup>t</sup>* trennt den Messbereich in einen oberen und einen unteren Messbereich.  [Abbildung 1.1](#page-16-1)  verdeutlicht die oben genannten Begriffe. Die Fehlergrenze für den Volumenzähler im unteren Messbereich ist höher als im oberen Messbereich. [Adun91] berichtete aus einer Feldmessung eines Mehrfamilienhauses mit 48 Wohneinheiten unter kontinuierlichem Betrieb, dass Durchflüsse für eine Wohnung kleiner als 30l/h nicht selten sind. Da der Durchfluss durch Thermostatventile bei Teillast in der Praxis so stark gedrosselt wird, kann der Volumenstrom nicht richtig bemessen werden ([Flei07] und [Adun06]).

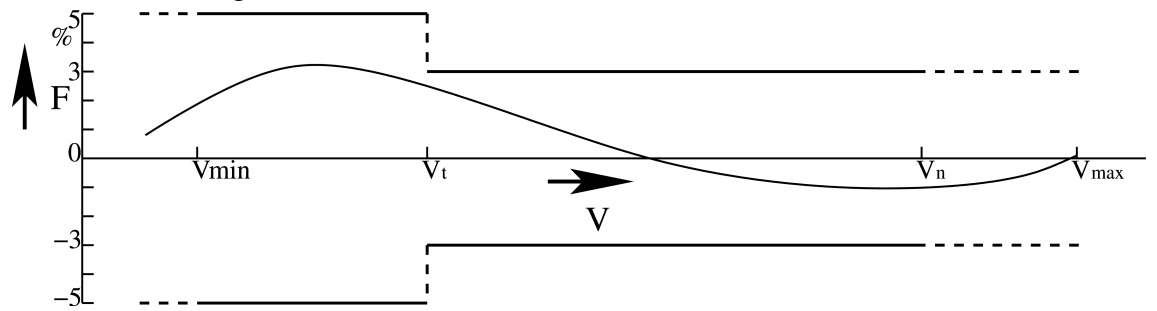

<span id="page-16-1"></span>*Abbildung 1.1: Definition der verschiedenen Begriffe für den Volumenfluss*

#### 1.3 Zielsetzung und Aufbau der Arbeit

Das Energieeinsparpotenzial durch die zu untersuchende Regelung – die unstetige Wärmeversorgung - soll bewiesen werden. Sie soll den hydraulischen Abgleich vermeiden. Sie soll auch eine niedrige Rücklauftemperatur gewährleisten und gute Arbeitsbedingungen für Wärmemengenzähler schaffen.

Mit einer Software wird die unstetige Wärmeversorgung untersucht. Ein Simulationsprogramm muss das thermische Verhalten eines Gebäudes und das thermo-hydraulische Verhalten eines Heizungssystemes in einer hohen zeitlichen Auflösung abbilden können, da die kurze Beladung eines Heizkörpers nur wenige Minuten dauert.

In Kapitel 2 werden Methoden und das zu untersuchende Gebäude erläutert. Die ausgesuchte Simulationsumgebung wird beschrieben. Die Bewertungskriterien, nämlich die Verwendbarkeit der unstetigen Regelung, die Behaglichkeit der Nutzer und die Wirtschaftlichkeit, werden gezeigt.

In Kapitel 3 werden die Verfügbarkeit und die Adaptabilität der unstetigen Regelung untersucht. Die Einflussgrößen werden untersucht. Drei Temperaturregelungen und zwei Pumpenregelungen werden vorgestellt und mit einander verglichen.

Kapitel 4 dient der Untersuchung der Behaglichkeit.

In Kapitel 5 wird die Wirtschaftlichkeit diskutiert. Dazu wird die unstetige Regelung mit dem kontinuierlichen Betrieb verglichen.

Eine Zusammenfassung und ein Ausblick bilden den Abschluss der Arbeit.

## 2 Methoden und Simulationsobjekt

## 2.1 Systembeschreibung und Definitionen

In  [Abbildung 2.1](#page-18-0)  ist das Schema der unstetigen Regelung für die Beheizung einer Wohnung dargestellt. Raumlufttemperaturfühler melden die "Ist-Werte" an das Regelgerät, das diese mit der eingestellten "Soll-Raumtemperatur" vergleicht und die Umwälzpumpe und Heizkörperventile (hier z.B. die Heizkörperventile 4 und 6) ansteuert. Die Umwälzpumpe kann dezentral oder auch zentral angeordnet sein. Wichtig ist, dass jeweils nur ein zu regulierender Bereich dies kann eine Wohnung mit mehreren Heizkörpern oder ein einziger Heizkörper sein von der Pumpe versorgt wird. Die Bereiche werden in Wartelisten nach Prioritäten sortiert. Somit werden die Räume aufeinanderfolgend beheizt.

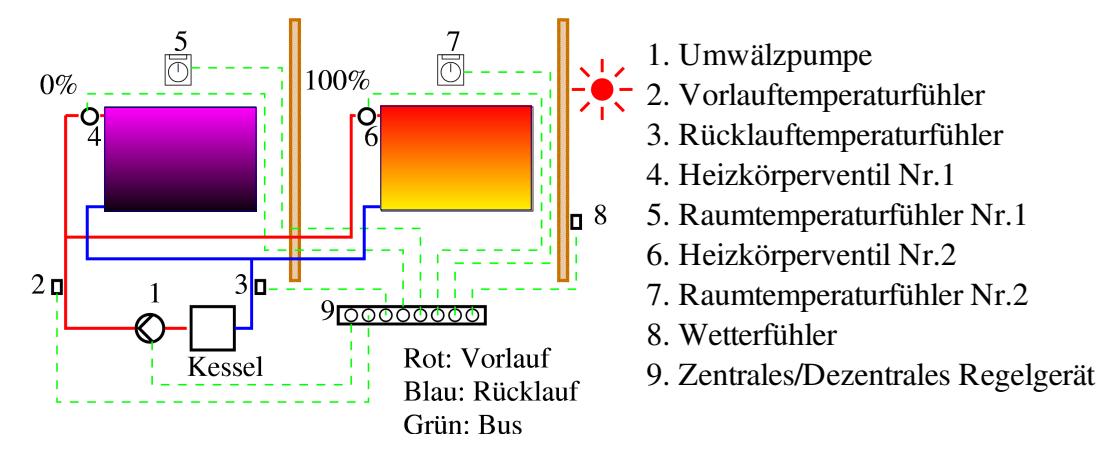

<span id="page-18-0"></span>*Abbildung 2.1: Schema der DigiFlow Regelungsstrategie*

Diese unstetige Regelung wird als DigiFlow-Regelung bezeichnet. Der Regler, der diese Regelung durchführt, wird DigiFlow-Regler genannt.

Da die Heizkörperventile entweder ganz geöffnet oder ganz geschlossen werden, ist der Regelungsalgorithmus der Raumlufttemperatur ein Zweipunktregler. Die statische Kennlinie des Zweipunktreglers [\(Abbildung 2.2\)](#page-19-0) zeigt den Zusammenhang zwischen der Regelgröße *x* (hier Raumtemperatur und Öffnungszeit des Heizkörperventils) und der Stellgröße *y* (Heizkörperventil). Man unterscheidet dabei zwischen dem oberen Schaltpunkt  $x_o$  und dem unteren Schaltpunkt  $x_u$  und bezeichnet die resultierende Differenz als Schaltdifferenz *SD* . Die Stellgröße *y* kann nur 2 feste Werte annehmen:

$$
y=1 (Ein) und y=0 (Aux)
$$
 (2.1)

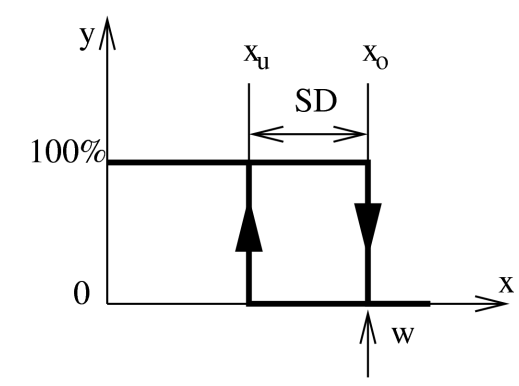

<span id="page-19-0"></span>*Abbildung 2.2: Statische Kennlinie des Zweipunktreglers*

Überschreitet bei eingeschaltetem Ventil die Regelgröße *x* den gewählten Sollwert *w* , z.B. ist die Raumlufttemperatur 2K höher als die gewünschte Temperatur oder die Öffnungszeit des Heizkörperventils ist erreicht, so fällt der Wert der Stellgröße von *y*=1 auf *y*=0 ab (Ventil aus). Nachdem die Raumtemperatur wieder unter den unteren Schaltpunkt *x<sup>u</sup>* absinkt, schaltet der Regler das Heizkörperventil wieder ein ( *y*=1 ).

Das Verhalten, dass ein Heizkörper oder eine Heizkörpergruppe bei geöffnetem Ventil mit heißem Wasser versorgt wird, wird in dieser Arbeit "Beladen" genannt. Die Einschalt-Dauer wird als Beladezeit  $t_{\text{ein}}$  definiert.  $t_{\text{ein}}$  ist abhängig vom dynamischen Wärmebedarf, d.h. je mehr Wärme benötigt wird, umso länger bleibt das Ventil eingeschaltet. Das Zeitintervall, während dessen das Ventil geschlossen ist und das heiße Wasser im Heizkörper auskühlt, wird als Auskühlzeit  $t_{\text{aux}}$  bezeichnet. Während der Heizperiode wird ein Ventil wiederholt geöffnet und geschlossen. Dieser Ein-Ausschalt-Zyklus wird als Belade-Auskühlzyklus  $t_z$  bezeichnet [\(Abbildung 2.3\)](#page-19-2).

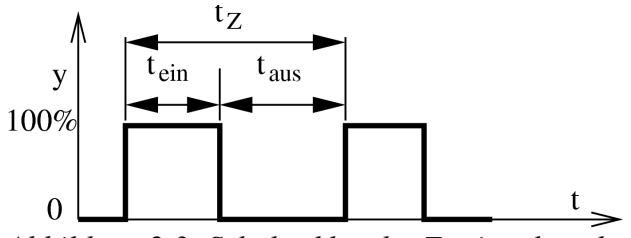

<span id="page-19-2"></span>*Abbildung 2.3: Schaltzyklus des Zweipunktreglers*

Der Quotient, gebildet aus der Beladezeit  $t_{\text{ein}}$  und der Auskühlzeit  $t_{\text{aus}}$ , wird als Verfügbarkeitsfaktor R bezeichnet (Gl. [2.2\)](#page-19-1). Der Verfügbarkeitsfaktor stellt das Potenzial des DigiFlows dar, mehrere Zonen beheizen zu können, während die erste beheizte Zone über der Einschalt-Temperatur bleibt. Je größer R ist, desto mehr Wohneinheiten kann DigiFlow-Betrieb beheizen.

<span id="page-19-1"></span>
$$
Verfügbarkeitsfaktor R = \frac{t_{aus}}{t_{ein}}
$$
\n(2.2)

Da die reine Beladezeit eines Heizkörpers nicht ausschlaggebend für die dem Heizkörper zugeführte Wärmemenge ist, muss zusätzlich der Begriff des Befüllungsgrads *Be* eingeführt werden. Der Befüllungsgrad des Heizkörpers gibt die relative Beladung des Heizkörpers am Ende der Beladezeit wieder. Ist der Befüllungsgrad eins, ist das gesamte Volumen des Heizkörpers bei der Beladezeit mit Wasser gefüllt.

$$
Befüllungsgrad = \frac{Beladezeit-mittlerer Volumenstrom während Beladung}{Heizkörperinhalt}
$$
\n
$$
Be = \frac{t_{ein} \cdot \overline{m}}{H_{inhalt}}
$$
\n(2.3)

Um den Begriff Befüllungsgrad besser zu verstehen, sei ein Beispiel in [Abbildung 2.4](#page-20-2) dargestellt: Zwei Heizkörper werden gleichzeitig mit heißem Heizungswasser versorgt. Der Heizkörper II ist doppelt so groß wie der Heizkörper I ( $H_{inhalt, II} = 2 \times H_{inhalt, I}$ ) Wenn  $\overline{m_I} = \overline{m_{II}}$  *und*  $t_{\text{ein},I} = t_{\text{ein},II}$ , wird der Befüllungsgrad beider Heizkörper nach Gl. [2.3](#page-20-1) berechnet. Das Ergebnis sieht man in Gl. [2.4.](#page-20-0) Der Befüllungsgrad vom Heizkörper II ist nur halb so groß wie der des Heizkörpers I.

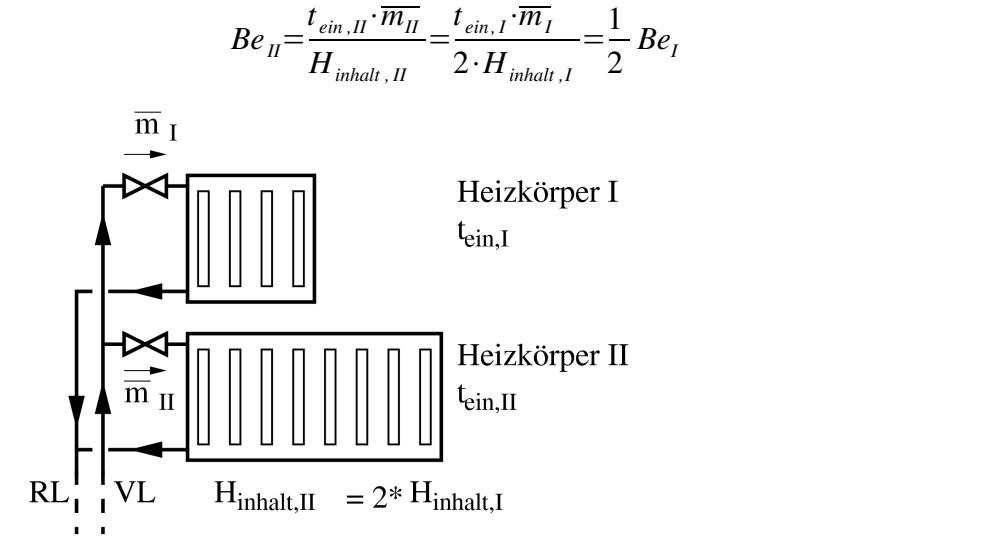

<span id="page-20-2"></span>*Abbildung 2.4: Beispiel zur Berechnung des Befüllungsgrads*

#### 2.2 Simulationsumgebung

#### 2.2.1 Thermische Prozesse im Gebäude

Das thermische System eines Gebäudes umfasst Wärmetransportvorgänge zwischen und innerhalb von Bauteilen und Raumluftvolumina. Das System ist nicht adiabat, es steht in Wärmeaustausch mit der Umgebung und internen Quellen oder Senken. Daneben wird Energie in bedeutendem Maße über solare Strahlung zugeführt. Zur Erhaltung der thermischen Behaglichkeit wird Wärme zugeführt oder weggenommen. Die auftretenden Wärmetransportvorgänge sind Wärmeleitung, Konvektion, Strahlung und der massengebundene Energietransport.

#### Wärmetransport durch Wärmeleitung

Die Wärmeübertragung durch Wärmeleitung geschieht innerhalb eines Stoffes oder von einem Stoff an einen anderen, also von Teilchen zu Teilchen, durch die Bewegungsenergie der Moleküle [Pist05].

Der Wärmestrom durch Wärmeleitung erfolgt in Abhängigkeit des Temperaturgefälles. Fourier stellte diesen Zusammenhang in Form einer partiellen Differentialgleichung dar.

<span id="page-20-1"></span><span id="page-20-0"></span>(2.4)

Diese lässt sich als Energiebilanz eines infinitesimalen Volumenelementes im kartesischen Koordinatensystem verstehen.

$$
\rho \cdot c_p \cdot \frac{\partial T}{\partial t} = \lambda \cdot \left(\frac{\partial^2 T}{\partial x^2} + \frac{\partial^2 T}{\partial y^2} + \frac{\partial^2 T}{\partial z^2}\right) + \dot{q}_{\text{interm}}
$$
\n(2.5)

Unter Voraussetzung konstanter Stoffeigenschaften, wie Dichte  $\rho$ , spezifische Wärmekapazität  $c_p$  und Wärmeleitfähigkeit  $\lambda$  ist die Gleichung linear. Die partielle Differentiation nach der Ortskoordinate ist zweiter Ordnung, da ein Wärmeaustausch jeweils mit dem vorhergehenden und nachfolgenden Volumenelement in jeder Koordinatenrichtung stattfindet. Der Summand  $\dot{q}_{inter}$  beschreibt den Wärmestrom aus einer internen Wärmequelle.

Das als Wand bezeichnete Gebäudeelement ist ein Bauteil, das sich durch seine Geometrie eindimensional hinreichend genau beschrieben lässt. Zum Gebäudeelement gehören Decke, Dach, Fußboden und Wand. Die Temperaturverteilung auf jeder Seite dieser Bauteile ist im Vergleich zum Temperaturunterschied zwischen beiden Seiten gleichmäßig. Daher kann bei der Betrachtung des Wärmetransportes in Wänden vereinfachend von eindimensionaler Wärmeleitung ausgegangen werden. Die Fourier'sche Wärmeleitungsgleichung vereinfacht sich dann zu:

$$
\rho \cdot c_P \cdot \frac{\partial T}{\partial t} = \lambda \cdot \frac{\partial^2 T}{\partial x^2} + \dot{q}_{\text{interm}}
$$
\n(2.6)

#### Wärmetransport durch Konvektion

Leicht bewegliche Stoffe wie Gase, Dämpfe oder Flüssigkeiten können Wärme aufnehmen und transportieren [Pist05]. Dies geschieht entweder durch thermischen Auftrieb, bezeichnet als freie Konvektion, oder durch eine Zwangsumwälzung mittels Ventilatoren/ Pumpen oder den Wind, bezeichnet als erzwungene Konvektion.

Die Konvektion ist abhängig von der Fläche und vom Temperaturunterschied zwischen der wärmeabgebenden Fläche und der Raumluft sowie einer Wärmeübergangszahl, die ihrerseits von der Konsistenz, Oberflächenbeschaffenheit sowie der Strömungsgeschwindigkeit bestimmt wird.

Die Gleichung für den übertragenen Wärmestrom lautet:

$$
\dot{Q} = \alpha \cdot \Delta T \cdot A \tag{2.7}
$$

*A* ist die wärmeabgebende oder aufnehmende Fläche,  $\alpha$  ist die Wärmeübergangskoeffizient und  $\Delta T$  die Temperaturdifferenz zwischen der Austauschfläche und dem strömenden Medium.

#### Wärmetransport durch Strahlung

Jeder Festkörper einer Temperatur oberhalb des absoluten Nullpunktes emittiert und absorbiert Energie durch Strahlung, wodurch sich ein Wärmetransport zwischen Oberflächen unterschiedlicher Temperatur ergibt ([VDI94]). Weiße Oberflächen reflektieren auftreffende Strahlung vollständig, graue absorbieren bei jeder Wellenlänge den gleichen Anteil und schwarze Oberflächen absorbieren die auftreffende Strahlung vollständig.

Transparente Körper werden von einem Teil der Strahlung durchdrungen, im Gegensatz zu nichttransparenten Körpern, die man auch opak nennt. Für reale Oberflächen sind der spektrale Absorptionsgrad  $\alpha_{\lambda}$ , Transmissionsgrad  $\tau_{\lambda}$  und Reflexionsgrad  $r_{\lambda}$ 

Funktionen der Wellenlänge  $\lambda$ . Die Integration über  $\lambda$  liefert für reale Oberflächen temperaturabhängige  $\alpha(T)$ ,  $\tau(T)$  und  $r(T)$ . Für graue Körper sind  $\alpha$ ,  $\tau$ , und r konstant. Nach dem Energieerhaltungssatz gilt für Strahlung, die auf eine Oberfläche trifft:

$$
\alpha(T) + \tau(T) + r(T) = 1\tag{2.8}
$$

für graue Strahler entsprechend:

$$
\alpha + \tau + r = 1 \tag{2.9}
$$

Eine Oberfläche heißt spiegelnd, wenn sie die auftreffende Strahlung im selben Winkel zur Flächennormalen reflektiert, matt, wenn sie die auftreffende Strahlung vollständig diffus reflektiert. Dies entspricht der gleichmäßigen Streuung mit einer Richtungsverteilung nach dem Lambertschen Kosinusgesetz.

Das Verhältnis der Ausstrahlungsdichte  $\dot{E}$  eines realen Körpers zur Ausstrahlungsdichte eines schwarzen Körpers gleicher Temperatur heißt Emissionsverhältnis  $\epsilon$ .

Dies beschreibt das Stefan-Boltzmann-Gesetz:

$$
\dot{E} = \epsilon \cdot \sigma \cdot T^4 \tag{2.10}
$$

mit der Strahlungskonstante des schwarzen Körpers:

$$
\sigma = 5,670 \cdot 10^{(-8)} \frac{W}{m^2 K^4}
$$
\n(2.11)

Steht eine Oberfläche mit der Umgebung im Temperaturgleichgewicht, so gilt nach dem Kirchhoffschen Gesetz:

$$
\epsilon_{\lambda}(T) = \alpha_{\lambda}(T) \tag{2.12}
$$

Für graue und schwarze Flächen gilt dies auch im Nichtgleichgewicht.

Die Strahlung von Oberflächen mit in Gebäuden üblichen Temperaturen hat ihr spektrales Maximum im Wellenlängenbereich um 10000 nm und ist damit im Vergleich zur Solarstrahlung (um 500 nm) langwellig. Man spricht vom langwelligen Strahlungsaustausch der Bauteiloberflächen. Die auf die Außenoberflächen treffende oder durch das Fenster ins Gebäude gelangende kurzwellige Solarstrahlung wird absorbiert oder reflektiert. Für den langwelligen Strahlungsaustausch im Raum kann von grauen Körpern ausgegangen werden, dann gilt  $\epsilon_{\lambda}(T) = \epsilon_{lw}$ . Die Abstrahlung wird als vollständig diffus angenommen. Es gilt für den Wärmestrom von der Fläche  $A_1$  auf die Fläche  $A_2$ unter Vernachlässigung der Reflexion:

$$
Q_{12} = \sigma \cdot A_1 \cdot \phi_{12} \cdot \epsilon_1 \cdot \epsilon_2 \cdot (T_1^4 - T_2^4) \tag{2.13}
$$

mit dem Winkelverhältnis bzw. der Einstrahlzahl

$$
\phi_{12} = \frac{1}{\pi \cdot A_1} \int_{A_1} \int_{A_2} \frac{\cos(\beta_1) \cdot \cos(\beta_2)}{s^2} dA_1 dA_2 \tag{2.14}
$$

#### Massengebundener Energietransport

Der Massenstrom eines Fluids mit der Enthalpie *h* bewirkt einen Enthalpietransport:

$$
\dot{Q} = \dot{m} \cdot h \tag{2.15}
$$

Dieser wird von Wärmeleitungsvorgängen innerhalb des Fluids überlagert. Einen bedeutenden Enthalpietransport bei Gebäuden stellen die Lüftungswärmeverluste dar. Gezielt eingesetzt wird der massengebundene Energietransport in Luft- und Warmwasserheizungen.

## 2.2.2 Thermische und hydraulische Simulation

Zur Untersuchung der Regelungskonzepte des Heizungssystems wird der Wärmeübertragungsprozess durch die Verwendung des dynamischen Simulationsprogramms *Col-*Sim [Witt99] simuliert und dargestellt<sup>[1](#page-23-0)</sup>. Damit kann das System- und Gebäudeverhalten vor der praktischen Durchführung der DigiFlow-Regelung vorausgesehen werden. Col-*Sim* ist von Wittwer im Rahmen seiner Dissertation zur Untersuchung und Optimierung von Regelungskonzepten in solarthermischen Anlagen entwickelt worden.

*ColSim* hat folgende Eigenschaften:

- hohe Zeitauflösung (im Sekundenbereich): Der Belade- und Auskühlzyklus dauert normalerweise weniger als eine Stunde.
- auswählbarer Berechnungszeitraum: Die Simulation kann in wählbarem Zeitraum mit wählbarer Simulationszeitschrittweite durchgeführt werden.
- freie Parametrierung: Die Parameter der Anlagen und Gebäude können frei eingegeben und geändert werden.
- hohe Flexibilität in Struktur, Parametrierung und Entwicklung: Damit können neue Anlagen und Baumateriale in Simulationsprogramme modelliert und simuliert werden.

Da in dieser Arbeit die thermo-hydraulischen Anlagenteile und das thermische Gebäudeverhalten unter der unstetigen Regelung zu untersuchen sind, ist in der Simulationsumgebung *ColSim* ein Gebäudemodell verwendet worden, um eine möglichtest realistische Gebäuderesonanz abzubilden. Die erforderliche Modellbildung für einen Raum und ein Wandelement wird in Anhang A mit Hilfe des thermischen Ersatzschaltbildes beschrieben. Mit dem Modell kann eine Zone mit bis zu acht Wänden simuliert werden. Fenstermodell, Solarstrahlung und Himmelsmodell sind integriert ([Chen99] und [Busc02]). Das Gebäudemodell ist durch die BESTEST-Vergleichsmethode überprüft [Busc02].

Das Heizkörpermodell in *ColSim* (Anhang A) simuliert das thermische Verhalten eines Heizkörpers beim Belade- und Auskühlzyklus. Die Validierung des Heizkörpermodells mit Messungen wurde in [Sola04] durchgeführt. Die Ergebnisse zeigen, dass das Modell die Wärmeabgabe trotz variabler Konditionierung des Heizkörpers realistisch abbilden kann.

Um die Verteilung der Volumenströme in einem komplexen, mehrfach verzweigten hydraulischen Netzwerk berechnen zu können, wurde *ColSim* erweitert [Sola04]: Bei der rein thermischen Simulation wurden dabei sowohl der Gesamtvolumenstrom als auch die Volumenstromaufteilung an den Abzweigstücken (Divertern) bislang vorgegeben. Mit Hilfe des entwickelten Hydrauliklösers (Rechenverfahren siehe Anhang A) können diese nun vor der thermischen Simulation in Abhängigkeit der hydraulischen Eigenschaften der Komponenten dynamisch berechnet werden. Zur Druckverlustberechnung werden die geometrischen Eigenschaften der Bauteile bzw. Kennlinien berücksichtigt.

<span id="page-23-0"></span><sup>1</sup> In [Kett01] wurde beschrieben, wie *ColSim* installiert und verwendet werden kann.

Das hydraulische Rechenprogramm wird in ColSim im Modul "HYDRAULIC" abgebildet und in jedem Berechnungsschritt durchgeführt. Dabei gehören nur die Module "Pipe", "Valve", "Pumpe", "Diverter" und "Mixer" zu den hydraulischen Komponenten.

#### 2.3 Auswahl des Simulationsobjekts

3,2 Mio. Gebäude (18% der insgesamt 17,76 Mio. Gebäude) in Deutschland 2006 sind Mehrfamilienhäuser (MFH) [BEI05]. In Mehrfamilienhäusern zeigt sich eine starke Dominanz von Öl- und Gas-Zentralheizungen. Zum Beispiel berichtete der Mikrozensus 2002 in Hessen: 93,3% der Mehrfamilienhäuser wird von Zentralheizungen versorgt (Gas zentral 56,6 %, Öl zentral 27,5%, Fernwärme zentral 9,5% und Strom zentral 0,7 %) [IWU07]. Das Energieeinsparpotenzial durch Optimierung des Heizungssystems in MFH ist hoch. DigiFlow wird deshalb in einem Mehrfamilienhaus untersucht. Wenn die DigiFlow-Regelung sich als eine energiesparende und wirtschaftliche Lösung herausstellt, kann sie auch in Einfamilienhäusern verwendet werden. Als Modell-Mehrfamilienhaus dient ein drei-geschossiges Haus mit vier Wohnungen in jeder Etage. Der Grundriss und die Fassade sind in [Abbildung 2.5](#page-25-0) dargestellt.

Zur Untersuchung der Verwendbarkeit der DigiFlow-Regelung in unterschiedlichen Randbedingungen wird das Mehrfamilienhaus unter drei Dämmstandards und mit vier Typen der Wandaufbauten simuliert.

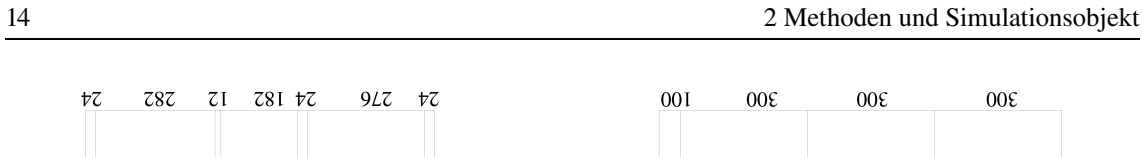

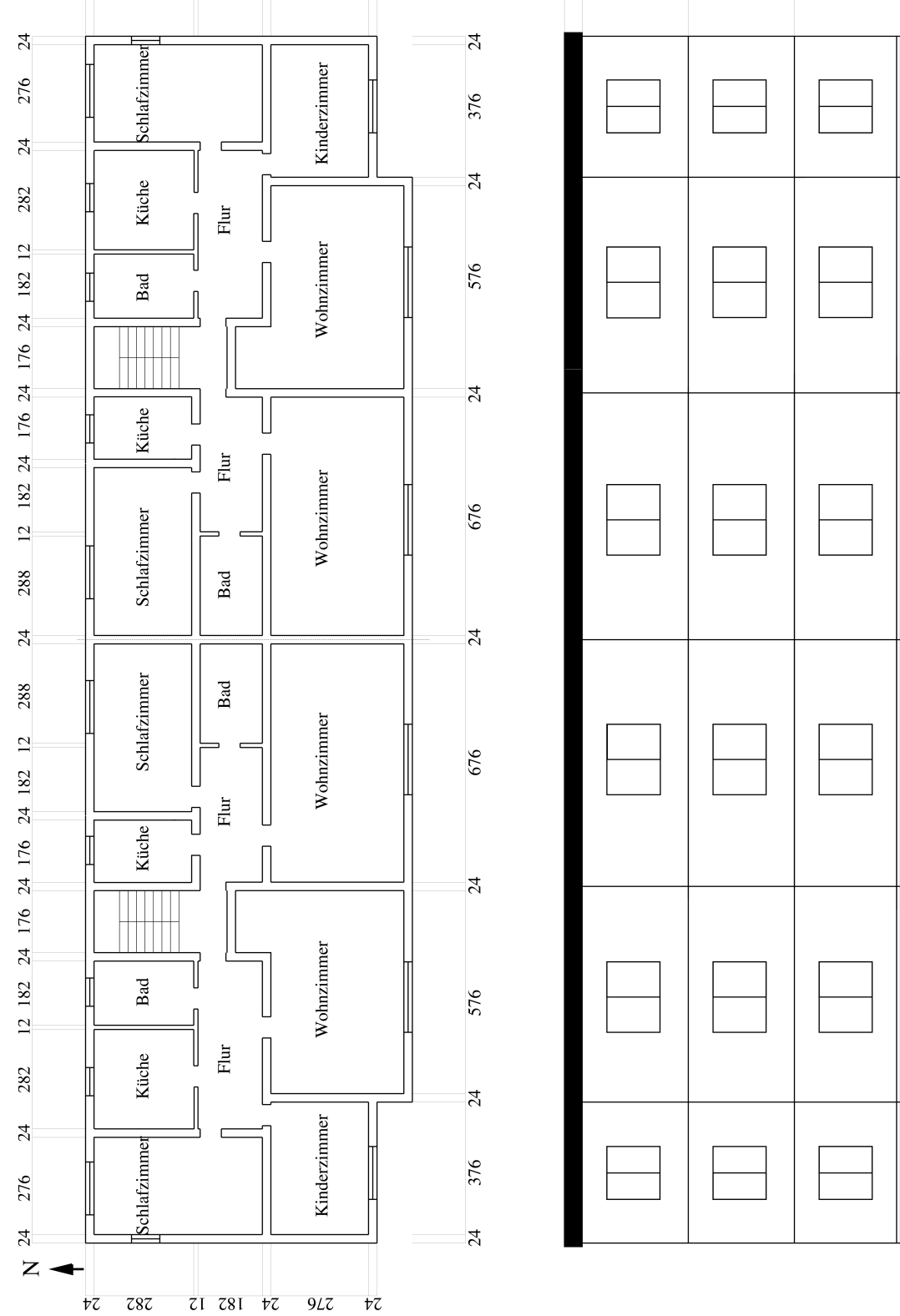

<span id="page-25-0"></span><sup> $+z$ </sup>  $z$ sz  $z_1$   $z_3$   $z_5$   $z_6$   $z_7$   $z_8$   $z_7$   $z_8$   $z_9$   $z_7$   $z_8$   $z_7$   $z_8$   $z_9$   $z_7$   $z_8$   $z_9$   $z_9$   $z_7$   $z_8$   $z_9$   $z_9$   $z_9$   $z_9$   $z_9$   $z_9$   $z_9$   $z_9$   $z_9$   $z_9$   $z_9$   $z_9$   $z_9$   $z_9$   $z_9$ 

 $\ensuremath{\mathit{t}}\xspace\bar{\mathrm{c}}$ 

 $z$ 87

 $71$   $781$   $77$ 

 $9LZ + tZ$ 

#### 2.3.1 Wandaufbauten und Dämmstandard

Die Vorgaben für die Wandaufbauten orientieren sich an den Standards der EnEV [EnEV], der Wärmeschutzverordnung von 1995 und 1984 [WSch]. Die Basisvariante wird nach den Vorgaben der Energiesparverordnung 2002 ausgeführt. Der Einfluss der Masse der Bauteile auf die DigiFlow-Regelung wird untersucht, indem die Wärmekapazität der Wandaufbauten variiert. Nach [VDI2078] wird die Wohnung bei gleichem U-Wert der Wände in die Gewichtsklassifizierungen schwer, mittel, leicht und sehr leicht eingeordnet. Die verschiedenen Wandaufbauten und Fensterkenngrößen sind in Anhang B aufgelistet.

#### 2.3.2 Randbedingungen

Als klimatische Randbedingungen werden die Klimadaten aus dem sog. Test-Referenzjahr TRY07 (Region Freiburg) benutzt. Aus dem Test-Referenzjahr liest ColSim die stündlichen Außentemperaturen, Windgeschwindigkeiten und Sonneneinstrahlungsverläufe ab. In Simulationen verwendete Parameter sind im Folgenden dargestellt:

1. Innentemperatur: Fünf Nutzungsprofile. Als Regelgröße wird die für die Behaglichkeit maßgebliche Empfindungstemperatur im zu simulierenden Raum betrachtet. Die Empfindungstemperatur ist der Mittelwert von Raumlufttemperatur *TLuft* und Oberflächentemperatur *T Ober* (Gl. [2.16\)](#page-26-0). Die Raumlufttemperatur und die Oberflächentemperatur lassen sich durch das Gebäudemodell ermitteln.

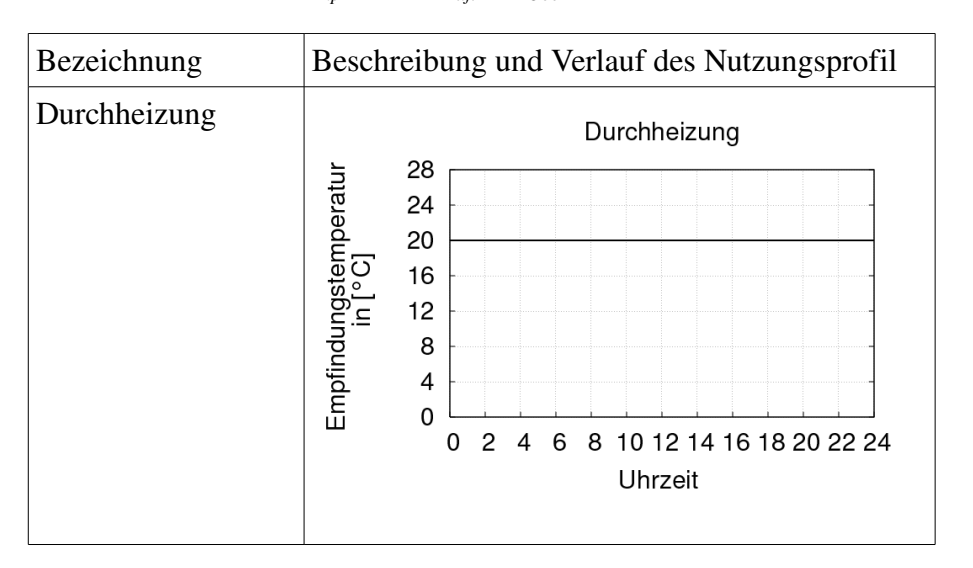

<span id="page-26-0"></span>
$$
T_{Emp} = 0.5(T_{Luf} + T_{Ober})
$$
\n(2.16)

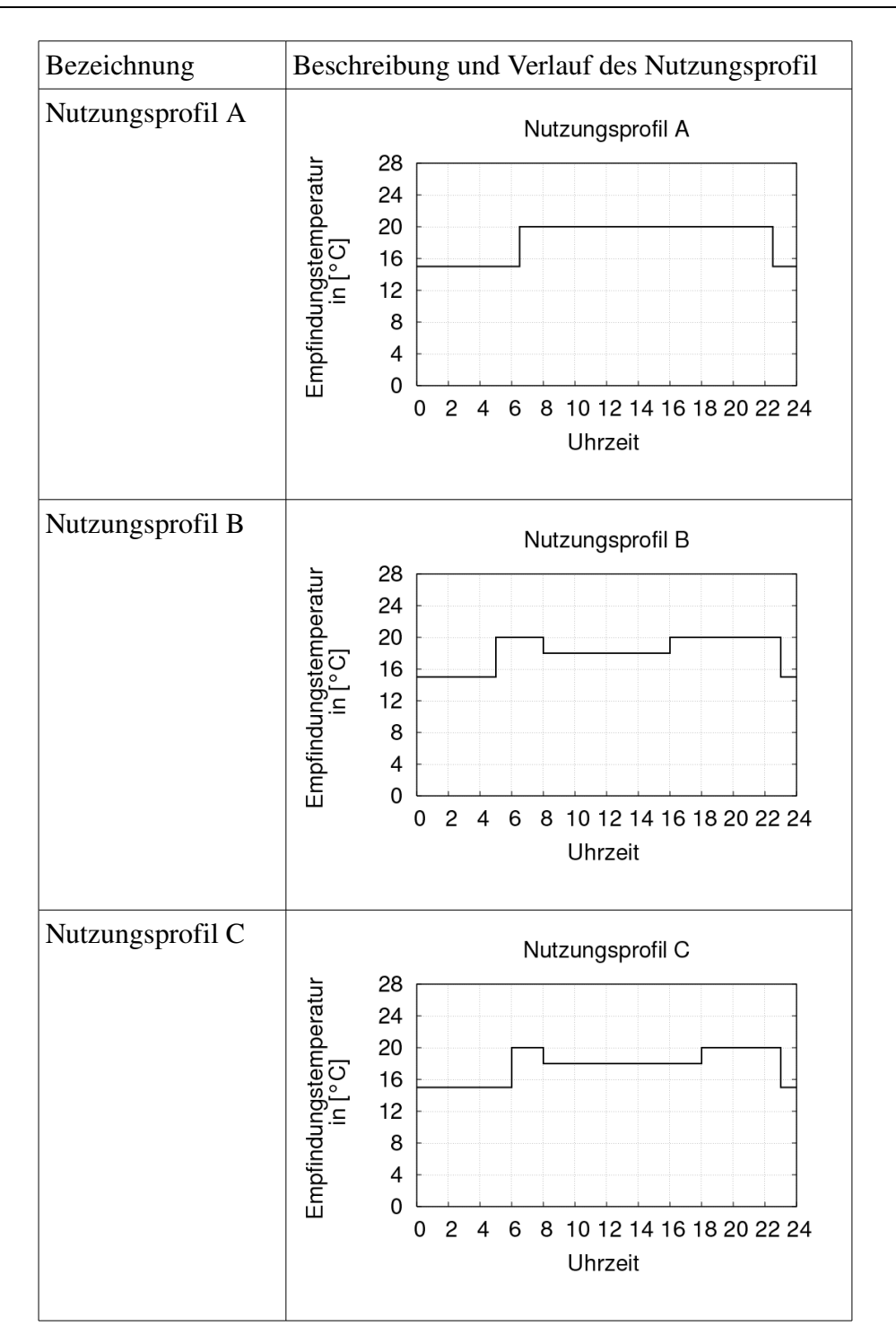

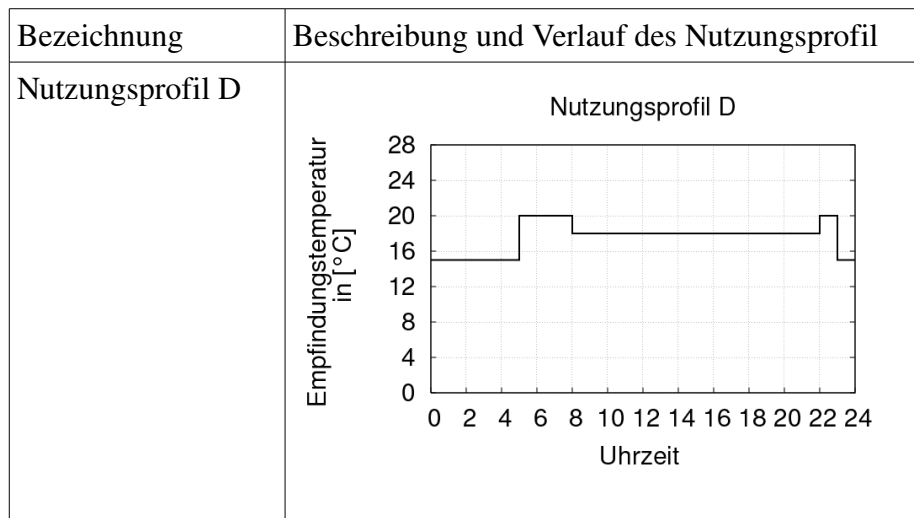

- 2. Luftwechsel: Im Allgemeinen wird der Luftwechsel zu 0,5 l/h angenommen.
- 3. Interne Wärmequelle: Entgegen den Vorgaben der [DIN4108] (5 W/m²) wurde für die internen Wärmequellen ein Wert von 2,1 W/m² angesetzt [Feis94].

#### 2.3.3 Modellierung des Mehrfamilienhauses

Jede Wohnung wurde durch zwei Zonenmodelle simuliert. Ein Zonenmodell ist das Badezimmer, die andere stellt die übrigen Zimmer dar. In der Realität besitzt jede Wohnung mehrere Heizkörper. In dieser Arbeit wurden diese Heizkörper durch einen Ersatzheizkörper mit gleicher Heizkörperleistung simuliert, der in seinen Eigenschaften das Verhalten des realen Heizkörpertyps widerspiegelt.

Ein Zonenmodell besteht aus folgenden Komponenten [\(Abbildung 2.6\)](#page-29-0):

- 1 Ventil
- 1 Heizkörper
- 1 Gebäudemodell
- 3 Rohren

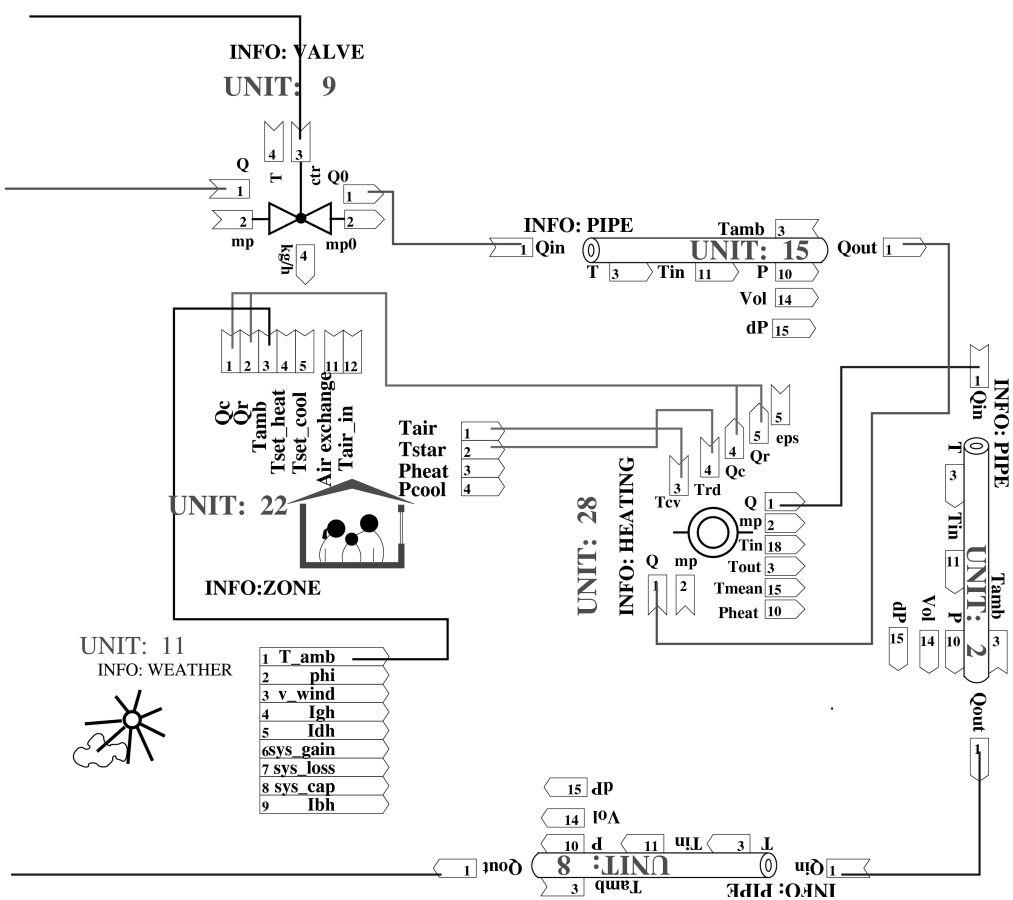

<span id="page-29-0"></span>*Abbildung 2.6: Zonenmodell in ColSim. Das Modell enthält ein Ventil, drei Rohre, ein Heizkörper und ein Gebäudemodell.*

Ventil

Das in [Abbildung 2.6](#page-29-0) mit "Unit 9" bezeichnete Ventil entspricht einem 2-Weg-Zonenventil mit Motorantrieb nach der Funktion von `0` oder `1` Reglern ("Auf/Zu"). Mit diesem Ventil kann die Zone komplett vom Vorlauf getrennt werden. Das Öffnen und Schließen wird vom DigiFlow-Regler reguliert.

#### Heizkörper

Das Heizkörpermodell "Unit 28" repräsentiert die gesamte Heizkörperleistung aller Heizkörper in der Zone. Für die Modellierung von Heizkörpern werden die von [Sola04] angegeben Modelle für Guss-, Stahl- und Rohrradiator sowie Plattenheizkörper verwendet. Das Heizkörpermodell bildet die Wärmeleistung und den Strahlungsanteil unterschiedlicher Heizkörpertypen als Funktion der mittleren Heizkörperübertemperatur ab (siehe Anhang A).

#### Gebäudemodell

Der Wandaufbau einer Zone "Unit 22" wird in der Simulation geändert, um den Einfluss des Wärmeschutzes und der thermischen Trägheit der Baumasse zu untersuchen.

Rohr

Das Modell "Unit 2, 8, 15" bildet den Druck- und Wärmeverlust des Verteilsystems in der Zone ab. "Unit 15" stellt die Vorlaufrohre dar. "Unit 8" sind die Rücklaufrohre. "Unit 2" bildet den Druckverlust des Heizkörpers ab.

Das Heizungssystem für das Mehrfamilienhaus ist ein Zweirohr System mit horizontaler Rohrführung. Die prinzipielle Verschaltung ist in [Abbildung 2.7](#page-30-0) zu sehen.

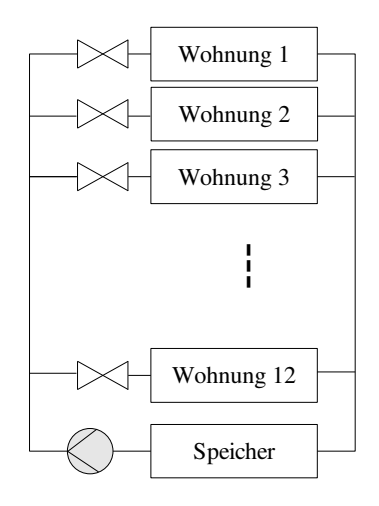

<span id="page-30-0"></span>*Abbildung 2.7: Prinzipieller Aufbau des Heizungssystems im MFH*

#### 2.3.4 Beschreibung des DigiFlow-Reglers

In der Simulation bekommt der DigiFlow-Regler folgende Messdaten ("INPUT")

- Soll-Temperatur der Zone
- Ist-Temperatur der Zone
- Volumenströme durch die Zone
- Vorlauftemperatur des Verteilsystems
- Rücklauftemperatur der Zone

DigiFlow reguliert die folgenden Komponenten ("Output")

- Ventil der Zone
- Heizkreispumpe
- Einschaltzeit eines Ventils

Dafür werden die folgenden vorhandenen Parameter in den DigiFlow-Regler eingegeben:

- Wasserinhalt des Ersatzheizkörpers
- maximale Schwankungsbreite der Raumtemperatur in einer Zone

#### Regelverhalten des DigiFlow-Reglers

Um zu entscheiden, welche Wohnung beheizt werden soll, bekommt jede Wohnung in jedem Reglerdurchgang eine Priorität zugewiesen, die aufgrund der verschiedenen Messwerte berechnet wird. Die Wohnung mit der jeweils höchsten Priorität wird dann beheizt. Die Gewichtung der Einflussgrößen für die Prioritätsberechnung kann in der Regelungs-Software leicht geändert werden, um das Regelverhalten an neue Erfordernisse anzupassen.

Das Regelverhalten des DigiFlow-Reglers beruht auf der Bewertung der Messdaten. Alle diese Messwerte und Größen haben einen Einfuss darauf, in welcher Reihenfolge und wie lange die einzelnen Wohnungen beheizt werden. Im einzelnen werden folgende Parameter berücksichtigt:

- Zeitpunkte der letzten Aufheizungen der Wohnungen
- Zustände des Nutzerbedarfs
- Umgebungstemperatur
- aktueller Volumenstrom
- Pumpenstufe
- Ist- und Solltemperatur

Die gerade zu beheizende Zone hat die höchste Priorität; Nach der Beladezeit wird die Priorität der Zone auf Null gesetzt. Das Zonenventil ist so lange geöffnet, bis entweder der Befüllungsgrad erreicht oder die maximale Raumtemperatur überschritten wird. Alle Wohneinheiten werden in Bezug auf deren Priorität angeordnet und in einer Reihenfolge beheizt.

## 2.4 Beurteilungskriterien

Eine korrekte Beurteilung von DigiFlow kommt zustande, wenn bei konventionellem Heizungssystem und DigiFlow-Heizungssystem von der gleichen Gebäude-Nutzenergie ausgegangen werden kann. Dies ist in praktischen Versuchen nicht möglich. Diese Beurteilung ist daher nur mit Simulationsrechnungen durchführbar. Zur Bewertung der DigiFlow-Regelung wird das Gebäude deshalb unter gleichen Randbedingungen mit konventionellem Heizungssystem simuliert. Die Simulationsergebnisse lassen sich dann miteinander vergleichen.

Die Kriterien in Form eines Kriterienbaumes in [Abbildung 2.8](#page-31-0) dienen zur Beurteilung der DigiFlow-Regelung. Diese Beurteilungskriterien entsprechen den Forderungen bei der Anwendung des DigiFlow-Betriebs, dem vor allem die technische Verwendbarkeit, aber auch behagliche und wirtschaftliche Kriterien wichtig sind.

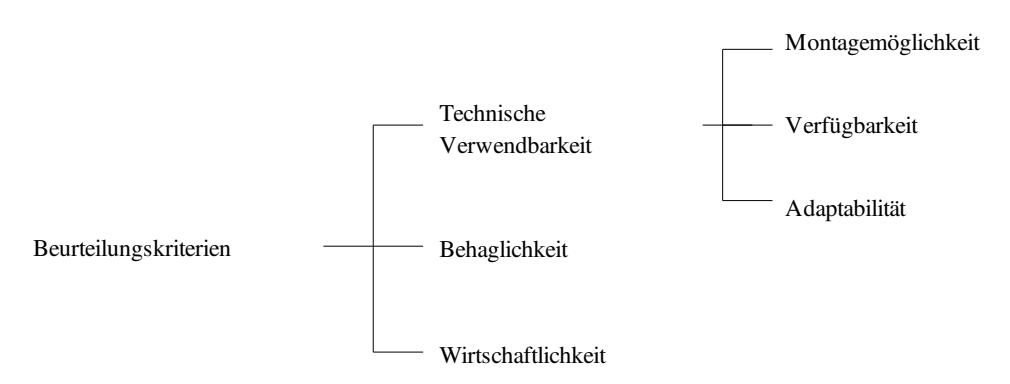

<span id="page-31-0"></span>*Abbildung 2.8: Beurteilungskriterien für die Entwicklung einer Regelungstechnik*

Es wird zunächst untersucht, ob die DigiFlowRegelung darin praktisch verwendet werden kann. Der DigiFlow-Regler sollte zu der gewünschten zuverlässigen Wärmeversorgung führen. Daraus resultieren sowohl die Raumtemperaturregelung, die den Befüllungsgrad in Bezug auf den Wärmebedarf regeln kann, als auch die energieoptimale Pumpenregelung. Danach sollte das Komfortempfinden des Menschen erfüllt werden. Die Heizenergie und die elektrische Energie der Pumpe unter DigiFlow werden mit denen unter kontinuierlichem Betrieb verglichen. Die mögliche eingesparte Energie zusammen mit den notwendigen Investitionskosten wird nach wirtschaftlichen Kriterien bewertet.

#### 2.4.1 Bewertung der technischen Verwendbarkeit

Die Verwendbarkeit hat drei Kriterien, nämlich die Montagemöglichkeit, die Verfügbarkeit und die Adaptabilität.

#### 2.4.1.1 Montagemöglichkeit

Die Durchführung der DigiFlow-Regelung benötigt folgende Geräte:

- Zonenventil für jede Wohnung
- Zonenregler für jede Wohnung
- Volumenzähler für jede Wohnung
- Temperatursensor
- Kommunikationssystem

Die Installation dieser Geräte im Neubau und Altbau benötigt keine behördlichen Genehmigungen. Der Platzbedarf der Geräte in Räumen und in Gebäuden ist gering.

#### 2.4.1.2 Verfügbarkeit

Der Zweipunktregler wurde schon in Heizsystemen verwendet, um die Raumtemperatur oder Kesseltemperatur zu regulieren. Dabei ist die Umwälzpumpe immer in Betrieb und alle Räume lassen sich gleichzeitig mit heißem Wasser versorgen. DigiFlow beheizt dagegen in der Reihenfolge die Wohnungen durch unstetige Wasserversorgung. Der Verfügbarkeitsfaktor *R* zeigt DigiFlows Fähigkeit: Je größer der Wert des Verfügbarkeitsfaktors *R* ist, desto mehr Zonen kann DigiFlow beheizen.

#### 2.4.1.3 Adaptabilität

Unter Adaptabilität ist die Anpassung der DigiFlow-Regelung an geänderte Randbedingungen zu verstehen. Die geänderten Randbedingungen sind z.B. zeitlich geänderte Nutzung (Raumtemperatur und Luftwechsel), nachträgliche Gebäudesanierung, Veränderung der Innennutzfläche durch Anbauten oder Ausbau der Innenwände. DigiFlow soll an die dynamische Heizlast anpassen können.

#### 2.4.2 Bewertung der Behaglichkeit

Zahlreiche Arbeiten (z.B. [Fran75] und [Riet94]) haben die thermische Behaglichkeit untersucht. In Handbüchern ([Pist05] und [RWE96]) ist ein Kennfeld zu sehen [\(Abbildung 2.9\)](#page-33-0). Es zeigt ein Behaglichkeitsfeld in Abhängigkeit von der Raumlufttemperatur und der mittleren Oberflächentemperatur der Raumumschließungen. Die operative Empfindungstemperatur *T Empf* nach [Pist05] ist der Mittelwert von Raumluft

temperatur  $T_{Luft}$  und Oberflächentemperatur  $T_{Ober}$ . In Bezug auf [Pist05] sollte  $T_{Empf}$ in einer Heizperiode bei ca. 20~22°C liegen.

Ziel der Bewertung der Behaglichkeit ist zu sehen, ob die vorgegebene Soll-Temperatur eingehalten und schnell erreicht werden kann, ob die Empfindungstemperatur im Behaglichkeitsfeld liegt sowie ob Nutzer die Möglichkeit haben, die Temperatur eines Einzelraums zu regulieren. Hier wird die Feuchtigkeit nicht berücksichtigt.

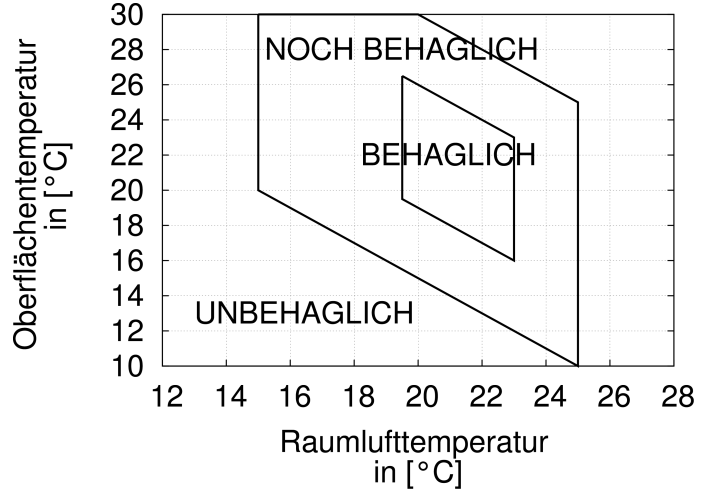

<span id="page-33-0"></span>*Abbildung 2.9: Behaglichkeitsfeld in Abhängigkeit von der Raumlufttemperatur und der mittleren Oberflächentemperatur*

#### 2.4.3 Bewertung der Wirtschaftlichkeit

Die Kosten für ein untersuchtes System bestehen aus den kapitalgebundenen, verbrauchsgebundenen und betriebsgebundenen Kosten [VDI2067].

$$
K_a = K_{e,m} + K_{u,m} + K_i \tag{2.17}
$$

Die kapitalgebundenen Kosten *K<sup>i</sup>* beruhen auf den Investitionen und werden pro Jahr errechnet. Die verbrauchsgebundenen Kosten  $K_{e,m}$  sind die Kosten für Brennstoffenergie, Hilfsenergie sowie die elektrische Energie zum Beheizen. Die Summe der Kosten für Wartung. Reinigung, regelmäßige Kontrollierung sind die betriebsgebundenen Kosten  $K_{u,m}$ .

Eine Darstellung des Berechnungsalgorithmus ist in Kapitel 5 zu sehen. Eine genaue Aussage über die Höhe der tatsächlichen Investitionen kann nicht getroffen werden, da sie teilweise bis zu 30% von den örtlichen Gegebenheiten abhängen. In Kapitel 5 wird ein Pauschalpreis behandelt.

Die gesamten Kosten unter der konventionellen Regelung werden untersucht und mit den Kosten unter der DigiFlow-Regelung verglichen.

#### 2.5 Arbeitsschritte

Eine Übersicht der Bewertungsfaktoren und Untersuchungsprozesse stellt die [Tabelle 2.1](#page-34-0) dar.

| Schritt        | Kriterien/der unter- Inhalt<br>suchte Parameter |                                                                                                    | Ziel                                                                                     |
|----------------|-------------------------------------------------|----------------------------------------------------------------------------------------------------|------------------------------------------------------------------------------------------|
| 1              | Verwendbarkeit-><br>Verfügbarkeit               | Einflussgrößen von den Hei-<br>zungsanlagen, den baulichen<br>Randbedingungen und<br>Nutzungsbedingungen<br>werden untersucht. | Herausfinden der optima-<br>len Heizungsanlagen für<br>DigiFlow                          |
| $\overline{2}$ | Verwendbarkeit-><br>Adaptabilität               | Optimale Raumtemperatur-<br>regelung und Pumpenrege-<br>lung werden entwickelt.                                                | Optimale Anpassung an<br>zeitlich und örtlich ge-<br>änderte Heizlast                    |
| 3              | Behaglichkeit                                   | Gebäudesimulation über die<br>ganze Heizperiode. Die<br>Raumtemperaturverläufe<br>werden analysiert.                           | Decken der Heizlast<br>durch ein Heizsystem<br>und<br>Einhalten der Soll-Tem-<br>peratur |
| $\overline{4}$ | Wirtschaftlichkeit                              | Energieverbrauch unter Di-<br>giFlow-Regelung lässt sich<br>mit dem unter konventioneller<br>Regelung vergleichen.             | Minimieren des Energie-<br>verbrauchs                                                    |
| 5              | Rücklauftempera-<br>tur                         | Rücklauftemperatur des Hei-<br>zungssystems                                                                                    | Absenkung der Rücklauf-<br>temperatur                                                    |
| 6              | Wärmemessfehler                                 | Einfluss des Volumen-<br>messteils und Temperatur-<br>messteils                                                                | Bessere Arbeitsbe-<br>dingung für<br>Wärmemengenzähler                                   |

<span id="page-34-0"></span>Tabelle 2.1: Arbeitsprozesse für die Untersuchung der DigiFlow-Regelung

Die Untersuchung der Verfügbarkeit und Adaptabilität wird in einem Zonenmodell durchgeführt. Im Zonenmodell werden die möglichen Einflussgrößen und Regelungsalgorithmen von der Raumtemperatur und der Pumpe untersucht. Die Ergebnisse der Untersuchungen werden präsentiert und analysiert.

Zur Bewertung der Behaglichkeit wird das Mehrfamilienhaus mit 12 Wohneinheiten mit verschiedenen Nutzungsprofilen simuliert. Die Simulationsergebnisse von der DigiFlow-Regelung werden mit denen der konventionellen Heizungsregelung verglichen.

Der Vergleich der Wirtschaftlichkeit mit dem konventionellen Heizungssystem basiert auf den Kosten sowohl der Geräte als auch des Energieverbrauchs. Der Hilfsenergieverbrauch der Pumpe hängt vom hydraulischen Netz des Heizungssystems ab. Deshalb wird das Heizsystem unter drei Situationen im Mehrfamilienhaus untersucht: Beheizung der 3, 6 und 12 Wohneinheiten. Der Heizenergie und Hilfsenergieverbrauch wird dann analysiert und mit denen von konventionellem Betrieb verglichen.

Die Rücklauftemperatur und die Wärmemessung des Heizungssystems bei DigiFlow-Regelung werden untersucht. Die DigiFlow-Regelung soll zur Absenkung der Rücklauftemperatur und zur Reduzierung des Wärmemessfehlers führen.
# 3 Untersuchung der Verwendbarkeit

# 3.1 Untersuchung der Verfügbarkeit

Die möglichen Einflussgrößen stammen aus Heizungsanlagen, baulichen Randbe-dingungen, sowie Auslegungs- und Nutzungsbedingungen. [Tabelle 3.1](#page-36-0) listet die möglichen Einflussfaktoren und ihre Varianten auf. Ziel der Simulationen ist es herauszufinden, welche Faktoren die Verfügbarkeit der DigiFlow-Regelung stark beeinflussen, und schließlich optimale Heizungsanlagen für DigiFlow zu ermitteln.

| Bereich                      | Einflussgröße             | Varianten                                                                         |  |
|------------------------------|---------------------------|-----------------------------------------------------------------------------------|--|
| Heizungssystem               | Heizkörpertyp             | Gussradiator, Rohrradiator, Stahl-<br>radiator, Plattenheizkörper                 |  |
|                              | Heizkörperdimensionierung | Überdimensionierung und Un-<br>terdimensionierung                                 |  |
|                              | Systemtemperatur          | 90/70; 90/50; 75/65; 70/65; 70/50;<br>70/45; 65/60; 60/40; 55/45; 55/35;<br>45/35 |  |
|                              | Volumenstrom              | 1-fach $\sim$ n-fach relativer Volumen-<br>strom                                  |  |
| Bauliche Randbe- Wärmeschutz |                           | EnEV, WSchV1995, WSchV1984                                                        |  |
| dingungen                    | Masse der Bauteile        | schwer, mittel schwer, leicht und<br>sehr leicht                                  |  |
|                              | A/V-Verhältnis            | 0,3;0,8                                                                           |  |
| Nutzungsbe-                  | Interne Wärmequelle       | 2,1; 5 W/m <sup>2</sup>                                                           |  |
| dingungen                    | Luftwechsel               | 0,2; 0,5; 0,81/h                                                                  |  |

<span id="page-36-0"></span>*Tabelle 3.1: Einflussfaktoren auf die Heizlast*

Die Einflussfaktoren werden drei Gruppen zugeordnet (Heizungssystem, bauliche Randbedingungen und Nutzungsbedingungen). Unter dem Heizungssystem sind der Heizkörpertyp, die Heizkörperdimensionierung, die Systemtemperatur und der Volumenstrom die zu untersuchenden Einflussgrößen. Die baulichen Randbedingungen sind die physikalischen Eigenschaften eines Gebäudes. Neben den baulichen Randbedingungen hat das Nutzerverhalten auch großen Einfluss auf den Energieverbrauch in einem Gebäude.

Die Untersuchungen der Einflussgrößen werden in einem Zonenmodell [\(Abbildung 2.6\)](#page-29-0) durchgeführt. Das Modell simuliert die Wohnung ganz links im ersten Geschoss [\(Abbildung 2.5\)](#page-25-0). Die Grundfläche sowie die Flächen der einzelnen Räume entsprechen einer durchschnittlichen Dreizimmerwohnung (ca. 80 m²). Alle Räume außer dem Badezimmer werden als eine Zone abgebildet. Der Simulationszeitraum ist vom 1. Januar bis zum 27. Januar. Um die von den Anfangsparametern abhängige Simulationsabweichung zu vermeiden, werden die ersten 10-Tage-Ergebnisse nicht berechnet. Dieser Simulationszeitraum vom 11. Januar bis 27. Januar wird ausgewählt, da die Außentemperatur von 6,9°C bis 11,3°C schwankt, was das Winterklima repräsentiert. Während dieser Zeit ist die Soll-Empfindungstemperatur der Wohnung von 20°C gehalten.

Die detaillierten physikalischen Daten für Dämmstandards und Wandaufbauten sind in Anhang B aufgelistet.

## 3.1.1 Heizkörper

Die Auswahl eines bestimmten Heizkörpertyps erfolgt meistens unter finanziellen oder ästhetischen Gesichtspunkten. In Altbauten sind üblicherweise Guss- und Stahlradiatoren vorhanden. Die ein- und mehrreihigen Plattenheizkörpertypen und Rohrradiatoren sind auch verbreitet ([Burk97], [Zehn] und [Schr03]). Die hier in den Simulationen verwendeten Heizkörpertypen sind mit den dazugehörenden Kenndaten in den Tabellen in Anhang C aufgelistet.

Die Betriebstemperatur für Vor- und Rücklauftemperatur und der zur Verfügung stehende Einbauplatz bestimmen die Heizkörperbemessung. In Simulationen wird der Einfluss des Einbauplatzes nicht berücksichtigt. Für die Simulationsrechnungen werden daher verschiedene Auslegungstemperaturen und Auslegungsspreizungen kombiniert. In [Tabelle 3.1](#page-36-0) sind die ausgewählten Auslegungstemperaturen dargestellt.

[Abbildung 3.1](#page-38-0) und [3.2](#page-38-1) zeigen den Heizkörperwasserinhalt pro Heizkörperleistung (Liter/kW) in Bezug auf die Bauhöhe unter Auslegungsvor- und -rücklauftemperatur 55/45/20°C (Kürzung 55/45). Die mehrfachen Punkte unter gleicher Bauhöhe von Stahl-Guss- und Rohrradiator stammen aus der Tatsache, dass es verschiedene Bautiefen unter gleicher Bauhöhe gibt und deren Heizkörperleistung sich entsprechend ändert. Die Approximation der von der Bauhöhe abhängigen Daten eines Heizkörpertyps ist mit den Kurven in [Abbildung 3.1](#page-38-0) und [3.2](#page-38-1) abgebildet.

Den Vergleich verschiedener Heizkörpertypen zeigt [Abbildung 3.1](#page-38-0) für Guss-, Stahl- und Rohrradiator (Zehnder), sowie Plattenheizkörper von Typ 10 und 11. Der Stahlradiator besitzt das größte Wasser-pro-Heizkörperleistungs-Verhältnis. Der Rohrradiator (Zehnder) nähert sich dem Stahlradiator an. Der Gussradiator besitzt ein mittleres Wasser-pro-Heizkörperleistungs-Verhältnis. Der Plattenheizkörper von Typ 10 hat einen kleineren Wasserinhalt im Vergleich zum Gussradiator. Der Plattenheizkörper von Typ 11 besitzt das kleinste Wasser-pro-Heizkörperleistungs-Verhältnis.

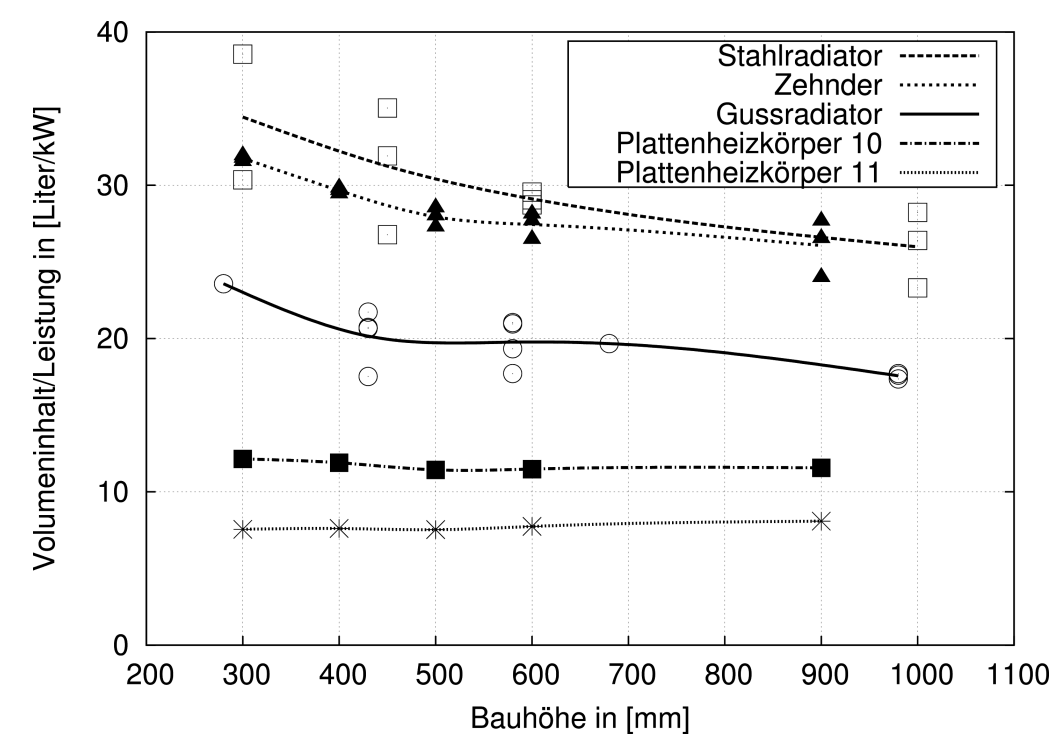

<span id="page-38-0"></span>*Abbildung 3.1: Wasserinhalt pro Heizkörperleistung in Bezug auf die Bauhöhe für die* fünf Heizkörpertypen Guss- und Stahlradiator, Rohrradiator [Zehn] sowie Plattenheiz*körper von Typ 10 und 11. Vor und Rücklauftemperatur: 55/45°C. Raumlufttemperatur: 20°C*

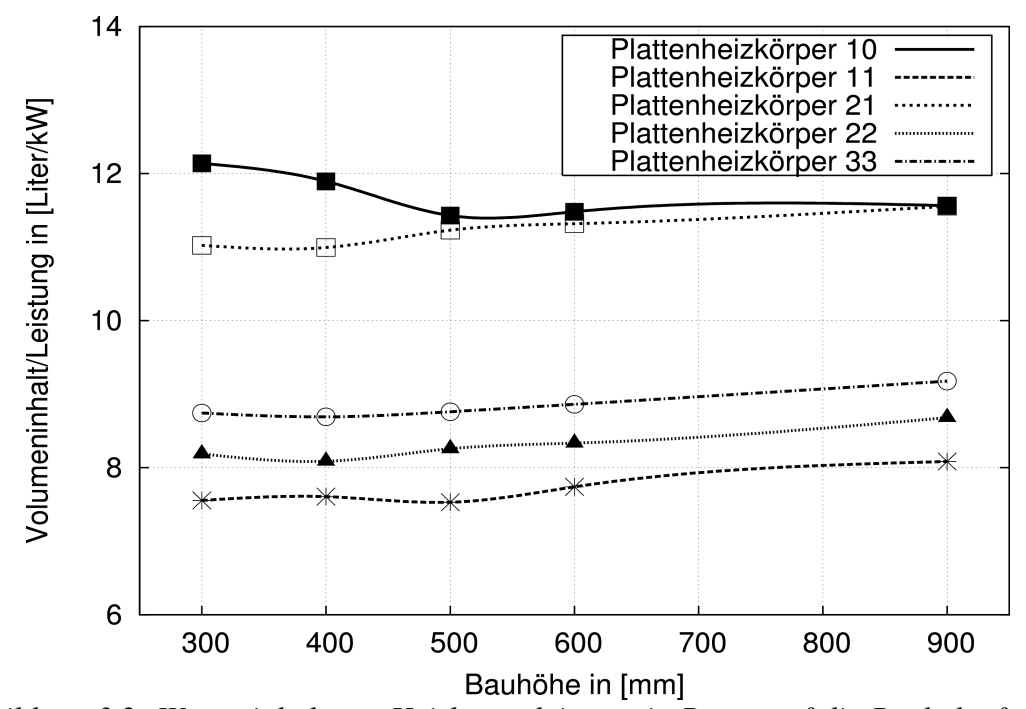

<span id="page-38-1"></span>*Abbildung 3.2: Wasserinhalt pro Heizkörperleistung in Bezug auf die Bauhöhe für die Plattentypen. Vor und Rücklauftemperatur: 55/45°C. Raumlufttemperatur: 20°C*

In [Abbildung 3.2](#page-38-1) ist das Wasser-pro-Heizkörperleistungs-Verhältnis der Plattenheizkörper von Typ 10, 11, 21, 22 und 33 dargestellt. Die Typen 10 und 11 haben das entsprechend größte und kleinste Wasser-pro-Heizkörperleistungs-Verhältnis des Plattenheizkörpertyps. Der Unterschied zwischen Typ 10 und Typ 11 ist gering. Auf die Simulation der Plattenheizkörper von Typ 21, 22 und 33 wird deshalb verzichtet. In [Abbildung 3.1](#page-38-0) werden deshalb nur die Plattenheizkörper von Typ 10 und 11, der Gussradiator, Rohrradiator (Zehnder) und DIN-Stahlradiator für die Auswertung dargestellt.

Wie in Kapitel 2 beschrieben ist der Verfügbarkeitsfaktor ein Maß für die Fähigkeit der DigiFlowRegelung, mehr Wohneinheiten zu beheizen. Ist der Verfügbarkeitsfaktor hoch, können mehrere Wohnungen beheizt werden. Der Verfügbarkeitsfaktor erlaubt einen Vergleich des Einflusses der unterschiedlichen Heizungsanlagen auf die DigiFlow-Regelung.

[Abbildung 3.3](#page-39-0) zeigt die durchschnittlichen Verfügbarkeitsfaktoren der vier Heizkörpertypen unter drei Befüllungsgraden (ca. 0,5, 1,0 und 1,5). Der Wandaufbau ist nach EnEV und gehört zur schweren Bauart. Die drei Punkte für jeden Heizkörpertyp werden mit Kurven verbunden. Die Datentendenz jedes Heizkörpertyps ist dargestellt.

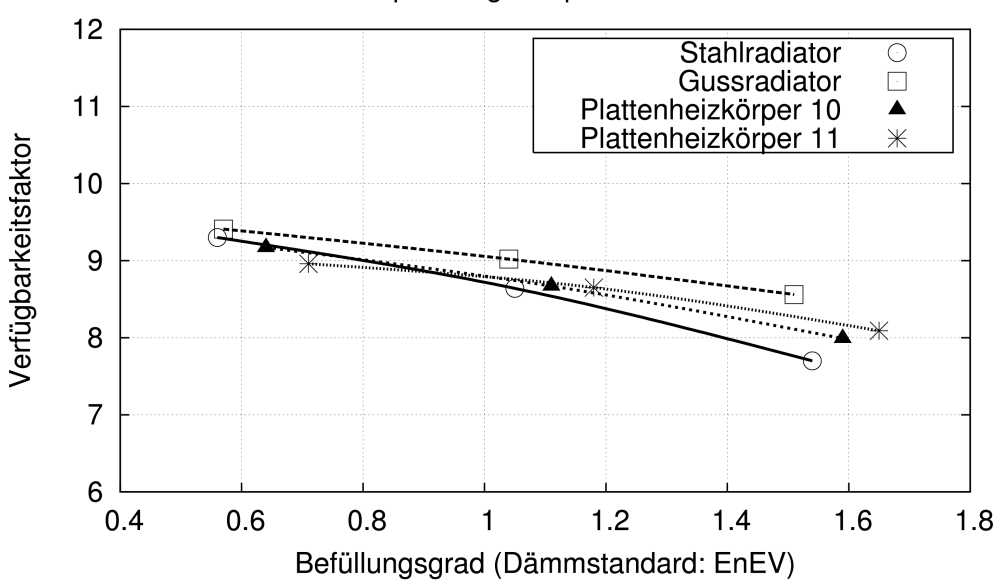

#### Empfindungstemperatur: 20°C

Vor- und Rücklauftemperatur: 55/45°C

<span id="page-39-0"></span>*Abbildung 3.3: Verfügbarkeitsfaktor (18TageDurchschnitt) für Plattenheizkörper von Typ 10 und 11, Gussradiator und Stahlradiator. Heizkörperbauhöhe ist 500 mm. Der Volumenstrom beträgt 0,5m<sup>3</sup>/h Schwerbauart unter EnEV-Dämmstandard. Vor- und Rücklauftemperatur: 55/45°C*

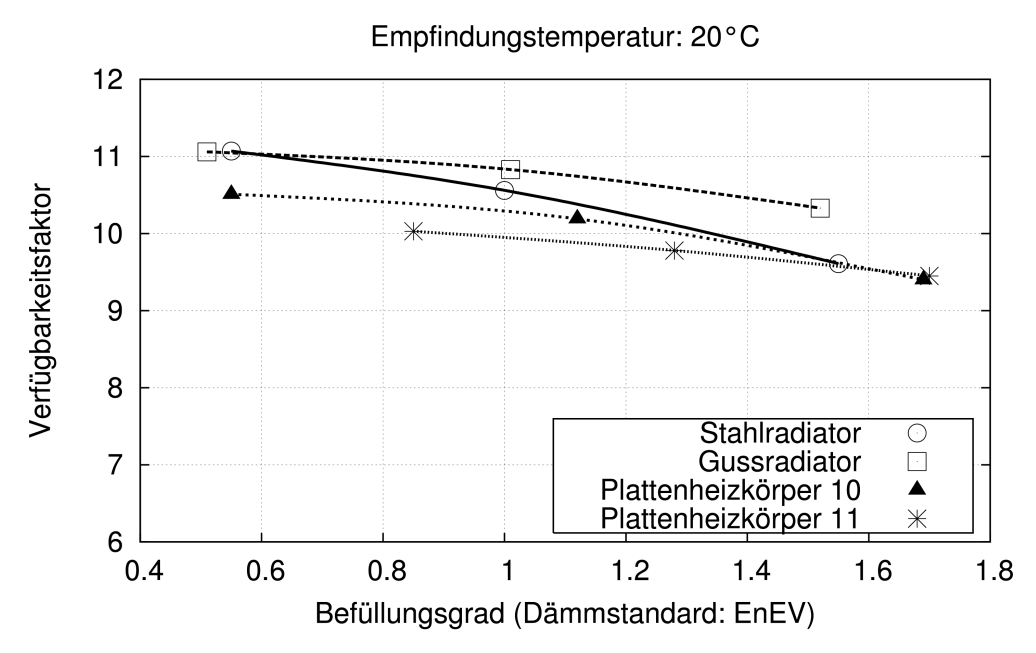

Vor- und Rücklauftemperatur: 70/65°C

<span id="page-40-0"></span>*Abbildung 3.4: Verfügbarkeitsfaktor (18TageDurchschnitt) für Plattenheizkörper von Typ 10 und 11, Gussradiator und Stahlradiator. Heizkörperbauhöhe ist 500 mm. Der Volumenstrom beträgt 0,5m<sup>3</sup>/h Schwerbauart unter EnEV-Dämmstandard. Vor- und Rücklauftemperatur: 70/65°C*

In [Abbildung 3.3](#page-39-0) erkennt man:

- 1. Jeder Heizkörpertyp hat eine eigene nichtlineare Kennlinie.
- 2. Unter gleichem Befüllungsgrad beträgt die maximale Abweichung zwischen dem größten und dem kleinsten Verfügbarkeitsfaktor ca. eins, wobei der Gussradiator den größten Verfügbarkeitsfaktor hat.
- 3. Alle Heizkörper behalten die gleiche Tendenz, dass der Verfügbarkeitsfaktor mit steigendem Befüllungsgrad absinkt.
- 4. Trotz des unterschiedlichen Wasser-pro-Heizkörperleistungs-Verhältnisses hängt der Verfügbarkeitsfaktor nur wenig von dem Heizkörpertyp ab.

Die durchschnittlichen Verfügbarkeitsfaktoren von den vier Heizkörpertypen unter Systemtemperatur von 70/65°C in  [Abbildung 3.4](#page-40-0)  zeigen, dass die vier Erkenntnisse auch gültig sind für Systeme unter unterschiedlichen Systemtemperaturen.

Die Lebensdauer eines Zonenventils hängt von der Schaltfrequenz ab.  [Abbildung 3.5](#page-41-0) stellt die durchschnittliche Schaltfrequenz des Zonenventils dar. Aufgrund des hohen Wasser-pro-Heizkörperleistungs-Verhältnisses ist die Schaltfrequenz des Stahlradiators am kleinsten. Die Schaltfrequenz unter verschiedenen Systemtemperaturen zeigt die gleichen Ergebnisse (Anhang D).

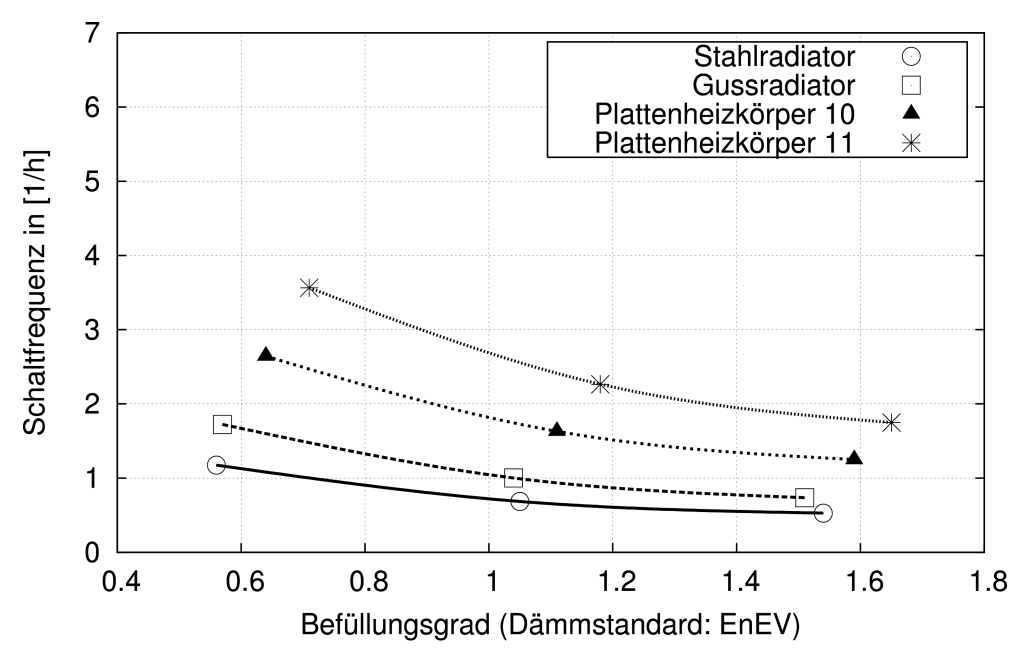

Vor- und Rücklauftemperatur: 55/45°C

<span id="page-41-0"></span>*Abbildung 3.5: Schaltfrequenz (18TageDurchschnitt) des Ventils für Plattenheizkörper von Typ 10 und 11, Gussradiator und Stahlradiator. Heizkörperbauhöhe ist 500 mm. Der Volumenstrom beträgt 0,5m³/h Schwerbauart unter EnEVDämmstandard. Vor und Rücklauftemperatur: 55/45°C*

#### Zusammenfassung

Die unterschiedlichen Heizkörpertypen besitzen unterschiedliches Wasser-pro-Heizkörperleistungs-Verhältnis. Das Verhältnis ist wiederum eine Funktion von der Bauhöhe. Für eine gleiche Wärmeleistung ergibt sich mehr Wasserinhalt bei Radiatoren als bei Plattenheizkörpern. Der Vergleich des Verfügbarkeitsfaktors unter verschiedenen Heizkörpertypen zeigt, dass der Verfügbarkeitsfaktor wenig von dem Heizkörpertyp abhängt.

Das verschiedene Wasser-pro-Heizkörperleistungs-Verhältnis beeinflusst jedoch die Schaltfrequenz der Zonenventile: Je kleiner das Wasser-pro-Heizkörperleistungs-Verhältnis ist, desto kürzer ist die Beladezeit für den gleichen Befüllungsgrad unter gleichem Volumenstrom und desto weniger heißes Wasser wird in den Heizkörper gepumpt. Da der Heizkörper mit kleinerem Wasser-pro-Heizkörperleistungs-Verhältnis schneller abkühlt, muss das Ventil häufiger ein- und ausgeschalten werden. Um die Lebensdauer der Zonenventile zu verlängern empfiehlt sich der Radiator für DigiFlow-Regelung.

Da der Verfügbarkeitsfaktor wenig vom Heizkörpertyp abhängt, werden nur die Simulationsergebnisse des Stahlradiators in den folgenden Berechnungen dargestellt.

## 3.1.2 Heizkörperdimensionierung

Die erforderliche Gliederzahl bei Radiatoren und/oder die benötigte Länge bei Plattenheizkörpern werden mit Gl. [3.1](#page-41-1) berechnet.

<span id="page-41-1"></span>
$$
z = \frac{\dot{Q}_N}{q} \tag{3.1}
$$

In der Praxis werden Heizkörper mit Zuschuss dimensioniert. Die Überdimensionierung

ergibt sich zum einen aus einer großzügigen Auslegung bei der Erstinstallation, zum anderen meist aus den im Laufe der Jahre durchgeführten Maßnahmen zur Gebäude-Wärmedämmung. Unterdimensionierte Heizkörper sind eher selten.

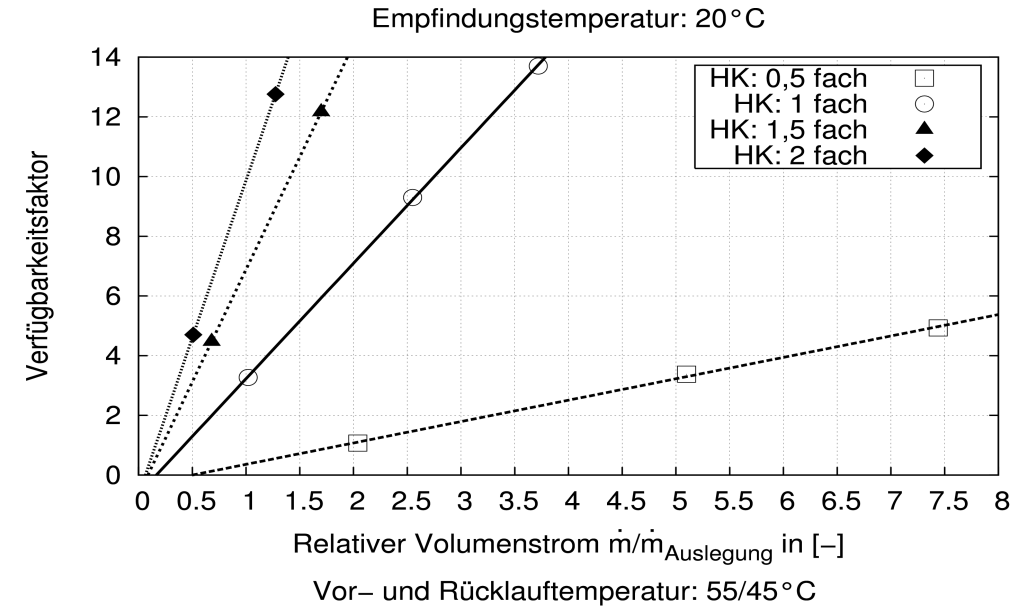

<span id="page-42-0"></span>*Abbildung 3.6: Einfluss der Heizkörperdimensionierung (Stahlradiator) auf den Verfügbarkeitsfaktor. Durchheizung. Zeitraum vom 10. Januar bis zum 27. Januar (18* Tage-Durchschnitt). Befüllungsgrad: 0,5. A/V-Verhältnis: 0,3. Schwerbauart unter  $EnEV-Dämm standard$ 

In Simulationen wird ein Stahlradiator 0,5, 1,5 und 2 fach dimensioniert. Die Vor- und Rücklauftemperatur beträgt 55/45°C. Der Befüllungsgrad bleibt bei 0,5 konstant. Der Volumenstrom wird geändert, um den Zusammenhang zwischen dem Volumenstrom und dem Verfügbarkeitsfaktor vorzustellen.  [Abbildung 3.6](#page-42-0)  stellt den Einfluss der Dimensionierung unter konstantem Befüllungsgrad auf den Verfügbarkeitsfaktor dar. Die Überdimensionierung führt zur Erhöhung des Verfügbarkeitsfaktors. Jedoch ist die Erhöhung nicht proportional zu der Vergrößerung der Fläche. Bei Unterdimensionierung nimmt der Faktor stark ab. Durch die Änderung des Volumenstroms kann man den Verfügbarkeitsfaktor regulieren.  [Abbildung 3.6](#page-42-0)  zeigt, dass die Verfügbarkeit linear mit dem steigenden Volumenstrom erhöht wird.

## 3.1.3 Systemtemperatur und Massenstrom

Für die Auslegung der Heizflächen müssen die Systemtemperaturen, nämlich Vor- und Rücklauftemperatur ermittelt werden. Gängige Systemtemperaturen sind dargestellt:

- Alte Norm: 90/70°C
- Neue Norm:75/65°C
- Niedertemperatur: 70/50°C
- Brennwert: 60/40°C; 55/45°C
- Fußbodenheizung: 45/35°C

In Bezug auf den nach [DIN4701] gerechneten Norm-Wärmebedarf wird der Massenstrom des Heizmediums berechnet. Die untere Gleichung ermittelt die allgemeine Funktion zwischen der Systemtemperatur und dem Massenstrom:

<span id="page-43-3"></span><span id="page-43-2"></span>
$$
\dot{Q} = \dot{m} \cdot c_p \cdot (T_{VL} - T_{RL}) \tag{3.2}
$$

Durch Umstellen der Gl. [3.2](#page-43-3) kann der Massenstrom berechnet werden:

$$
\dot{m} = \frac{\dot{Q}}{1,16\cdot(T_{VL} - T_{RL})} \text{ in [kg/h]}
$$
\n(3.3)

Aus der Gl. [3.3](#page-43-2) erkennt man: Je größer die Temperaturdifferenz ist, desto kleiner ist der Massenstrom. Wenn  $\dot{Q}$  der Norm-Wärmebedarf einer Wohnung  $\dot{Q_N}$  ist, heißt *in* der Auslegungsvolumenstrom einer Wohnung  $\dot{m}_N$ . Der Auslegungsmassenstrom wird benötigt sowohl für die Rohrberechnung als auch für den hydraulischen Abgleich der Heizungsanlagen.

Stellt man Gl. [2.3](#page-20-0) um, ist Gl. [3.4](#page-43-1) zu sehen.

<span id="page-43-1"></span>
$$
t_{\text{ein}} \cdot \bar{m} = H_{\text{inhalt}} \cdot Be \tag{3.4}
$$

Es ist zu erkennen: Ein höherer Volumenstrom mit einer kürzeren Beladezeit schafft den gleichen Befüllungsgrad wie ein niedriger Volumenstrom mit einer längeren Beladezeit.

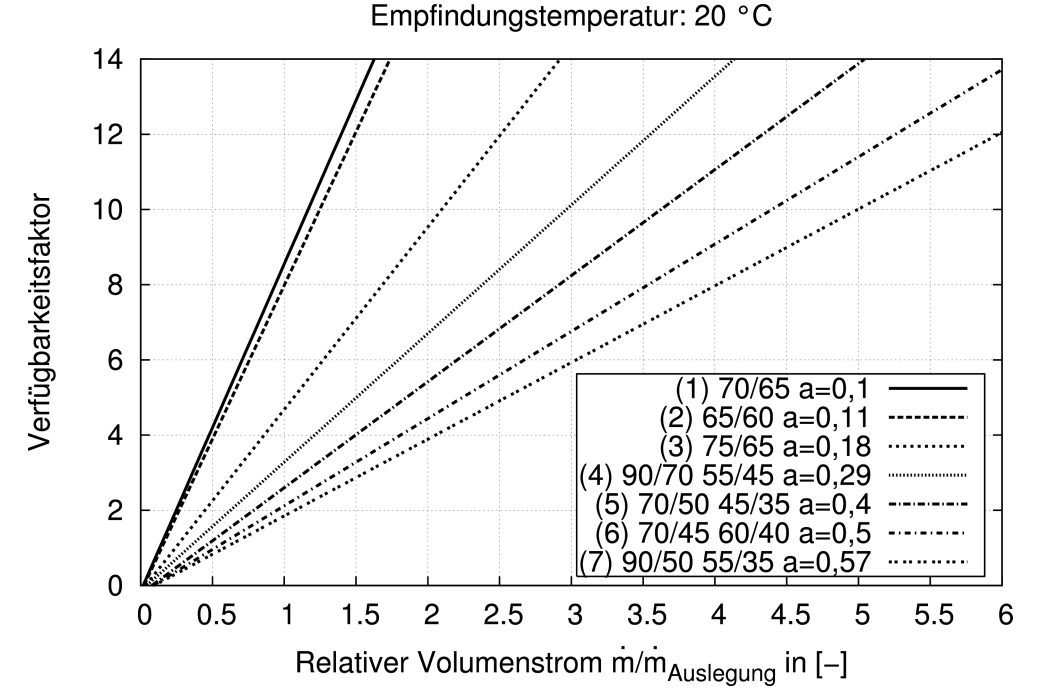

<span id="page-43-0"></span>Abbildung 3.7: Verfügbarkeitsfaktor (18-Tage-Durchschnitt) für Stahlradiator unter ver*schiedenen Systemtemperaturen und relativen Volumenströmen. Schwerbauart unter EnEVDämmstandard. Linien werden in Bezug auf Wärmeübertragerkennwert angeord*net. Befüllungsgrad: 0,5. A/V-Verhältnis: 0,3

Wie die Systemtemperatur und der Massenstrom den Verfügbarkeitsfaktor zusammen beeinflussen, zeigt die [Abbildung 3.7:](#page-43-0)

1. Die Kennlinien sind linear. Der Verfügbarkeitsfaktor *R* wird sich mit steigendem Volumenstrom erhöhen, da  $t_{\text{ein}}$  mit steigendem Volumenstrom absinkt und  $t_{\text{aus}}$ fast nicht geändert wird.

- 2. Die Kennlinien können in Bezug auf den Wärmeübertragerkennwert *a* angeordnet werden, der in Gl. [3.5](#page-44-3) definiert ist.
- 3. Je kleiner der Wärmeübertragerkennwert ist, desto steiler ist die Kennlinie.

#### Wärmeübertragerkennwert

Der Wärmeübertragerkennwert *a* ist mit Gl. [3.5](#page-44-3) definiert.

<span id="page-44-3"></span>
$$
a = \frac{T_{VL} - T_{RL}}{T_{VL} - T_I}
$$
\n(3.5)

Geringe Wärmeübertragerkennwerte werden in Netzen mit kleinen Spreizungen und möglichst gleichzeitig hohen Vorlauftemperaturen erreicht. Simulationsergebnisse stellen fest, dass ein kleinerer Wärmeübertragerkennwert zum größeren Verfügbarkeitsfaktor führt.

## 3.1.4 Wärmeschutz und Baumasse

In Simulationen wurden die Wandstrukturen nach drei Wärmeschutzstandards EnEV, WschV1995 und WschV1984 geändert und der Heizkörper entsprechend bemessen. Der Befüllungsgrad ist bei 0,5 konstant. In der  [Tabelle 3.2](#page-44-2)  sind der Auslegungsvolumenstrom, die Heizlast und die Heizfläche (Stahlradiator) unter drei Wärmestandards aufgelistet.

<span id="page-44-2"></span>*Tabelle 3.2: Wärmelast, Heizfläche des Stahlradiators (55/45°C) und Auslegungsmassenstrom für die zu simulierende Zone unter drei Dämmstandards*

|           | Wärmelast [W] | Heizfläche $\lceil m^2 \rceil$ | Auslegungsvolu-<br>menstrom $[m3/h]$ |
|-----------|---------------|--------------------------------|--------------------------------------|
| EnEV      | 2285          | 1,29                           | 0,20                                 |
| WschV1995 | 3091          | 1,75                           | 0,27                                 |
| WschV1984 | 4174          | 2,36                           | 0,36                                 |

<span id="page-44-1"></span><span id="page-44-0"></span>Um den Einfluss der Bauteilmasse auf den Verfügbarkeitsfaktor aufzuzeigen, sind in [Abbildung 3.8](#page-45-0) Simulationsergebnisse für das betrachtete Simulationsobjekt für die Bauarten "Schwerbauart" und "Leichtbauart" (Anhang B) nach [VDI2078] dargestellt. [Abbildung 3.8](#page-45-0) zeigt, dass der Verfügbarkeitsfaktor in Leichtbauart fast gleich ist wie der in Schwerbauart. [Abbildung 3.8](#page-45-0) stellt auch dar, dass die Verfügbarkeit mit verschlechtertem Wärmeschutz leicht abnimmt. Alle Linien sind linear. Die kleine Differenz des Wärmebedarfs verursacht den kleinen Unterschied zwischen den zwei Linien unter WschV1995 und 1984.

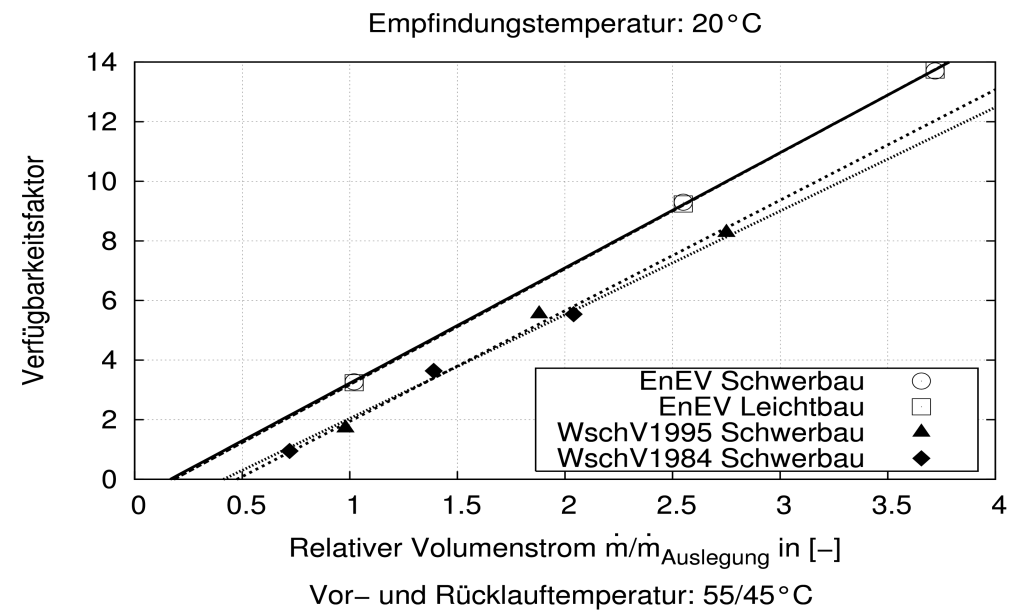

<span id="page-45-0"></span>*Abbildung 3.8: Einfluss der Masse der Bauteile und des Wärmeschutzstandards auf* den Verfügbarkeitsfaktor (18-Tage-Durchschnitt). Durchheizung, Zeitraum vom 10. Januar bis zum 27. Januar. Befüllungsgrad: 0,5. A/V-Verhältnis: 0,3. Vor- und Rücklauf*temperatur: 55/45°C*

## 3.1.5 A/V-Verhältnis

Die Simulationsergebnisse in Abbildung 3.9 zeigen die durchschnittlichen Verfügbarkeitsfaktoren unter A/V-Verhältnis von 0,3 und 0,8. Die Steilheit unter A/V-Verhältnis von 0,8 ist kleiner als die unter A/V-Verhältnis von 0,3. Das heißt, dass die Steigung der Kennlinien und der Verfügbarkeitsfaktor mit steigendem A/V-Verhältnis leicht abnehmen.

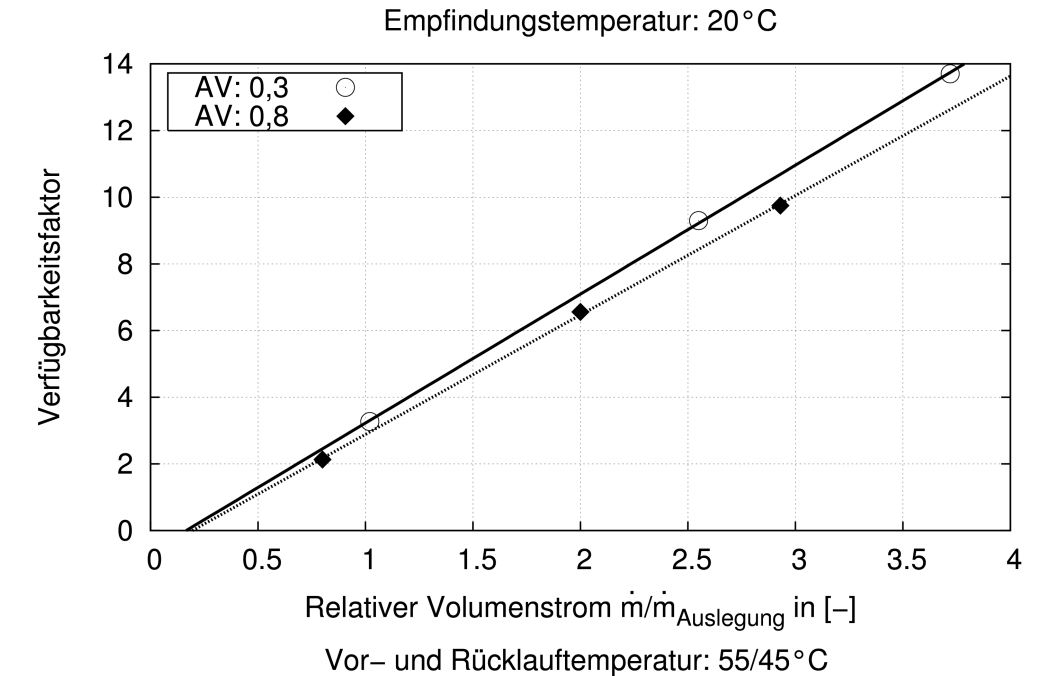

<span id="page-45-1"></span>Abbildung 3.9: Einfluss des A/V-Verhältnisses auf den Verfügbarkeitsfaktor (18-Tage-*Durchschnitt) Durchheizung, Zeitraum vom 10. Januar bis zum 27. Januar. Befüllungsgrad: 0,5. Dämmstandard: EnEV. Vor und Rücklauftemperatur: 55/45°C. Schwerbau*

#### 3.1.6 Nutzung

Für die Berechnung des Jahres-Heizwärmebedarfs schlagen [Pist05] [Feis94] und [Rouv84] unterschiedliche Pauschalwerte für interne Wärmegewinne und Luftwechselrate vor. Verschiedene bei den Simulationsrechnungen verwendete Tagesprofile sind in der Arbeit von [Baue99] zu sehen. Um den Nutzungseinfluss auf den Verfügbarkeitsfaktor darzustellen, werden die Pauschalwerte Luftwechselrate von 0,5 1/h und interne Wärmegewinne von 2,1 W/m<sup>2</sup> - geändert. Die Untersuchung dient einer Darstellung der Abhängigkeiten zwischen der Nutzung und der Verfügbarkeit. [Abbildung 3.10](#page-46-0) zeigt den Einfluss der Luftwechselrate auf den Verfügbarkeitsfaktor unter verschiedenen relativen Volumenströmen. Statt der Luftwechselrate von 0,5 1/h wird die Zone mit der Luftwechselrate von 0,2 1/h und 0,8 l/h simuliert. Der Heizkörper ist nach dem Heizwärmebedarf unter der Luftwechselrate von 0,5 1/h dimensioniert. Der Verfügbarkeitsfaktor mit der Luftwechselrate von 0,8 1/h nimmt um ca. 40% ab und der mit der Luftwechselrate von 0,2 1/h steigt um ca. 56%.

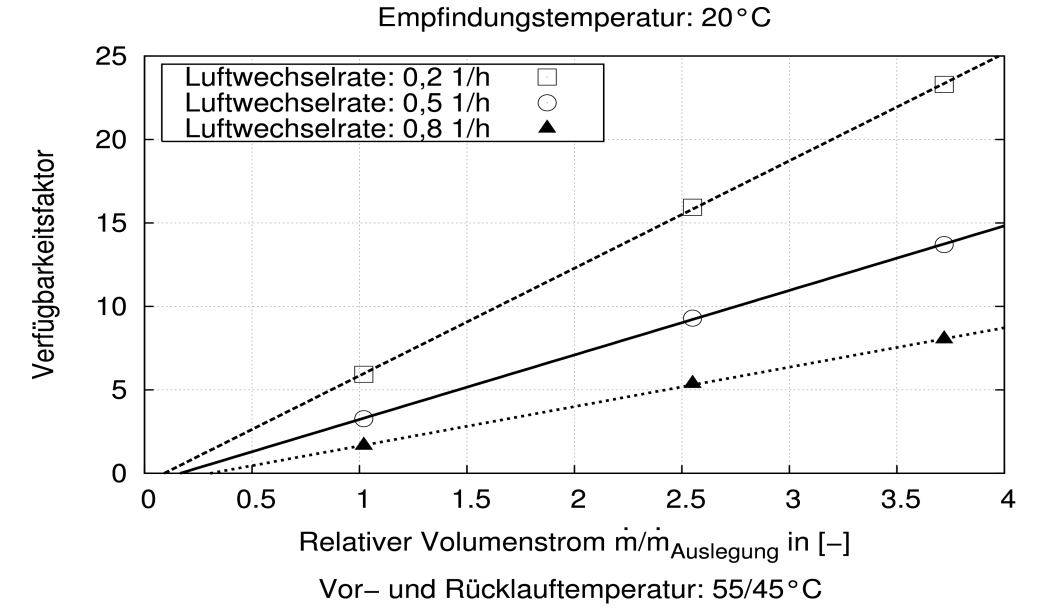

<span id="page-46-0"></span>Abbildung 3.10: Einfluss der Luftwechsel auf den Verfügbarkeitsfaktor (18-Tage-Durch*schnitt). Durchheizung. Zeitraum vom 10. Januar bis zum 27. Januar. Befüllungsgrad:* 0,5. Dämmstandard: EnEV. A/V-Verhältnis: 0,3. Vor- und Rücklauftemperatur: 55/45°C. *Schwerbau*

Bei der Untersuchung des Einflusses der internen Wärmequelle wird der Wert von 2,1 W/m² auf 5,0 W/m² erhöht. Die Erhöhung der Wärmegewinne um 2,3 fach steigert den Verfügbarkeitsfaktor um ca. 40 % [\(Abbildung 3.11\)](#page-47-0)

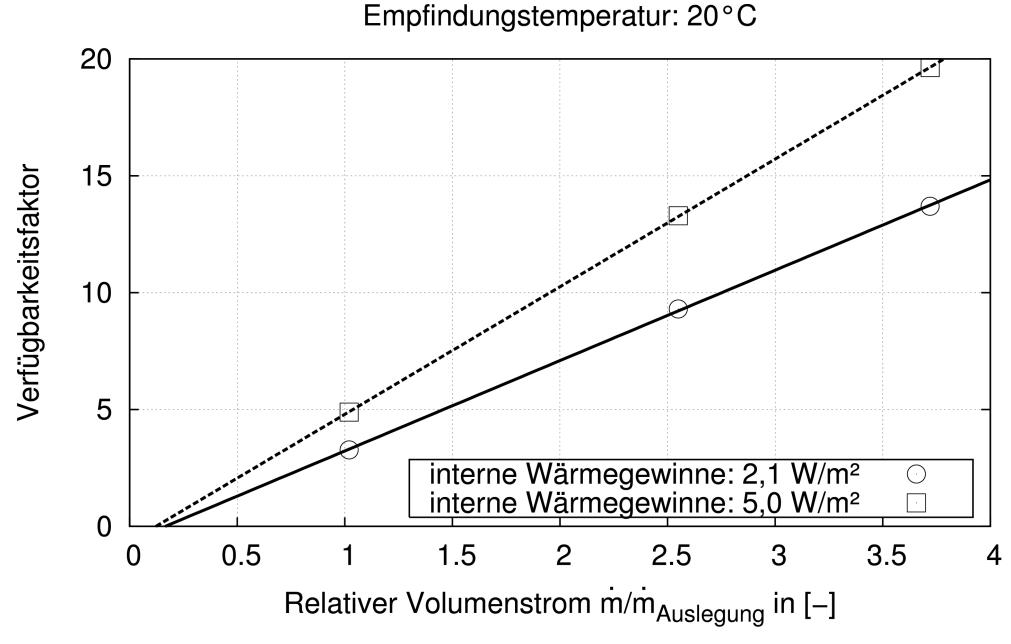

Vor- und Rücklauftemperatur: 55/45°C

<span id="page-47-0"></span>*Abbildung 3.11: Einfluss der internen Wärmegewinne auf den Verfügbarkeitsfaktor (18 TageDurchschnitt) Durchheizung, Zeitraum vom 10. Januar bis zum 27. Januar. Befül*lungsgrad: 0,5. Dämmstandard: EnEV. A/V-Verhältnis: 0,3. Vor- und Rücklauftempera*tur: 55/45°C. Schwerbau*

## 3.1.7 Zusammenfassung

In diesem Kapitel wurde der Einfluss der unterschiedlichen Faktoren auf die Verfügbarkeit untersucht. Wie empfindlich ist die Verfügbarkeit gegenüber der Änderung der Einflussgrößen ist, wird durch einen Vergleich gezeigt. Der Vergleich basiert auf einem Simulationsergebnis (Standard-Ergebnis  $R_s$ ) unter folgenden Randbedingungen:

- EnEV Dämmstandard;
- Schwerbauart;
- $A/V-Verhältnis: 0.3$ :
- interne Wärmegewinne: 2,1 W/m<sup>2</sup>;
- Luftwechselrate: 0,5 1/h;
- Stahlradiator;
- Heizkörperdimensionierung: 100 %;
- dimensioniert unter Systemtemperatur von 55/45/20°C nach entsprechendem Wärmestandard;
- relativer Volumenstrom: 1,0.

In jeder Untersuchung wird nur eine Randbedingung geändert. Der Verfügbarkeitsfaktor *R* unter geänderter Randbedingung wird mit dem *R<sup>s</sup>* verglichen. Die Ergebnisse  $(R-R_s)/R_s$  sind in [Abbildung 3.12](#page-48-0) dargestellt. Zu beachten ist, dass das Standard-Ergebnis  $R_s = 3.3$  nur zum Vergleich dient. Andere Randbedingungen können auch ausgewählt und als Standard-Randbedingungen ausgeführt werden.

Der Heizkörpertyp beeinflusst den Verfügbarkeitsfaktor am wenigsten. Die Baumasse beeinflusst den Verfügbarkeitsfaktor ebenfalls wenig. Das bedeutet, dass die DigiFlow-Regelung in sowohl Leichtbau als auch Schwerbau einsetzbar ist. Die Systemtemperaturen (Wärmeübertragerkennwert) spielt hier die größte Rolle: Je kleiner der Wärmeübertragerkennwert ist, desto höher ist die Verfügbarkeit. Die Überdimensionierung des Heizkörpers erhöht die Verfügbarkeit. Der Unterschied des Verfügbarkeitsfaktors zwischen WschV1995 und WschV1984 ist klein. Den Einfluss der Nutzung (Luftwechselrate und interne Wärmegewinne) auf den Verfügbarkeitsfaktor zeigt [Abbildung 3.12:](#page-48-0) Ist der Wärmebedarf erhöht, nimmt der Verfügbarkeitsfaktor ab.

Die Maßnahme, um einen bestimmten Verfügbarkeitsfaktor zu erreichen, ist, den relativen Volumenstrom zu erhöhen oder abzusenken. Die Ergebnisse in diesem Kapitel stellen die durchschnittlichen Verfügbarkeitsfaktoren von 18 Tagen dar, in denen die durchschnittliche Außentemperatur ca. 0 °C ist. Hinzu kommt die Frage, wie die DigiFlow-Regelung auf die dynamische Heizlast reagieren kann?

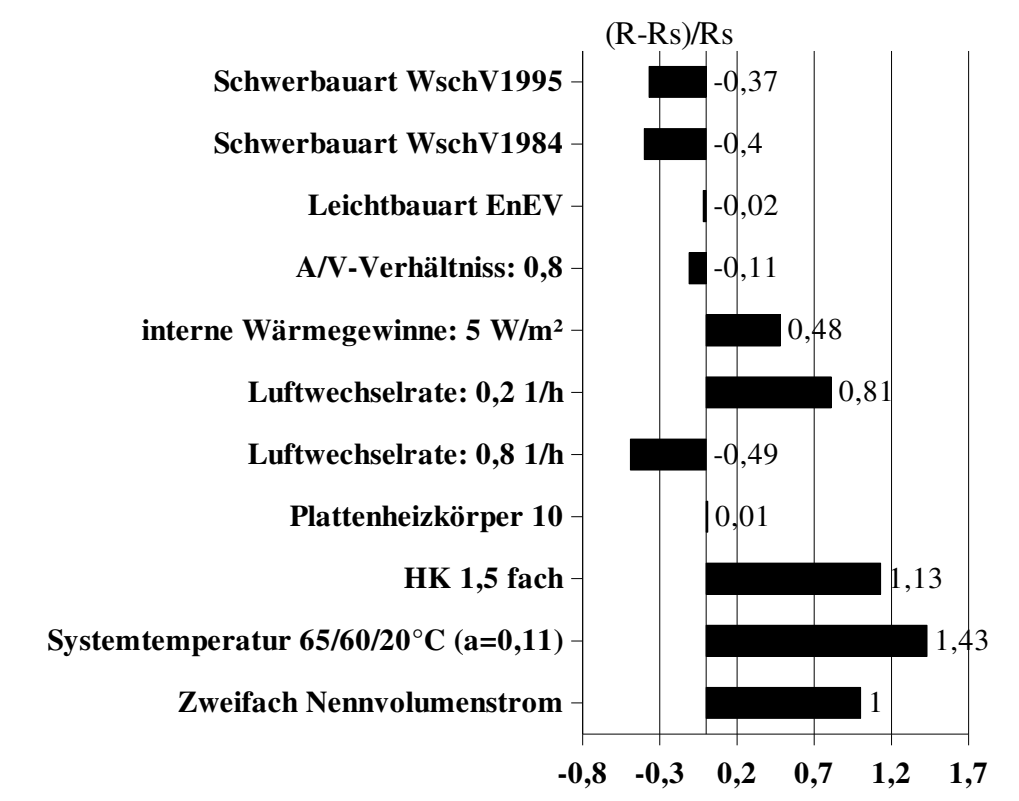

<span id="page-48-0"></span>*Abbildung 3.12: Einfluss der unterschiedlichen Parameter auf den Verfügbarkeitsfaktor (18TageDurchschnitt). Zeitraum vom 10. Januar bis zum 27. Januar*

# 3.2 Untersuchung der Adaptabilität

#### 3.2.1 Temperaturregelung

Normalerweise werden Heizkörper-Thermostatventile in konventionellen Heizsystemen installiert. Die handelsüblichen Heizkörper-Thermostatventile sind proportional wirkende Regler ohne Hilfsenergie (P-Regler). Für die DigiFlow-Regelung, die unstetige Wärmeversorgung, ergeben sich drei unterschiedliche Lösungen zur Raumtemperaturregelung, die in [Tabelle 3.3](#page-50-0) aufgelistet sind.

Um die Raumtemperatur besser zu regeln und den elektrischen Energieverbrauch der Pumpe einzusparen, wird der Befüllungsgrad in Bezug auf den Wärmebedarf erhöht oder abgesenkt: Der Beheizungszyklus lässt sich durch die Regelung des Befüllungsgrads an den Wärmebedarf anpassen.

Je nachdem, wie der Befüllungsgrad reguliert werden kann, ergeben sich daraus die drei Regelungsmethoden:

- 1. die von der Außentemperatur abhängige Beladekurve
- 2. die Fuzzy-Befüllungsgrad-Regelung
- 3. die selbst adaptierende Regelung

Als klimatische Randbedingungen werden ein Januartag und ein Apriltag ausgesucht. Der Temperaturverlauf am Januartag und Apriltag sind in  [Abbildung 3.13](#page-49-1)  und  [3.14](#page-49-0) dargestellt. Die Soll-Temperaturschwankung wird um 0,5 K festgelegt.

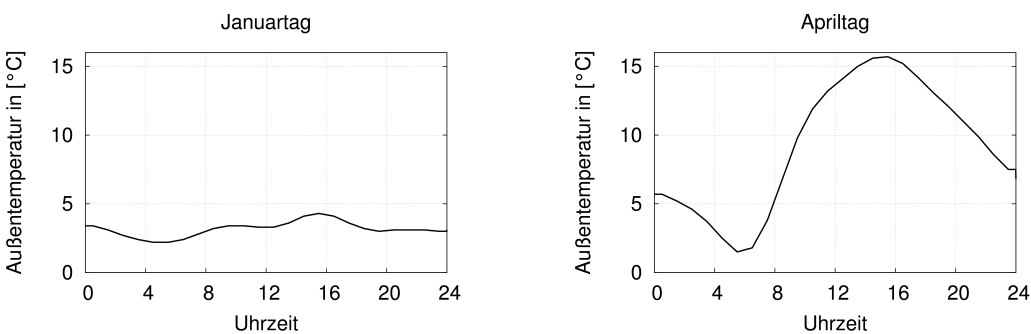

<span id="page-49-1"></span><span id="page-49-0"></span>*Abbildung 3.13: Temperaturverlauf im Januartag Abbildung 3.14: Temperaturverlauf im Apriltag*

Die Untersuchung der drei Regelungen wird mit dem beschriebenen Zonenmodell [\(Abbildung 2.6\)](#page-29-0) durchgeführt. Die Raumtemperaturregelung ist die Lösung Nr. 1 in [Tabelle 3.3.](#page-50-0) Die Systemtemperatur beträgt 55/45/20°C. Dämmstandard ist EnEV-Dämmstandard. Das A/V-Verhältnis beträgt 0,3.

<span id="page-50-0"></span>

| Geräte                                                                                               | Raumtempe-<br>raturregelung<br>des einzelnes<br>Raumes | Von Di-<br>giFlow-<br>Regler regu-<br>liertes Objekt | Abbildung                                                                                   | Beschreibung                                                                                                    |
|----------------------------------------------------------------------------------------------------|--------------------------------------------------------|------------------------------------------------------|---------------------------------------------------------------------------------------------|----------------------------------------------------------------------------------------------------|
| Thermostat-<br>ventil für je-<br>den Heiz-<br>körper,<br>ein Zonen-<br>ventil für<br>jede<br>Wohnung | Thermostat-<br>ventil                                  | Zonenventil,<br>Pumpe                                | <b>Bus</b><br>гO<br>Rot: Vorlauf<br>Blau: Rücklauf<br>Grün: Bus                             | Temperatursensor (1) und Zonenventil (2) werden in jede<br>Wohnung montiert und an den BUS angeschlossen. (1)<br>ermöglicht bedarfsgerechte Temperatureinstellung. Zentraler<br>Volumenzähler (3) wird an den BUS angeschlossen. Di-<br>giFlow-Regler (4) empfängt die Messdaten von Tempera-<br>tursensoren sowie Volumenstromzähler und reguliert das Ein-<br>und Ausschalten des Zonenventils und Pumpenstufe. Die<br>Thermostatventile regulieren die Raumlufttemperatur. Wenn<br>der Volumenstrom kleiner als 0,01 m <sup>3</sup> /h oder der Befüllungs-<br>grad erreicht ist, werden die Pumpe und der Zonenventil aus-<br>geschaltet. |
| Zonenventil<br>für jeden<br>Raum                                                                     | Zonenventil                                            | Zonenventil,<br>Pumpe                                | $\overline{\mathbb{F}}$<br><b>Bus</b><br>Rot: Vorlauf<br>lвw<br>Blau: Rücklauf<br>Grün: Bus | Raumtemperaturregler (1) und Zonenventil (2) werden in je-<br>den Raum montiert und an den BUS angeschlossen. Zonen-<br>ventil empfängt Stellbefehle vom Raumtemperaturregler. Di-<br>giFlow-Regler (4) empfängt die Messdaten von Raumtempe-<br>raturregler (1) sowie Volumenstromzähler (3) und reguliert<br>Pumpenstufe und das Ein- und Ausschalten des Zonenventils<br>durch den Raumtemperaturregler.                                                                                                    |

*Tabelle 3.3: Raumtemperaturregelung für DigiFlow*

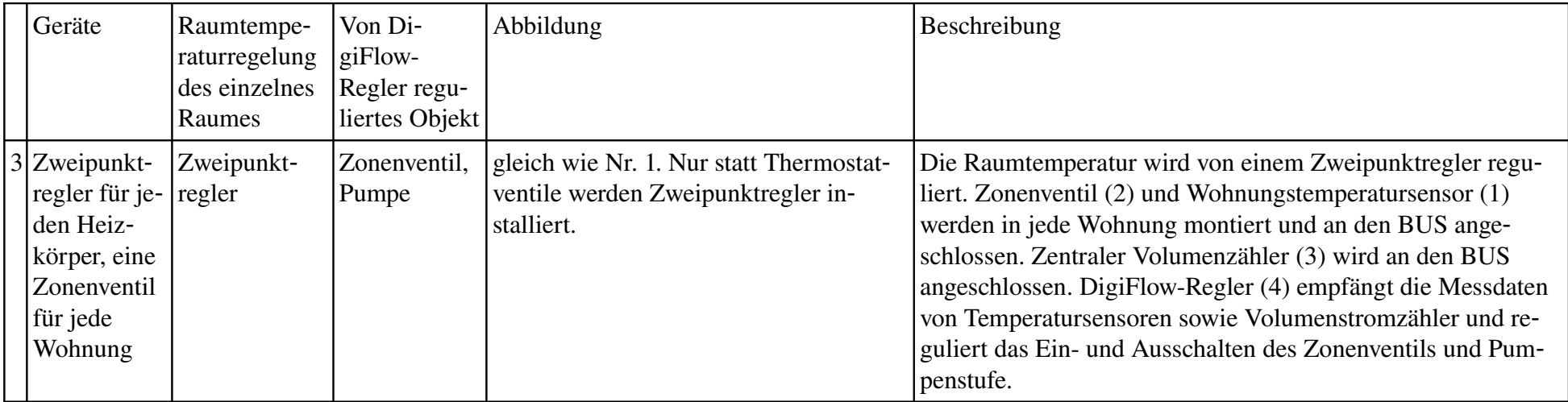

#### 3.2.1.1 Beladekurve

Den Zusammenhang zwischen Außentemperatur und dem Befüllungsgrad beschreibt die Beladekurve. Die Beladekurve lässt sich mit verschiedenen Parametern, z.B. Vorlauftemperatur, Nutzerverhalten, beeinflussen. Die Parameter können rechnerisch nur schwer ermittelt werden. Aus den Erfahrungen erkennt man, dass der Befüllungsgrad nicht sehr klein eingerichtet werden soll, denn die Trägheit des Wassers führt zur Unterversorgung des Heizkörpers. Der Befüllungsgrad sollte nicht auf unnötig hohem Niveau eingestellt sein, damit die Rücklauftemperatur niedrig gehalten wird. Unterschiedliche Kurvenformen können für die Beladekurve erzeugt werden, wobei diese unterschiedlichen Kurvenformen auf eine Grundkurvenform aufbauen, in der der Befüllungsgrad mit steigender Außentemperatur absinkt. Hier lässt sich der Befüllungsgrad durch Gl. [3.6](#page-52-1) an die Außentemperatur *T Außen* koppeln (siehe [Abbildung](#page-52-0) [3.15\)](#page-52-0):

<span id="page-52-1"></span>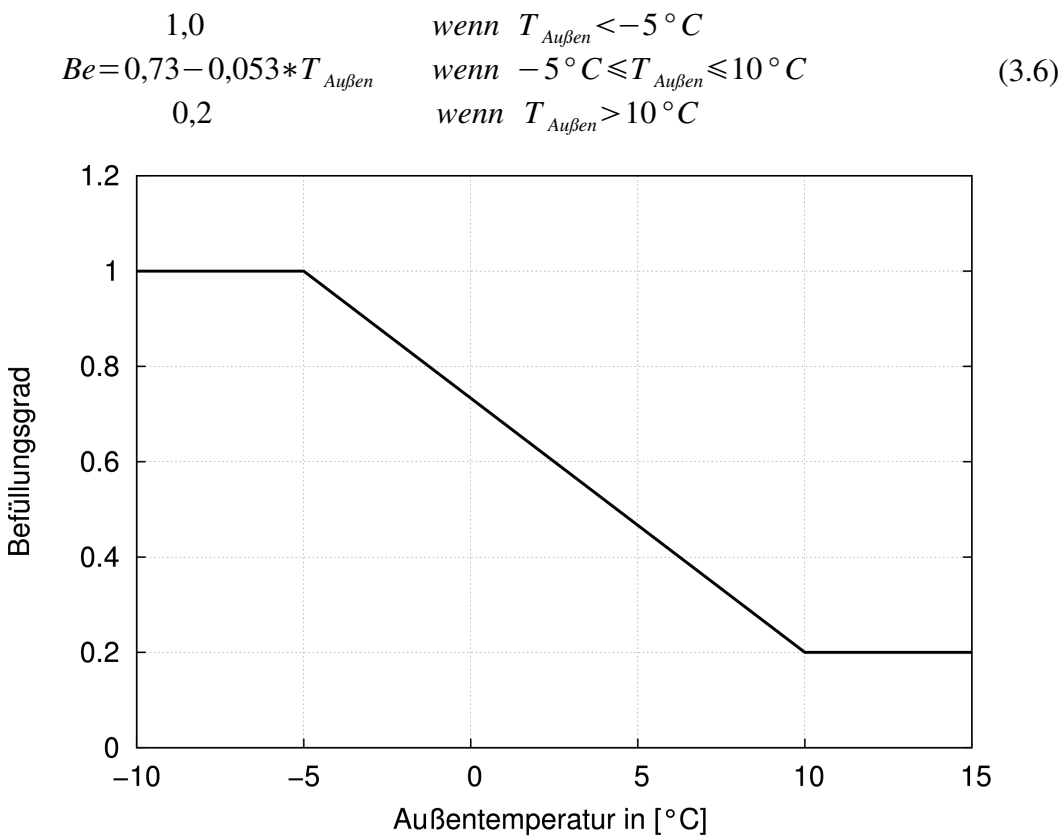

<span id="page-52-0"></span>*Abbildung 3.15: Beladekurve für die Berechnung des Befüllungsgrads*

Um die hohe Rücklauftemperatur zu vermeiden, wird der Befüllungsgrad kleiner als oder gleich 1,0. Aufgrund des Totzeiteffekts der Rohrleitungen soll der Befüllungsgrad nicht kleiner als 0,2 sein. Diese Funktion kann in der Praxis auch geändert werden. Hier wird angenommen, dass jeder Heizkörper mit gleichem Befüllungsgrad versorgt wird.

#### 3.2.1.2 Fuzzy-Regelung

Im Jahr 1965 veröffentlichte der amerikanische Systemtheoretiker und Elektronikprofessor Lotfi A. Zadeh [Witt99] einen Artikel mit dem Titel "Fuzzy-Sets". Seitdem wird die Fuzzy-Logik im Bereich der Kontrolltheorie angewendet, die sog. Fuzzy-Regelung[Mich02][Dria96]. Eine Fuzzy-Regelung besteht aus drei Stufen:

- 1. Fuzzifizierung: Sprachliche Interpretation der technischen Größen.
- 2. Fuzzy-Inferenz: Ableitung der sprachlich beschriebenen Stellgrößen aus den sprachlich interpretierten.
- 3. Defuzzifizierung: Rückwandlung der sprachlich beschriebenen Stellgrößen in technische Größen.

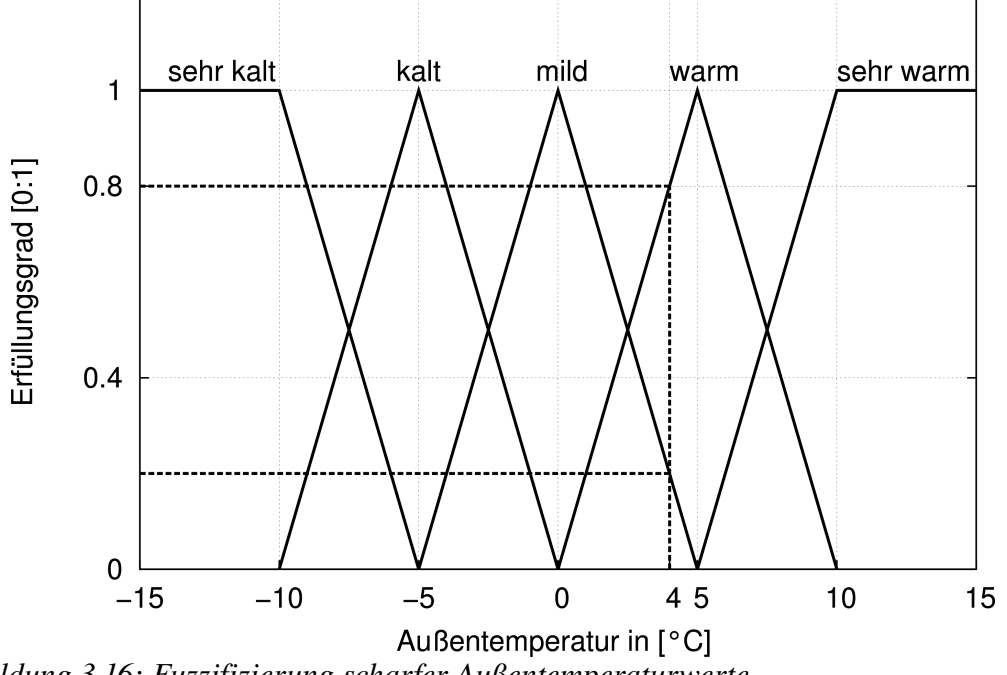

<span id="page-53-0"></span>*Abbildung 3.16: Fuzzifizierung scharfer Außentemperaturwerte*

[Abbildung 3.16](#page-53-0) zeigt die physikalische Größe "Außentemperatur" und die linguistischen Werte bzw. Terme der Variablen, d.h. den Bereich, den der unscharfe Wert der Variablen annehmen kann. Hier wurden die Werte sehr kalt, kalt, mild, warm, sehr warm gewählt. Die inneren Terme sind dreieckförmig. Die äußeren Terme haben trapezförmige Zugehörigkeitsfunktionen. Scharfe Werte einer linguistischen Variablen lassen sich durch die sog. "Fuzzifizierung" auf den Bereich der linguistischen Werte abbilden. Nehmen wir beispielsweise einen scharfen Eingangsgrößenwert, die Außentemperaturwert, von *T Außen* = 4 °C, so erhalten wir folgende Zugehörigkeitsgrade.

 $\mu$ <sub>sehr kalt</sub> = 0  $\mu_{kalt} = 0$  $\mu_{mid} = 0,2$  $\mu_{warm} = 0.8$  $\mu$ <sub>sehrwarm</sub> = 0 Allgemein hat die Regelbasis für ein System mit einer Ausgangsgröße folgende Form:

$$
R_{1}: WENN x_{1} = A_{11} ... UND x_{i} = A_{1i} ... UND x_{n} = A_{1n} DANN y = B_{1}
$$
  
\n
$$
\vdots
$$
  
\n
$$
R_{j}: WENN x_{1} = A_{j1} ... UND x_{i} = A_{ji} ... UND x_{n} = A_{jn} DANN y = B_{j}
$$
  
\n
$$
\vdots
$$
  
\n
$$
R_{m}: WENN x_{1} = A_{m1} ... UND x_{i} = A_{mi} ... UND x_{n} = A_{mn} DANN y = B_{m}
$$
  
\n(3.7)

Darin sind

*x*1 *, x*<sup>2</sup> *,*... *, x<sup>n</sup>* Eingangsgrößen der Regel

 $A_{11}$ ,  $A_{1i}$ ,  $\ldots$ ,  $A_{1n}$  linguistische Terme der Eingangsgröße

*y* Ausgangsgröße der Regel

 $B_1, B_2, \ldots, B_m$  linguistische Terme der Ausgangsmenge.

Die linguistischen Terme der Eingangsgröße *Aji* und der Ausgangsmenge *B<sup>j</sup>* können teilweise durch mehrere Regeln erfüllt werden. Die Zugehörigkeit der scharfen Eingangsgröße  $x_i$  wird zuerst durch den MIN-Operator geprüft und hat einen Erfüllungsgrad für diese Prämisse. Die Verknüpfung der Teilprämissen durch UND erfolgt in den meisten technischen Anwendungen durch den MIN-Operator. MIN-Operator heißt, dass, wenn der niedrigste Erfüllungsgrad für die Prämisse gefunden wird, alle anderen sich nicht mehr auf die Ermittlung der unscharfen Stellgröße auswirken.

Für einen scharfen Satz von Eingangswerten  $\overline{x} = (x_1, x_2, \ldots, x_n)$  läuft das Inferenzschema wie folgt ab:

1. Ermittlung des Erfüllungsgrads jeder Regel:

$$
H_1 = MIN(A_{11}(x_1), A_{12}(x_2), ..., A_{1n}(x_n))
$$
  
\n
$$
\vdots
$$
  
\n
$$
H_j = MIN(A_{j1}(x_1), A_{j2}(x_2), ..., A_{jn}(x_n))
$$
  
\n
$$
\vdots
$$
  
\n
$$
H_m = MIN(A_{m1}(x_1), A_{m2}(x_2), ..., A_{mn}(x_n))
$$
\n(3.8)

Regeln mit einem Erfüllungsgrad *H <sup>j</sup>* >0 gelten als aktiv.

2. Ermittlung der Ergebnis-Fuzzy-Menge  $B_j^{\prime}$  für jede Regel. für die MAX-MIN-Inferenz ergibt sich

$$
B'_{1}(y) = MIN(H_{1}, B_{1}(y))
$$
  
\n
$$
\vdots
$$
  
\n
$$
B'_{j}(y) = MIN(H_{j}, B_{j}(y))
$$
  
\n
$$
\vdots
$$
  
\n
$$
B'_{m}(y) = MIN(H_{m}, B_{m}(y))
$$
  
\n(3.9)

Bei der MAX-MIN-Inferenz ergibt sich das Ergebnis  $B<sub>j</sub>(y)$  durch Abschneiden der Konklusions-Fuzzy-Menge  $B_j$  in der Höhe des Erfüllungsgrads  $H_j$ .

3. Ermittlung der resultierenden Ergebnis-Fuzzy-Menge  $B'$  durch Überlagerung der in Schritt 2 ermittelten Teilergebnisse  $B_1^{'}, \ldots, B_m^{'}$  über den MAX-Operator:

$$
\mu_{res}(y) = MAX(B_1^{'}(y), \dots, B_j^{'}(y), \dots, B_m^{'}(y)) = MAX_{j=1, \dots, m} B_j^{'}(y)
$$
\n(3.10)

Neben der MAX-MIN-Inferenz gibt es auch die sog. MAX-PROD-, SUM-MIN- und SUM-PROD-Inferenz.

Aufgabe der Defuzzifizierung ist es, aus vorhandener Ergebnis-Fuzzy-Menge einen scharfen Ausgangswert y zu generieren. Für die dreieck- und trapezförmigen Fuzzy-Sets stellt die Schwerpunktmethode ("Center of Gravity oder "Center of Area"-Methode) das gebräuchlichste Defuzzifizierungsverfahren dar. Der scharfe Ausgangswert wird ermittelt als Abszissenwert des Schwerpunktes *S* der Fläche unterhalb der resultierenden Ausgangs-Fuzzy-Menge  $\mu_{res}(y)$ . Dieser ergibt sich als Quotient aus Moment und Fläche.

$$
y' = \frac{\int y_{res}(y) dy}{\int \mu_{res}(y) dy}
$$
\n(3.11)

#### **Fuzzy-Regelung des DigiFlows**

[Tabelle 3.4](#page-56-0) stellt die Definition der linguistischen Variable für die Fuzzy-Regelung dar. Die Fuzzy-Regelung erhält zwei Inputgrößen (Raumtemperaturabweichung und Befüllungsgrad) und eine Outputgröße (Änderung des Befüllungsgrads).

<span id="page-56-0"></span>Tabelle 3.4: Definition der linguistischen Variable für die Fuzzy-Regelung. Zwei Input*größen (Raumtemperaturabweichung und Befüllungsgrad) und eine Outputgröße (Änderung des Befüllungsgrads)*

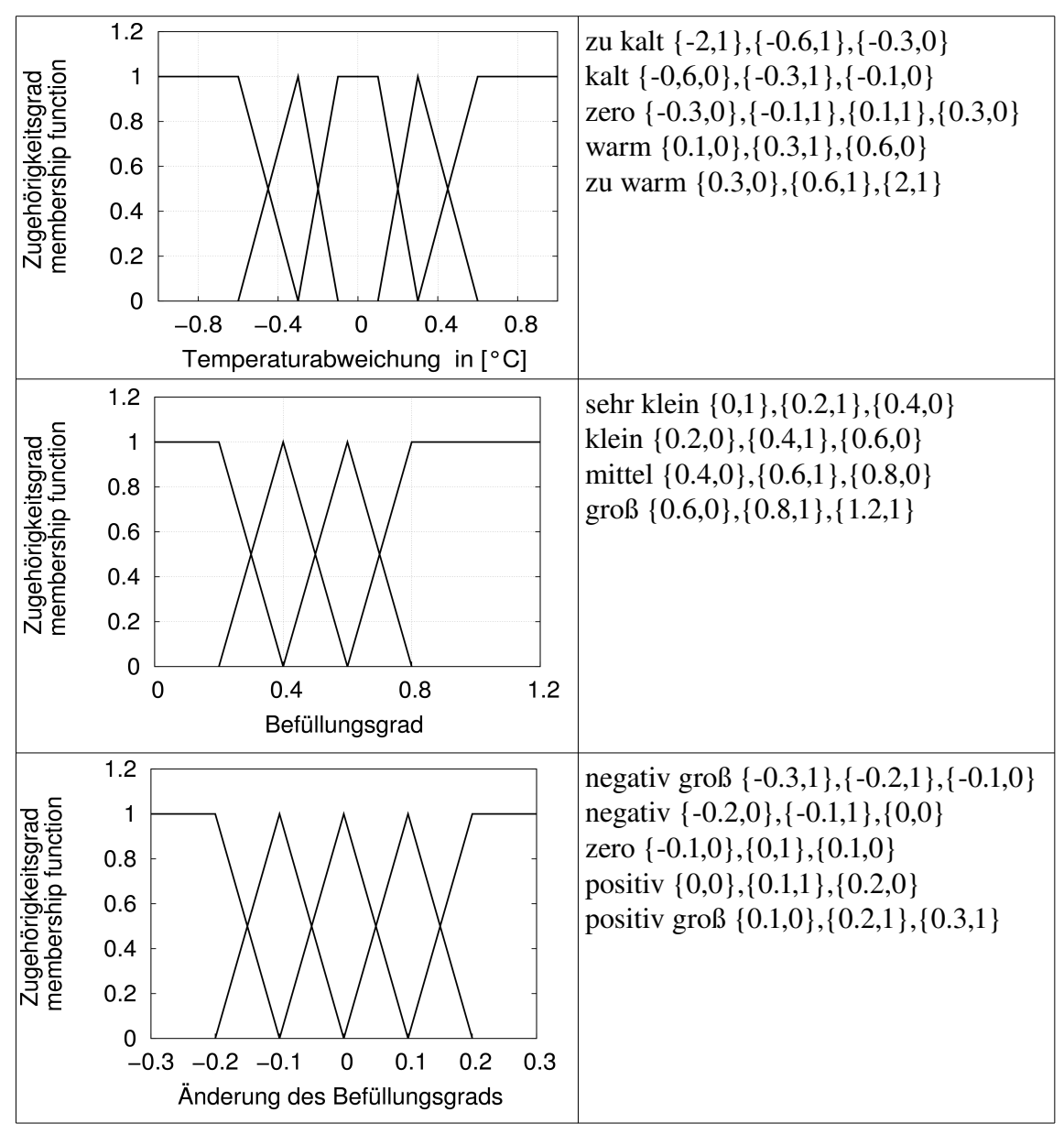

Die Raumtemperaturzustandsabweichung des letzten Belade-Auskühlzyklus stellt neben der Außentemperatur eine wichtige Eingangsgröße des Reglers dar. Die wird mit dem Wertebereich zwischen -2 und 2 K den linguistischen Termen "zu kalt, kalt, zero, warm, zu warm" zugeordnet. Das zweite Set liefert die Bewertung für den Befüllungsgrad. Das Fuzzy-OUT-Set ist in Abbildung Nr. 3 in Tabelle 3.4 dargestellt. Es definiert die Änderung des Befüllungsgrads. Mit Hilfe der empirischen Erfahrungen werden 11 Regeln (Anhang E) formuliert.

#### 3.2.1.3 Adaptiv-Regelung

Die Untersuchung der adaptiven Regelung wurde in 1950 angefangen und in 1970 und 1980 weiter entwickelt [Åstr95]. Das Hauptziel der adaptiven Regelung ist, durch die Anpassung der Regelungsparameter an die Umgebung ein nichtlineares System mit stark verändernder Einflussgröße zu regulieren [Zino03][Fisc98]. [Char98] beschrieb eine adaptive Regelung für einen Zweipunktregler, die ohne großen Aufwand die Öltemperatur in Friteusen selber regulieren kann. In Bezug auf diese Erkenntnisse wird die Raumtemperatur durch das selbst-tuning des Befüllungsgrads reguliert.

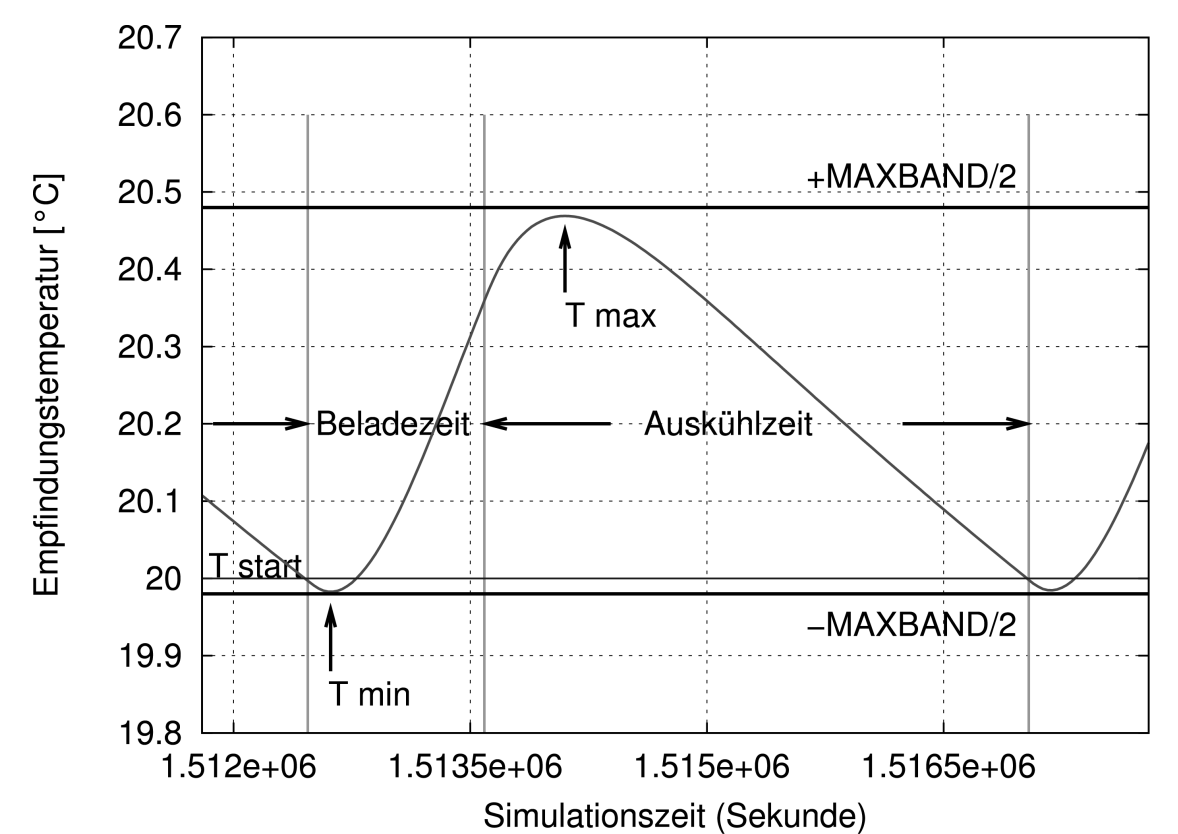

<span id="page-57-0"></span>Abbildung 3.17: Raumlufttemperaturverlauf in einem Belade-und Auskühlzyklus

#### Theorie der Regelung

Ein maximales Band der Temperaturschwankung ist vorher festgelegt ( *MAXBAND* ). Die adaptive Regelung hier reguliert den Befüllungsgrad, damit die Temperaturschwankung in der *MAXBAND* begrenzt wird [\(Abbildung 3.17\)](#page-57-0).

Ein Ventil wird geöffnet, wenn die Raumtemperatur unter die Einschalttemperatur *Tstart* sinkt. Die Raumtemperatur sinkt kurzzeitig weiter bis zum tiefsten Wert *T min* . Sie steigt wieder an. Nachdem der Befüllungsgrad erreicht ist, schaltet das Ventil aus. Die Raumtemperatur steigt weiter bis zum höchsten Wert *T max* und sinkt ab. Die Raumtemperaturverläufe werden gemessen, sodass die maximalen und minimalen Temperaturen in jedem Belade- und Auskühlzyklus gespeichert werden.

Wenn ( $T_{max}$  -  $T_{min}$ ) größer als *MAXBAND* ist, wird der Befüllungsgrad im nächsten Belade- und Auskühlzyklus reduziert. Ist ( $T_{max}$  -  $T_{min}$ ) kleiner als *MAXBAND*, wird der Befüllungsgrad vergrößert.

Der adaptive Regler speichert nur den letzten Befüllungsgrad, die  $T_{max}$  und  $T_{min}$ . Wenn (T<sub>max</sub> - T<sub>min</sub>) gleich *MAXBAND* ist, wird der Befüllungsgrad nicht geändert. Die Änderung des Befüllungsgrads kann von der Temperaturabweichung proportional abhängen. Ein Außentemperatur-Prädiktor oder ein Prädiktor für die Raumtemperatur könnten die Regelungsqualität verbessern. Jedoch reicht die einfache adaptive Regelung für den Zweipunktregler schon, um gute Regelungsergebnisse zu erhalten.

#### 3.2.1.4 Vergleich der drei Regelungsergebnisse und Zusammenfassung

In konventionellen Heizsystemen wird die Vorlauftemperatur meist in Abhängigkeit der Außentemperatur gesteuert. Die Vorlauftemperaturregelung gehört zur zentralen Regelung und ihr Ziel ist, eine Voraussetzung für die hohe Regelgenauigkeit der Thermostatventile zu schaffen [Otto85]. Durch z.B. einen Mischer oder die Kesselregelung (Kleinanlagen) erfolgt die Vorlauftemperaturregelung. Die witterungsgeführte Vorlauftemperaturregelung ist normalerweise als die Heizkurve dargestellt. Die Heizkurve kann exponentiell oder linear sein. Die Steilheit der Heizkurve wird durch Gl. [3.12](#page-58-0) berechnet:

<span id="page-58-0"></span>Steilheit = 
$$
\frac{T_{VL} - T_{I,A}}{T_{I,A} - T_{a,A}}
$$
 (3.12)

Die Parallelverschiebung ist die Verschiebung der Kurve nach oben oder nach unten. Beim Betrieb wird die Einstellung von Steilheit und Parallelverschiebung in Bezug auf das Nutzerbedürfnis geändert (siehe Anhang F). [Wohl03] stellt durch die Untersuchung von 45 bestehenden Anlagen fest, dass die Steilheit der Heizkurve im Mittel 1,6 beträgt und die Parallelverschiebung für MFH etwa 7K beträgt.

Die drei Regelungen werden mit und ohne Heizkurve untersucht. Ziel dabei ist zu sehen, ob die Raumtemperatur nach der momentanen Heizlast unter verschiedenen Vorlauftemperaturen geregelt werden kann. Hier wird die Heizkurve von 1,6 verwendet. Die Temperaturverläufe im Januartag und Apriltag unter drei verschiedenen Regelungen sind in [Abbildung 3.18](#page-59-0) ~ [3.21](#page-61-0) dargestellt. Die [Abbildung 3.18](#page-59-0) und [3.19](#page-60-0) sind die Ergebnisse mit Heizkurve von 1,6, [Abbildung 3.20](#page-60-1) und [3.21](#page-61-0) die Temperaturverläufe ohne Heizkurve.

Aus [Abbildung 3.18](#page-59-0) ~ [3.21](#page-61-0) erkennt man:

- 1 Die Raumtemperatur schwankt während des Belade- und Auskühlzykluses.
- 2 Die Temperaturschwankung ist von der Regelungsart abhängig und meist innerhalb 0,5 K. Alle drei Regelungen können die Raumtemperatur gut regeln.
- 3 Die Temperaturschwankung am Apriltag unter der Regelung mit Beladekurve ist deutlich klein. Das bedeutet, dass der Befüllungsgrad unnötig klein gehalten ist und das Zonenventil deshalb häufiger ein und ausgeschaltet werden muss.
- 4 Die Vorlauftemperaturregelung (mit und ohne Heizkurve) beeinflusst die Regelung mit Beladekurve stark. Die niedrige Vorlauftemperatur (mit Heizkurve) am Apriltag führt zur hohen Schaltfrequenz [\(Abbildung 3.19\)](#page-60-0).
- 5 Adaptiv-Regelung und Fuzzy-Regelung zeigen ihre gute Adaptabilität an die Änderung der Vorlauftemperatur und der Heizlast: Der Wert der Temperaturschwankung bleibt sowohl mit Heizkurve als auch ohne Heizkurve stabil um 0,5 K. Die Schaltfrequenz ist deshalb stationär gehalten.

Da die Schaltfrequenz wichtig für die Lebensdauer des Ventils ist, soll für die Regelung mit Beladekurve eine passende Steilheit ausgesucht werden. In einem Mehrfamilienhaus ist die richtige Auswahl des Befüllungsgrads für alle Wohnungen besonders schwierig, da die dynamischen Heizlasten jeder Wohnung unterschiedlich sind. Die Fuzzy-Regelung und adaptive Regelung zeigen hier ihren Vorteil: Der Befüllungsgrad ändert sich, sodass die Schwankung im Bereich von 0,5 K konstant bleibt und die Schaltfrequenz so niedrig sein kann. Der zweite Vorteil von der adaptiven Regelung ist ihre Flexibilität. Ohne Tuning kann sich die adaptive Regelung jeder Umgebung anpassen.

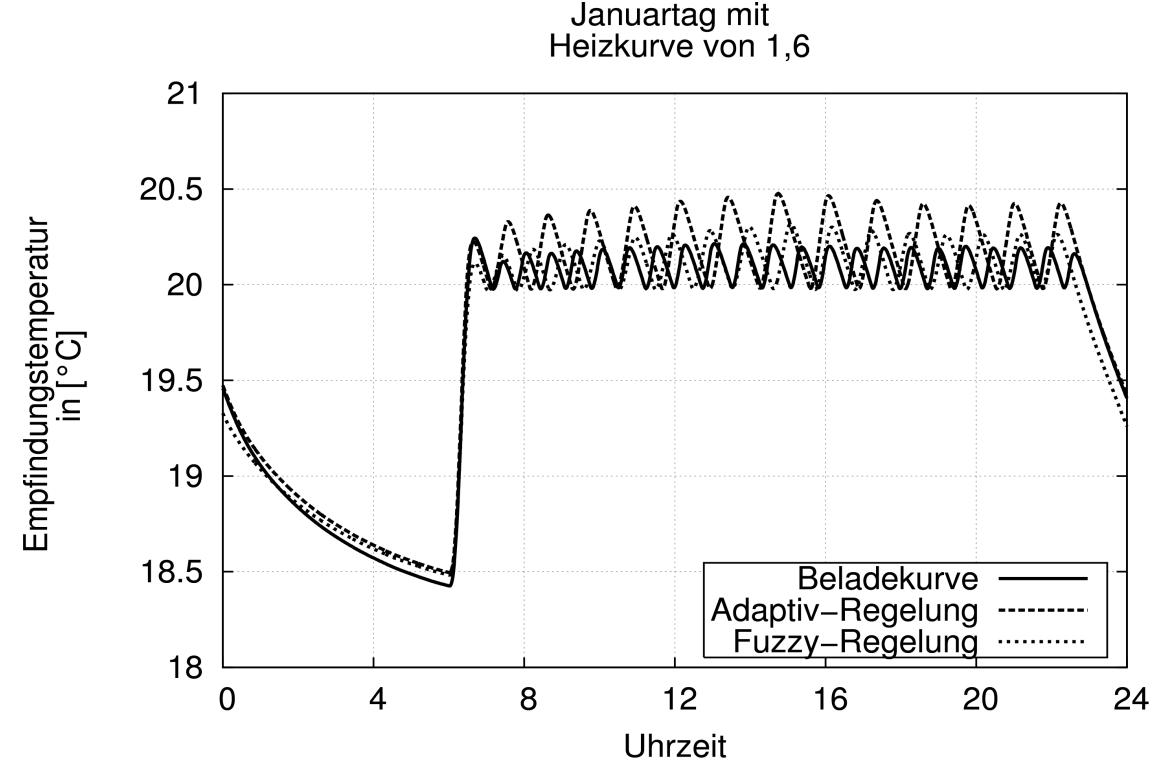

<span id="page-59-0"></span>*Abbildung 3.18: Empfindungstemperaturverlauf am Januartag unter drei verschiedenen* Regelungen. Nutzungsprofil A unter EnEV-Dämmstandard. A/V-Verhältnis beträgt 0,3. *SollTemperatur zwischen 6:30 Uhr und 22:30 Uhr ist 20°C. Volumenstrom: 0,5 m³/h. Vorlauftemperaturregelung: Heizkurve von 1,6*

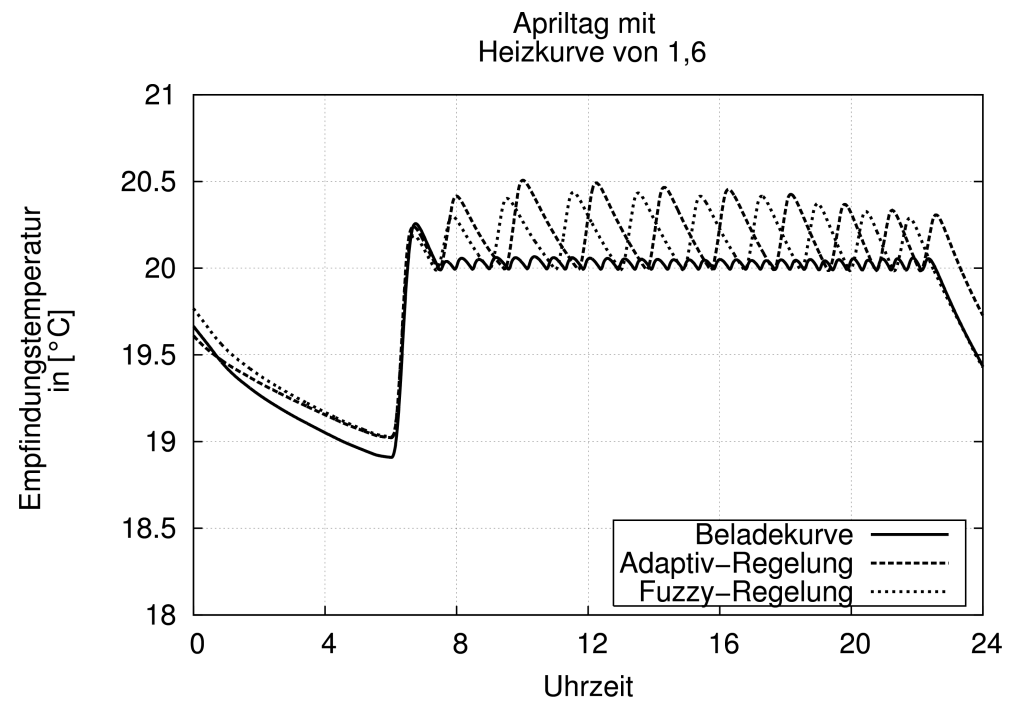

<span id="page-60-0"></span>*Abbildung 3.19: Empfindungstemperaturverlauf am Apriltag unter drei verschiedenen* Regelungen. Nutzungsprofil A unter EnEV-Dämmstandard. A/V-Verhältnis beträgt 0,3. *SollTemperatur zwischen 6:30 Uhr und 22:30 Uhr ist 20°C. Volumenstrom: 0,5 m³/h. Vorlauftemperaturregelung: Heizkurve von 1,6*

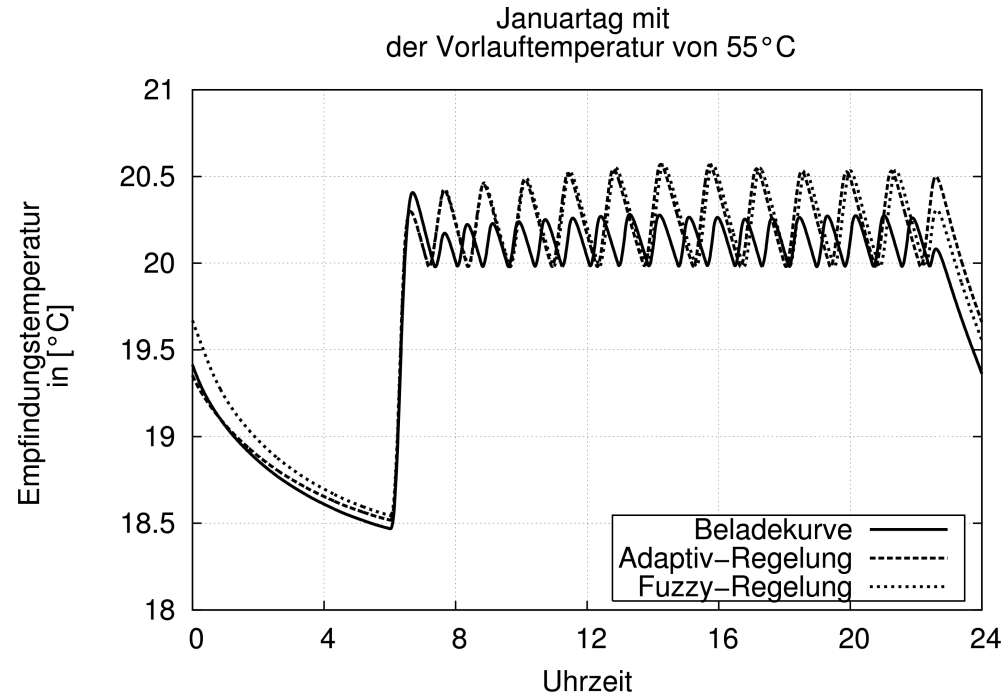

<span id="page-60-1"></span>*Abbildung 3.20: Empfindungstemperaturverlauf am Januartag unter drei verschiedenen* Regelungen. Nutzungsprofil A unter EnEV-Dämmstandard. A/V-Verhältnis beträgt 0,3. *SollTemperatur zwischen 6:30 Uhr und 22:30 Uhr ist 20°C. Volumenstrom: 0,5 m³/h. Vorlauftemperaturregelung: konstante Vorlauftemperatur von 55°C*

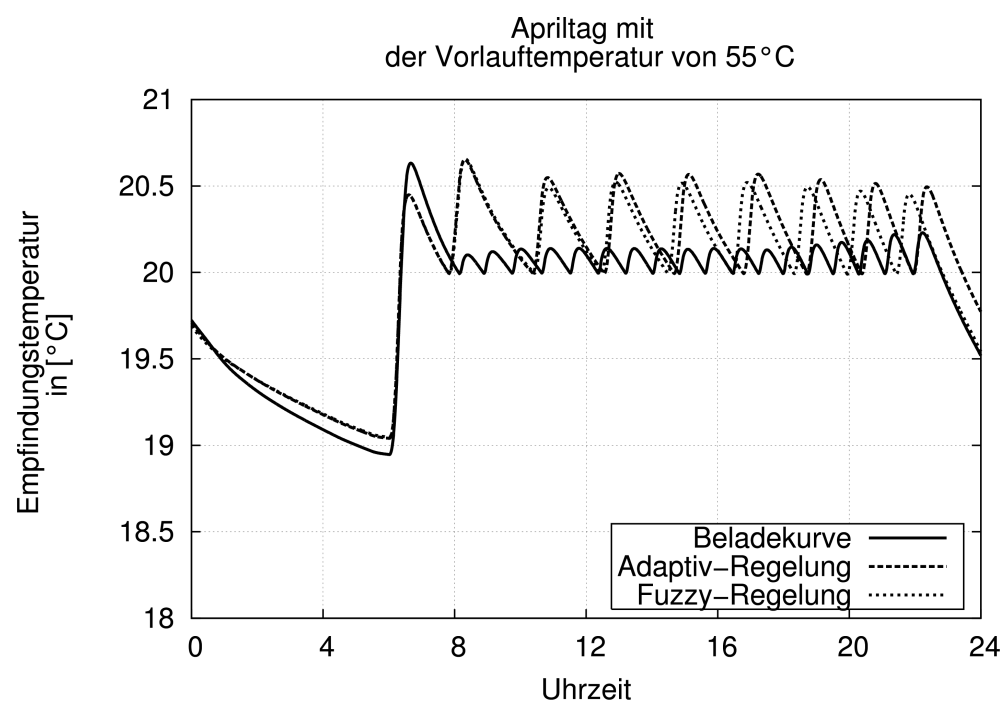

<span id="page-61-0"></span>*Abbildung 3.21: Empfindungstemperaturverlauf am Apriltag unter drei verschiedenen* Regelungen. Nutzungsprofil A unter EnEV-Dämmstandard. A/V-Verhältnis beträgt 0,3. *SollTemperatur zwischen 6:30 Uhr und 22:30 Uhr ist 20°C. Volumenstrom: 0,5 m³/h. Vorlauftemperaturregelung: konstante Vorlauftemperatur von 55°C*

#### Mit oder ohne Heizkurve

Elektrische Pumpenenergie unter der DigiFlow-Regelung wird zum energetischen Vergleich mit und ohne Heizkurve herangezogen. Die Pumpenenergien werden in Prozent dargestellt [\(Abbildung 3.22](#page-62-1) und [3.23\)](#page-62-0).

Die Pumpenenergieverbrauchswerte ohne Heizkurve unter allen drei Regelungen liegen an beiden Tagen unter den mit Heizkurve ermittelten Verbrauchswerten. Eine konstante hohe Vorlauftemperatur spart die Hilfsenergie ein.

#### Zusammenfassung

Bei den untersuchten drei Raumtemperaturregelungen wird die Vorlauftemperatur sowohl konstant als auch nach Heizkurve geregelt. Die Adaptiv-Regelung und die Fuzzy-Regelung zeigen ihr robustes Regelverhalten. Eine konstante hohe Vorlauftemperatur erspart die Pumpenenergie und ist deshalb geeignet für die DigiFlow-Regelung.

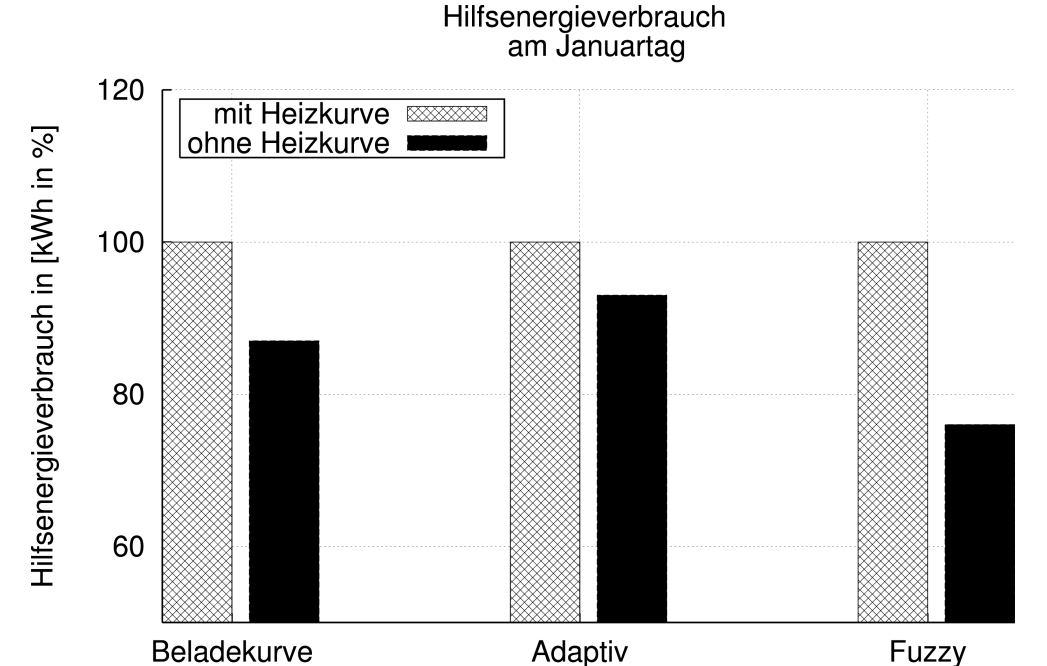

<span id="page-62-1"></span>*Abbildung 3.22: Pumpenenergieverbrauch unter der DigiFlow-Regelung am Januartag mit und ohne Heizkurve*

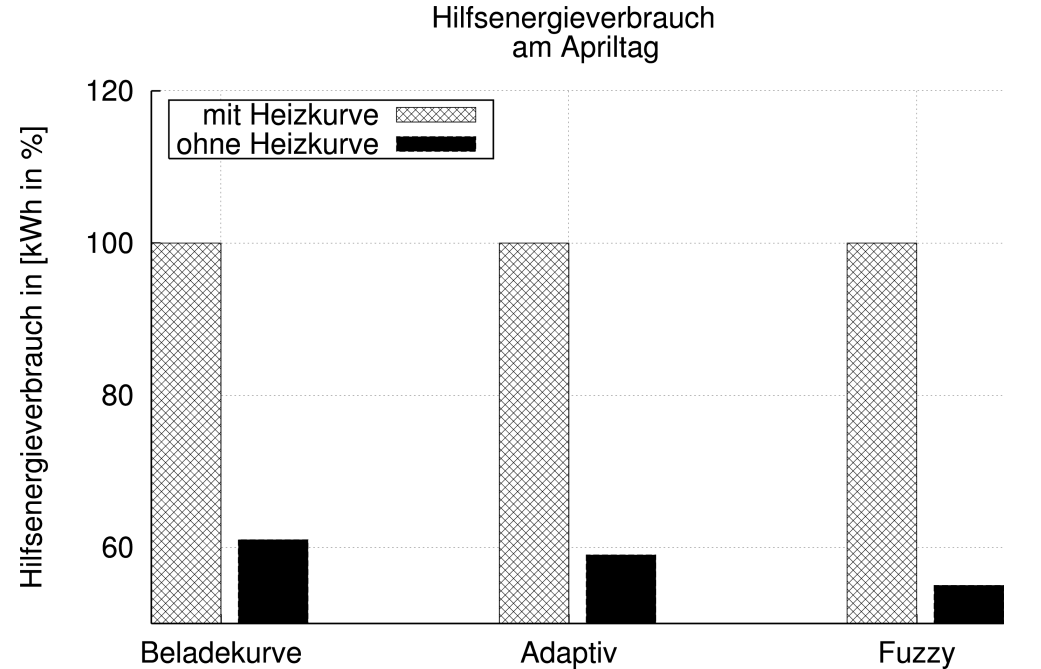

<span id="page-62-0"></span>*Abbildung 3.23: Pumpenenergieverbrauch unter der DigiFlow-Regelung am Apriltag mit und ohne Heizkurve*

# 3.2.2 Untersuchung der Pumpenregelung

Die heute üblichen Umwälzpumpen für zentrale Heizung sind Kreiselpumpen im Nassläufersystem, die durch Elektromotoren angetrieben werden. Die Leistungsanpassung der Pumpen an das Heizsystem besteht aus zwei Gründen [Schr03]:

- 1. Aufgrund der Ungenauigkeiten, der Unsicherheit in der Berechnung und der Dimensionierung von Rohrnetz und Ventilen soll die Pumpenleistung nachher an die Bedingungen der Heizungsanlagen angepasst werden.
- 2. Die dynamische Heizlast wird sowohl durch Veränderung der Vorlauftemperatur als auch durch Drosselung des Massenstroms, bzw. Kombination beider Möglichkeiten variiert. Pumpen passen sich dieser dynamischen Last nicht nur durch Ihre Drosselkurve, sondern auch durch die Regelungseinrichtungen an.

## 3.2.2.1 Dimensionierung der Pumpe

Beim kontinuierlichen Betrieb wird die Pumpe so dimensioniert: Die Umwälzpumpenauswahl erfolgt auf den notwendigen Berechnungen des Auslegungsvolumenstroms und der Druckförderhöhe. Basierend auf der Anlagenkennlinie wird der Betriebspunkt festgelegt. Eine Pumpe wird gewählt, sodass deren Kennlinie von der Anlagenkennlinie möglichst nahe beim Auslegungspunkt geschnitten wird.

Die Pumpenauswahl im DigiFlow-Betrieb wird wie im kontinuierlichen Betrieb durchgeführt. Gründe sind:

- 1. Das Heizungssystem eines Gebäudes kann im schlimmsten Fall wieder kontinuierlich betrieben werden. Der schlimmste Fall hier ist z.B. Beheizung in Morgenstunden nach der Nachtabsenkung oder das extreme Wetter im Winter usw.
- 2. Die mehrstufige Pumpe, die in Bezug auf den Heizwärmebedarf des ganzen Heizsystems dimensioniert ist, kann auch dazu verwendet werden, eine Wohneinheit zu beheizen. Durch die Drehzahlstufenregelung kann die Pumpe auf der kleinen Kennlinie laufen und sich der DigiFlow-Regelung anpassen.

#### 3.2.2.2 Pumpenregelungsarten

Für die Anpassung der Pumpenleistung an den hydraulischen Bedarf sind die Drosseloder Bypassschaltung und Differenzdruckregelung mit Drehzahlveränderung möglich [Burk97] [\(Tabelle 3.5\)](#page-64-0).

|                | zur Regelung oder<br>Steuerung<br>verwendete Größe                        | Funktions-<br>beschreibung                                                                                                    | Merkmale                                                     | Hinweise                                                                                                    |
|----------------|---------------------------------------------------------------------------|----------------------------------------------------------------------------------------------------|--------------------------------------------------------------|----------------------------------------------------------------------------------------------------|
| 1              | Uhrzeit                                                                   | Ein/Aus - oder Max-/<br>Min-Schaltung mit-<br>tels einer Schaltuhr<br>und Vorwahl der Pum-<br>pendrehzahlen                    | Einfach<br>und preis-<br>wert                                | Ein/Ausschaltung nicht<br>geeignet für Anlagen mit<br>Wärmeerzeugern, die<br>ständig einen Mindest-<br>heizwasserstrom benö-<br>tigen                   |
| $\overline{2}$ | Vorlauftemperatur                                                         | Drehzahl proportional<br>von der Vorlauftempe-<br>ratur abhängig                                                               | Preiswert,<br>einfach.                                       | Zentrale Vorlauftempera-<br>turregelung muss vor-<br>handen sein.                                                                                       |
| 3              | Differenz zwi-<br>schen Vor- und<br>Rücklauftempera-<br>tur               | Drehzahl proportional<br>von der Spreizung<br>abhängig                                                                         | Volumen-<br>strom wird<br>an die<br>Wärmelast  <br>angepasst | Bei Heizungsanlagen mit<br>Thermostatventilen und<br>ähnlichen Regelsystemen<br>nicht anwendbar, da dort<br>bei sinkender Last die<br>Spreizung zunimmt |
| $\overline{4}$ | Differenzdruck<br>zwischen Vor- und<br>Rücklauf an einem<br>Anlagen-Punkt | Regelung der Dreh-<br>zahl, sodass an einem<br>Punkt ein lastun-<br>abhängig konstanter<br>Druckunterschied ge-<br>halten wird | Energie-<br>einsparung<br>sehr güns-<br>tig                  | Messpunkt muss der<br>Punkt mit der kleinsten<br>Knotenpunktdruckdiffe-<br>renz sein.                                                                   |

<span id="page-64-0"></span>*Tabelle 3.5: Pumpenregelungsarten für Heizungssysteme*

[Jagn04] stellte fest, dass in Einfamilienhäusern (EFH) und Mehrfamilienhäusern überwiegend ungeregelte Pumpen vorhanden und dass die ungeregelten Pumpen überwiegend mehrstufig sind. Wie die Pumpenleistung der unstetigen Wasserversorgung (DigiFlow) mit mehrstufigen Pumpen anzupassen ist, lassen sich mit folgenden Methoden untersuchen.

Da DigiFlow den hydraulischen Abgleich erspart, dadurch dass nur eine Wohnung von der zentralen Pumpe versorgt wird, sind die Differenzdruckregelung und die Regelung in Bezug auf die Vorlauftemperatur oder die Spreizung der Vor- und Rücklauftemperatur nicht gültig.

Zwei mögliche Regelungskonzepte für die Pumpe sind:

- 1. Die Pumpe wird auf der höchsten Drehzahlstufe arbeiten, was als Maximal-Leistungs-Regelung bezeichnet wird.
- 2. Die Pumpe wird mit einem modellbasierten Regelungskonzept reguliert.

Die beiden Regelungsarten werden in diesem Mehrfamilienhaus untersucht. Die zu beheizende Wohnungsanzahl ist 3, 6 und 12. Der elektrische Energieverbrauch der Pumpe für die Wohnungsanzahl von 3, 6 und 12 im Januar, in dem der Heizenergieverbrauch der Spitze erreicht, und im Februar, der die Übergangszeit darstellt, wird bewertet. Zu beachten ist, dass auch die Regler, Ventile, Sensoren und das Gebäudeleitsystem Strom verbrauchen. Jedoch macht der Elektroenergieverbrauch der Pumpe den größten Anteil

des Hilfsenergieverbrauchs aus. Der Vergleich beschränkt sich auf die Stromaufnahme der Pumpe.

Das Gebäude ist nach EnEV-Dämmstandard. Die Temperatur wird mit der Lösung Nr. 1 unter Adaptiv-Regelung ohne Heizkurve reguliert.

#### 3.2.2.3 Maximal-Leistungs-Regelung

Die Pumpe ist in Bezug auf die Netzhydraulik dimensioniert. In Betrieb wird die Pumpe auf der höchsten Stufe laufen. Wenn der Volumenstrom kleiner als 0,1m³/h ist oder keine Wohnung Wärme benötigt, wird die Pumpe ausgeschaltet.

Die Temperaturverläufe und der Energieverbrauch der Pumpe mit maximaler Leistung werden in [Abbildung 3.26](#page-68-0) ~ [3.29](#page-69-0) dargestellt.

## 3.2.2.4 Modellbasierte Regelung

[Abbildung 3.24](#page-65-0)  und  [3.25](#page-66-0)  zeigen den Zusammenhang zwischen Verfügbarkeit, Außentemperatur und Volumenstrom. Jede Kurve repräsentiert die Isolinien der Verfügbarkeit. Sinkt die Außentemperatur ab, soll der relative Volumenstrom auch zunehmen, um die gleiche Verfügbarkeit zu behalten. Die Gemeinsamkeiten von den Isolinien unter verschiedenen Systemtemperaturen sind:

- 1. Die Kennlinien sind exponentiell.
- 2. Mit steigender Außentemperatur werden die Kurven flacher.
- 3. Unter gleicher Systemtemperatur sind die Isolinien nicht parallel.

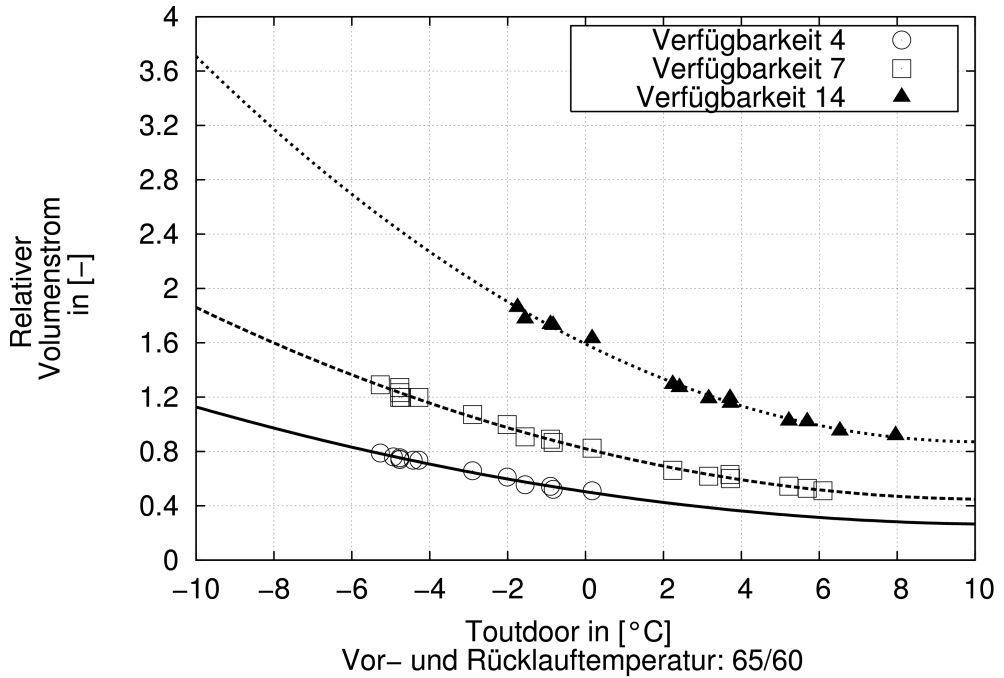

<span id="page-65-0"></span>*Abbildung 3.24: Verfügbarkeit-Volumen-Kennlinien unter 65/60°C. Dämmstandard: EnEV; A/V-Verhältnis: 0,3. Luftwechselrate: 0,5 1/h. Vorlauftemperatur ist 65°C konstant. Befüllungsgrad: 0,5*

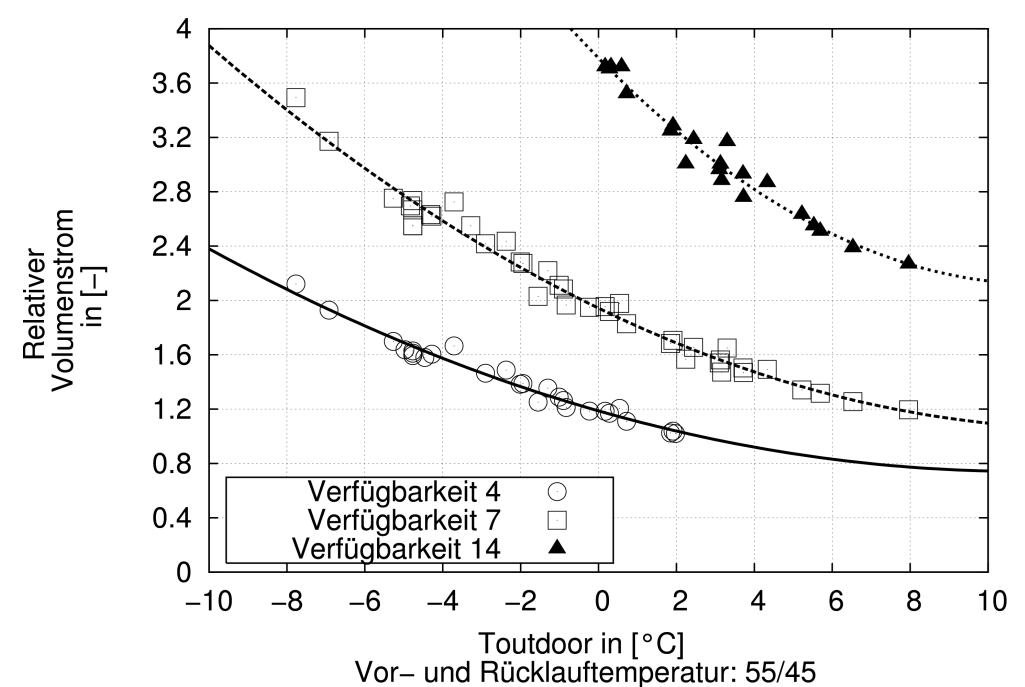

<span id="page-66-0"></span>*Abbildung 3.25: Verfügbarkeit-Volumen-Kennlinien unter 55/45°C. Dämmstandard: EnEV; A/V-Verhältnis: 0,3. Luftwechselrate: 0,5 1/h. Vorlauftemperatur ist 65°C konstant. Befüllungsgrad: 0,5*

Prinzip der modellbasierten Regelung: Ist die zu beheizende Wohnungsanzahl bestimmt, ändert man den Volumenstrom in Bezug auf die Verfügbarkeit-Volumen-Kennlinien, während die Außentemperatur sich ändert.

Bei der Regelung lässt sich der Verfügbarkeitsfaktor durch die Vorlauftemperatur, das Nutzerverhalten, den Dämmstandard usw. beeinflussen. Es müssen also die Störungen durch Veränderung des Volumenstroms so ausgeglichen werden, dass die Verfügbarkeit auf dem gewünschten Wert bleibt. Diese Störungen kann man sowohl durch eine Adaption des Befüllungsgrads, die einfach implementierbar ist, als auch durch eine Adaption der Pumpenstufen beheben.

Die Adaption des Befüllungsgrads wurde in Kapitel 3.2.1.3 beschrieben: Mit Hilfe der berechneten Raumtemperaturabweichung wird der Befüllungsgrad adaptiert, um die Soll-Raumtemperatur zu regulieren.

Die Adaption der Pumpenstufen ist wie folgt darzustellen.

#### Beispiel: Adaption der Pumpenstufen

Das Mehrfamilienhaus mit 6 Wohneinheiten wird durch DigiFlow-Regelung beheizt. Der Dämmstandard ist EnEV-Dämmstandard, Systemtemperatur ist 65/60/20 °C. Der Verfügbarkeitsfaktor wird höher als die Wohnungsanzahl angelegt, indem man durch einen Sicherheitsfaktor  $\sigma$  nach Gl. [3.13](#page-66-1) den Verfügbarkeitsfaktor berechnet.

<span id="page-66-1"></span>
$$
R = n \cdot \sigma \tag{3.13}
$$

Sicherheitsfaktor  $\sigma$  hier erläutert 1.1 und kann vom Nutzer verändert werden. Der Verfügbarkeitsfaktor *R* ist nun gleich 7. Die Kennlinie der Verfügbarkeit von 7 in [Abbildung 3.24](#page-65-0)  wird ausgewählt. Die Volumenströme werden durch die Pumpenregelung geändert. Ähnlich wie die Heizkurvenregelung lässt sich die Kennlinie an die reale Heizlast anpassen:

- Raumtemperatur immer zu niedrig: Parallelverschiebung nach oben
- Raumtemperatur hauptsächlich an kalten Tagen zu niedrig: Verfügbarkeitsfaktor *R* erhöhen
- Raumtemperatur in der Übergangszeit zu niedrig, an kalten Tagen in Ordnung: Parallelverschiebung nach oben, Verfügbarkeitsfaktor *R* senken
- Raumtemperatur in der Übergangszeit zu hoch, an kalten Tagen in Ordnung: Parallelverschiebung nach unten, Verfügbarkeitsfaktor *R* erhöhen.
- Soll-Raumtemperatur wird angehoben: Vorlauftemperatur erhöhen, Parallelverschiebung nach oben.

Der Nachteil liegt in der Komplexität des Verfahrens. Für jede Systemtemperatur müssen die Verfügbarkeit-Volumen-Kennlinien in Bezug auf die Simulationsergebnisse berechnet und der Korrekturfaktor adaptiert werden.

## 3.2.2.5 Vergleich und Zusammenfassung

Für die Pumpenregelung wurden die zwei Methoden im Mehrfamilienhaus untersucht. In Simulationen wird eine Pumpe mit 24 Pumpenstufen verwendet. In Bezug auf die Wohnungsanzahl werden die Förderhöhe und der Volumenstrom der Pumpe berechnet. Die Pumpenstufe lässt sich nach der Förderhöhe und dem Volumenstrom auswählen. Wenn keine Wohnung Wärme benötigt, sinkt die Pumpenstufe auf die kleinste Leistungsstufe ab. Die Systeminformationen sind in [Tabelle 3.6](#page-67-0) dargestellt.

| Information des Mehrfamilienhauses |                                                                            |
|------------------------------------|----------------------------------------------------------------------------|
| Dämmstandard                       | EnEV                                                                       |
| Luftwechselrate                    | 0,5                                                                        |
| Vor- und Rücklauftemperatur        | $65/60$ °C                                                                 |
| System                             | Zweirohrsystem, Durchheizung von $20^{\circ}$ C<br>(Empfindungstemperatur) |
| Raumtemperaturregelung             | Adaptive Regelung mit der Lösung Nr. 1.<br>(Tabelle 3.3)                   |
| Simulationszeitraum                | Januar und April                                                           |
| Simulation jeder Wohneinheit       | eine Zone für das Badezimmer, eine Zone für<br>die anderen Räume           |

<span id="page-67-0"></span>*Tabelle 3.6: Darstellung des zu simulierenden Mehrfamilienhauses*

[Abbildung 3.26](#page-68-0) und [3.27](#page-68-1) zeigen die durchschnittlichen Empfindungstemperaturen von der entferntesten Wohnung im Mehrfamilienhaus im Januar und April. Die Temperaturdifferenz zwischen der Maximal-Leistungs-Regelung und der modellbasierten Regelung ist gering. Beide Regelungen erreichen die gewünschte Temperatur.

Die von beiden Regelungen gebrauchten Hilfsenergien im Januar und April zeigen [\(Abbildung 3.28](#page-69-1) und [3.29\)](#page-69-0), dass die modellbasierte Regelung weniger Hilfsenergie als die Maximal-Leistungs-Regelung verwendet. Die modellbasierte Regelung ist für die DigiFlow-Regelung die energieeffiziente Lösung.

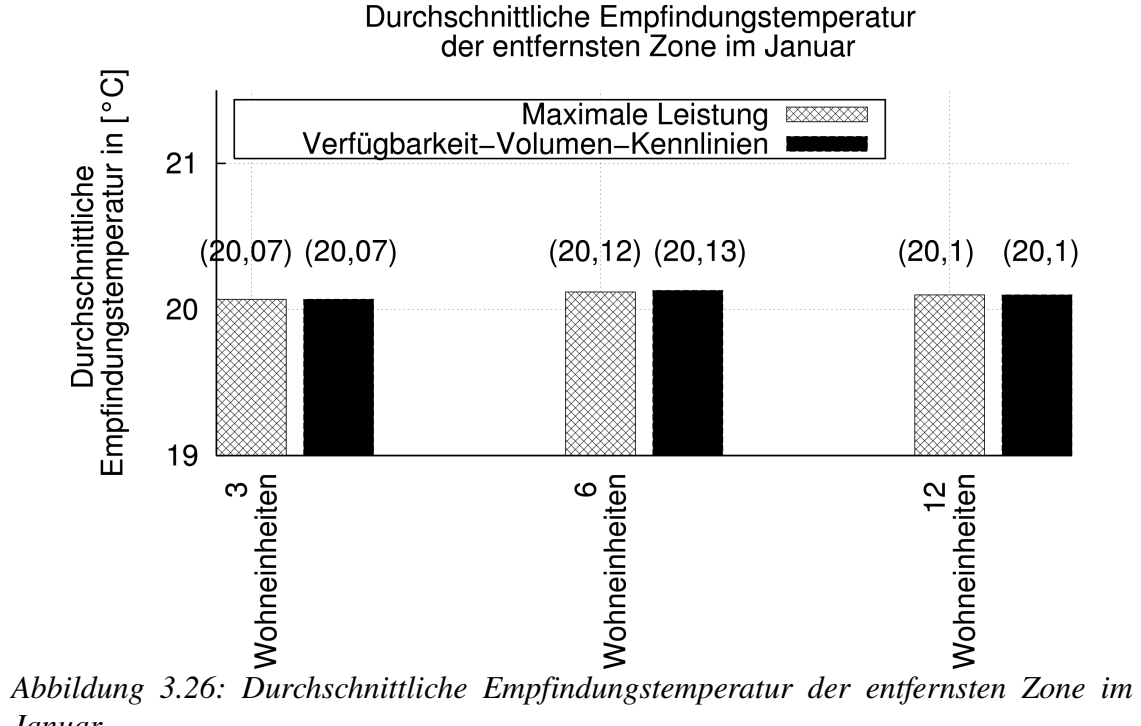

<span id="page-68-0"></span>*Januar*

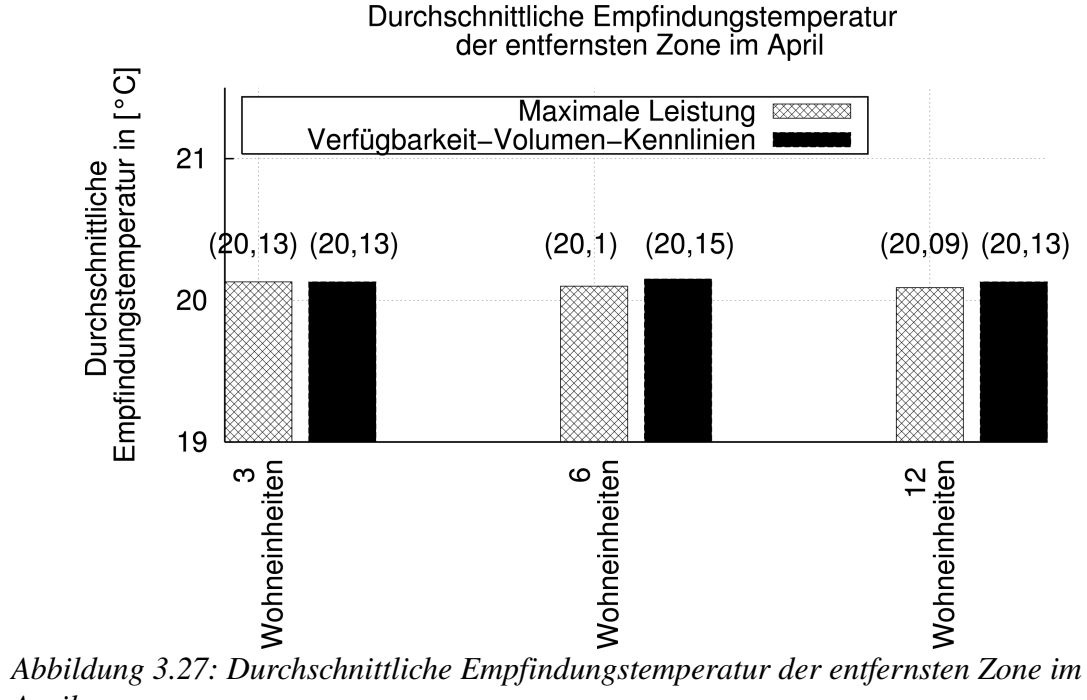

<span id="page-68-1"></span>*April*

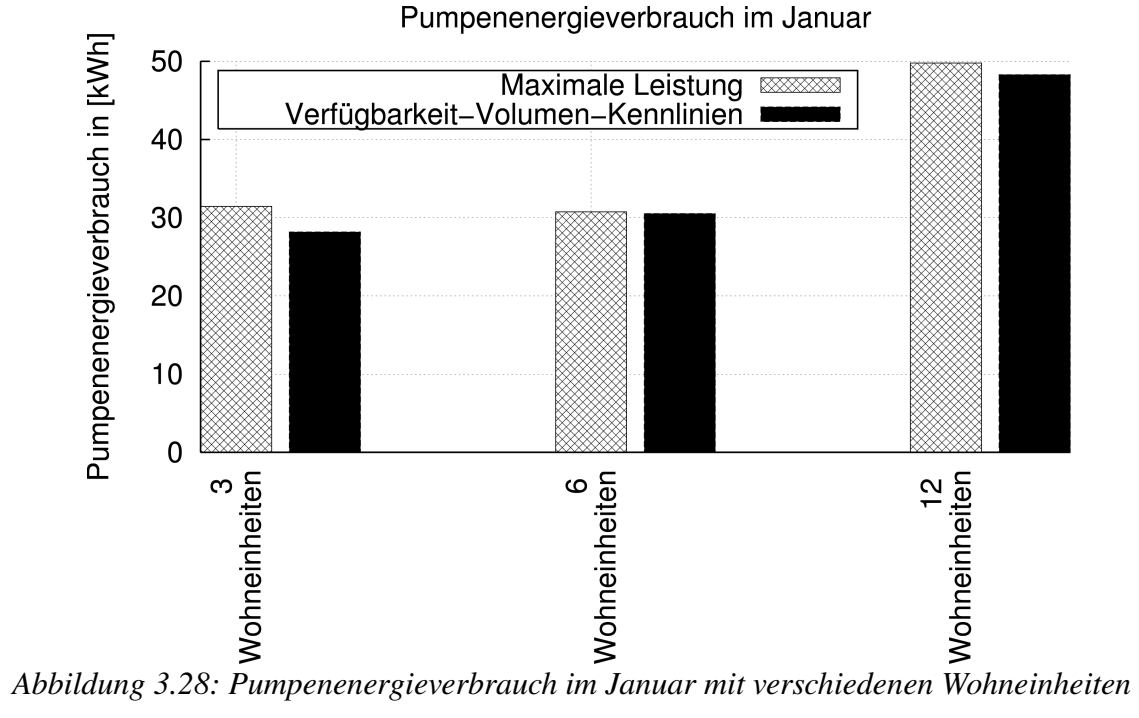

<span id="page-69-1"></span>

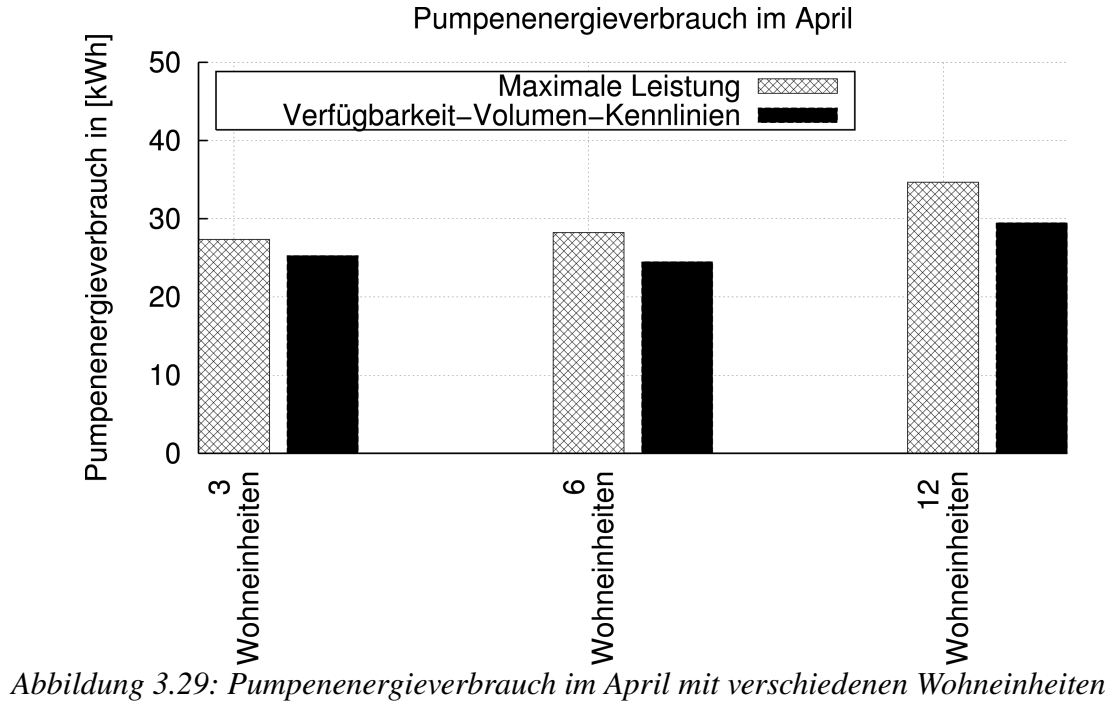

<span id="page-69-0"></span>

#### 3.2.3 Untersuchung im sanierten Altbau

#### 3.2.3.1 Analyse der Altbausanierung

[Jagn03] analysiert die Heizungsanlagen im sanierten Bau und stellt die Notwendigkeit der Optimierung von Heizungsanlagen und die Wahl eines angepassten Temperaturniveaus fest. Der Grund dafür ist die nach der Modernisierung ungleichmäßige Änderung der Heizlasten. Wenn die Heizkörper nicht ausgetauscht werden, kann die Größe der Überdimensionierung der Heizkörper im Bestand von Raum zu Raum sehr verschieden sein. Für die Auswahl der neuen Systemtemperatur, muss der thermisch ungünstige Heizkörper gefunden und dessen erforderliche Übertemperatur berechnet werden. In Bezug auf die erforderliche Übertemperatur können verschiedene mögliche Vorlauftemperaturen und zugehörige Rücklauftemperaturen ausgesucht werden. Der Volumenstrom lässt sich nach Gl.  [3.3](#page-43-2)  neu berechnen. Der Druckverlust ändert sich entsprechend bei neuen Randbedingungen. Deswegen soll die vorhandene Anlage nach der Sanierung hydraulisch abgeglichen und die Pumpe neu überprüft und angepasst werden. Die Thermostatventile sollen neu ausgewählt und deren Einstellwerte ermittelt werden.

Für das Verwenden der unstetigen Regelung im sanierten Bau müssen die folgenden Daten wie unter dem kontinuierlichen Betrieb gesammelt werden:

- Angabe der maximal möglichen Vorlauftemperatur oder der einzuhaltenden Vor- und Rücklauftemperatur bei Fernwärmesystemen
- Heizlasten jedes Raums
- Bemessung jedes Heizkörpers

Die Arbeitsschritte sind in Abbildung 3.30 dargestellt. Nach Erfassung der Daten werden die Heizkörper-Normleistung ( $Q_{HK, 75/65/20}$ ) und die Raumheizlast ( $Q_{Raum, new}$ ) für jeden Raum ermittelt (Schritt Nr. 1.). Da die alten Auslegungssystemtemperaturen in der Praxis oft nicht mehr vorhanden sind, lässt sich die alte Heizkörperleistung durch das Ausmessen des Heizkörpertyps und der Heizkörperdimension ermitteln. Das Verhältnis *QHK* ,75/ <sup>65</sup>/ <sup>20</sup> /*QRaum , neu* zeigt die Überdimensionierung der Heizkörper. Der thermisch ungünstigste Heizkörper ist der mit dem kleinsten Wert vom Verhältnis  $Q_{HK,75/65/20}/Q_{Raum, neu}$ . Die erforderliche Übertemperatur für den thermisch ungünstigsten Heizkörper kann durch die Gl. [3.16](#page-70-0) ermittelt werden (Schritt Nr. 2 und 3).

$$
Q_{HK,soll,neu} = Q_{Raum,neu}
$$
\n(3.14)

$$
\frac{Q_{HK, Soll, neu}}{Q_{HK, 75/65/20}} = \left(\frac{\Delta T_{Soll, neu}}{50}\right)^{1,3}
$$
\n(3.15)

<span id="page-70-1"></span><span id="page-70-0"></span>
$$
\Delta T_{\text{Soll}} = e^C \text{ dabei} \tag{3.16}
$$

$$
C = \frac{1}{1,3} \cdot \ln\left(\frac{Q_{Raum}}{Q_{HK,75/65/20}}\right) + ln50\tag{3.17}
$$

Aus einer Übertemperatur ergeben sich verschiedene Vor- und Rücklauftemperaturen. Die Wahl der Systemtemperatur berücksichtigt die maximale mögliche Vorlauftemperatur, die Durchmesser der Rohre und deren maximalen Volumenstrom  $\dot{m}_{\text{maximal}}$  und die Verfügbarkeit unter dieser Systemtemperatur (Schritt Nr. 4. und 5.). Ist die Systemtemperatur in Bezug auf den thermisch ungünstigsten Heizkörper bestimmt, werden alle

Heizkörper nach der neuen Übertemperatur durch die Gl. [3.15](#page-70-1) umgerechnet. Alle Heizkörper sind nun für deren Heizlasten überdimensioniert. Die Überdimensionierung ist wie vorher festgestellt ein Vorteil für die DigiFlow-Regelung.

Ein Beispiel wird hier dargestellt:

Ein Raum hat einen Heizkörper, dessen Norm-Heizleistung ( $Q_{HK, 75/65/20}$ ) 3000W ist. Nach der Renovierung beträgt die Heizlast dieses Raums 2000W ( *QRaum ,neu* ). Das Verhältnis  $Q_{HK, 75/65/20}/Q_{Raum, neu}$  ist gleich 1,5. Wenn das Verhältnis dieses Heizkörpers im Vergleich zum Verhältnis anderer Heizkörper am kleinsten ist, ist dieser Heizkörper der ungünstigste Fall für das ganze Heizungssystem. Nach der Gl. [3.15](#page-70-1) und [3.16](#page-70-0) wird die neue Übertemperatur ermittelt.

$$
\frac{2000}{3000} = \left(\frac{\Delta T_{Soll, neu}}{50}\right)^{1,3}
$$

$$
\Delta T_{Soll} = e^{C} = e^{3.6} \approx 36.6 \text{ in } ^{\circ}\text{C}
$$

Nach der neuen Übertemperatur lässt sich die Systemtemperatur auswählen. Die möglichen Temperaturpaare sind: z.B. 60/53; 65/48; 70/43 [\(Tabelle 3.7\)](#page-71-0).

<span id="page-71-0"></span>Tabelle 3.7: Mögliche Systemtemperaturen, deren Norm-Massenstrom und Wärmeüber*tragerkennwert*

| Vor- und Rücklauftemperatur                           | $60/53$ °C | $65/48$ °C | $70/43$ °C |
|-------------------------------------------------------|------------|------------|------------|
| $\lfloor \text{Norm-Massenstrom in } [m^3/h] \rfloor$ | 0.25       | 0,1        | 0,06       |
| Wärmeübertragerkennwert a                             | 0,18       | 0,38       | 0,54       |
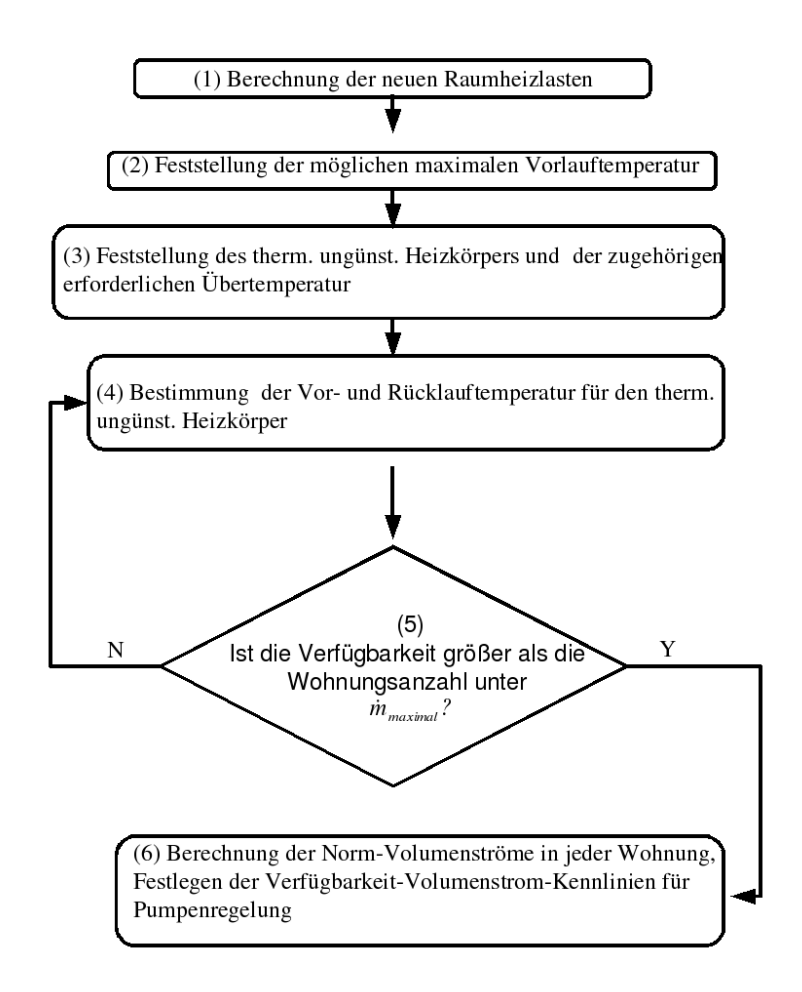

<span id="page-72-1"></span>*Abbildung 3.30: Arbeitsschritte für die Auswahl der Systemtemperatur im sanierten Bau*

# 3.2.3.2 Beschreibung des Simulationsobjekts und Ergebnisse

Der Heizwärmebedarf des Mehrfamilienhauses mit 12 Wohneinheiten nach der Sanierung sinkt auf 70 kWh/m²K. Kein alter Heizkörper wird ausgetauscht und die Thermostatventile sowie deren Einstellungen sind unverändert. Nach den Arbeitsschritten in  [Abbildung 3.30](#page-72-1)  wird die Systemtemperatur von 55/45 °C festgelegt. In [Tabelle 3.8](#page-72-0) sind die verwendeten Heizungsregelungen dargestellt.

| Befüllungsgrad                   | Adaptiv-Regelung           |
|----------------------------------|----------------------------|
| Temperaturregelung               | siehe Nr. 1 in Tabelle 3.3 |
| Pumpenregelung                   | modellbasierte Regelung    |
| Simulationszeitraum<br>$\ddotsc$ | Januar und April           |

<span id="page-72-0"></span>*Tabelle 3.8.: Heizungsregelungen im sanierten Mehrfamilienhaus*

Der Überdimensionierungsfaktor der Heizkörper in 12 Wohneinheiten ist in [Abbildung](#page-73-0) [3.31](#page-73-0) dargestellt.

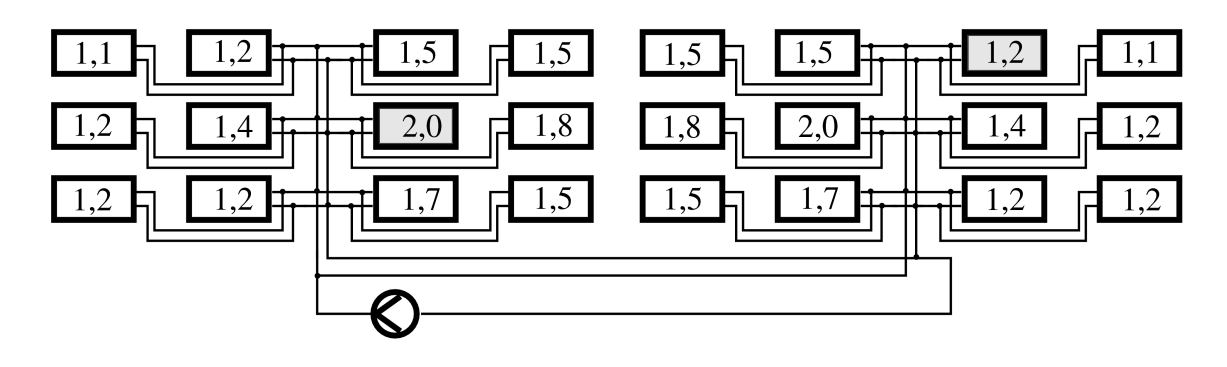

<span id="page-73-0"></span>*Abbildung 3.31: Mehrfamilienhaus mit 12 Wohneinheiten wurde in 24 Zonen dargestellt. Jede Wohnung lässt sich durch 2 Zonen simulieren. Eine Zone für das Badezimmer, Eine Zone für die übrigen Räume. Die Nummern drinnen zeigen die Überdimensionierung des Heizkörpers für diese Zone in der neuen Systemtemperatur nach der Sanierung an.*

# Simulationsergebnisse

Die Ergebnisse der zwei Zonen mit Überdimensionierungsfaktor von 2,0 und 1,2 (dunkel gezeigt in [Abbildung 3.31\)](#page-73-0) werden analysiert und miteinander verglichen. [Abbildung](#page-73-1) [3.32](#page-73-1) zeigt die durchschnittlichen Temperaturen im Januar und April sowie deren "standard deviation"(Standardabweichung, Abkürzung *sd*) der beiden Zonen.

Man sieht, dass die "standard deviation" trotz der 2- und 1,2-fach-Dimensionierung gering ist. Das bedeutet, dass die unstetige Regelung eine genaue Wärmeversorgung im sanierten Bau mit alten Heizkörpern schaffen kann. Der Einfluss der ungleichmäßigen Heizkörperüberdimensionierung im sanierten Bau unter DigiFlow ist nicht bemerkbar.

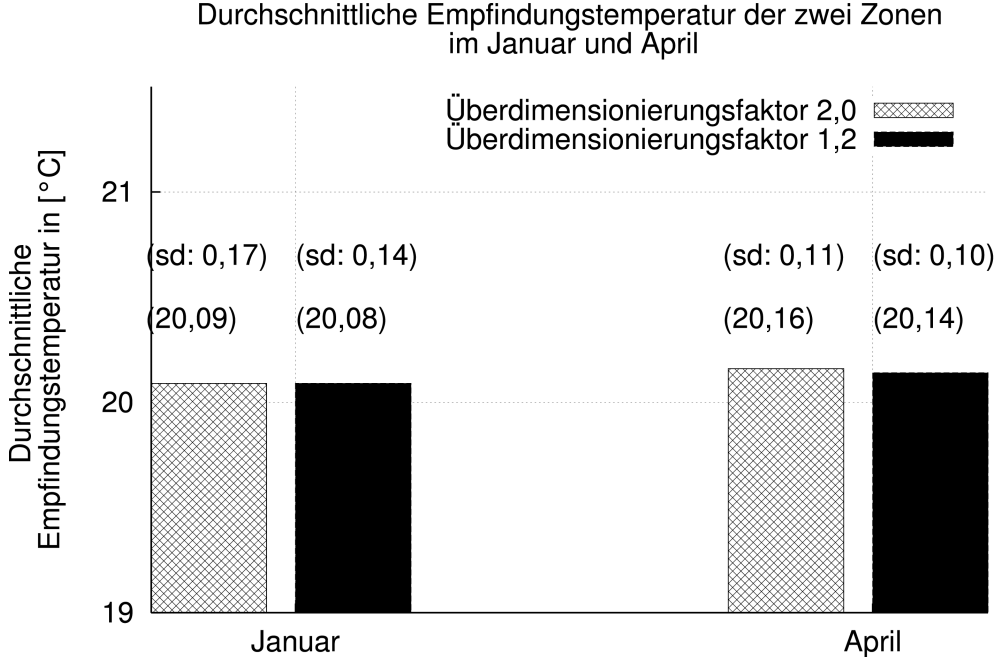

<span id="page-73-1"></span>*Abbildung 3.32: Durchschnittliche Empfindungstemperatur der zwei Zonen im Januar* und April. "sd" ist die Abkürzung für standard deviation"(Standardabweichung) für *die Empfindungstemperatur.*

# 4 Untersuchung der Behaglichkeit

# 4.1 Temperaturschwankung

Die unstetige Wärmeversorgung bewirkt eine Temperaturschwankung im Raum. Die Schwankung der Raumtemperatur führt, wenn sie zu groß ist, zur Unbehaglichkeit. Die Temperaturschwankung kann durch die Regelung des Befüllungsgrads reduziert werden (siehe Kapitel 3.2.1). Werden die ermittelten Raumtemperaturpaare (Luft- und Oberflächentemperatur, Ergebnisse mit der modellbasierten Regelung in  [Abbildung 3.26](#page-68-1)  und [3.27\)](#page-68-0) auf das Behaglichkeitsfeld übertragen, sind im Januar 94,6 % und im April 100% der Raumtemperaturpaare im behaglichen Feld [\(Abbildung 4.1](#page-74-0)  und  [4.2\)](#page-75-0). Die Standardabweichungen in beiden Monaten sind geringer als 0,25 K.

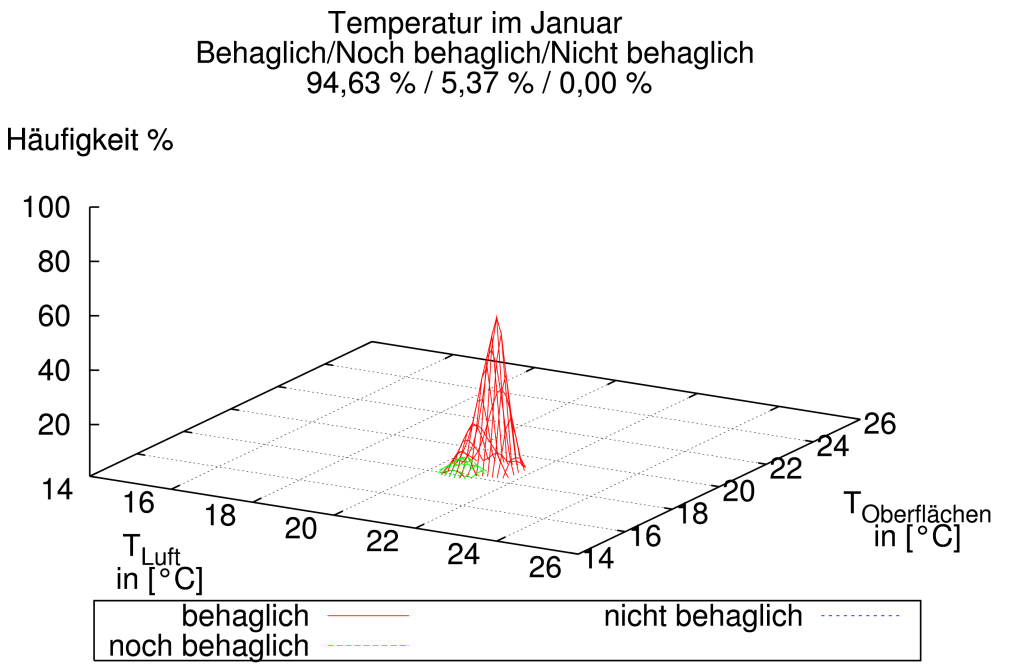

<span id="page-74-0"></span>*Abbildung 4.1: Temperaturpaare im Januar sind auf das Behaglichkeitsfeld übertragen. Die Prozente im Obertitel sind die Häufigkeiten im behaglichen, noch behaglichen und nicht behaglichen Feld.*

Im Januar sind 5,37% nicht im behaglichen Feld. Die Daten sind aus den kalten Tagen am 22. Januar und am 22. Januar. An diesen Tagen war der Heizwärmebedarf so hoch, dass die Wohnungen auf die Wärmeversorgung warten müssen, während DigiFlow eine Wohnung davon beheizt. Deshalb ist die Raumtemperatur in diesem Fall außerhalb des behaglichen Felds. Eine Gegenmaßnahme ist die Erhöhung der Vorlauftemperatur.

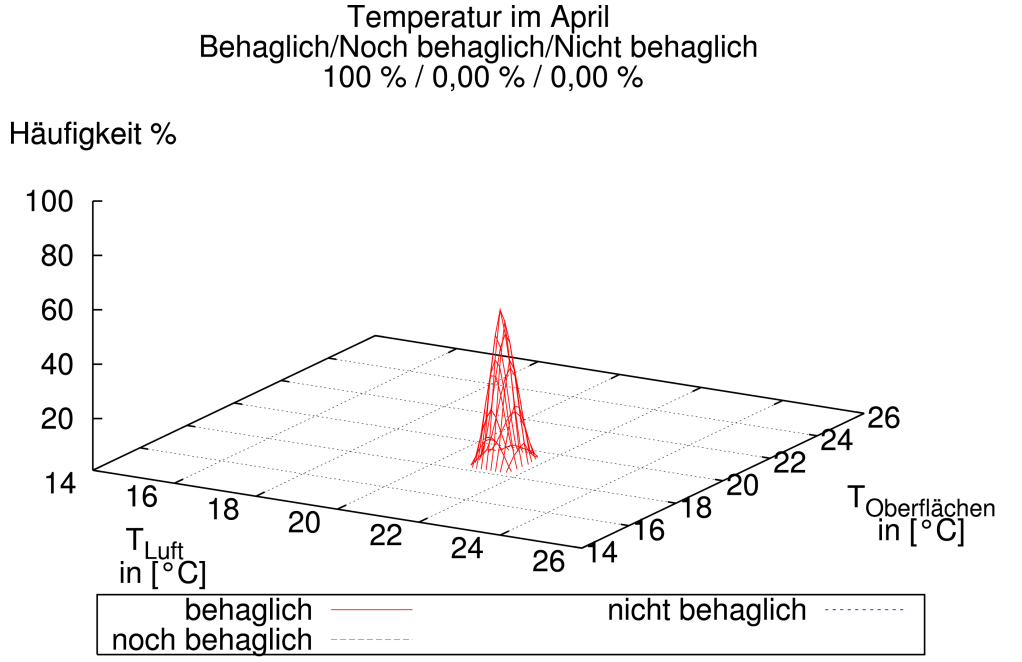

<span id="page-75-0"></span>*Abbildung 4.2: Temperaturpaare im April sind auf das Behaglichkeitsfeld übertragen. Die Prozente im Obertitel sind die Häufigkeiten im behaglichen, noch behaglichen und nicht behaglichen Feld.*

# 4.2 Aufheizbetrieb in DigiFlow

Mit zunehmendem Wärmeschutz des Gebäudes, von der WSchV1984 bis zur Energieeinsparverordnung (EnEV) heute, sinkt der Heizwärmebedarf ab. Weitere Einsparungsmaßnahmen, die sog. Nachtabsenkung und Nachtabschaltung benötigt einen Aufheizbetrieb. Wenn die zusätzliche Aufheizleistung nicht korrekt berechnet ist, ist die Aufheizzeit länger als die Zeit, die vom Nutzer toleriert werden kann. In konventionellem Betrieb können drei technische Maßnahmen verwendet werden, um die Aufheizreserve zu erhöhen und die Aufheizzeit zu reduzieren:

- Vorlauftemperaturanhebung
- Massenstromvergrößerung bzw.
- Kombinationen der vorgenannten zwei Maßnahmen

Aufgrund des Prinzips der DigiFlow-Regelung ist der Aufheizbetrieb für DigiFlow eine besonders schwierige Aufgabe: Da die Wohnungen in der Reihenfolge beheizt werden, müssen einige Wohnungen auf die Wärme warten. Das führt zu langen Wartezeiten. Diese Summe von Aufheizzeit und Wartezeit wird nicht von den Nutzern toleriert.

Die Lösung ist ein hybrides Betriebssystem: Es besteht aus einer Kombination von kontinuierlichem Betrieb und dem unstetigen Betrieb (DigiFlow). In den Aufheizzeiten wird die kontinuierliche Wärmeversorgung durchgeführt. Die Vorlauftemperaturanhebung, Massenstromvergrößerung und die Kombinationen sind in Bezug auf das Bedürfnis zu verwenden. Wenn der Aufheizbetrieb endet, lässt sich die DigiFlow-Regelung einsetzen. [Abbildung 4.3](#page-76-0) zeigt die Temperaturverläufe vom Mehrfamilienhaus mit drei Wohnungen. Jede Wohnung verwendet entsprechend das Nutzungsprofil A, B und C (Kapitel 2.3.2). Die Außentemperatur ist dabei dargestellt. Mit dem hybriden Betriebssystem werden die Wohnung mit Nutzungsprofil B und die Wohnung mit Nutzungsprofil C im Aufheizbetrieb ohne Verzögerung beheizt. Nachdem die gewünschte Temperatur erreicht ist, werden alle Wohnungen weiter mit unstetigem DigiFlow-Betrieb beheizt.

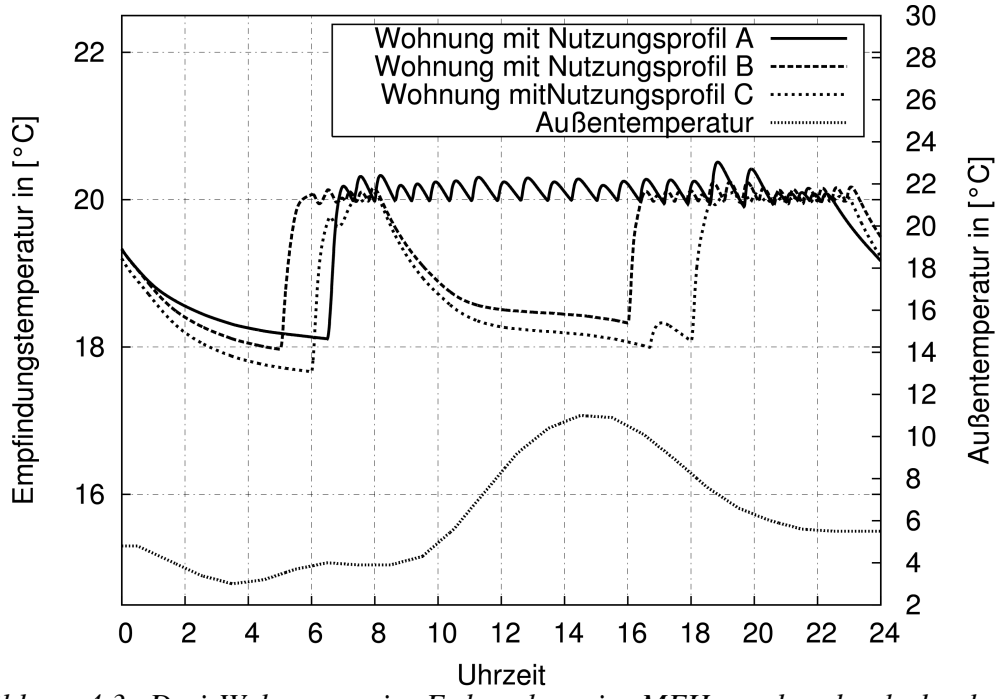

<span id="page-76-0"></span>*Abbildung 4.3: Drei Wohnungen im Erdgeschoss im MFH werden durch das hybride Betriebssystem beheizt. Jede Wohnung hat ein eigenes Nutzungsprofil. Die linke y-Achse ist die Empfindungstemperatur für die drei Wohnungen. Die rechte yAchse ist die Außentemperatur.* 

# 5 Untersuchung der Wirtschaftlichkeit

Bei der Durchführung der DigiFlow-Regelung müssen mindestens ein Gebäudeleitsystem, zentral regulierbare Zonenventile, Wohnungsregler, mehrere Temperatursensoren, ein Volumenstromzähler und ein Pumpenregler vorhanden sein.  [Tabelle 3.3](#page-50-0)  zeigt den Geräteaufwand der DigiFlow-Regelung.

Energiesparen ist selten gleich Geldsparen. Durch den geringeren Energieverbrauch und bessere Raumlufttemperaturregelung können die Energiekosteneinsparung deutlich gemacht werden. Jedoch sind die Auswirkungen auf die Umwelt und die Erhöhung des Wohnkomforts schwer zu erfassen. Im Gegenteil sind die Kosten für die Umsetzung der DigiFlow-Regelung relativ hoch. Da die Auswirkung der Energieeinsparung mehrere Jahre dauern wird, muss eine dynamische Berechnung erfolgen, mit der die Energiepreissteigerung und die Investitionszinsen berücksichtigt werden können.

# 5.1 Gesamtkostenverfahren

Das Gesamtkostenverfahren [LED] ist ein dynamisches Verfahren und kann zur Bewertung der Wirtschaftlichkeit verwendet werden. Die dort verwendete Annuitätsmethode ist auch im Rahmen der [VDI2067] beschrieben, wobei die jährlichen Investitionskosten usw. auf den Zeitraum der Nutzungsdauer verteilt und mit dem Gewinn verglichen werden. Beim Gesamtkostenverfahren werden die Kapitalkosten, Energiekosten, Wartungs- und Unterhaltskosten während einer definierten Nutzungsdauer berechnet und als  $K_i$ ,  $K_{e,m}$  und  $K_{u,m}$  dargestellt. Die Summe der  $K_i$ ,  $K_{e,m}$  und  $K_{u,m}$  sind die annuitätischen Jahresgesamtkosten *K<sup>a</sup>* .

$$
K_a = K_i + K_{e,m} + K_{u,m} \tag{5.1}
$$

# 5.1.1 Kapitalkosten

Unter den Kapitalkosten versteht man die Investitionskosten der Anlagenkomponenten und alle anfallenden Verwaltungskosten, Versicherungskosten usw. Für die Bewertung der DigiFlow-Regelung werden die Investitionskosten nur den Teil der Kosten für Hardware der DigiFlow-Regelung umfassen. Die Annuität der kapitalgebundenen Kosten errechnet sich aus Gl. [5.2.](#page-78-0)

$$
K_i = \sum_{i} \left( l_0 \cdot a_{p,n} \cdot f_{p,s,m,n} \right) \tag{5.2}
$$

<span id="page-78-0"></span>
$$
a_{p,n} = \frac{p}{(1 - (1 + p)^{-n})}
$$
\n(5.3)

wobei

*l* 0 Investitionskosten

*ap, <sup>n</sup>* Annuitätsfaktor

*p* Kapitalzinssatz

*n* Betrachtungszeitraum in Jahr

*m* Nutzungsdauer

*f p,s, m ,n* Faktor für Nachinvestition ist.

*ap, <sup>n</sup>* kann in den Tabellen in [VDI2067] nachgeschlagen werden. Die Investitionskosten *l* 0 lassen sich durch den Annuitätsfaktor *ap, <sup>n</sup>* über den Betrachtungszeitraum *n* verteilen. Wenn die Nutzungsdauer *m* kleiner als der Betrachtungszeitraum *n* ist, wird die Ersatzinvestition anhand ihres Barwertes durch  $f_{p,s,m,n}$  berücksichtigt. Der Wert von *f p,s, m ,n* hängt von der Nutzungsdauer, dem Kapitalzins und der Preissteigerung ab.

Mit Hilfe der Gl. [5.4](#page-79-1) kann der Wert von  $f_{p,s,m,n}$  berechnet oder in [VDI2067] nachgeschlagen werden.

<span id="page-79-1"></span>
$$
f_{p,s,m,n} = 1 + \left(\frac{1+s_a}{1+p}\right)^m \cdot \frac{1 - (1+p)^{-(n-m)}}{1 - (1+p)^{-m}}
$$
(5.4)

wobei

*sa* Anlagenteuerung %/a ist.

Wenn der Betrachtungszeitraum *n* und die Nutzungsdauer *m* gleich ist, ist  $f_{p,s,m,n}$ gleich eins.

# 5.1.2 Energiekosten

Die Kosten sind durch Gl. [5.5](#page-79-0) zu berechnen.

<span id="page-79-2"></span><span id="page-79-0"></span>
$$
K_{e,m} = \sum (\Delta Q_E \cdot k_{e,0} \cdot m_e) = \sum (\Delta Q_E \cdot k_{e,m})
$$
\n(5.5)

 $\Delta Q_E$  eingesparte Energie in kWh/a

 $k_{e,0}$  Energiepreis heute in  $E/KWh$ 

*me* Preissteigerungsfaktor

 $k_{e,m} = k_{e,0} \cdot m_e$  mittlere künftige Energiepreis in  $\epsilon/kWh$ 

Der Energiepreissteigerungsfaktor *m<sup>e</sup>* wird von drei Faktoren bestimmt: der jährlichen Teuerungsrate der Energie *s<sup>e</sup>* , der Länge des Betrachtungszeitraums *n* und der Höhe des Kalkulationszinssatzes *p* .

$$
m_e = \frac{1+s_e}{p-s_e} \cdot \left(1 - \left(\frac{1+s_e}{1+p}\right)^n\right) \cdot a_{p,n} = \frac{1+s_e}{p-s_e} \cdot p \cdot \frac{\left(1+p\right)^n - \left(1+s_e\right)^n}{\left(1+p\right)^n - 1}
$$
(5.6)

Zur Erleichterung der Berechnungsarbeit bietet [VDI2067] Tabellen an, um den Wert von *m<sup>e</sup>* nachzuschlagen.

# 5.1.3 Wartungs- und Unterhaltskosten

Betriebsgebundene Kosten sind die Kosten für Bedienen, Reinigen, Warten und Inspizieren. Die Wartungskosten können auch als prozentualer Wert der Investition abgeschätzt werden.

Die mittleren Unterhaltskosten  $K_{u,m}$  im Betrachtungszeitraum sind durch Gl. [5.7](#page-80-1) berechnet.

<span id="page-80-1"></span><span id="page-80-0"></span>
$$
K_{u,m} = \sum \left( K_{u,0} \cdot m_u \right) \tag{5.7}
$$

*mu* Unterhaltspreissteigerungsfaktor

 $K_{u,0}$  heutige Unterhaltskosten in  $\epsilon/a$ 

Der Unterhaltspreissteigerungsfaktor *m<sup>u</sup>* wird analog dem Ansatz für *m<sup>e</sup>* nach Gleichung [5.6](#page-79-2) berechnet. Anstelle der Teuerungsrate für Energie *s<sup>e</sup>* wird die jährliche Teuerungsrate für Unterhaltskosten *s<sup>u</sup>* eingesetzt. Zur Erleichterung der Berechnungsarbeit bietet [VDI2067] auch Tabellen an, um den Wert von *m<sup>u</sup>* nachzuschlagen.

# 5.2 Ergebnisse

Das Referenzsystem ist ein konventionelles Heizungssystem, in dem jeder Heizkörper von einem Thermostatventil reguliert wird und die Pumpe immer in Betrieb ist. Die Vorlauftemperatur für konventionellen Betrieb lässt sich durch eine Heizkurve steuern. Das voreingestellte Thermostatventil ist mit P-Bereich von 1,3 K.

<span id="page-80-2"></span>*Tabelle 5.1: Nutzungsprofil für jede Wohnung im Mehrfamilienhaus. Die verschiedenen Nutzungsprofile sind in Kapitel 2.3.2 dargestellt. Die Ziffern in Klammer sind die Zonennummer. Zum Beispiel: Die Wohnung Nr. 1 hat zwei Zonen, nämlich Zone Nr. 1 und Nr. 2. Die Zone Nr. 3 und Nr. 4 zusammen stellen die Wohnung Nr. 2 dar.*

| Whg. Nr.                           | $\vert 1, 4, 7, 10 \vert$ | 2, 5, 8, 11      | $\vert 3, 6, 9, 12 \vert$ |
|------------------------------------|---------------------------|------------------|---------------------------|
| Zone für Räume außer<br>Badezimmer | A(1, 7, 13, 19)           | B(3, 9, 15, 21)  | D(5, 11, 17, 23)          |
| Badezimmer                         | A(2, 8, 14, 20)           | C(4, 10, 16, 22) | D(6, 12, 18, 24)          |

# 5.2.1 Energieeinsparung durch DigiFlow

[Abbildung 5.1](#page-81-0) zeigt den Verlauf der Raumtemperatur der Zone Nr. 3 bei Regelung mit DigiFlow im Vergleich zu den Verläufen der Raumtemperatur bei Regelung mit Thermostatventil. Die abgesenkte SollTemperatur wird durch das starke Drosseln des Thermostatventils erreicht. Das Thermostatventil zeigt hier das instabile Regelverhalten mit großen Temperaturschwankungen wie ein Zweipunktregler (Instabiles Verhalten bei kleinem P-Bereich [VDI92]). Da das Verteilsystem hydraulisch nicht ideal abgeglichen ist, ist der Volumenstrom unter kontinuierlichem Betrieb für Zone Nr. 3 nicht groß genug, um die Empfindungstemperatur von 20°C zu erreichen. Der P-Bereich und das instabile Regelverhalten der Thermostatventile führen sowohl zum hohen Energieverbrauch bei niedrigen Soll-Temperaturen, als auch zur Unbehaglichkeit bei hohen Soll-Temperaturen.

Die mittlere absolute Regelabweichung (Differenz zwischen Ist- und Sollposition) von 12 Wohneinheiten im Mehrfamilienhaus während der Beheizung ist in  [Abbildung 5.2](#page-82-0)

dargestellt. Jede Wohneinheit hat 2 Zonen. Die Zone mit der geraden Zahl ist das Badezimmer. Die Nutzungsprofile sind in Kapitel 2.3.2 gezeigt. Simulationszeitraum ist vom 01. Januar bis 30. April und vom 01. Oktober bis 31. Dezember. Zum Vergleich wurde das Mehrfamilienhaus unter den gleichen Randbedingungen durch einen kontinuierlichen Betrieb beheizt.

Der P-Bereich verursacht die Regelabweichung der Thermostatventile [Müll02]. Der fehlende hydraulische Abgleich im Heizungsverteilsystem verstärkt die Temperaturabweichung in kontinuierlichem Betrieb. In [Abbildung 5.2](#page-82-0) ist zu sehen, dass die absoluten Regelabweichungen von DigiFlow kleiner als die von konventionellem Betrieb sind.

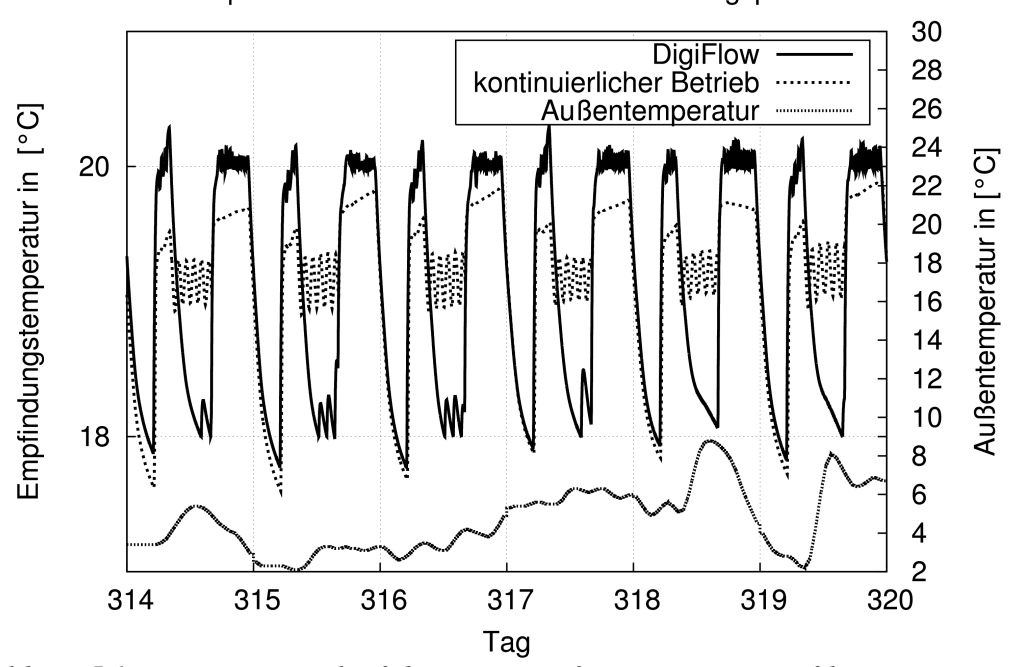

Temperaturverlauf der Zone Nr.3 mit Nutzungsprofil B

<span id="page-81-0"></span>*Abbildung 5.1: Temperaturverlauf der Zone Nr. 3 mit Nutzungsprofil B unter DigiFlow und dem kontinuierlichen Betrieb. Die Außentemperatur während dieser Zeit ist zwischen 2 und 9 °C. Das Verteilsystem ist hydraulisch nicht ideal abgeglichen.*

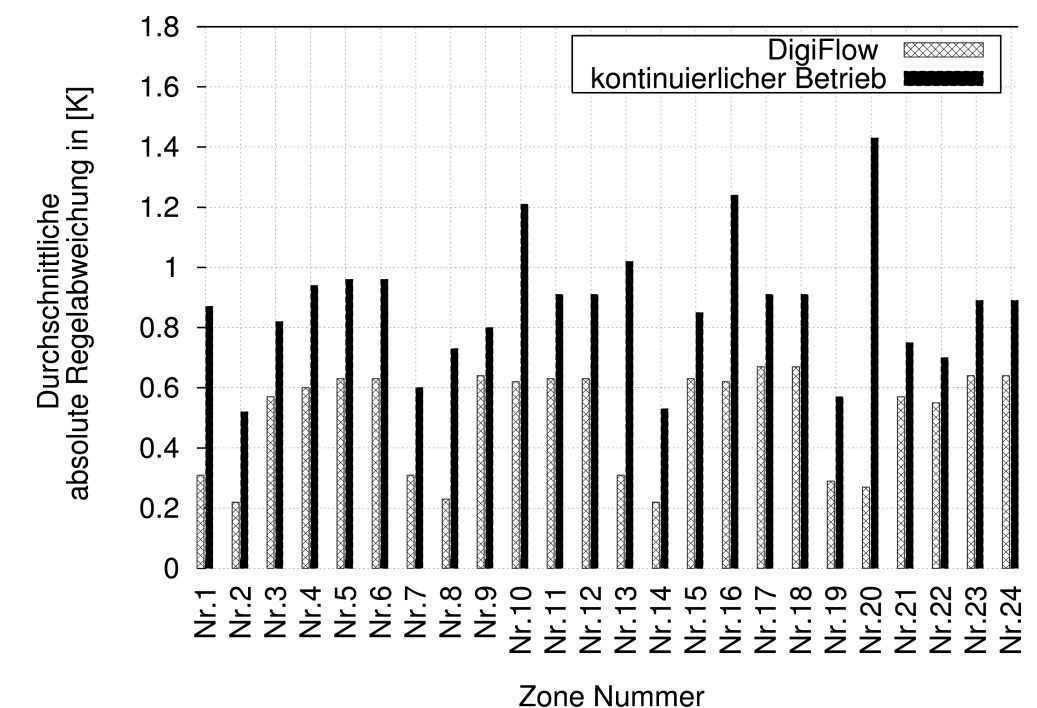

<span id="page-82-0"></span>*Abbildung 5.2: Durchschnittliche absolute Regelabweichung von den 12 Wohneinheiten im Mehrfamilienhaus. Jede Wohneinheit hat 2 Zonen, z.B. Zone Nr. 1 und Nr. 2 stellen die Wohneinheit Nr. 1 dar; Zone Nr. 3 und Nr. 4 zusammen sind die Wohneinheit Nr. 2.* Die Zone mit der geraden Zahl ist das Badezimmer. Die DigiFlow-Regelung versorgt *das Mehrfamilienhaus mit 12 Wohneinheiten mit Wärme. Die Nutzungsprofile sind in [Tabelle 5.1](#page-80-2) gezeigt. Simulationszeitraum: 01. Januar ~ 30. April und 01. Oktober. ~ 31. Dezember*

Die Ergebnisse des Heizwärmebedarfs und des Hilfsenergiebedarfs für das Mehrfamilienhaus mit 3, 6 und 12 Wohneinheiten sind in [Tabelle 5.2](#page-82-1) und [5.3](#page-83-0) dargestellt.

| Anzahl der Wohn- | Nutzfläche<br>$\lceil m^2 \rceil$ | Heizwärmeersparnis durch DigiFlow |                          |  |
|------------------|-----------------------------------|-----------------------------------|--------------------------|--|
| einheiten        |                                   | [kWh/a]                           | [kWh/(m <sup>2</sup> a)] |  |
| 3                | 185,5                             | 614,59                            | 3,3                      |  |
| $\mathfrak b$    | 381,3                             | 1530,45                           | 4,1                      |  |
| 12               | 762,6                             | 6476,27                           | 8,5                      |  |

<span id="page-82-1"></span>*Tabelle 5.2: Heizenergieersparnis des Mehrfamilienhauses mit Wohneinheiten von 3, 6 und 12 durch DigiFlow*

| Anzahl der Wohn- | Nutzfläche<br>$\lceil m^2 \rceil$ | Hilfsenergieersparnis durch DigiFlow |                          |  |
|------------------|-----------------------------------|--------------------------------------|--------------------------|--|
| einheiten        |                                   | [kWh/a]                              | [kWh/(m <sup>2</sup> a)] |  |
|                  | 185,5                             | 89,14                                | 0,5                      |  |
| 6                | 381,3                             | 45,09                                | 0,1                      |  |
| 12               | 762,6                             | 119,77                               | 0,2                      |  |

<span id="page-83-0"></span>*Tabelle 5.3: Hilfsenergieersparnis des Mehrfamilienhauses mit Wohneinheiten von 3, 6 und 12 durch DigiFlow*

# 5.2.2 Wirtschaftliche Grunddaten

Wenn die Kosten zur Umsetzung der DigiFlow-Regelung und die geldwerten Vorteile der DigiFlow-Regelung bekannt sind, können die zwei Größen direkt verglichen werden. Sind die Kosten für die Umsetzung geringer als die damit erreichbare Geldersparnis, ist die DigiFlow-Regelung wirtschaftlich.

Schwierig ist, die Entwicklung des Energiepreises genau vorherzusehen. Weiter unsicher sind auch die konkreten Aussagen zur Größe der Energieeinsparung. Mittels Vergleich mit einem Referenzsystem können die Energieeinsparungen bestimmt werden. Die zur Kostenberechnung notwendigen Annahmen und Randdaten werden in  [Tabelle 5.4](#page-83-1)  und [5.5](#page-84-0)  erläutert. Alle Kostendaten innerhalb dieser Arbeit sind brutto mit Stand Anfang 2007.

| Energie                         | Energiepreis für Endenergie (Mit-<br>telwert aus Arbeits- und Leistungs-<br>preis nach [ASUE07])in $\lceil \frac{\mathcal{E}}{kWh} \rceil$ | Anteil der Gewichtung,<br>nach [Bund01] |
|---------------------------------|----------------------------------------------------------------------------------------------------|-----------------------------------------|
| Erdgas                          | 0,060                                                                                                    | ca. $0,45$                              |
| Öl                              | 0,059                                                                                                    | ca. $0,40$                              |
| Fern- und<br>Nahwärme           | 0,070                                                                                                    | ca. 0,15                                |
| Mittelwert Wärme                | 0,061                                                                                                    |                                         |
| Haushaltsstrom Nor-<br>maltarif | 0,185                                                                                                    |                                         |

<span id="page-83-1"></span>*Tabelle 5.4: Energiepreis (Alle Preise Brutto, inkl. sämtlicher Steuern)*

Für die Wirtschaftlichkeitsberechnungen werden die im Folgenden genannten Werte verwendet:

| Größe                                              | Wert               | Erläuterung                                                    |
|----------------------------------------------------|--------------------|----------------------------------------------------------------|
| Allgemeine Grunddaten                              |                    |                                                                |
| Kapitalzinssatz                                    | $6\%$ /a           | langfristiger Mittelwert                                       |
| Energiepreisverteuerung                            | $6\%$ /a           | langfristiger Mittelwert                                       |
| Anlagenteuerung                                    | $2\%$ /a           | langfristiger Mittelwert                                       |
| Preissteigerung für Wartung 2% /a<br>und Unterhalt |                    | langfristiger Mittelwert                                       |
| Bewertung anlagentechnischer Maßnahmen             |                    |                                                                |
| Betrachtungszeitraum                               | $n=10a$            | längste aller Nutzungszeiten                                   |
| Nutzungszeit[VDI2067]                              | $m=10a$            | für Pumpe                                                      |
|                                                    | $m=10a$            | für Zonenventil (Ventile mit Hilfs-<br>energiebetätigung)      |
|                                                    | $m=20a$            | für Messgeräte                                                 |
| Annuität                                           | $a_{p,n} = 0.1359$ | $p=6\%$ /a und n=10a                                           |
| Wartungsansatz                                     | $1,5\%$ /a         | Pauschalwerte, in Prozent der Investi-<br>tions summe pro Jahr |

<span id="page-84-0"></span>*Tabelle 5.5: Randdaten der Wirtschaftlichkeit*

# 5.2.3 Kostenvergleich

<span id="page-84-1"></span>*Tabelle 5.6: Eingesparte Energiekosten. Annuitätsfaktor 0,1359 bei Zinssatz 6%, Energiepreissteigerung 6%, Nutzungsdauer m=10a*

| Anzahl der Wohn-<br>einheiten | Heizwärmeersparnis Hilfsenergieerspar- | nis                                  | Summe<br>$K_{e,m}$                   |
|-------------------------------|----------------------------------------|--------------------------------------|--------------------------------------|
|                               | in $\left[\frac{\epsilon}{a}\right]$   | in $\left[\frac{\epsilon}{a}\right]$ | in $\left[\frac{\epsilon}{a}\right]$ |
|                               | 48,06                                  | 58,08                                | 106,14                               |
| $\sigma$                      | 119,68                                 | 72,55                                | 192,24                               |
| 12                            | 506,46                                 | 87,37                                | 593,82                               |

Anlagenkosten für DigiFlows

Der Kostenmehraufwand, der durch die DigiFlow-Regelung verursacht wird, umfasst sowohl die Kosten der Projektierung, Installation, Inbetriebnahme usw. als auch die Investitionen in die folgenden Komponenten bzw. Systeme (Die Anzahl der Komponenten bzw. Systeme ist abhängig vom Typ der Raumtemperaturregelung - siehe [Tabelle 3.3\)](#page-50-0):

- 1. Gebäudeleitsystem
- 2. Zonenventil (mindestens ein pro Wohnung)
- 3. Temperatursensor (mindestens ein pro Wohnung)
- 4. ein zentraler Pumpenregler
- 5. Volumenzähler (mindestens ein pro Wohnung)

Die Kosten eines Gebäudeleitsystems sind stark abhängig von Bietern und Protokollen des Systems. Eine Faustregel für die Kosten des Gebäudeleitsystems ist 200€/Datenpunkt.

<span id="page-85-1"></span>*Tabelle 5.7: Kapitalkosten, Wartungs und Unterhaltskosten. Annuitätsfaktor 0,1359 bei* Zinssatz 6%, Anlagenteuerung 2%, Nutzungsdauer m=10a, typische Wartungs- und Un*terhaltskosten: 1,5 % der Investitionssumme*

| Anzahl<br>der<br>Wohn-<br>einhei-<br>ten | Anzahl<br>der<br>Daten-<br>punkte | Kosten<br>der Hard-<br>ware<br>$[200 \text{\textdegree} / \text{Wo}]$<br>hneinheit] | Kosten des<br>Gebäude-<br>leitsystems<br>$[200 \epsilon]$<br>/Daten-<br>punkt] | Summe der                            | Kapitalkosten                                  | Wartungs- und<br>Unterhaltskosten |                                                    | $K_i +$<br>$K_{u,m}$                 |
|------------------------------------------|-----------------------------------|-------------------------------------------------------------------------------------|--------------------------------------------------------------------------------|--------------------------------------|------------------------------------------------|-----------------------------------|----------------------------------------------------|--------------------------------------|
|                                          |                                   | in $[\mathcal{E}]$                                                                  | in $\lceil \xi \rceil$                                                         | $I_0$ in<br>$\lceil \epsilon \rceil$ | $K_i$ in<br>$\lceil \frac{\epsilon}{a} \rceil$ | $K_{u,0}$ in<br>$[\mathcal{E}]$   | $K_{u,m}$ in<br>$\lceil \frac{\epsilon}{a} \rceil$ | in $\left[\frac{\epsilon}{a}\right]$ |
| 3                                        | 10                                | 600                                                                                 | 2000                                                                           | 2600                                 | 353                                            | 39                                | 42                                                 | 396                                  |
| 6                                        | 19                                | 1200                                                                                | 3800                                                                           | 5000                                 | 680                                            | 75                                | 81                                                 | 761                                  |
| 12                                       | 37                                | 2400                                                                                | 7400                                                                           | 9800                                 | 1332                                           | 147                               | 159                                                | 1491                                 |

Wirtschaftlichkeit der DigiFlow-Regelung

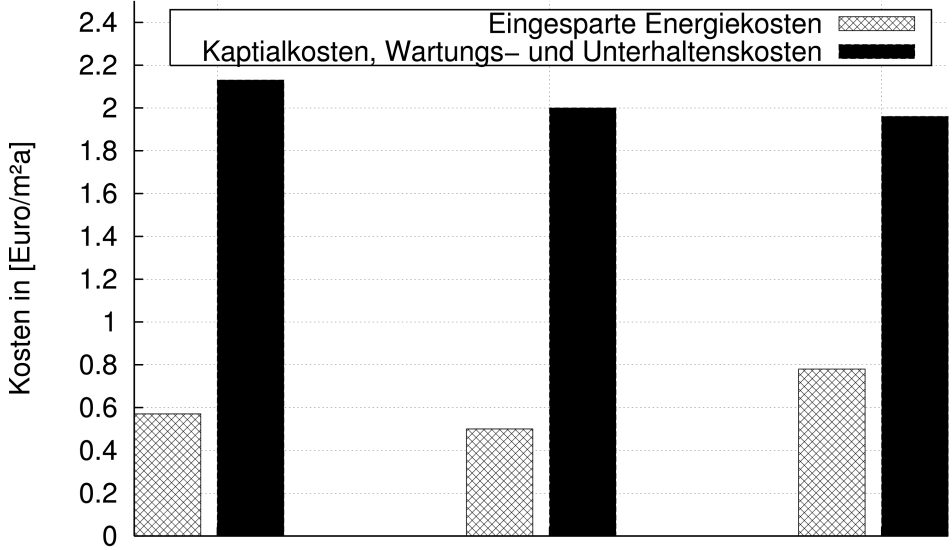

<span id="page-85-0"></span>3 Wohneinheiten 6 Wohneinheiten 12 Wohneinheiten *Abbildung 5.3: Eingesparte Energiekosten im Vergleich mit den Kapitalkosten sowie* Wartungs- und Unterhaltskosten. Die Werte sind bezogen auf die beheizte Fläche. *Annuitätsfaktor 0,1359 bei Zinssatz 6%, Preisänderungssatz 2%, Energiepreissteigerung 6%, Nutzungsdauer m=10a*

# 5.2.4 Diskussion der Wirtschaftlichkeit

Die auf die beheizte Fläche bezogenen Ergebnisse aus  [Tabelle 5.6](#page-84-1)  und  [5.7](#page-85-1)  sind in [Abbildung 5.3](#page-85-0) dargestellt. Der berechnete Investitionspreis (ca.  $2 \sim 2.1 \epsilon/m^2$ a) liegt im Betrachtungszeitraum von 10 Jahren noch deutlich über dem eingesparten Energiepreis (ca. 0,5~0,8€/m²a). Etwa drei Viertel der Kapitalkosten machen die Kosten der Gebäudeleittechnik aus, die die Wirtschaftlichkeit DigiFlows reduzieren. Ist die DigiFlow-Regelung deshalb unattraktiv aus der Sicht der Investoren?

# 5.2.4.1 Beschränkung der Wirtschaftlichkeitsberechnung

Es muss beachtet werden, dass Wirtschaftlichkeitsberechnungen nicht immer die Realität widerspiegeln. Ein Problem ist dabei, dass man nie genau weiß, was die Zukunft bringt; wie also die Preisentwicklung von Gebäudeleitsystemen und für Energie verläuft, oder welche Fördermaßnahmen es geben wird. Aber eines ist sicher, dass die Kosten für Gebäudeleittechnik noch deutlich abgesenkt werden können.

Außerdem kann die Erhöhung der Behaglichkeit und die Vereinfachung der Arbeit für den hydraulischen Abgleich im Verteilsystem nicht in Bargeld berechnet und bewertet werden. Ebenso wird bei der Wirtschaftlichkeitsberechnung der positive Einfluss durch die Reduzierung der Kohlendioxid (CO<sub>2</sub>) auf die Umwelt nicht berücksichtigt.

# 5.2.4.2 Möglichkeit zur Erhöhung der Wirtschaftlichkeit

Ein zentrales Element für die Wärmeversorgung mit Solaranlagen ist der Schichtenspeicher. Dieser Schichtenspeicher ist so gebaut, dass sich innerhalb des Gefäßes eine Temperaturschichtung einstellt. Warmes Wasser steigt im Speicher immer nach oben und wird dort für den Heizkreis entnommen. Kaltes Wasser sinkt im Speicher nach unten, wo es für die Beheizung durch die Solaranlage entnommen wird. Je mehr kaltes Wasser im Speicher vorhanden ist und je kälter dieses Wasser ist, umso effizienter kann die Solaranlage arbeiten. Ziel dieses Kapitels war es herauszufinden, ob eine Solaranlage unter dem Einsatz der DigiFlow-Regelung bessere Arbeitsbedingungen erhalten kann. Die Randbedingungen der Simulation sind in [Tabelle 5.8](#page-86-2) dargestellt.

<span id="page-86-1"></span><span id="page-86-0"></span>

| Objekt                                             | Mehrfamilienhaus mit 3 Wohneinheiten                                                                       |
|----------------------------------------------------|----------------------------------------------------------------------------------------------------|
| Zeitraum                                           | ein Januartag und ein Apriltag (Abbildung 3.13 und 3.14)                                                   |
| Anlagen                                            | ein Pufferspeicher mit 500 Liter; Solarkollektor wird beim<br>Simulationszeitraum vom Speicher entkoppelt. |
| Vor- und Rücklauftem- $60/55^{\circ}$ C<br>peratur |                                                                                                    |

<span id="page-86-2"></span>*Tabelle 5.8.: Simulationsobjekt und Randbedingungen*

In [Abbildung 5.4](#page-87-1) und [5.5](#page-87-0) sind für den kontinuierlichen Betrieb die Vorlauftemperaturen und die Rücklauftemperaturen am Januartag und Apriltag eingetragen.  [Abbildung 5.6](#page-88-1) und [5.7](#page-88-0) zeigen die Vor- und Rücklauftemperatur der DigiFlow-Regelung am Januartag und am Apriltag.

Im Vergleich zum kontinuierlichen Betrieb schwankt die Rücklauftemperatur bei der DigiFlow-Regelung sehr stark. Sie bewegt sich im Bereich zwischen  $20^{\circ}$ C und  $62^{\circ}$ C. Das ausgekühlte Wasser in den Heizkörpern verursacht die tiefe Rücklauftemperatur. Um die hohe Wärmeleistung zwischen 5 Uhr und 9 Uhr sowie zwischen 16 Uhr und 23 Uhr zu erreichen, werden Heizkörper überfüllt, d.h. der Befüllungsgrad ist über eins. Das ist der Grund für die hohe Rücklauftemperatur.

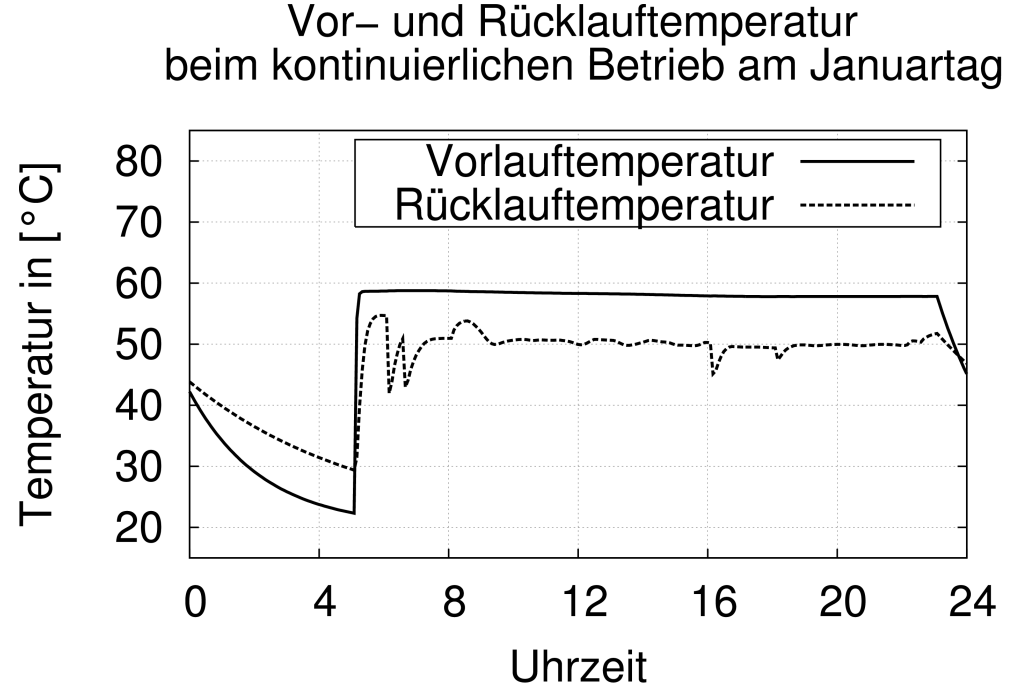

<span id="page-87-1"></span>*Abbildung 5.4: Vor und Rücklauftemperatur beim kontinuierlichen Betrieb mit Heizkurve 1,6 am Januartag*

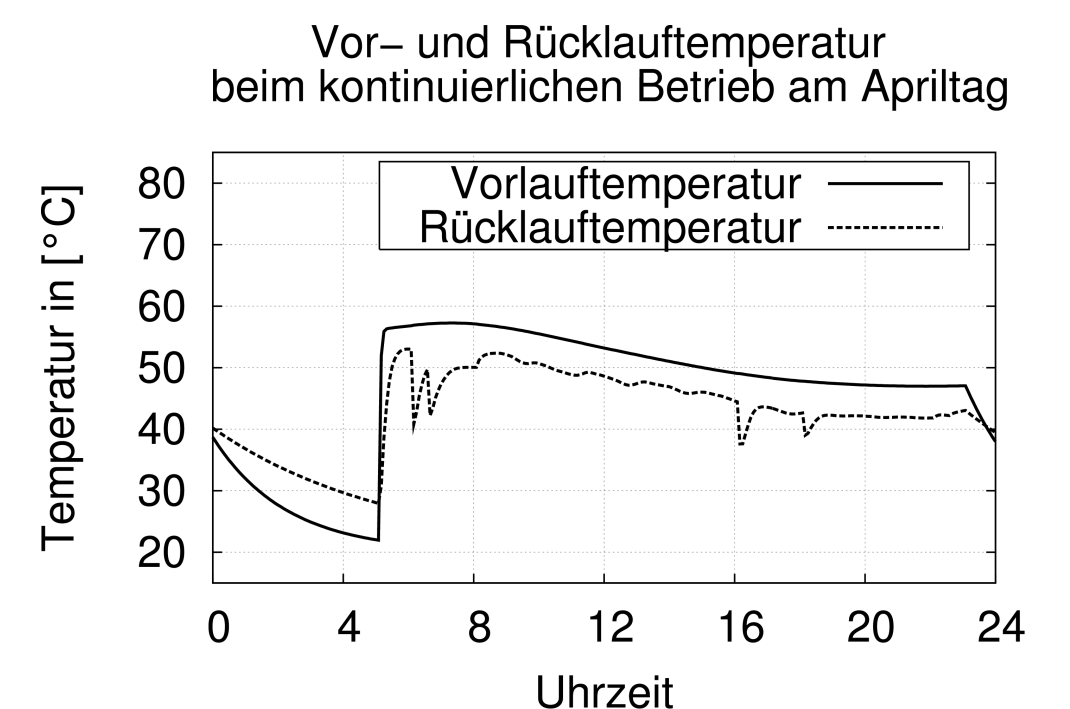

<span id="page-87-0"></span>*Abbildung 5.5: Vor und Rücklauftemperatur beim kontinuierlichen Betrieb mit Heizkurve 1,6 am Apriltag*

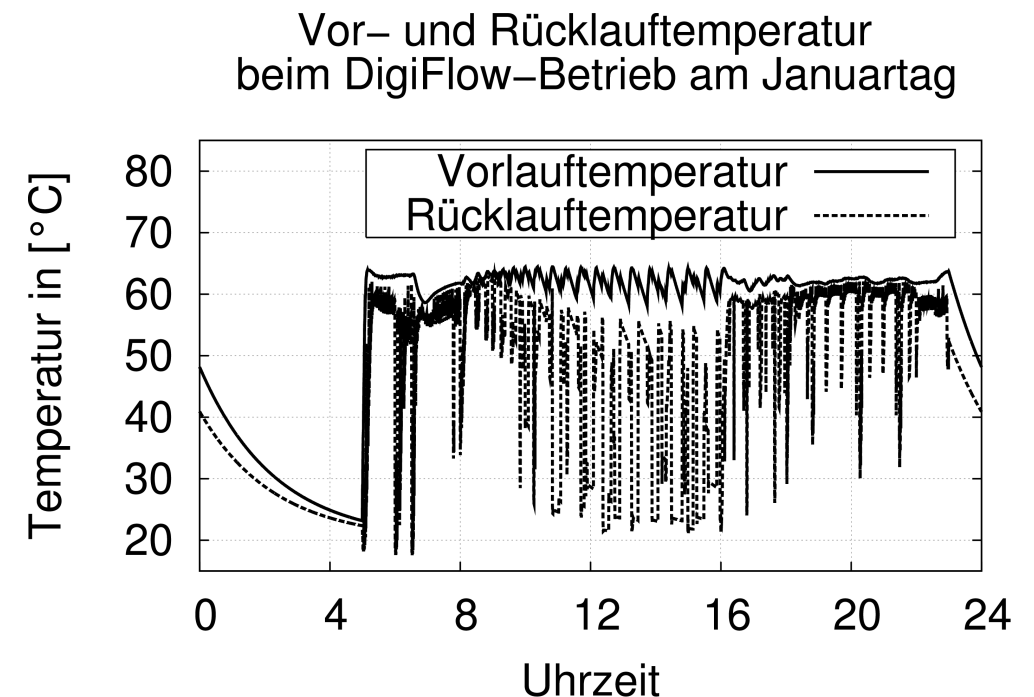

<span id="page-88-1"></span>*Abbildung 5.6: Vor- und Rücklauftemperatur beim DigiFlow-Betrieb am Januartag. Ohne Heizkurve*

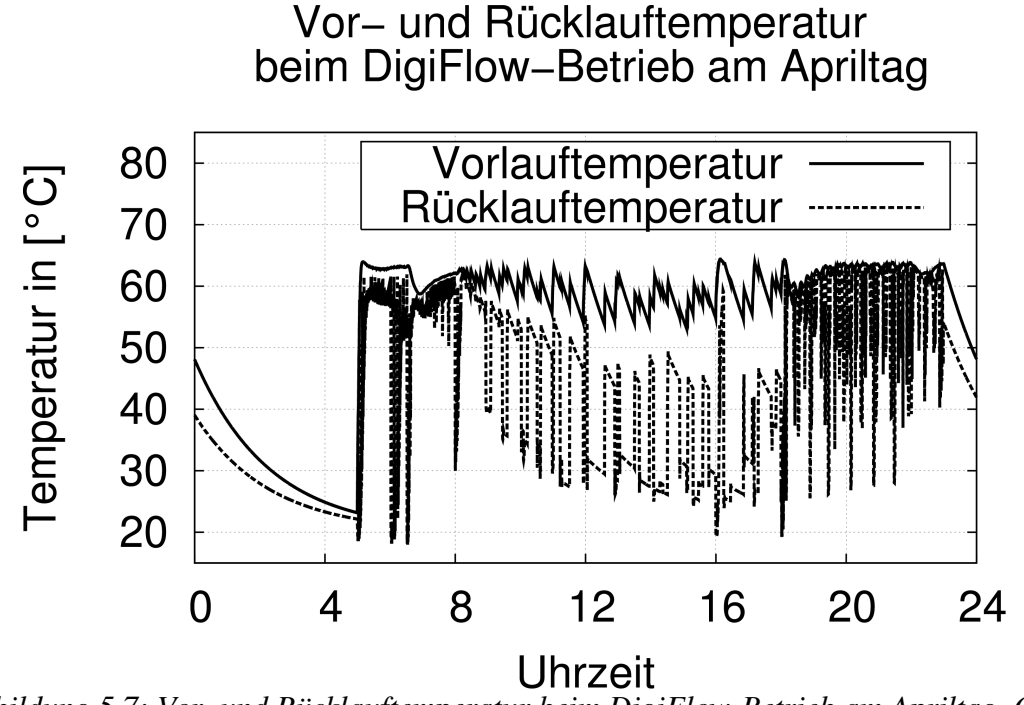

<span id="page-88-0"></span>*Abbildung 5.7: Vor- und Rücklauftemperatur beim DigiFlow-Betrieb am Apriltag. Ohne Heizkurve*

Der vertikale Temperaturgradient im Schichtenspeicher wird durch 10 Punkte dargestellt. In  [Abbildung 5.8](#page-90-1)  und  [5.9](#page-90-0)  sind die Temperaturen auf verschiedenen Höhen im Schichtenspeicher am Januar beim kontinuierlichen Betrieb und DigiFlow-Betrieb angegeben, Abbildung [5.10](#page-91-1) und [5.11](#page-91-0) am Apriltag. Die Kurven in den vier Abbildungen zeigen die Temperaturverläufe der Punkte von 1, 3, 5, 7 und 10 (von oben nach unten).

Im konventionellen Betrieb unterscheiden sich die Temperaturen der Punkte von sieben und zehn den ganzen Tag fast kaum. Die Temperaturverteilung im Speicher bei DigiFlow-Betrieb ist anders. Die Temperaturdifferenzen zwischen diesen drei unteren Sensoren sind dabei deutlich größer als bei konventionellem Betrieb. Abbildung  [5.12](#page-92-1) und [5.13](#page-92-0) zeigen die Temperaturen von zehn Punkten im Schichtenspeicher um 12 Uhr am Januartag und Apriltag. Mindestens die untere Hälfte des Speichers ist nicht wärmer als beim kontinuierlichen Betrieb. Nur der oberste Temperatursensor zeigt am Januartag höhere Temperaturen an. Daraus lässt sich schließen, dass im Vergleich zum konventionellen Betrieb deutlich mehr kaltes Wasser beim DigiFlow-Betrieb vorhanden ist. Der Deckungsgrad der Solaranlagen kann durch DigiFlow-Regelung erhöht werden.

## 5.2.4.3 Zusammenfassung

Die Wirtschaftlichkeitsberechnung zeigt grobe Schätzungen zukünftiger finanzieller Bilanz. Die erforderlichen Eingangsdaten hängen von den Zuständen z.B. Investitionskosten, Energiekosten und Förderung ab. Die Wirtschaftlichkeitsberechnung soll in jedem Projekt neu durchgeführt und bewertet werden.

Aus betriebswirtschaftlicher Sicht wird die DigiFlow-Regelung zur Nutzung von Solarenergie attraktiver sein als konventionelle Wärmeversorgung; nicht nur aufgrund des fallenden Hilfsenergieverbrauchs, sondern auch durch die zu erwartende Steigerung des Deckungsgrads bei den thermischen Solaranlagen, da die Rücklauftemperatur unter dem DigiFlow-Betrieb niedrig gehalten werden kann.

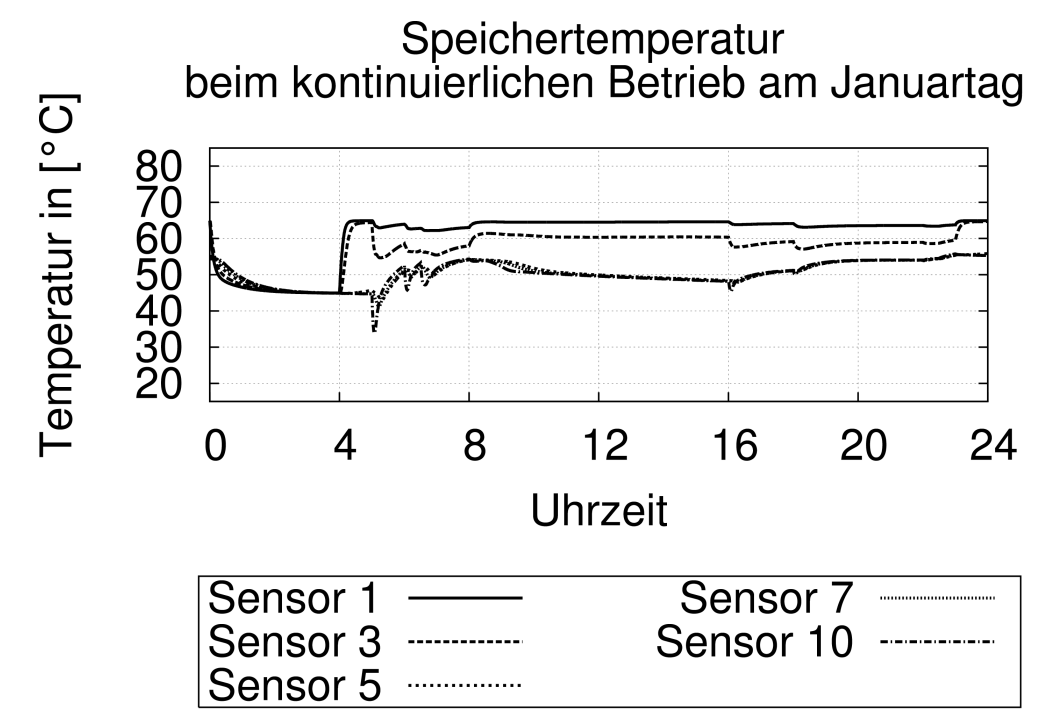

<span id="page-90-1"></span>*Abbildung 5.8: Temperaturverläufe im Speicher beim kontinuierlichen Betrieb am Januartag*

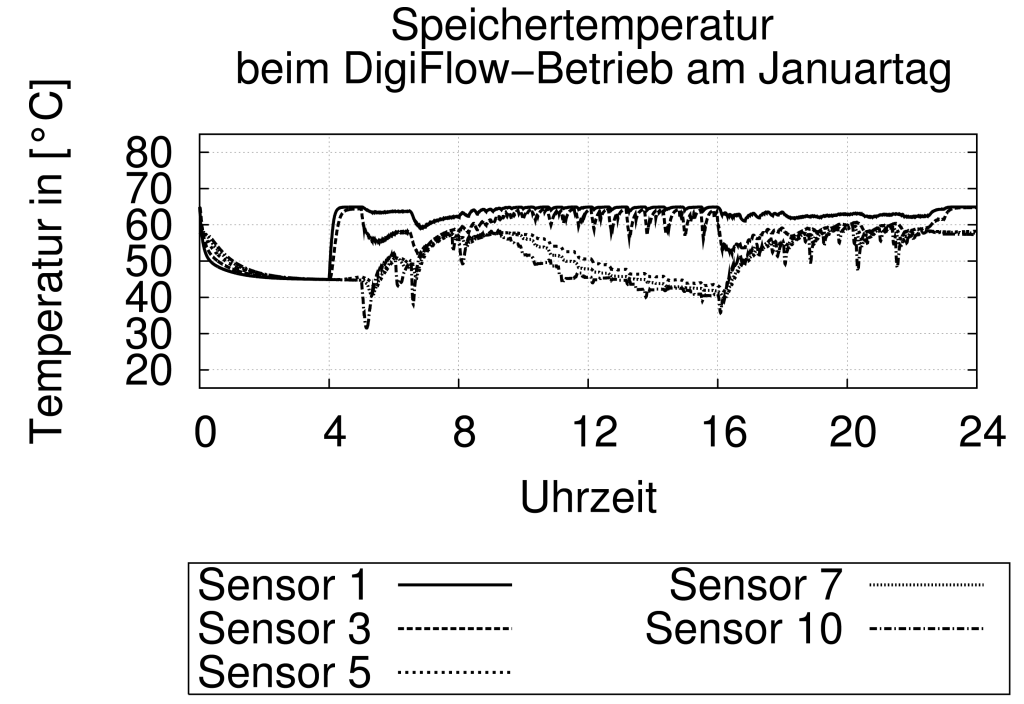

<span id="page-90-0"></span>*Abbildung 5.9: Temperaturverläufe im Speicher beim DigiFlow-Betrieb am Januartag* 

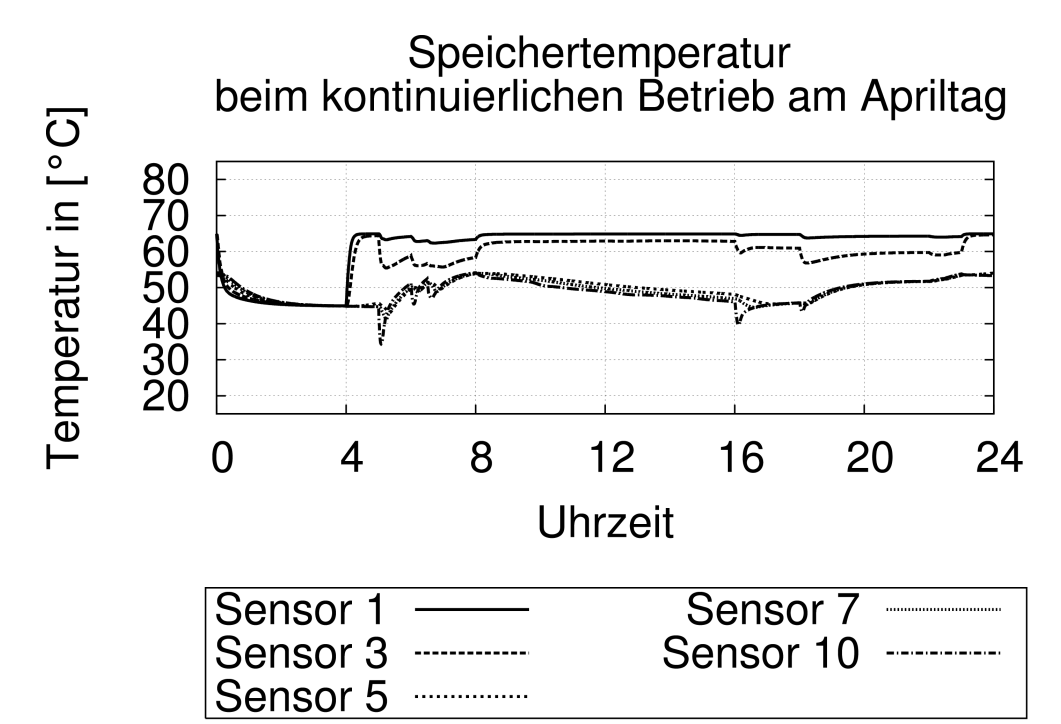

<span id="page-91-1"></span>*Abbildung 5.10: Temperaturverläufe im Speicher beim kontinuierlichen Betrieb am Apriltag*

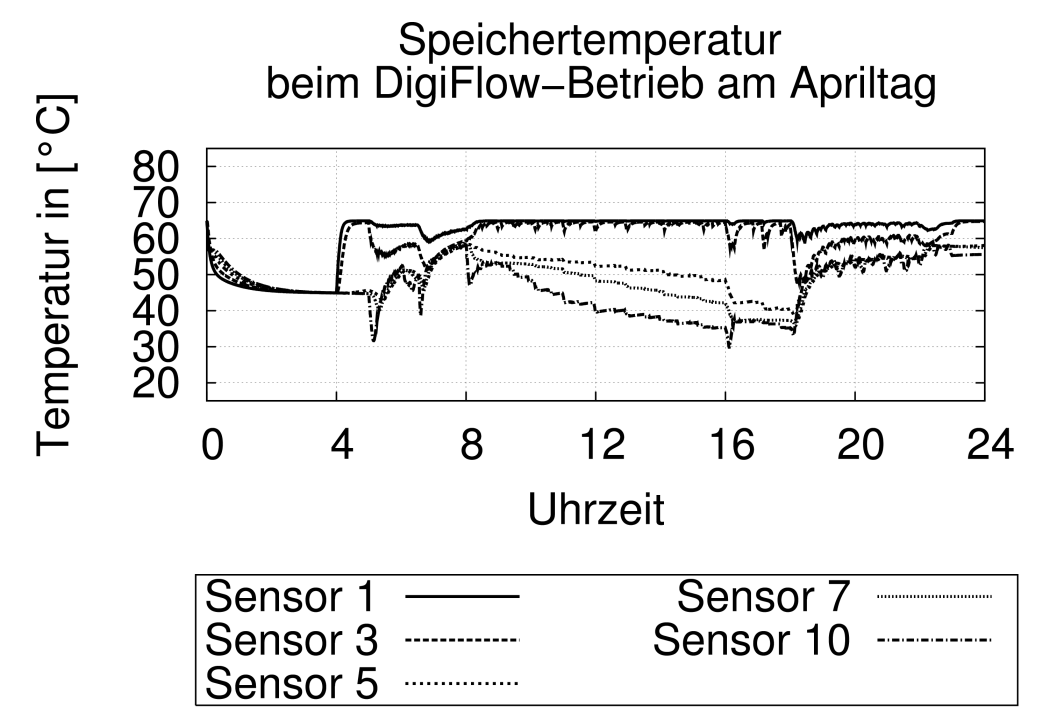

<span id="page-91-0"></span>*Abbildung 5.11: Temperaturverläufe im Speicher beim DigiFlow-Betrieb am Apriltag* 

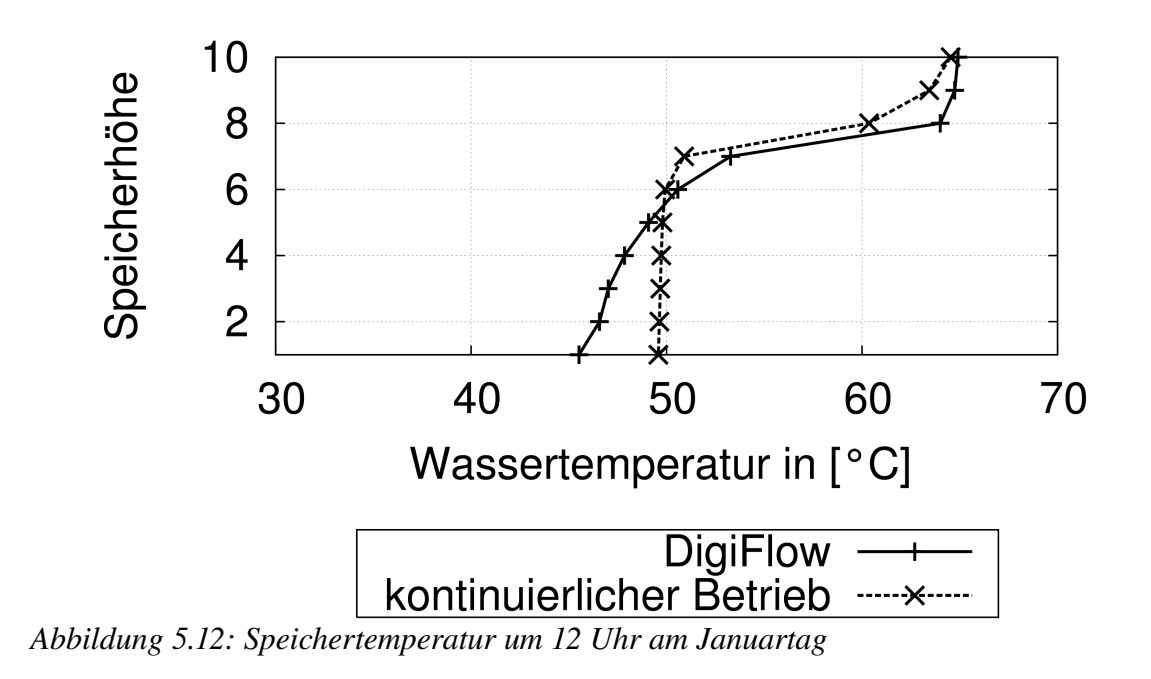

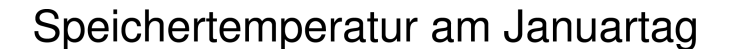

# <span id="page-92-1"></span>Speichertemperatur am Apriltag  $10$ Speicherhöhe 8 6  $\overline{4}$  $***$  $\overline{2}$ 50 30 40 60 70 Wassertemperatur in [°C] **DigiFlow** kontinuierlicher Betrieb -----<del>X</del>---

<span id="page-92-0"></span>*Abbildung 5.13: Speichertemperatur um 12 Uhr am Apriltag*

# 5.3 Einflüsse von DigiFlow auf Wärmemengenzähler

Wie in [Abbildung 2.7](#page-30-0) in Kapitel 2 dargelegt, wird die DigiFlow-Regelung nur bei horizontaler Verteilung im MFH eingesetzt. Dort werden alle Heizkörper einer Wohneinheit aus einem einzigen Steigstrang gespeist. Die Erfassung der Wärmeabgaben kann im horizontalen Verteilsystem einwandfrei mittels eines Wärmemengenzählers erfolgen. Ein anderes Messverfahren ist das direkt Messen mittels des sog. Heizkostenverteilers (HKV). In diesem Kapitel wird nur der Einfluss der DigiFlow-Regelung auf die Genauigkeit des Wärmezählers untersucht.

Wärmemengenzähler erfassen den Wärmeverbrauch, indem die Vor- und Rücklauftem-peratur sowie der Volumenstrom gemessen werden (Gl. [1.1](#page-15-0) in Kapitel 1). Wärmemengenzähler bestehen aus den Komponenten Volumenmessteil, Temperaturfühlerpaar und Rechenwerk. Die Messgenauigkeiten der Komponenten bestimmen die Zuverlässigkeit des Wärmezählers. Im Gegensatz zum kontinuierlichen Betrieb muss der Wärmemengenzähler nun unter folgenden Betriebszuständen den Wärmeverbrauch messen [\(Abbildung 5.14\)](#page-93-0):

- 1. dem Impulsbetrieb des Volumenstroms und
- 2. der Schwankung der Vor- und Rücklauftemperatur.

Wassertemperatur- und Volumenstromverlauf bei DigiFlow-Betrieb

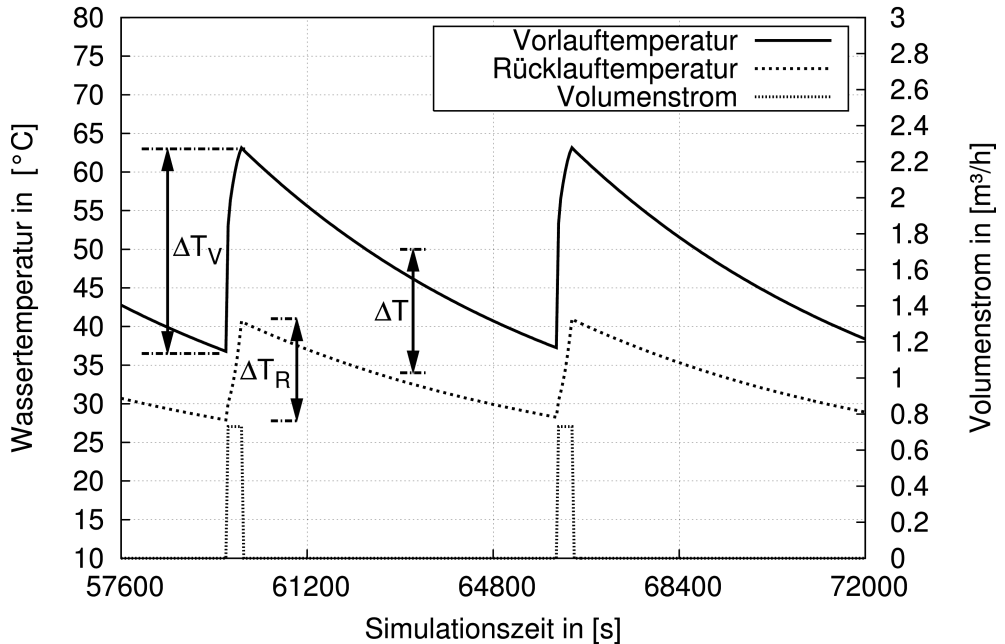

<span id="page-93-0"></span>*Abbildung 5.14: Arbeitsbedingungen für einen Wärmemengenzähler. Die Vor und Rücklauftemperatur steigt während der Beladezeit und absinkt während der Auskühlzeit. Der Volumenstrom wird impulsweise durch eine zentrale Pumpe versorgt.*

# Volumenmessteil

Aufgrund des Impulsbetriebes wird das heiße Wasser mit hoher Geschwindigkeit in die Heizkörper gepumpt. Der Volumenstrom beim DigiFlow-Betrieb ist deshalb weiter vom unteren Messbereich des Volumenzählers entfernt (siehe  [Abbildung 1.1](#page-16-0)  in Kapitel 1). Obwohl die meisten Volumenzähler unter kontinuierlichem Betrieb in der Feldmessung in [Veer90] innerhalb der Eichfehlergrenzen die Wärmemenge lieferten, bietet die DigiFlow-Regelung die Möglichkeit, um den Volumenmessfehler zu reduzieren.

Noch zu beachten ist, dass der Volumenstromzähler eine Ansprechzeit besitzt, um auf die Volumenstromänderung zu reagieren. Die Ansprechzeit des Volumenzählers ist aber schon mit dem heutzutage technisch hohen Niveau kleiner als 1s. Der Messfehler des Volumenzählers aufgrund der Ansprechzeit soll sehr gering sein.

#### Temperaturfühlerpaar

Eine getaktete Wärmelieferung führt zu den wesentlichen Vor und Rücklauftemperaturänderungen. Da das Thermoelement eine Ansprechzeit benötigt, um auf die Temperatursprünge  $\Delta T_v$  und  $\Delta T_R$  zu reagieren, ist der aus den nichtverschwindenden Zeitkonstanten des Temperatursensors entstandene dynamische Messfehler unvermeidbar. Der Wärmemengenzähler rechnet nur beim DigiFlow-Betrieb die Temperaturänderung bei Beladezeit, da der Volumenstrom bei Auskühlzeit null ist. Der absolute Messfehler bei zunehmender Temperatur ist eine zeitabhängige Funktion:

<span id="page-94-0"></span>
$$
T_F - T = k \tau_F \left[ e^{\left( -t/\tau_F \right)} - 1 \right] \tag{5.8}
$$

Den mittleren absoluten Fehler bei Beladezeit  $t_{\text{ein}}$  erhält man nach Gleichung:

$$
(\overline{T}_{F} - \overline{T})_{t_{\text{ein}}} = -k \tau_{F} [(\tau_{F}/t_{\text{ein}})(e^{-t_{\text{ein}}/\tau_{F}} - 1) + 1]
$$
\n(5.9)

Wendet man die obere Gleichung auf den Fall der Messung der Vor- und Rücklauftemperatur unter DigiFlow-Regelung an, dann erhält man die nachstehende Gleichung:

$$
(\overline{T}_{F} - \overline{T})_{t_{\text{ein}, V}} - (\overline{T}_{F} - \overline{T})_{t_{\text{ein}, R}}
$$
  
=  $-k_{V} \tau_{F} [(\tau_{F}/t_{\text{ein}})(e^{-t_{\text{ein}}/T}F - 1) + 1] + k_{R} \tau_{F} [(\tau_{F}/t_{\text{ein}})(e^{-t_{\text{ein}}/T}F - 1) + 1 \quad (5.10)$   
=  $(\tau_{F}/t_{\text{ein}})[(\tau_{F}/t_{\text{ein}})(e^{-t_{\text{ein}}/T}F - 1) + 1](\Delta T_{R} - \Delta T_{V})$ 

*T F* vom Fühler gemessene Temperatur

*T* reale Temperatur

*k* Steilheit der Temperatursteigerung

$$
\tau_F = \frac{c m_F}{\alpha_K A_F}
$$
Fühlerzeitkonstante

 $\alpha_K$  Wärmeübergangszahl am Fühler

- *AF* Fühleroberfläche
- $m_F$  Masse des Fühlers
- *c* spezifische Wärme

Für die Wärmemessung ist die Fehlerdefinition nach Gl. [5.10](#page-94-0) wenig brauchbar, man interessiert sich nur für den relativen Fehler in Bezug auf die mittlere Temperaturdifferenz. Die mittlere Temperaturdifferenz erhält man mit Gleichung:

<span id="page-94-1"></span>
$$
\Delta T = \frac{1}{t_{ein}} \int_{0}^{t_{ein}} (T_V(t) - T_R(t)) dt
$$
\n(5.11)

Damit ergibt sich der relative dynamische Fehler nach Gl. [5.10](#page-94-0)und [5.11](#page-94-1) zu:

<span id="page-95-1"></span>
$$
F_{dyn} = (\overline{T}_F - \overline{T})_{t_{ein}, V, R} / \Delta T =
$$
  
\n
$$
\frac{(\Delta T_R - \Delta T_V)}{\Delta T} (\tau_F / t_{ein}) [(\tau_F / t_{ein}) (e^{-t_{ein} / \tau} - 1) + 1] =
$$
  
\n
$$
\frac{(\Delta T_R - \Delta T_V)}{\Delta T} f (\tau_F / t_{ein})
$$
\n(5.12)

[Abbildung 5.15](#page-95-0) stellt die Funktion  $f(\tau_F/t_{\text{em}})$  grafisch dar.

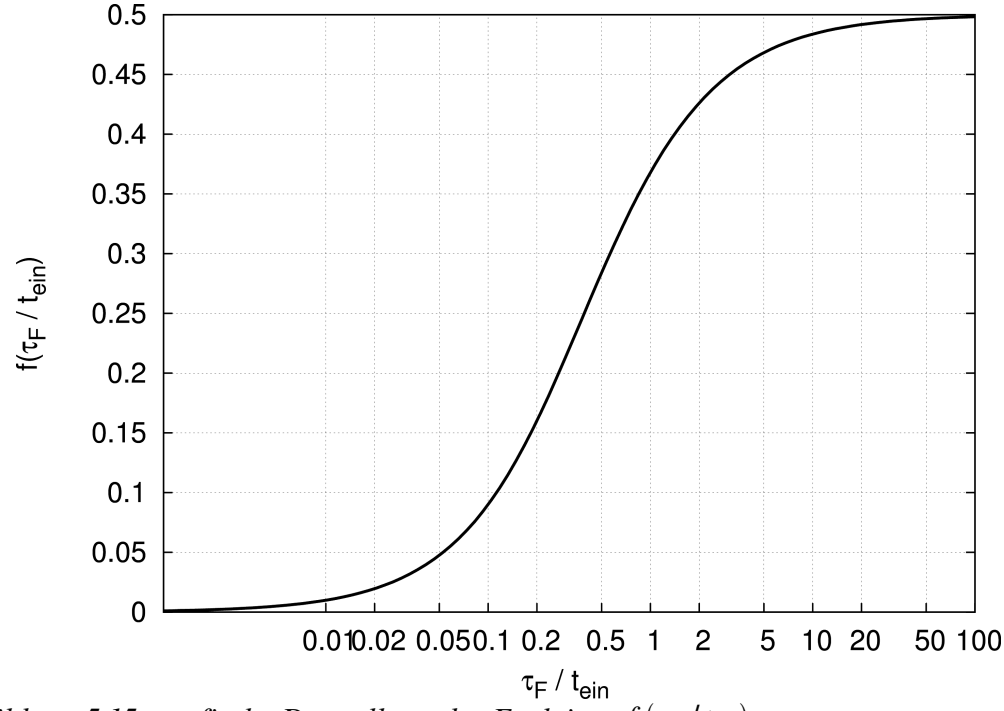

<span id="page-95-0"></span>Abbildung 5.15: grafische Darstellung der Funktion  $f(\tau_F|t_{\text{ein}})$ 

Um die dynamischen Fehler so gering wie möglich zu halten, gibt es drei Möglichkeiten:

- Minimierung der Verhältnisse  $\Delta T_v / \Delta T$  und  $\Delta T_R / \Delta T$
- Wärmemengenzähler mit geringeren Fühlerzeitkonstanten  $\tau_F$
- Erhöhung der Heizzeit *t ein*

Die entsprechenden Maßnahmen für DigiFlow-Regelung sind:

- Auswahl des kleinerem Befüllungsgrads
- Auswahl des schnell reagierenden Thermometers
- Betrieb mit niedrigerem Volumenstrom

[Meul85] untersuchte einen Impulsbetrieb bei der Wohnungswärmeversorgung. In der weiteren Arbeit weist [Veer90] auf den dynamischen Fehler bis zu 6% hin. Wie stark die DigiFlowRegelung die Messgenauigkeit des Wärmemengenzählers in einer Heizperiode beeinflusst, kann in dieser Arbeit nicht untersucht werden. [Veer90] berichtete ein Verfahren: Der dynamische Fehler kann kompensiert werden, indem ein Ausgleicher durch eine ausführliche Kenntnis über den Sensor in Messgeräte integriert wird.

# 5.4 Zusammenfassung der Wirtschaftlichkeit

DigiFlow zeichnet sich im Vergleich zum kontinuierlichen Betrieb durch eine genauere Raumtemperaturregelung sowie Wärme- und Hilfsenergieeinsparung aus. Die unstetige Wärmeversorgung kann jedoch erst durchgeführt werden, nachdem alle hochwertigen Komponenten und das Gebäudeleitsystem installiert werden. Die angegebenen Wirtschaftlichkeitsberechnungen sind nur eine grobe Darstellung, da die Kosten von Randbedingungen wie Zinssatz, Hersteller, Anbieter, Gebäude usw. abhängen. Mit Hilfe der Gebäudesimulation wird die Energieeinsparung DigiFlows im Vergleich zum kontinuierlichen Betrieb berechnet. Die Investitionskosten für die Gesamtanlage werden durch Faustregel pro Datenpunkt berechnet. [Abbildung 5.3](#page-85-0) zeigt die Preisdifferenz pro m² zwischen den Investitionskosten und den eingesparten Energiekosten. Allein kann die durch die unstetige Wärmeversorgung erzielte Energieeinsparung die Investition nicht decken.

Ein Vorteil der DigiFlow-Regelung ist die schwankende jedoch niedrige Rücklauftemperatur, die durch den Belade- und Auskühlzyklus erfolgt. Durch die Anwendung der DigiFlow-Regelung im solar unterstützten Heizungssystem werden kühlere Eintrittstemperaturen für die Kollektoren erreicht. Durch die Kombination von Solarkollektor und DigiFlow-Regelung können größere solare Deckungsraten erzielt und wiederum die Wärmekosten reduziert werden.

Darüberhinaus kann der Messfehler des Wärmemengenzählers durch DigiFlow-Regelung reduziert werden. Das führt zur genaueren Heizkostenberechnung und unterstützt die Energiesparung.

# 6 Zusammenfassung und Ausblick

Das moderne Wohngebäude zeichnet sich durch einen niedrigen Heizwärmebedarf aus. Das Heizungssystem für das moderne Gebäude unterscheidet sich gegenüber dem alten Heizungssystem durch die niedrigere Systemtemperatur. Die niedrigere Systemtemperatur ermöglicht die Nutzung von Solarenergie oder Wärmepumpen für die Heizung. Im Trend werden solar unterstützte Heizungssysteme immer mehr in neuen Wohngebäuden und sanierten Wohnhäusern verwendet. Das Heizungssystem hat deshalb die neue Aufgabe, gute Arbeitsbedingungen für Solarkollektoren zu schaffen, nämlich eine niedrigere Rücklauftemperatur.

Die neue Regelung, DigiFlow genannt in dieser Arbeit, versucht durch die unstetige Wärmeversorgung die Rücklauftemperatur zu reduzieren. Das Prinzip ist, die Wohnungen in Reihe nacheinander zu beheizen. Der Belade- und Auskühlzyklus der Wohnung soll den hydraulischen Abgleich ersparen und zugleich den Hilfsenergieverbrauch absenken. Mit Hilfe moderner und vernetzter Regelungstechnik kann diese unstetige Regelungsstrategie verwirklicht und durchgeführt werden.

Hierzu wurde das Simulationsprogramm *ColSim* für diese Arbeit ausgewählt. Zu einer systematischen Bewertung der Ersetzbarkeit von DigiFlow-Regelung wird ein Kriterienbaum mit Zielkriterien festgelegt. Die Zielkriterien verkörpern die Gesichtspunkte, nach denen ein Heizsystem zu beurteilen ist. Die Unterteilung des Kriterienbaums in Verwendbarkeit, Behaglichkeit, Wirtschaftlichkeit entspricht den Forderungen des Nutzers bzw. Bauherren an ein Heizsystem. Die Ziele müssen entweder voll erreicht werden – es handelt sich dann um die Vorgaben für Heizsysteme – oder der Zielerfüllungsgrad muss möglichst hoch sein.

Die Untersuchung zur Verwendbarkeit zeigt die für DigiFlow geeigneten Anlagen auf. Basierend auf der Modellabbildung einer Wohnung lässt sich die Verfügbarkeit DigiFlows durch den Verfügbarkeitsfaktor darstellen. Der Heizkörpertyp wirkt sich auf die Verwendbarkeit wenig aus. Jedoch beeinflusst er die Schaltfrequenz der Zonenventile. Während der Verfügbarkeitsfaktor von der Baumasse nur wenig beeinflusst wird, sinkt der Verfügbarkeitsfaktor mit steigendem Wärmebedarf ab. Die Dimensionierung des Heizkörpers spielt eine große Rolle. Falls der Heizkörper unterdimensioniert ist, sinkt die Verfügbarkeit stark ab.

Drei Raumtemperaturregelungsstrategien wurden gezeigt. Mit den Simulationen wurde ein einfaches Regelungskonzept entwickelt, welches durch adaptive Regelung den Befüllungsgrad verändert. Die auf die Verfügbarkeit-Volumen-Kennlinie basierte Pumpenregelung verändert den Netzvolumenstrom in Bezug auf den Verfügbarkeitsfaktor. Mit entsprechender Pumpenstufe kann Hilfsenergie eingespart werden.

Der DigiFlow-Betrieb zeichnet sich durch seine Anpassungsfähigkeit an alte Heizungssysteme im sanierten Gebäude aus: Für die DigiFlow-Regelung ist das relativ hohe Wasser-pro-Heizkörperleistung-Verhältnis des Gussradiators ebenfalls von Vorteil, da dessen Schaltfrequenz deshalb gering ist. Die Heizkörperleistung der alten Heizkörper lässt sich durch die Änderung des Befüllungsgrads und der Systemtemperaturen an den gesenkten Wärmebedarf anpassen. Ohne die alten Heizkörper auszutauschen, kann die Raumtemperaturregelung ein gutes Regelverhalten erzielen.

Mit Hilfe der im Heizungssystem und Gebäude integrierten Regelung wird eine hohe thermische Behaglichkeit im modernen Wohngebäude realisiert. Die Wohnungen können nach einer Nachtabsenkung schnell beheizt werden. Zu beachten ist, dass man im Aufheizbetrieb DigiFlow auf kontinuierlichen Betrieb umschalten muss, damit das Beheizen für alle Wohnungen sofort beginnt. Nachdem die erwünschten Raumtemperaturen erreicht sind, beginnt der DigiFlow-Betrieb.

Um die Wirtschaftlichkeit zu untersuchen, wurde der DigiFlow-Betrieb mit dem kontinuierlichen Betrieb verglichen. Das Mehrfamilienhaus wird dann auch mit dem kontinuierlichen Betrieb unter gleichen Randbedingungen beheizt. Die Ergebnisse zeigen ein Energieeinsparpotenzial im Heizungssystem mit DigiFlow auf.

Die Energieeinsparung deckt nicht die Investitionskosten, die pro Datenpunkt und pro Wohnung berechnet wurden. Es stellt sich heraus, dass DigiFlow gerade im solar unterstützten Heizungssystem dem kontinuierlichen Betrieb überlegen ist. Die niedrigere Temperatur im Unterbereich des Schichtenspeichers erhöht die solare Deckungsrate. DigiFlow schafft auch gute Arbeitsbedingung für Wärmemengenzähler und hilft bei der Heizkostenverteilung mit dem genauen Berechnungsergebnis.

Die Antworten zu den in Kapitel 1 gestellten vier Fragen sind:

- 1. Wie viele Wohnungen kann eine zentrale Pumpe durch unstetige Regelung beheizen? Die Anzahl hängt von der Außentemperatur und dem Volumenstrom ab. Durch einen hybriden Betrieb kann DigiFlow bis 12 Wohneinheiten gut beheizen.
- 2. Kann die gewünschte Raumtemperatur während der ganzen Heizperiode bei getaktetem Betrieb der Volumenströme eingehalten werden? Wird die thermische Behaglichkeit in den Räumen gewährleistet? Ja, DigiFlow kann die Soll-Temperatur erreichen und die Behaglichkeit ist gewährleistet.
- 3. Kann die unstetige Regelung trotz des Schaltverhaltens der Pumpe und der Ventile eine merkliche Hilfsenergieeinsparung gegenüber dem kontinuierlichen Betrieb erzielen? Die Hilfsenergieeinsparung gegenüber dem Referenzsystem ist durchschnittlich ca. 0,27 kWh/(m<sup>2</sup>a) und die durchschnittliche Heizwärmeersparnis ca. 5,3 kWh/  $(m<sup>2</sup>a)$ .
- 4. Kann die Rücklauftemperatur im Verteilsystem durch die Belade- und Auskühlzyklen der Heizkörper über nennenswerte Zeiträume der Heizperiode abgesenkt werden? Ja, Die Temperatur im Unterbereich des Schichtenspeichers ist niedriger als die beim kontinuierlichen Betrieb.

[BINE06] entwickelt eine ähnliche Wärmeversorgungsstrategie: statt einer zentralen Pumpe wird eine dezentrale Heizungspumpe an jedem Heizkörper installiert. Die kleine Pumpe in Nassläufertechnologie mit elektronisch kommutiertem Synchronmotor läuft nur, wenn im entsprechenden Raum Wärme benötigt wird. Ein Feldtest in einem typischen Einfamilienhaus zeigt, dass dieser Wechsel von einer "Angebotsheizung" zur "Bedarfsheizung" Strom und Heizenergie einsparen kann. Die Behaglichkeit wird auch gesteigert und der hydraulische Abgleich wird automatisch erledigt. Das von Wilo entwickelte Dezentrale Pumpensystem kann für den Heizenergieverbrauch je nach Gebäudeart und Gebäudealter Einsparpotenziale zwischen 17 % (Mehrfamilienhaus Altbau) und 24 % (Bürogebäude Neubau) im Vergleich zum konventionellen Heizungssystem ermitteln. Im Durchschnitt erreicht das Dezentrale Pumpensystem rund 20 % Energieeinsparung.

Die validierten Modelle zum Gebäude und zu den technischen Anlagen innerhalb der Simulationsumgebung *ColSim* bieten für die Untersuchung von DigiFlow die notwendige und realitätsnahe Basis. Ein Hybridbetrieb, kontinuierliche Beheizung im Aufheizbetrieb und DigiFlow im Dauerbetrieb, kombiniert die Vorteile von den beiden Betrieben, schafft eine hohe Behaglichkeit und spart Energie. DigiFlow-Betrieb ist geeignet für kleine und mittelgroße Mehrfamilienhäuser mit horizontalem Verteilsystem. Im Vergleich zum Betrieb mit dezentralen Pumpen an jedem Heizkörper hat DigiFlow eine einfache Hydraulik und ist gut einsetzbar im Mehrfamilienhaus und im Einfamilienhaus.

# Literaturverzeichnis

# [Adun06]

Adunka, Franz; Witt, Alfons; Lederer, Thomas: *Wie genau messen Wärmezähler wirklich? Jahresmessfehler*. In: *Euroheat & Power, Fernwärme international*, 10 (2006)

# [Adun84]

Adunka, F.: Wärmemengenmessung. Essen: Vulkan-Verlag, 1984

## [Adun91]

Adunka, F.: *Handbuch der Wärmeverbrauchsmessung Grundlagen Methoden Probleme*. Essen: Vulkan-Verlag, 1991

# [Åstr95]

Åström, K.J.; Wittenmark, B.: *Adaptive Control*. Reading, Mass. [u.a.]: Addison-Wesley, 1995

## [ASUE07]

ASUE Arbeitskreis: *Ratgeber Wärmeversorgung*. Kaiserslautern 2007

## [Baue99]

Bauer, Michael: *Methode zur Berechnung und Bewertung des Energieaufwandes für die Nutzenübergabe bei Warmwasserheizanlagen*. Dissertation Universität Stuttgart, IKE, 1999

# [BEI05]

Bremer Energie Institut: *Potenzial an Fachleuten zur Umsetzung der Gebäude-Richtlinie Schlussbericht*. 2005

#### [Beuk36]

Beuken, D.L.: *Wärmeverluste bei periodisch betriebenen Öfen*. Dissertation Universität Freiburg, 1936

#### [BINE00]

BINE Informationsdienst: *Solar unterstützte Nahwärme*. FIZ Karlsruhe GmbH 2000

#### [BINE06]

BINE Informationsdienst: *Dezentrale Heizungspumpen*. FIZ Karlsruhe GmbH 2006

# [Bron01]

Bronstein, I.N.; Semendjajew, K.A.: *Taschenbuch der Mathematik*. Frankfurt: Harri Deutsch, 2001

# [Bund01]

Statistisches Bundesamt Deutschland: *Statistisches Jahrbuch für die Bundesrepublik Deutschland*. 2001

# [Burk97]

Burkhardt, Wolfgang: *Projektierung von Warmwasserheizungen*. München: R.Oldenbourg Verlag, 1997

# [Busc02]

Buschmann, Stefan: *Simulationsgestützte Untersuchung zum Energiesparpotential ausgewählter Fassadenkonstruktionen*. Diplomarbeit, 2002

# [cats-software]

*C.A.T.S. Software GmbH* http://www.cats-software.com/

## [Char98]

Charles A. ; Maher, Jr.; Mcmaon, George: *An Intelligent Appliance Control*. In: *IEEE Transactions on Industry Applications*, 3 (1998)

### [Chen99]

Chen,T: *Entwicklung und Implementierung eines Raummodells in der Simulationsumgebung ColSim*. Studienarbeit 1999

# [Chri02]

Christiani: *Heizungsanlagen optimieren!*. Konstanz: Christiani, 2002

# [Chur75]

Churchill, S.W.; Chu, H.H.S.: *Correlating equations for laminar and turbulent free convection from a vertical plate. Zitiert nach [VDI94]*. In: *Int. J. Heat Mass Transfer*, 18 (1975) (1975)

### [Clar85]

Clarke, J.A.: *Energy simulation in building design*. Bristol [u.a.]: Hilger, 1985

# [DIN4108]

*Wärmeschutz und EnergieEinsparung in Gebäuden*. Beuth 2006

## [DIN4701]

*Regeln für die Berechnung des Wärmebedarfs von Gebäuden,. Teil 1: Grundlagen der Berechnung.* Beuth 1983 und 1989

#### [Dria96]

Driankov, Dimiter; Hellendoorn,Hans; Reinfrank, Michael: *An introduction to fuzzy control*. Berlin: Springer, 1996

#### [Duff91]

Duffie, John A.; Bechman, William A.: *Solar engineering of thermal processes*. New York[u.a.]: Wiley & Sons, 1991

#### [Ebel06]

Ebel,Stefan: *Maximale Autorität Ventilkombination sorgt für automatischen Abgleich*. In: *TGA Fachplaner*, 9 (2006)

# [EnEV]

Rathert, Peter: *Energieeinsparverordnung*. Köln: Bundesanzeiger, 2002

#### [Feis94]

Feist, Wolfgang: *Innere Gewinne werden überschätzt*. In: *Sonnenenergie & Wärmetechnik*, 1 (1994)

# [Feis94b]

Feist, Wolfgang: *Thermische Gebäudesimulation: kritische Prüfung unterschiedlicher Modellansätze*. Heidelberg: C. F. Müller, 1994

# [Fisc98]

Fischle, Kurt: *Ein Beitrag zur stabilen adaptiven Regelung nichtlinearer Systeme*. Dissertation TU München, 1998

## [Flei07]

Fleischmann, Wolfgang; Müller, Ronald: *Anforderung an die Messtechnik in Heizanlagen. Auslegung von Wärmezählern*. In: *Moderne Gebäudetechnik*, 5 (2007)

# [Fraenkische]

*Fränkische Rohrwerke Gebr. Kirchner GmbH & Co. http://fraenkische-Haus*technik.de/

### [Fran75]

Frank, W.: *Raumklima und thermische Behaglichkeit. Berichte aus der Bauforschung; Heft 104*. In: *Berichte aus der Bauforschung*, 104 (1975)

#### [Gnuplot]

*gnuplot homepage* http://www.gnuplot.info/

# [Häbe99]

Häberle, A.: *Vermessung und Modellierung von stationären, konzentrierenden* Kollektoren. Dissertation Albert-Ludwig-Universität Freiburg, 1999

# [Hart06]

Hartmann, Michael: *Hydraulischer Abgleich leicht gemacht, Kombiventile für mehr Komfort*. In: *HLH*, 11 (2006)

#### [Hube04]

Hube, Werner: *Prädiktive Wärmeflussregelung Solaroptimierter Wohngebäude mit neuartigen Verschattungs und Speichersystemen*. Dissertation Universität Kaiserslautern, Fachbereich Elektrotechnik und Informationstechnik, 2004

# [IWU07]

Institut Wohnen und Umwelt: *Potentiale zur Reduzierung der CO2Emissionen bei der Wärmeversorgung von Gebäuden in Hessen bis 2012*. 2007

# [Jagn03]

Jagnow,Kati: *Teil 1 Die Notwendigkeit einer Anpassung,Teil 2 Einflüsse der Anlagentechnik,Teil 3 Optimierung von Heizungsanlagen im Bestand*. In: *TGA Fachplaner*, 03,05,08 (2003)

#### [Jagn04]

Jagnow,Kati: *Verfahren zur energetischen und wirtschaftlichen Bewertung von Qualitätssicherungsmaßnahmen in der Heizungsanlagentechnik*. Dissertation Universität Dortmund, 2004

# [Kett01]

Kettner, Chrisitiane: *ColSim The Manual*. (2001)

# [LED]

Ebel, Witta: *Leitfaden Energiebewußte Gebäudeplanung Heizenergie im Hochbau*. Hessisches Ministerium für Umwelt, Energie, Jugend, Familie und Gesundheit 1999

### [Merz02]

Merz, R.: *Objektorientierte Modellierung thermischen Gebäudeverhaltens*. Dissertation Universität Kaiserslautern, 2002

# [Meul85]

van der Meulen. S; Verberne, J.: *Impulse value, flow threshold and dynamic range in small heat meters*. In: *Fernwärme international 14 (1985)*, 5 (1985)

### [mh-software]

*MH-software GmbH http://www.mh-software.de/* 

## [Mich02]

Michels, Kai: *Fuzzy-Regelung: Grundlagen, Entwurf, Analyse*. Berlin: Springer, 2002

#### [Müll02]

Müller, CF: *Regelungs und Steuerungstechnik in der Versorgungstechnik*. Heidelberg, 2002

# [OPTI]

*OPTIMUS Optimal Energie Nutzen* http://www.optimus-online.de/

#### [Otto85]

Otto,J: *Modernisierung von Heizungsanlagen*. Düsseldorf: Krammer, 1985

#### [Papu94]

Papula, Lothar: *Mathematische Formelsammlung für Ingenieure und Naturwissenschaftler*. Braunschweig: Vieweg, 1994

# [Pist05]

Pistohl, Wolfram: *Handbuch der Gebäudetechnik. Bd.2. Heizung/Lüftung/Beleuchtung/Energiesparen*. Düsseldorf: Werner, 2005

### [Real06]

Real Hydraulik GmbH: *Automatischer Abgleich hydraulischer Abgleich und Kompensation von Auslegungsfehlern*. In: *TGA Fachplaner*, 10 (2006)

# [Riet94]

Rietschel, Hermann: *Raumklimatechnik (Kap: Mensch und Raumklima)*. Berlin: Springer-Verlag, 1994

#### [Roos]

Roos, H: *Hydraulik der Wasserheizung*. München: R.Oldenbourg Verlag, 1994

#### [Rouv84]

Rouvel, Lothar: *Wärmegewinne in Wohnungen aufgrund innerer Wärmequellen*. In: *esundheits-Ingenieur*, 105 (1984)

#### [RWE96]

RWE: *RWE Energie Bau Handbuch*. Heidelberg: Energie-Verlag, 1996

# [Schr03]

Schramek,E.: *Taschenbuch für Heizung und Klimatechnik*. München: Oldenbourg Industrieverlag, 2003

# [Sola04]

FBTA, Fraunhofer ISE: *Abschlussbericht Solarhaus Gundelfingen-Digitales Durchflusskonzept für minimalen Energieverbrauch*. 2004

## [Stan98]

Stanzel, B.; Gawantka, F.: *Betriebserfahrungen mit der solaren Nahwärmeversor*gung in Friedrichshafen/Wiggenhausen-Süd in: Statusbericht '98. Tagungsband zum BMBF Status-Seminar'98 (1998)

## [TRNS88]

*TraNsient SYstems Simulation program* http://sel.me.wisc.edu/trnsys/

## [VDI2067]

*Wirtschaftlichkeit gebäudetechnischer Anlagen Grundlagen und Kostenberechnung*. Verein Deutscher Ingenieure 2000

# [VDI2078]

*Berechnung der Kühllast klimatisierter Räume*. Verein Deutscher Ingenieure 2003

# [VDI6020]

*Anforderung an Rechenverfahren zur Gebäude und Anlagensimulation*. Beuth-Verlag 2001

## [VDI92]

*Regelung und hydraulische Schaltungen in heiz und raumlufttechnischen Anlagen*. VDI 1992

### [VDI94]

*VDI-Wärmeatlas*. VDI-Verlag 1994

### [Veer90]

Veersma, A; Verberne, J.: *Effects of sensor-dynamics on heat metering*. In: *Fernwärme international 19 (1990)*, 3 (1990)

### [Witt99]

Wittwer, C: ColSim-Simulation von Regelungssystemen in aktiven so*larthermischen Anlagen*. Dissertation Universität Karlsruhe, Institut für Industrielle Bauproduktion, 1999
#### [Wohl03]

Wohlers, Heike: *Technische und wirtschaftliche Kennwerte der Anlagentechnik*. Diplomarbeit Fachhochschule Braunschweig/Wolfenbüttel, 2003

#### [WSch]

*Verordnung über energiesparenden Wärmeschutz bei Gebäuden; Ausgaben von 1977, 1984 und 1995*.

### [Xfig]

*Xfig Drawing Program for the X Windows System* http://xfig.org/

## [Zehn]

Zehnder Heizkörper AG http://www.zehnder-heizkoerper.ch/

## [Zino03]

Zinober, Alan S.: *Nonlinear and adaptive control*. Berlin: Springer, 2003

# A Die Simulationsumgebung *ColSim*

*ColSim* verwendet finite Differenzentechnik und erlaubt daher eine zeitliche Auflösung der Systemdynamik im Sekundenbereich. Kleine Schrittweiten haben eine Erhöhung des numerischen Aufwandes zur Folge, die durch die ständig steigende Rechenleistung der Computer kompensiert werden kann. Bei der in *ColSim* auf Basis der finiten Differenzentechnik verwandten "Plug-Flow"-Modellierung, wird die Lösung des Material- und Energieflusses innerhalb der Anlage nicht über einen gemeinsamen Löser erreicht, sondern das Anlagenschema wird in der Reihenfolge seiner Vernetzung von Teilobjekt zu Teilobjekt durchlaufen. Jedes Teilobjekt (Modul) wird in einem Zeitschritt einmalig gelöst. Es findet also keine globale Iteration statt. Pro Zeitschritt wird ein Energie- und Massenplug ("Plug-Flow"-Modell) durch die Anlage gereicht, an dessen Ende jeweils die globale Massen- und Energiebilanz überprüft wird.

## A.1 Konzept

Beim Konzeptentwurf von *ColSim* hat die Einbindung von weit verbreiteten *Public Domain* Modulen im Vordergrund gestanden, um unnötigen Programmieraufwand zu vermeiden. Infolge der internationalen Kommunikationstechnik (*Internet*) ist es möglich und üblich geworden, wissenschaftliche Arbeiten und Software auszutauschen. Hochwertige Softwarewerkzeuge, die in nahezu allen wissenschaftlichen Bereichen benötigt werden, kann jedermann kostenfrei beziehen. Die Softwarepflege erfolgt durch die fortgeschrittenen Benutzer, die ihre Erfahrungen und Verbesserungsvorschläge direkt an die Softwareentwickler via email richten. Grundlage dazu ist die Freigabe der Software im *Sourcecode*. In diese Philosophie gliedert sich *ColSim* ein, d.h. es soll vornehmlich im Forschungs- und Entwicklungsbereich Verwendung finden. *ColSim* ist zunächst für das *PC*-Betriebssystem *Linux (PD)* freigegeben, weil in den meisten Distributionen das komplette Softwarepaket zur Verfügung steht, das in der *ColSim* Umgebung zur Anwendung kommt. Einer Portierung des Simulationsprogramms auf andere Plattformen ist möglich, da die Implementierung in der standardisierten Syntax (*ANSIC*) der Programmiersprache *C* entstand. Ein entsprechender *Compiler* befindet sich auf nahezu jeder Plattform.

Die einzelnen Anforderungen an Simulationsprogramme sind durch die Verwendung von *Windows-Oberflächen heutzutage wesentlich erhöht worden: eine graphische Ein*gabe erhöht die Transparenz von komplexen Systemen wesentlich. Wichtig ist allerdings, dass die kompakte, informative Textebene (*ASCII*) nicht verloren geht. Hierin unterscheiden sich kommerzielle und öffentliche Software oft ganz erheblich voneinander.

Um dieser Anforderung gerecht zu werden, wurde *ColSim* mit einer Schnittstelle zu dem Zeichenprogramm *XFIG* [Xfig] ausgerüstet. Ähnlich wie das kommerzielle *TRNSYS-Tool "PRESIM"* [TRNS88] oder die blockschaltbildorientierte Oberfläche von *MatLab/ Simulink* wird das System aus graphischen Bibliothekselementen zusammengestellt und vernetzt. Die Parametrierung erfolgt im kompakten *ASCII-Modus oder direkt im* 

Grafikobjekt. Ein wichtiges Werkzeug, um die umfangreiche Parameterverwaltung und den visuellen Überblick zu bewahren.

Mit einem Konvertierungsprogramm (*fig2dek*) wird aus dem graphischen Anlagenobjekt in *ColSim* ein Simulationsskript "*sim.dek"* extrahiert, das die Eingabedatei zur Simulation darstellt. Die Simultan-Darstellung (*Online-Plotter*) der Simulationsergebnisse ist ein wichtiges Werkzeug für den effizienten Umgang mit Simulationen. Fehler, die durch das Erstellen von Systemen entstehen, können somit interaktiv sehr schnell korrigiert werden. Die Online Visualisierung des Systemzustandes wird in *ColSim* durch die Einbindung des Public Domain Programms GNUPLOT [Gnuplot] realisiert, das alle notwendigen *Plot*Funktionen zur Verfügung stellt. *GNUPLOT* wird aus *ColSim* optional als externer Prozess aufgerufen. Die Koordination der Simulation kann in *ColSim* via Menü-Umgebung erfolgen, dazu wird ein frei verfügbares Graphik-Tool "TCL/TK" verwendet. TCL/TK benutzt eine offene Skriptsprache und ist für UNIX und MS-*Windows* verfügbar. Konvertierungen des Simulationsskriptes (*fig2dek*) aus dem Grafikobjekt sowie Editierfunktionen, Simulationsstart und -abbruch erfolgen mit Hilfe der Menü-Führung sehr schnell. Alle Funktionen können auch im Kommandofenster per Befehl aufgerufen werden. Eine Nutzung verteilter Rechenleistung in vernetzten Rechnersystemen stellt mit *ColSim* kein Problem dar, da die Simulation unabhängig von einer grafischen Ein- und Ausgabe erfolgen kann.

## A.2 Programm-Struktur

Das *ColSim* Verzeichnis wurde funktionsorientiert strukturiert und bezeichnet. Im Stammverzeichnis *./ColSim* liegt nach Ausführung des Installationsskriptes *INSTALL* das ausführbare Simulationsprogramm '*sim*'. Bei Simulationsbeginn liest das Programm das Simulationsskript 'sim.dek', die Lastprofil-datei 'load.dat' und den Tageswetterda-tensatz './weather/tryXX/JJMMTT.dat<sup>[2](#page-111-0)</sup> ein. Das Unterverzeichnis ./weather ist untergliedert in Klimaregionen, sowie benutzerdefinierte Wetterdaten, die im Tagesdatenformat angelegt werden. Der Simulationsaufruf erfolgt ohne Argumente mit '*sim*' und bezieht sich auf das Simulationsskript '*sim.dek*'. Zur Vor- und Nachbereitung der Simu-lationsberechnung leisten einige nützliche Shell-Skripten und awk-Programme<sup>[3](#page-111-1)</sup> im Unterverzeichnis *./etc* wertvolle Dienste. Für die Simulationsberechnung selbst sind sie nicht erforderlich. Das Unterverzeichnis *./src* enthält den Quelltext der Modelle und das Hauptprogramm.

*ColSim* ist modular aufgebaut und lässt sich daher beliebig erweitern. Hinter jeder Komponente (*TYPE*) verbirgt sich eine C-Routine, die das Modellverhalten abbildet. Dieses Modell kann durch symbolische Verknüpfungen ausgetauscht werden. So kann beispielsweise bei Bedarf das 2x4-Knotenmodell des Kollektors gegen ein 1x2-Knotenmodell ausgetauscht werden. Ein *TYPE* kann als Objekt mehrmals im Simulationsskript sim.dek<sup>[4](#page-111-2)</sup> verwendet werden, jedem *TYPE* wird dafür eine *UNIT*-Bezeichnung zugeord-

<span id="page-111-0"></span><sup>2</sup> *XX*: 0...99, Nummerierung des Datensatzes /JJ: Jahr/ MM: Monat/ TT:Tag

<span id="page-111-1"></span><sup>3</sup> gawk- pattern scanning and processing language; die awk-Skriptsprache ist ein UNIX\_Tool zur zeilenweisen Interpretation von Datensätzen. So kann beispielsweise sehr schnell eine Summation von Tagesenergien für die Jahresbilanz erfolgen.

<span id="page-111-2"></span><sup>4</sup> Dieses Simulationsskript wurde in Anlehnung an das Simulationsprogramm TRNSYS syntaxkompatibel angelegt. *ColSim* ist gewissermaßen ein Derivat von TRNSYS

net. Das Modell wird durch Parameter charakterisiert und über *INPUT* bzw. *OUTPUT*-Vektoren mit der Systemumgebung verknüpft. In der grafischen Oberfläche *XFIG* werden den Vektoren Verknüpfungsboxen zugewiesen, die sich grafisch mit Linienzügen verdrahten lassen. Die grafische Abbildung der *UNIT* kann beliebig um neue *IN-PUT* und *OUTPUT*-Boxen erweitert werden, indem der Verbund des graphischen Objektes gelöst wird (Compound open). Eine vergleichbare Box wird nun dupliziert und eine neue Kanalbezeichnung wird zugeordnet, um eine eindeutige Zuweisung zu gewährleisten. Die Gliederungstechnik in *XFIG* unterstützt die Definition und Variationsmöglichkeiten für die Anlagenkomponenten sehr gut. Dabei lassen sich komplette Anlagenteile in andere Simulationsschemata kopieren (cut & paste).

## A.3 Thermisches Gebäudemodell innerhalb *ColSim*

## A.3.1 Raummodell

Das thermische System eines Raumes umfasst die Oberflächen der ihn begrenzenden Bauteile und das umschlossene Luftvolumen. Das Luftvolumen trägt eine Kapazität, die Wandoberflächen sind dagegen masselos.

Die Wandoberflächen stehen untereinander in Strahlungsaustausch. Daneben findet ein konvektiver Wärmeübergang zwischen den Oberflächen und dem Luftvolumen statt. Die Kapazität der Luft wird zudem über interne Quellen, den konvektiven Anteil der Heizung und den Luftwechsel be- und entladen. Die Wärmeströme sind in [Abbildung](#page-113-0) [A.1](#page-113-0) dargestellt.

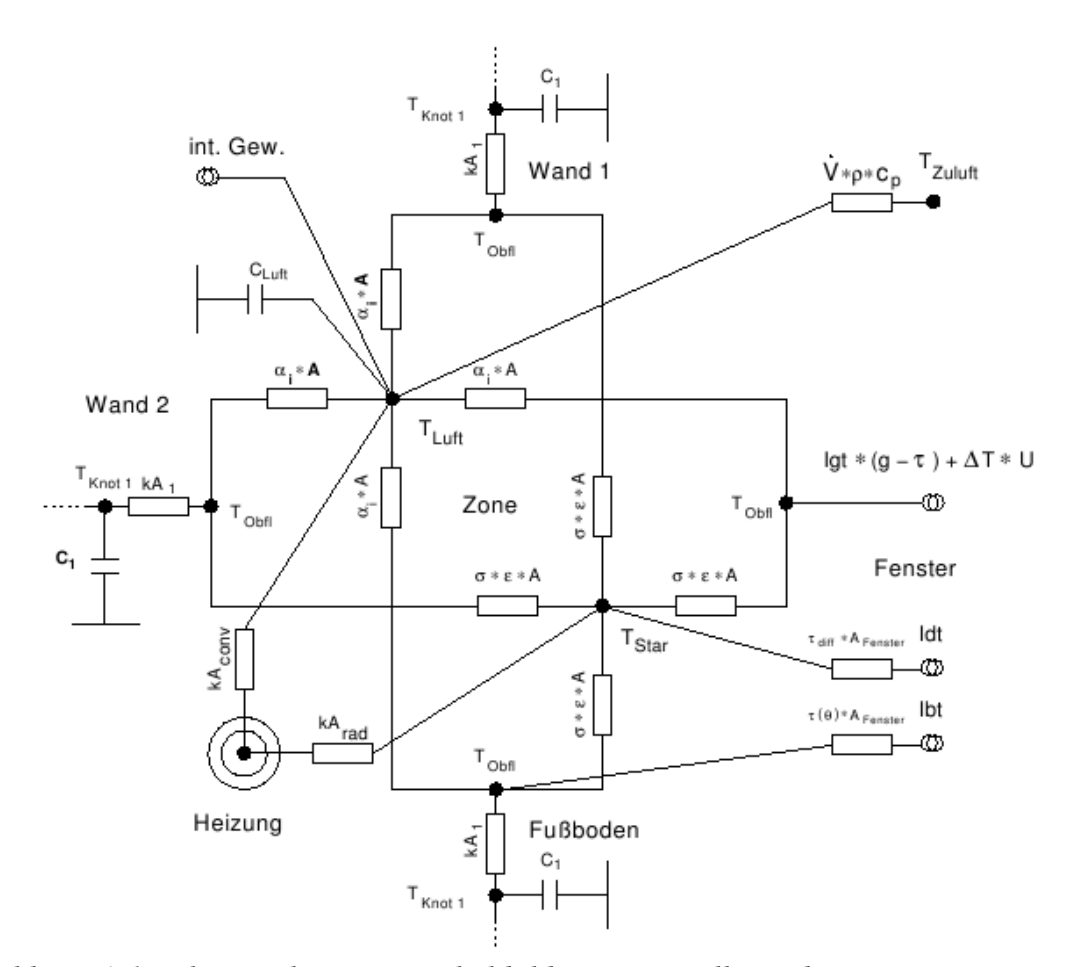

<span id="page-113-0"></span>*Abbildung A.1: Thermisches Ersatzschaltbild zur Darstellung der Wärmeströme im Raummodell*

#### A.3.1.1 konvektiver Wärmeübergang

Im *ColSim* Raummodell wird davon ausgegangen, dass sich die konvektiven Wärmeübergänge an den einzelnen Oberflächen nicht gegenseitig beeinflussen. Das Luftvolumen wird jenseits der Grenzschichten als isotherm und unbewegt angenommen. Für jede Oberfläche errechnet sich dann ein Wärmestrom durch Konvektion an das Luftvolumen:

$$
\dot{Q}_{conv} = \alpha_{conv} \cdot (T_{\text{Obj}T} - T_{\text{Luft}}) \tag{A.1}
$$

Der konvektive Wärmeübergangskoeffizient  $\alpha_{conv}$  lässt sich nach [VDI94] mittels Anströmlänge  $l$  und Wärmeleitfähigkeit des Fluids  $\lambda$  auf einen dimensionslosen Wärmeübergangskoeffizienten zurückführen, die Nußelt-Zahl.

<span id="page-113-2"></span><span id="page-113-1"></span>
$$
\alpha_{conv} = \frac{Nu \lambda}{l} \tag{A.2}
$$

Sie ist eine Funktion der Grashof-Zahl *Gr* und der Prandtl-Zahl *Pr.* 

$$
Nu = f(Gr \cdot Pr) \tag{A.3}
$$

Dichteunterschiede aufgrund der treibenden Temperaturdifferenz  $\Delta T = |T_{\mu \hat{t}} - T_{\mu \hat{b}}|$ setzen eine Konvektionswalze in Bewegung. Die Grashof-Zahl bezieht diese Dichteänderung auf die hemmende Wirkung der kinematischen Viskosität  $v$ :

$$
Gr = \frac{gl^3}{v^2} \beta \Delta T \tag{A.4}
$$

Die Dichte wird als lineare Funktion der Temperatur angenommen. Der isobare Volumenausdehnungskoeffizient wird für die Temperatur der ungestörten Luft ermittelt:

$$
\beta = \frac{1}{T_{Luft}}\tag{A.5}
$$

Die übrigen Stoffwerte werden als konstant angenommen und für die mittlere Grenzschichttemperatur  $T_m = (1/2) \cdot (T_{Luft} + T_{Obf})$  berechnet.

Die Prandtl-Zahl ist das Verhältnis aus kinematischer Viskosität und Temperaturleitfähigkeit *a* :

$$
Pr = \frac{v}{a} = \frac{v \rho c_p}{\lambda}
$$
 (A.6)

Das Produkt aus Grashof-Zahl und Prandtl-Zahl heißt Rayleigh-Zahl:

$$
Gr \cdot Pr = Ra \tag{A.7}
$$

Die Bestimmung der Nußelt-Zahl aus Grashof- und Prandtl-Zahl erfolgt nach empirisch ermittelten Formeln, die in der Literatur variieren. [Feis94b] vergleicht verschiedene Modelle des konvektiven Wärmeübergangskoeffizienten für senkrechte Wände. In *Col-Sim* wird die Nußelt-Zahl nach den in [VDI94] angegebenen Verfahren bestimmt, da dort neben vertikalen auch horizontale und geneigte Flächen beschrieben sind.

#### Vertikale Flächen

Für vertikale Flächen gilt laut [Chur75] sowohl für den laminaren wie auch den turbulenten Bereich:

$$
Nu = (0,825 + 0,387[Ra \cdot f_1(Pr)]^{1/6})^2
$$
\n(A.8)

Die Funktion  $f_1$  beschreibt den Einfluss der Prandtl-Zahl:

<span id="page-114-0"></span>
$$
f_1(Pr) = [1 + (\frac{0.492}{Pr})^{9/16}]
$$
 (A.9)

Die Anströmlänge ist für senkrechte Wände gleich ihrer Höhe: *l*=*h* . Der Wärmeübergangskoeffizient senkrechter Flächen ist unabhängig von der Richtung des Wärmetransportes. Bei einem Wärmestrom von der Wand an das Luftvolumen strömt die Luft in der Grenzschicht aufwärts, bei einem Wärmestrom von der Luft in die Wand abwärts. Horizontale Flächen

Bei horizontalen Flächen beeinflusst die Richtung des Wärmestroms den Wärmeübergangskoeffizienten, da sich die Konvektionswalze nur beim Wärmetransport nach oben ungehindert ausbilden kann. Dies entspricht der Wärmeabgabe eines Fußbodens oder der Wärmeaufnahme einer Decke. Es gilt nach [VDI94] für den laminaren Bereich:

$$
Nu = 0,766[Ra \cdot f_{2}(Pr)]^{1/3}
$$
 (A.10)

mit

$$
f_2(Pr) = \left[1 + \left(\frac{0.322}{Pr}\right)^{11/20} \right] \tag{A.11}
$$

Die Strömung ist laminar für *Ra⋅f*<sub>2</sub>(*Pr*) <7⋅10<sup>4</sup>. Dies trifft für in Gebäude üblicher-weise auftretende Temperaturen zu.<sup>[5](#page-115-1)</sup>

Für abwärtsgerichtete Wärmeströme dominiert bei geringen Temperaturdifferenzen die Wärmeleitung. Für diesen Bereich lässt sich der Wärmeübergangskoeffizient nicht verlässlich bestimmen. Erst für eine laminare Strömung mit  $10^3$  < Ra⋅*f*<sub>1</sub>(Pr) < 10<sup>10</sup> gilt nach [VDI94]

<span id="page-115-0"></span>
$$
Nr = 0.6[Ra \cdot f_1(Pr)]^{1/5}
$$
 (A.12)

mit  $f_1$  nach Gl. [A.9.](#page-114-0) Der Bereich  $Ra \cdot f_1(Pr) < 10^3$  tritt nur bei Temperaturdifferenzen  $\Delta T < 1.7 K$  auf<sup>[6](#page-115-2)</sup>. Der konvektive Wärmestrom ist dann relativ gering, so dass die Verwendung der Gl.  [A.12](#page-115-0)  geringe Fehler erwarten lässt. Der turbulente Bereich für  $Ra \cdot f_1(Pr) > 10^7$  tritt bei in Gebäuden üblichen Temperaturen nicht auf.

Für die Anströmlänge waagerechter Flächen der Länge *L* und der Breite *B* gilt:

$$
l = \frac{L \cdot B}{2(L + B)}\tag{A.13}
$$

#### Geneigte Flächen

Beim konvektiven Wärmeübergang an geneigten Flächen wird ebenfalls zwischen aufwärts und abwärtsgerichtetem Wärmestrom unterschieden: Beim Wärmestrom nach unten liegt die Grenzschicht an der Fläche an. Beim Wärmestrom nach oben löst sie sich nach einer gewissen Lauflänge ab.

Bei aufwärtsgerichteten Wärmeströmen fördern die Strömungsablösungen das Umschlagen in den turbulenten Bereich. Für die Nußelt-Zahl einer um den Winkel  $\alpha$  zur Horizontalen geneigten Ebene besteht nach [VDI94] die folgende Beziehung:

$$
Nu = 0.56 \left( Ra_c \cdot \sin \alpha \right)^{1/4} + 0.13 \left( Ra^{1/3} - Ra_c^{1/3} \right) \tag{A.14}
$$

mit der kritischen Rayleigh-Zahl

$$
Ra_c = 10^{[8,9-0,00178 \cdot (90-\alpha)^{1,82}]}
$$
 (A.15)

Für geneigte Flächen mit Wärmestrom nach unten wird die Nußelt-Zahl analog zu Gleichung [A.3](#page-113-2) für senkrechte Wände berechnet, mit nach Gl. [A.1.](#page-113-1)

$$
Nu = (0.825 + 0.387[Ra_{\alpha} \cdot f_1(Pr)]^{1/6})^2
$$
\n(A.16)

1/6

<span id="page-115-1"></span><sup>5</sup> Für eine Fläche mit  $L \times B = 3.5$ m  $\times$  5m mit Oberflächentemperaturen von 0°C und 40°C, bei einer Lufttemperatur von 20°C wurde *Ra* × ƒ (Pr) berechnet. Lieben diese Extremwerte im Gültigkeitsbereich der Formel, so wird sie als gültig für übliche in Gebäuden auftretende Temperaturen betrachtet.

<span id="page-115-2"></span><sup>6</sup> Für eine Fläche von  $L \times B = 3.5$ m  $\times 5$ m

Dabei wird Ra durch Ra<sub>g</sub> ersetzt, da die Erdbeschleunigung nur mit der zur Fläche parallelen Vektorkomponente wirksam ist:

$$
Ra_{\alpha} = Ra \cdot \sin \alpha \tag{A.17}
$$

Die Wände in *ColSim* werden anhand ihrer Steigung unterschieden: 0° kennzeichnet eine Decke, 90° eine Wand und 180° einen Fußboden. Die Zwischenwerte bedeuten geneigte Flächen, 60° steht beispielsweise für die Innenoberfläche eines steilen Daches, 170° wäre ein schiefer Fußboden.

#### A.3.1.2 Strahlungsaustausch

Der Strahlungsaustausch im Raum bedeutet für eine betrachtete Oberfläche einen Energiestrom zu jeder anderen ihr zugewandten Oberfläche, unter Berücksichtigung von Reflexion auch zu ihr nicht zugewandten Oberflächen. Für einen durch *n* Flächen begrenzten Raum sind damit 1/2⋅*n*⋅*n*−1 Wärmeströme durch Strahlung zu berechnen. Für einen quaderförmigen Raum mit zwei Teilflächen, entsprechend sechs Wänden und ein Fenster, ergibt das 21 Wärmeströme.

Die Beschreibung des Strahlungswärmeaustausches kann wesentlich vereinfacht werden, indem die Wärmeübertragung sternförmig mit Zwischenabsorption am sog. Strahlungsknoten dargestellt wird. Anschaulich ist dies ein Körper, der den ganzen Raum ausfüllt und keine thermische Masse besitzt. Seine Wärmeleitfähigkeit ist unend-lich und die Oberfläche ideal schwarz. Mit diesem sog. Zweisternmodell<sup>[7](#page-116-0)</sup> sind für einen *n* flächigen Raum nur noch *n* Wärmeströme zu berechnen, für den Quader mit einem Fenster also sieben [Feis94b].

Für einen Raum mit nur drei Umschließungsflächen, wie bei einem unendlich langen Spitzboden, lässt sich das Strahlungsnetzwerk mathematisch exakt in den Strahlungsknoten umrechnen, entsprechend der Maschen-Stern-Umrechnung aus der Elektrotechnik.

$$
r_i = \frac{R_{i+1} \cdot R_{i+2}}{R_1 + R_2 + R_3} \tag{A.18}
$$

Für einen realen Raum mit mehr als vier Wänden gibt es keine exakte Lösung. Die einfachste Näherung erhält man durch Gewichtung mit den Flächenanteilen.

[Feis94b] zeigt in einer Parameterstudie mit dem Programm JULOTTA, dass die Approximation des Strahlungsnetzwerks durch den Strahlungsknoten für die Bewertung der dort untersuchten Einflussgrößen nur einen Fehler von etwa 1% ausmacht. Der Wärmestrom zwischen zwei Oberflächen weicht durch die "Mischung" im Strahlungsknoten zwar erheblich vom Netzwerkmodell ab, die resultierende Wärmeabgabe oder Aufnahme einer Oberfläche wird jedoch so genau wiedergegeben, dass sich die betrachteten Oberflächentemperaturen um maximal 1/10 Kelvin unterscheiden.

Das *ColSim* Raummodell nutzt diese Vereinfachung. Der Wärmestrom durch langwellige Strahlung an eine Fläche errechnet sich damit zu:

<span id="page-116-0"></span><sup>7</sup> Der zweite Knoten stellt die Kapazität des Luftvolumens dar, er heißt Raumluftknoten.

$$
\dot{Q}_{rad\,i} = \sigma \cdot \epsilon_i \cdot A_i \cdot (T_{Stra}^4 - T_{Obfl\,i}^4)
$$
\n(A.19)

mit der mittleren Strahlungstemperatur der Oberflächen

$$
T_{Stra} = \frac{\sum_{i=1}^{n} \epsilon_i \cdot A_i \cdot T_{Obfti}}{\sum_{i=1}^{n} \epsilon_i \cdot A_i}
$$
 (A.20)

#### A.3.1.3 Energiebilanz an der Innenoberfläche

Da die Oberflächen im *ColSim* Gebäudemodell masselos sind, gilt  $\dot{Q}_{z\mu} = \dot{Q}_{ab}$ . So gilt mit den Richtungen der Wärmestromvektoren nach [Abbildung A.2](#page-118-0) für die Innenoberfläche folgende Gleichung:

$$
\dot{Q}_{kA} + \dot{Q}_{conv} = \dot{Q}_{rad} + \dot{Q}_{dir}
$$
\n(A.21)

Mit den Ausdrücken für die Wärmeströme nach Kapitel 2 ergibt sich eine Potenzfunktion in der Form:

$$
f(T_{Obf}) = a_1 \cdot T_{Obf}^4 + a_2 \cdot T_{Obf} = b \tag{A.22}
$$

mit

$$
a_1 = \sigma \cdot A \cdot \epsilon_{Obf1}
$$
  
\n
$$
a_2 = \alpha_{conv} \cdot A + kA
$$
  
\n
$$
b = \dot{Q}_{dir} + kA \cdot T_{Knot} + a_1 \cot T_{Stra}^4 + \alpha_{conv} \cdot A \cdot T_{Luff}
$$
\n(A.23)

Wie für die Außenoberfläche in Kapitel A.3.2.4 beschrieben, wird die Temperatur  $T_{\text{Obfl}}$ iterativ bestimmt, da das nichtlineare Gleichungssystem nicht explizit auflösbar ist.

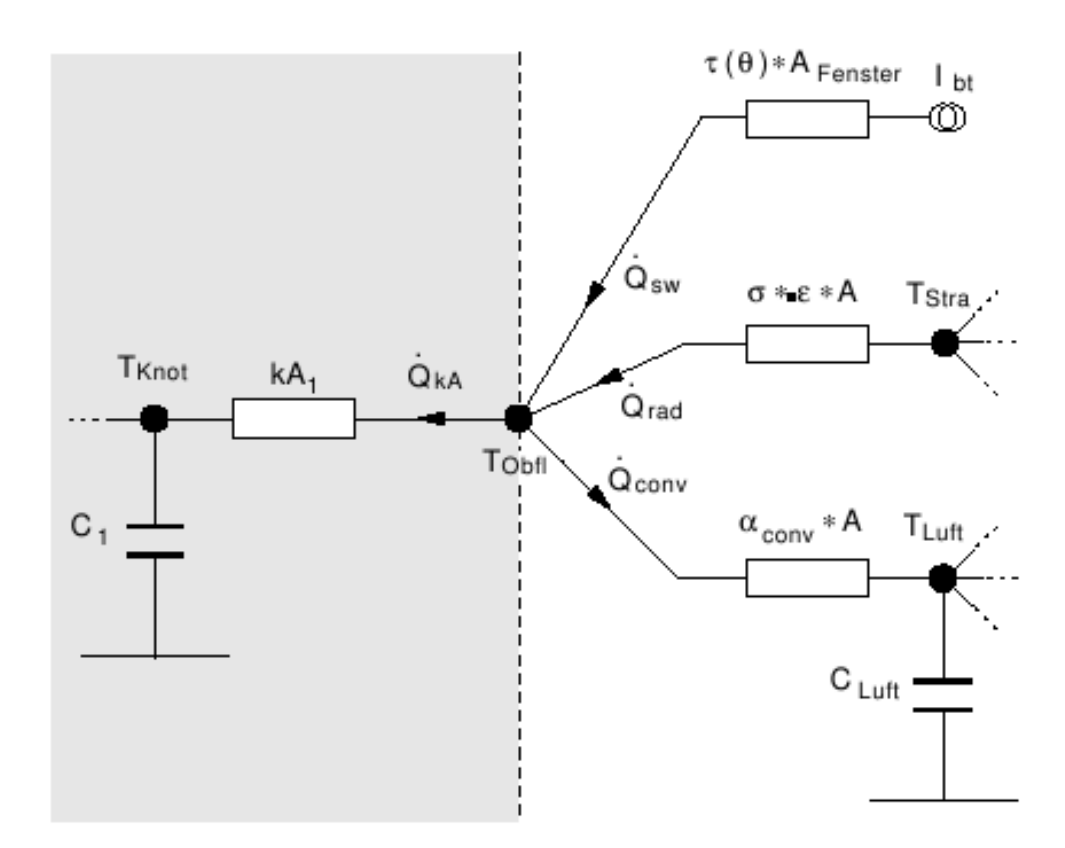

<span id="page-118-0"></span>*Abbildung A.2: Wärmeströme an der Innenoberfläche*

## A.3.2 Wandmodell

### A.3.2.1 Dynamischer Wärmetransport in Wänden

Unter den in Kapitel 2 genannten Bedingungen kann in Wänden von eindimensionaler Wärmeleitung ausgegangen werden. Die Gl. 2.6 ist für bestimmte Randbedingungen analytisch lösbar:

- 1. Für eine Wand gleichmäßiger Ausgangstemperatur  $T_0$  wird die beidseitige Umgebungstemperatur sprunghaft von  $T_0$  auf  $T_\infty$  geändert (Sprungantwort). In [VDI94] ist ein Verfahren beschrieben, nach dem zunächst dimensionslose Kennzahlen berechnet werden, mit deren Hilfe dann die Temperatur an jedem beliebigen Ort der Wand zu jedem beliebigen Zeitpunkt bestimmt werden kann. Das Verfahren erfordert konstante Wärmeübergangskoeffizienten und einen homogenen Wandaufbau mit konstanten Stoffwerten, es ist somit nur für einschichtige Wände geeignet.
- 2. Ebenfalls analytisch lösbar ist die Wärmeleitungsgleichung für einen sinusförmigen Verlauf der Umgebungstemperaturen an beiden Oberflächen (harmonische Randbedingung). Die sinusförmige Temperaturschwingung zieht sich mit einer gewissen Phasenverschiebung und Amplitudendämpfung durch die gesamte Wand. Folglich ist an den Grenzflächen mehrschichtiger Wände erneut die harmonische Randbedingung erfüllt. Damit gilt die beschriebene Lösung auch für mehrschichtige Wände. Sie führt auf ein lineares Gleichungssystem für den eingeschwungenen Zustand [Feis94b].

Die beschriebenen analytischen Lösungen sind zur Abbildung realistischer Zustände in Gebäuden kaum geeignet, da die Lufttemperaturen nicht den in den Randbedingungen geforderten Verläufen folgen und die Wärmeübergangskoeffizienten in bedeutendem Maße temperaturabhängig sind.

Hier erweist sich das Diskretisierungsverfahren mit finiten Differenzen als vorteilhaft. [Beuk36] beschreibt 1936 in seiner Dissertation, wie der Zusammenhang der eindimensionalen Wärmeleitung nach Fourier durch eine räumliche Diskretisierung, d.h. eine Einteilung in endlich viele Schichten approximiert werden kann. Die Schichten tragen Teilkapazitäten der Wand, sie haben jeweils eine homogene Temperatur und sind über Widerstände aneinander gekoppelt. Dadurch lässt sich das partielle Differential zweiter Ordnung  $\partial^2 T/\partial x^2$  in zwei Differenzen  $\Delta T/\Delta x$  überführen. Man erhält als Energiebilanz für die Schicht *k* folgende Zustandsgleichung:

$$
\rho \cdot V \cdot c_p \cdot \frac{dT_k}{dt} = A \cdot \frac{\lambda}{d} \left( T_{k-1} - T_k \right) - A \cdot \frac{\lambda}{d} \left( T_k - T_{k+1} \right) + \dot{Q}_{intern}
$$
\n(A.24)

Darin bezeichnet die Fläche *A* der Wand, *k*−1 und *k*1 die angrenzenden Schichten, *d* die Dicke jeder Schicht und *V* das Volumen einer Schicht. Das verbleibende zeitliche Differential *dT <sup>k</sup>* /*dt* ist numerisch lösbar.

Die thermischen Zusammenhänge können durch elektrotechnische Ersatzschaltbilder dargestellt werden. Ein Ohmscher Widerstand steht dabei für einen Wärmeleitwiderstand, eine elektrische Kapazität repräsentiert eine Wärmekapazität und eine Stromquelle eine Wärmequelle. Die diskreten Schichten werden durch einen Knotenpunkt repräsentiert. Daher werden sie im Folgenden zur Unterscheidung von den physikalischen Schichten des Wandaufbaus als Knotenschichten bezeichnet.

### A.3.2.2 Diskretisierungsschema für mehrschichtige Wandbauteile

Kriterium für die Diskretisierung eines mehrschichtigen Wandaufbaus mit *m* Wandschichten ist im *ColSim* Wandmodell die Wärmekapazität. In Wandschichten mit hoher Wärmekapazität werden relativ viele Knoten platziert. Die Einteilung innerhalb einer Wandschicht erfolgt äquidistant. Die Anzahl der Knoten n ist für jede Wand als Parameter vorgegeben. Die Diskretisierung erfolgt nach folgendem Ablaufplan:

- 1. Für jede Wandschicht *i* wird aus ihrer spezifischen Wärmekapazität *c<sup>i</sup>* , Dichte  $\rho_i$ , Schichtdicke  $s_i$  und der Wandfläche A ihre Kapazität  $C_i$  berechnet. Jede Wandschicht erhält zunächst einen Knoten ( *ni*=1 ).
- 2. Es wird die Wandschicht *i* ermittelt, für die der Ausdruck *C<sup>i</sup>* /*ni* maximal ist. Für diese Wandschicht wird die Anzahl der Knotenschichten  $n_i$  um eins erhöht. Die Wärmekapazität der Knotenschichten dieser Wandschicht *C<sup>i</sup>* /*ni* ist dadurch verringert worden.
- 3. Schritt zwei wird solange wiederholt, bis alle *n* Knoten vergeben sind, d.h.

$$
\sum_{i=1}^{m} n_i = n \tag{A.25}
$$

Damit sind *n* Knotenschichten erzeugt. Jede Knotenschicht *k* ist eindeutig einer Wandschicht *i* zugeordnet, es gibt keine Überschneidungen. Alle  $n_i$  Knoten einer Wandschicht *i* haben die gleiche Wärmekapazität.

$$
C_k = \frac{C_i}{n_i} \tag{A.26}
$$

Für die Wärmekapazitäten der Knoten unterschiedlicher Wandschichten ergeben sich durch dieses Verfahren ähnliche Werte.

Diese Methode der Modellierung ist zur Abbildung bestimmter Eigenschaften einer Wandschicht notwendig. Nichtlineares und zeitvariantes Verhalten wie das einer transparenten Wärmedämmung oder Latentspeicher müssen eindeutig einer (oder mehreren) Knotenschichten zuweisbar sein. Es darf daher keine Überschneidungen zwischen Wand- und Knotenschichten geben.

Für die Berechnung der Wärmeübertragung zwischen zwei benachbarten Knoten *k* und  $k+1$  ist die Kenntnis des Widerstandes  $R_{k,k+1}$  bzw. des Wärmedurchgangswertes  $kA_{k,k+1}=1/(R_{k,k+1})$  erforderlich. Aus Wärmeleitfähigkeit  $\lambda_i$ , Fläche  $A_i$  und Schichtdicke *s<sup>i</sup>* wird zunächst der Wärmedurchgangswert *kA<sup>i</sup>* jeder Wandschicht *i* bestimmt:

$$
kA_i = A \cdot \frac{\lambda_i}{s_i} \tag{A.27}
$$

Für benachbarte Knoten gilt aufgrund des Reziprokwertes zum Widerstandes  $R_{k,k+1}$  in derselben Wandschicht *i* :

$$
kA_{k,k+1} = n_k A_k \tag{A.28}
$$

Für den Wärmedurchgangswert von der Innenoberfläche zum innenliegenden Knoten gilt der doppelte Wert:

$$
kA_{\text{inner},1} = 2n_1 kA_1 \tag{A.29}
$$

Vom außenliegenden Knoten zur Außenoberfläche ergibt sich entsprechend:

$$
kA_{n, \text{augen}} = 2 n_n kA_n \tag{A.30}
$$

Das Diskretisierungsschema am Beispiel einer Wand mit zweischichtigem Aufbau und fünf Knoten zeigt [Abbildung A.3](#page-121-0) als thermisches Ersatzschaltbild.

Die alleinige Verwendung der Wärmekapazität als Diskretisierungskriterium kann bei Wandschichten unterschiedlicher Materialien zu sehr unterschiedlichen Zeitkonstanten führen. Da die Zeitschrittweite *h* zur Bestimmung guter Näherungen wegen des verwendeten numerischen Lösers deutlich unterhalb der kleinsten Zeitkonstanten *min* liegen soll, kann die Zeitkonstante ebenfalls als sinnvolles Diskretisierungskriterium verwendet werden. Dies führt dann bei mehrschichtigen Wandaufbauten zu einer höheren Diskretisierungstiefe für das "schwere" Material. Das "leichte" Material wird auf weniger Knoten verteilt<sup>[8](#page-120-0)</sup>.

<span id="page-120-0"></span><sup>8</sup> Minimum ist ein Knotenpunkt

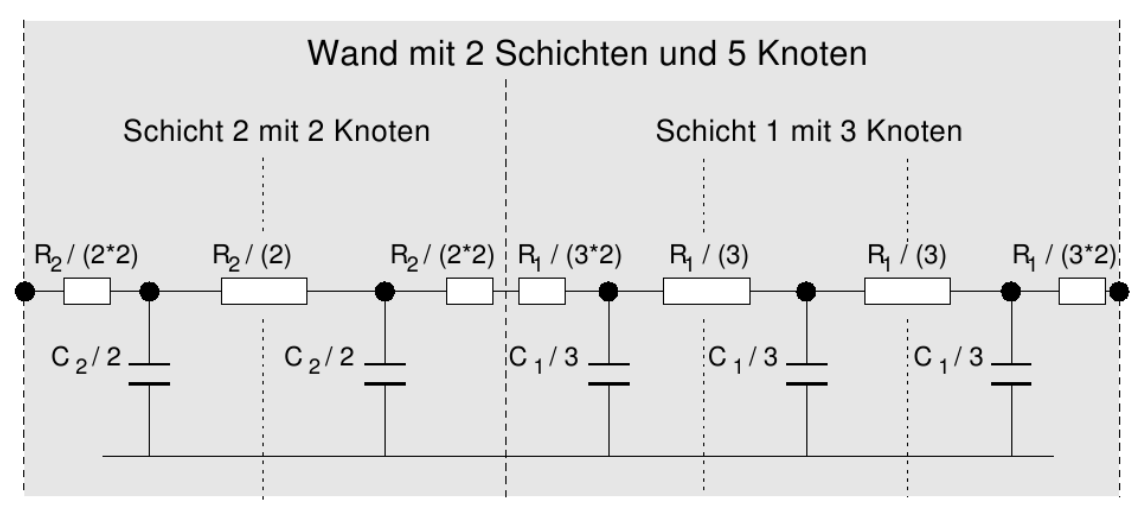

<span id="page-121-0"></span>*Abbildung A.3: Diskretisierungsschema einer mehrschichtigen Wand*

## A.3.2.3 Wärmeübertragung an Außenflächen

Unter Außenflächen werden hier die äußeren Oberflächen der opaken Gebäudebauteile (  $\tau=0$ ) verstanden. Diese stehen in langwelligem Strahlungsaustausch mit der Umgebung und in konvektivem Wärmeaustausch mit der Außenluft. Daneben absorbieren sie solare Strahlung. Einen Sonderfall bilden erdreichberührende Bauteile, sie tauschen Wärme nur über Wärmeleitung aus. Da die Wärmeströme mit Ausnahme der Absorption Funktionen der Oberflächentemperatur sind, können sie nicht unabhängig voneinander bestimmt werden. Es wird daher eine Energiebilanzgleichung für die Außenoberfläche aufgestellt, in der die Temperatur implizit enthalten ist.

## Konvektiver Wärmeübergang

Der konvektive Wärmeübergang von einer Außenoberfläche an die Umgebungsluft wird durch die folgende Gleichung beschrieben:

$$
\dot{Q}_{conv} = \alpha_{conv} \cdot A \cdot (T_{\text{Obj}} - T_{\text{Luft}}) \tag{A.31}
$$

Der Wärmeübergangskoeffizient lässt sich nach der im VDI-Wärmeatlas beschriebenen Ähnlichkeitstheorie auf die dimensionslose Nußelt-Zahl zurückführen [VDI94]]:

$$
\alpha_{conv} = \frac{Nu\,\lambda}{l} \tag{A.32}
$$

Er wird von zahlreichen Größen beeinflusst:

- 1. Windgeschwindigkeit und richtung zur betreffenden Oberfläche
- 2. Eigenschaften der Oberfläche wie Rauhigkeit, Form und Neigungswinkel
- 3. Temperaturdifferenz zwischen Oberfläche und Luft
- 4. Feuchtigkeit der Luft und der Oberfläche

Die Komplexität der Faktoren erschwert eine verlässliche Beschreibung. Im Gegensatz zu den raumseitigen Oberflächen kann die Konvektion an den Außenoberflächen nicht auf freie Konvektion reduziert werden, weil die Außenluft fast immer bewegt ist. Für die Nußelt-Zahl gilt dann:

$$
Nu = f(Re, Pr, Gr)
$$
\n(A.33)

Die Prandtl-Zahl zählt zu den Stoffdaten während die Grashof-Zahl eine Größe zur Charakterisierung der freien Konvektion ist. Beide wurden im Rahmen des Wärmeübergangs an Innenoberflächen beschrieben. Die Reynoldszahl *Re* charakterisiert den Strömungszustand der durch Wind mit der Geschwindigkeit *v* erzwungenen Luftbewegung:

$$
Re = \frac{v \cdot l}{v} \tag{A.34}
$$

Darin ist *l* die Anströmlänge der Festkörperoberfläche und  $\nu$  die dynamische Viskosität des Fluids. Unter der Prämisse, dass der erzwungene Anteil bei der Konvektion überwiegt, erhält man folgenden Ansatz für empirische Formeln:

$$
Nu = C \cdot Re^p Pr^q \tag{A.35}
$$

Für die Kombination eines bestimmtes Mediums mit bestimmten Oberflächeneigenschaften, z.B. Luft und glatter Putz, kann man Korrelationsformeln direkt für den Wärmeübergangskoeffizienten aufstellen:

$$
\alpha_{conv} = A + B \cdot v^n \tag{A.36}
$$

Da Wärmeübergangskoeffizienten selbst nicht gemessen werden können, ermittelt man sie aus Messungen von Wärmeströmen. Die Tatsache, dass die vermessene Oberfläche auch im Strahlungsaustausch mit der Umgebung steht, erschwert dabei die verlässliche Bestimmung von  $\alpha_{conv}$ . Die Werte sind daher mit erheblichen Unsicherheiten behaftet. Der Vergleich mehrerer Korrelationsformeln zeigt mit zunehmender Windgeschwindigkeit deutliche Unterschiede im Kurvenverlauf[Feis94b]. Die in *ColSim* verwendete Formel nach [Duff91] liegt im mittleren Bereich:

$$
\alpha_{\text{conv}} = 2.8 + 3.0 \cdot \upsilon \tag{A.37}
$$

#### Langwelliger Strahlungsaustausch mit der Umgebung

Die Außenoberfläche eines Bauteils steht in langwelligem Strahlungsaustausch mit dem Himmel und den Oberflächen in der Umgebung, bei denen Erdboden und Verschattungselemente überwiegen. Die Rückreflexionen von Erdbodenoberfläche (Index *Erdb*) und Himmel (Index *Him*) werden vernachlässigt<sup>[9](#page-122-0)</sup>, sie werden als schwarze Strahler behandelt. Für die Verschattungselemente (Index *Schat* ) reduziert sich die absorbierte Strahlung um das Emissionsverhältnis für den langwelligen Bereich. Der zwischen Bauteiloberfläche (Index *Obfl* ) und Umgebung (Index *Umg* ) ausgetauschte Wärmestrom lässt sich dann gemäß Gl. 2.13 beschreiben zu:

$$
\dot{Q}_{\text{Obfl Umg}} = \sigma \cdot A \cdot \epsilon_{\text{Obfl}} \cdot [\phi_{\text{Obfl'} Him} \cdot (T^4_{\text{Obfl}} - T^4_{\text{Him}}) + \phi_{\text{Obfl'} \text{Erdb}} \cdot (T^4_{\text{Obfl}} - T^4_{\text{Erdb}}) + \epsilon_{\text{Schat}} \cdot \phi_{\text{Obfl'} \text{Schat}} \cdot (T^4_{\text{Obfl}} - T^4_{\text{Schat}})]
$$
\n(A.38)

Der Himmel stellt keine Oberfläche eines Körpers dar. Er strahlt jedoch mit der atmosphärischen Gegenstrahlung *EHim* auf das betrachtete Bauteil, so dass die äquivalente Himmelstemperatur *T<sub>Him</sub>* als die Temperatur eines schwarzen Körpers mit der gleichen Strahlungsdichte definiert wird:

<span id="page-122-1"></span>
$$
\sigma \cdot T_{\text{Him}}^4 = E_{\text{Him}} \tag{A.39}
$$

<span id="page-122-0"></span><sup>9</sup> Dies ist zulässig, da die Einstrahlzahlen für die Rückreflexion sehr viel kleiner sind als für die Abstrahlung der Wand:  $\phi_{\text{Him}}$  *′*  $_{Obf}$   $\ll$   $\phi_{\text{Obfl Him}}$  *und*  $\phi_{\text{Erdb Obf}}$ <sup> $\ll$ </sup> $\phi_{\text{Obfl}}$  *′ Erdb* 

Die atmosphärische Gegenstrahlung oder die äquivalente Himmelstemperatur werden in empirischen Korrelationsformeln üblicherweise als Funktion der Lufttemperatur und der Taupunkttemperatur angegeben. Zur Beschreibung eines bewölkten Himmels kommen Bewölkungsgrad, Höhe der Wolkenbasis und das Wolkenemissionsverhältnis hinzu. Die in *ColSim* implementierte Formel nach [Clar85] liegt im Mittelfeld in den in [Feis94b] verglichenen empirischen Formeln. Danach gilt für den klaren Himmel:

$$
T_{\text{Him klar}} = (\frac{5.31}{\sigma} \cdot T_{\text{Luft}}^6)^{\frac{1}{4}}
$$
(A.40)

Dieser Ansatz setzt die Temperatur der Wolken mit der Lufttemperatur gleich, so dass sich für einen teilbewölkten Himmel ergibt:

$$
T_{\text{Him }bew} = (1 - cc) \cdot T_{\text{Him }klar} + cc \cdot T_{\text{Luff}} \tag{A.41}
$$

Dabei ist der Bewölkungsgrad (engl.: cloud-cover). Dieser wird subjektiv über Betrachtung des Himmels bestimmt. Liegen hierzu keine Daten vor, wird er in *ColSim* mit 0,5 angenommen.

Die betrachteten Oberflächen der Umgebung spannen zusammen einen Halbraum über der ebenen Bauteiloberfläche auf, so dass für die Summe der Einstrahlzahlen gilt:

$$
\phi_{\text{Obfl Him}} + \phi_{\text{Obfl Erdb}} + \phi_{\text{Obfl Schat}} = \phi_{\text{Obfl Umg}} = 1 \tag{A.42}
$$

Durch Einführung der mittleren Umgebungstemperatur *T Umg* lässt sich der Klammerausdruck in Gl. [A.39](#page-122-1) zusammenfassen. Es gilt:

$$
\dot{Q}_{rad} = \sigma \cdot A \cdot \epsilon_{\text{Object}} (T_{\text{obj}}^4 - T_{\text{Umg}}^4)
$$
\n(A.43)

Die Temperaturen der Erdoberfläche und der Verschattungselemente können in erster Näherung mit der Außenlufttemperatur  $T_{Luft}$  gleichgesetzt werden. Dann ergibt sich:

$$
T_{Umg}^4 = \phi_{\text{Obfl Him}} \cdot T_{\text{Him}}^4 + (\phi_{\text{Obfl Erdb}} + \epsilon_{\text{Schat}} \cdot \phi_{\text{Obfl Schat}}) \cdot T_{\text{Luft}}^4 \tag{A.44}
$$

Bei einem unverschatteten Horizont und waagerechtem Erdboden ergeben sich die Extremfälle für eine senkrechte Wand und eine horizontale Dachfläche: Für die Wand gilt  $\phi_{\text{objH Him}} = 0.5$  und  $\phi_{\text{objH Erdb}} = 0.5$ , für die Dachaußenfläche gilt  $\phi_{\text{objH Him}} = 1$  und *Obfl Erdb*=0 . Kommen Verschattungselemente mit *Obfl Schat* nach hinzu, reduzieren sich die Einstrahlzahlen an Himmel und Erdboden entsprechend.

### Einkopplung der solaren Strahlung

Die auf die äußere Wandoberfläche treffende Solarstrahlung  $I_{gt}$  wird von der Wand zum Anteil  $\alpha_{kw}$  absorbiert. Eine Winkelabhängigkeit dieses Absorptionsgrades wird nicht angenommen, da die Wandoberfläche bezogen auf die kurzwellige Solarstrahlung rau ist. Für die Energieeinkopplung in die Wand durch Absorption ergibt sich:

$$
\dot{Q}_{sol} = \alpha \cdot A \cdot I_{gt} \tag{A.45}
$$

#### Erdreichberührende Bauteile

Eine Sonderstellung nehmen erdreichberührende Bauteile ein, da sie über Wärmeleitung an das Erdreich gekoppelt sind. Im Gegensatz zur Außenlufttemperatur, die im Wetterdatensatz angegeben wird, stellt die Temperatur des angrenzenden Erdreichs eine unbekannte Größe dar. Die Temperatur des ungestörten Erdreichs folgt einer Sinusschwingung mit einer Periodendauer von einem Jahr. Mittelwert, Amplitude und Phasenverschiebung können für eine bestimmte Wetterbeaufschlagung auf einen Boden mit bekannten Stoffdaten als Funktion der Tiefe berechnet werden. Die Phasenverschiebung nimmt mit der Tiefe zu und die Amplitude sinkt bis zu einer bestimmten Tiefe, darunter herrschen konstante Temperaturen.

Die Beschreibung des ungestörten Erdreichs verliert durch den Wärmeaustausch mit angrenzenden Bauteilen ihre Gültigkeit, besonders wenn diese beheizt sind. In einem unbeheizten, belüfteten Keller sind die Raumtemperaturen noch relativ eng an die Außenluft gekoppelt. Die Beeinflussung des Erdreichs besteht daher hauptsächlich in einer Verschiebung der Isothermen in tiefere Schichten, wobei diese gleichzeitig zusammengestaucht werden. Grenzen dagegen Fußböden beheizter Räume direkt an das Erdreich, so wird dessen Temperaturschwingung stark gedämpft. Eine korrekte Ermittlung des Wärmeverlustes erdreichberührender Bauteile erfordert die Modellierung der Wärmeleitungsvorgänge im Erdboden. Die in Kap. 2 beschriebenen Voraussetzungen für die Approximation durch eindimensionale Wärmeleitung treffen auf den Erdboden nicht zu, er müsste daher dreidimensional berechnet werden<sup>[10](#page-124-0)</sup>. Im ColSim Gebäudemodell ist dies bisher nicht realisiert. Hier wird eine Bodenschicht bestimmter Dicke entsprechend eindimensionaler Wärmeleitung über einen Wärmeleitwiderstand  $kA_{Erde}$ an die Bodenplatte gekoppelt. Die Temperatur darunter muss vorgegeben werden. Sie ist in den folgenden Betrachtungen auf einen festen Wert gesetzt, es kann jedoch auch ein variabler Wert eingelesen werden.

### A.3.2.4 Energiebilanz an der Außenoberfläche

Die Oberflächen im *ColSim* Gebäudemodell sind masselos. Dementsprechend muss ihre Energiebilanz stets ausgeglichen sein  $\dot{Q}_{zu} = \dot{Q}_{ab}$ . Analog zur Innenoberfläche gilt mit den Richtungen der Wärmestromvektoren nach [Abbildung A.4](#page-125-0) folgende Gleichung:

$$
\dot{Q}_{rad} + \dot{Q}_{conv} = \dot{Q}_{sol} + \dot{Q}_{ka} \tag{A.46}
$$

Mit den Ausdrücken für die in Kapitel A.3.2.3 beschriebenen Wärmeströme und zur Bestimmung der Oberflächentemperatur ergibt sich eine Potenzfunktion in der Form:

$$
f(T_{\text{obj}}) = a_1 \cdot T_{\text{obj}}^4 + a_2 \cdot T_{\text{obj}} - b \tag{A.47}
$$

mit

$$
a_1 = \sigma \cdot A \cdot \epsilon_{\text{obj1}}
$$
  
\n
$$
a_2 = \alpha_{\text{conv}} \cdot A + kA
$$
  
\n
$$
b = \dot{Q}_{\text{sol}} + kA \cdot T_{\text{Knol}} + a_1 \cdot T_{\text{Umg}}^4 + \alpha_{\text{conv}} \cdot A \cdot T_{\text{Luft}}
$$
\n(A.48)

Mit der Oberflächentemperatur aus dem letzten Zeitschritt als Startwert lässt sich der neue Wert für *T Obfl* iterativ bestimmen. In *ColSim* wird dazu das Newtonsche Verfahren verwendet, danach gilt für eine Funktion  $f(x)=0$  folgende Iterationsvorschrift [Bron01][Papu94]:

<span id="page-124-0"></span><sup>10</sup> Für ein Mittelhaus einer langen Reihenhauszeile reduziert sich das Problem auf zweidimensionale Wärmeleitung. [Feis94b] berechnet die Wärmeleitung des Erdreichs für ein unterkellertes Reihenmittelhaus zunächst einmalig mit einem eigenen Programm. Der dabei ermittelte Temperaturverlauf einer Bodenschicht in einem geringen Abstand unter der Kellersohle wird in den Wetterdatensatz aufgenommen. Bei den anschließenden Gebäudesimulationen wird die Kellersohle über eindimensionale Wärmeleitung an die Schicht nun bekannter Temperatur gekoppelt.

$$
x_{n} = x_{n-1} - \frac{f(x_{n-1})}{f'(x_{n-1})}, \qquad f'(x_{n-1}) \neq 0, \quad (n = 1, 2, 3, \ldots)
$$
 (A.49)

Für die Oberflächentemperatur gilt entsprechend:

$$
T_{\text{obj1 neu}} = T_{\text{obj1 alt}} - \frac{a_1 \cdot T_{\text{obj1 alt}}^4 + a_2 \cdot T_{\text{obj1 alt}} - b}{4 \cdot a_1 \cdot T_{\text{obj1 alt}}^3 + a_2} \tag{A.50}
$$

Da die in *ColSim* verwendeten Zeitschrittweiten nur einige Sekunden betragen, sind die Temperaturänderungen meistens so gering, dass die geforderte Genauigkeit von  $\Delta T = \pm 0.01 K$  schon nach dem zweiten Iterationsschritt erreicht wird. Die Iteration wird demnach mit der Schrittweite der numerischen Integration durchgeführt und nicht innerhalb eines Zeitschrittes.

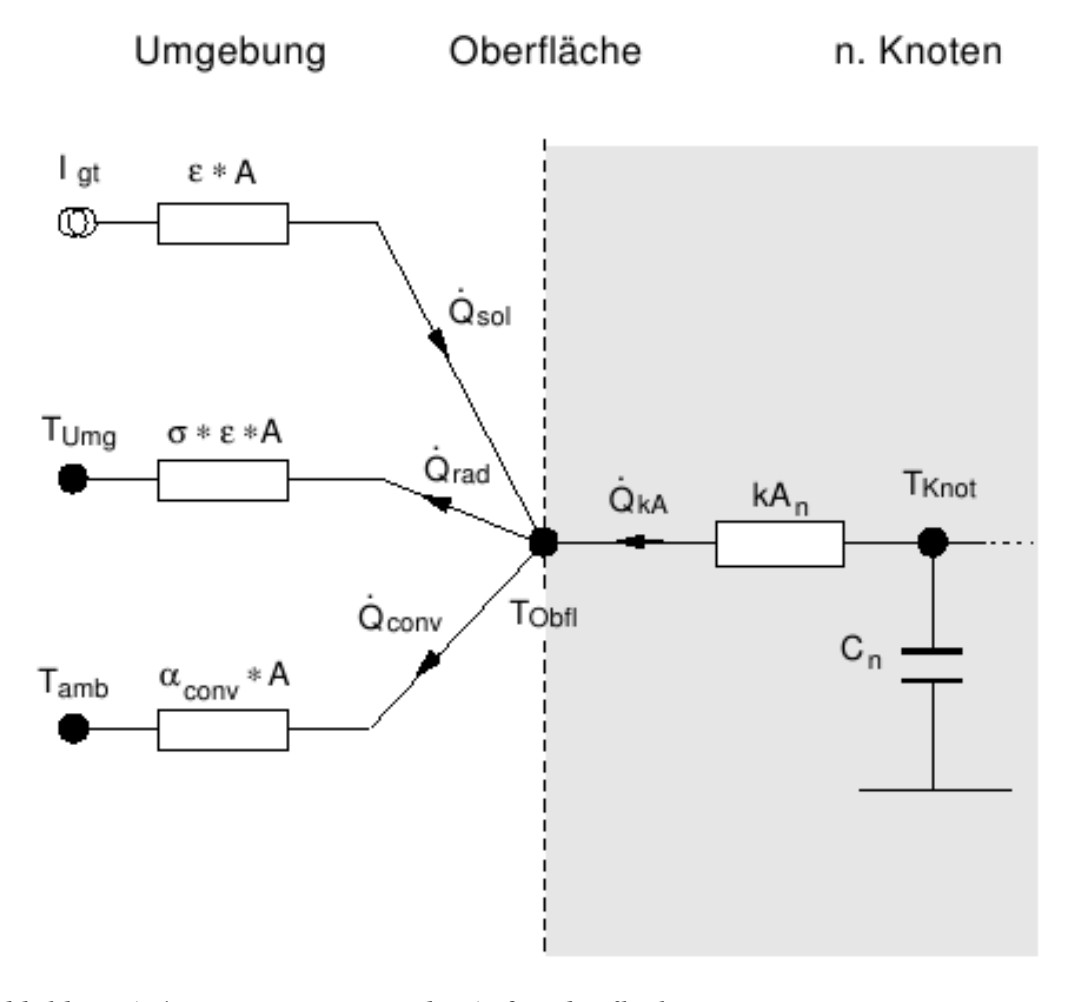

<span id="page-125-0"></span>*Abbildung A.4: Wärmeströme an der Außenoberfläche*

#### Analytischer Vergleich zur Wärmeleitung im Wandmodell

Unter bestimmten Randbedingungen ist die dynamische Wärmeleitung mit analytischen Verfahren lösbar. In der Arbeit [Busc02] wird solch ein Verfahren zur Berechnung des Sprungantwortverhaltens für eine einschichtige Wand beschrieben. Das Verfahren folgt den Bedingungen aus [VDI94]. Die Analyse zeigt, dass das *ColSim-Wandmodell schon* nach zehn Minuten eine Abweichung der Knoten- und Oberflächentemperaturen zwischen 0,3 und 4 % erreicht. Nach einer Stunde ist die Abweichung kleiner 1 %. Hiermit

ist gezeigt, dass der explizite numerische Löser für die Wärmeleitung eine ausreichende Genauigkeit aufweist.

## A.3.3 Fenstermodell

Eine thermisch korrekt modellierte Mehrfachverglasung umfasst Spaltkonvektion in den Scheibenzwischenräumen, Absorption der kurzwelligen Solarstrahlung in den Scheiben und langwelligen Strahlungsaustausch zwischen den Scheibenoberflächen. Die Zeitkonstanten der Scheiben sind so klein, dass viele Simulationsprogramme die Scheiben nicht dynamisch abbilden können. Die Wärmeströme durch die Verglasung werden dann stationär gerechnet, die Wärmekapazität der Scheiben wird vernachlässigt. Für eine Zweifachverglasung mit vier unbekannten Scheibenoberflächentemperaturen erhält man ein Gleichungssystem mit vier Gleichungen. Diese sind nichtlinear, da in den Strahlungswärmeaustausch die vierte Potenz der Temperatur eingeht. Nach Linearisierung kann das Gleichungssystem iterativ gelöst werden. In *ColSim* ist ein solches detailliertes Fenstermodell bisher nicht implementiert.

Statt dessen wird mit den Bauteilkennwerten Wärmedurchgangskoeffizient *U* , Transmissionsgrad und Gesamtenergiedurchlassgrad *g* gerechnet. Diese Größen werden von den Herstellern der Verglasungen für Normbedingungen angegeben. Sie können aber auch mit externen Programmen in Abhängigkeit der Temperatur und des Einfallswinkels bestimmt werden. Der Einfluss des Einfallswinkels auf  $\tau$  und  $g$  ist für Verglasungen rotationssymmetrisch, er kann vereinfachend mit dem Winkelkorrekturfaktor *iam* (engl.: incidence angle modifier) angegeben werden:

$$
g(\theta) = g_0 \cdot \operatorname{iam}(\theta)
$$
  
\n
$$
\tau(\theta) = \tau_0 \cdot \operatorname{iam}(\theta)
$$
  
\n
$$
\operatorname{min}
$$
  
\n
$$
\operatorname{iam}(\theta) = 1 + b_0 \cdot (\frac{1}{\cos \theta} - 1)
$$
\n(A.51)

Aus den Fensterkennwerten ergeben sich die drei folgenden Wärmeströme durch die Verglasung. Die Direktgewinne aufgrund transmittierter Strahlung betragen:

$$
\dot{Q}_{\text{dir}} = I_{\text{bt}} \cdot \tau(\theta) + I_{\text{dt}} \cdot \tau_{\text{diff}} \tag{A.52}
$$

Die transmittierte Direktstrahlung wird in den Fußboden eingekoppelt, die Diffusstrahlung wird auf alle Wandflächen verteilt. Aufgrund der Absorption der einzelnen Scheiben erwärmt sich die innere Oberfläche des Verglasungsstapels. Daraus resultieren die Sekundärgewinne:

$$
\dot{Q}_{\text{sek}} = I_{\text{bt}} \cdot (g(\theta) - \tau(\theta)) + I_{\text{dt}} \cdot (g_{\text{diff}} - \tau_{\text{diff}}) \tag{A.53}
$$

Die Wärmeverluste aufgrund der treibenden Temperaturdifferenz betragen:

$$
\dot{Q}_{UA} = U \cdot A \cdot (T_{inner} - T_{augen}) \tag{A.54}
$$

Der  $U_w$ -Wert ist der äquivalente Wärmeleitwiderstand des Verglasungsstapels einschließlich der Wärmeübergangskoeffizienten. Der Widerstand liegt also nicht zwischen den Oberflächen. Die Innentemperatur *Tinnen* ist das Mittel aus *TStra* und *TLuft* .

Die Sekundärgewinne und die Verluste auf den langwelligen Strahlungsaustausch mit den Wandoberflächen sowie der konvektive Wärmeaustausch mit der Raumluft werden

aufgeteilt. Die Verteilung hängt von der inneren Oberflächentemperatur der Verglasung ab [\(Abbildung A.5\)](#page-127-0). Diese wird über eine Energiebilanzgleichung bestimmt:

$$
\dot{Q}_{conv} + \dot{Q}_{U A} = \dot{Q}_{rad} + \dot{Q}_{sek}
$$
\n(A.55)

**Zone** 

Mit den Ausdrücken für die Wärmeströme ergibt sich eine Potenzfunktion der Form:

$$
f(T_{obj}) = a_1 \cdot T_{obj}^4 + a_2 \cdot T_{obj} - b
$$
  
\n*mit*  
\n
$$
a_1 = \sigma \cdot A \cdot \epsilon_{obj}
$$
  
\n
$$
a_2 = \alpha_{conv} \cdot A
$$
  
\n
$$
b = \dot{Q}_{sek} - \dot{Q}_{U A} + a_1 \cdot T_{Stra}^4 + \alpha_{conv} \cdot A \cdot T_{Luff}
$$
\n(A.56)

Die Temperatur der Innenoberfläche der Verglasung lässt sich daraus analog zur Außenoberfläche iterativ bestimmen.

Innenoberfläche

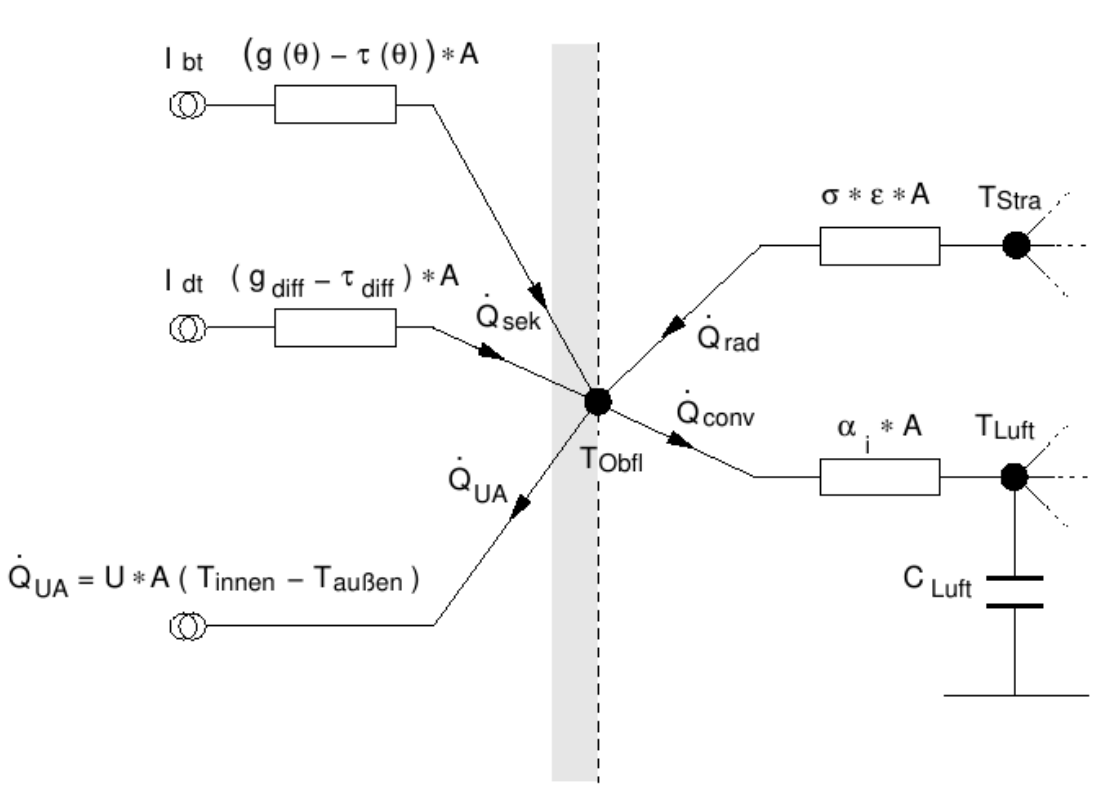

<span id="page-127-0"></span>*Abbildung A.5: Energiebilanz an der inneren Verglasungsoberfläche*

## A.3.4 Solarstrahlung und Himmelsmodell

Die Solarstrahlung bewirkt die sog. passiven Gewinne im Gebäude. Ihrer Bedeutung wird in diesem Kapitel mit einer kurzen Beschreibung zur Berechnung der winkelabhängigen Strahlungsdaten aus den Wetterdatensätzen Rechnung getragen. Zur ausführlichen Beschreibung von Solarstrahlungskalkulationen auf orientierte Flächen zur Gebäudesimulation und von diversen Himmelsmodellen wird auf weiterführende Literatur verwiesen. [Duff91][Häbe99][Merz02][VDI6020].

Bei der Solarstrahlung auf eine Fläche wird zwischen Strahlung direkt von der Sonne (Direktstrahlung), vom Himmel gestreuter Strahlung (diffuser Himmelsstrahlung) und durch den Erdboden reflektierter Strahlung unterschieden. Die reflektierte Strahlung kann eine Direktkomponente enthalten, bei spiegelnder Oberfläche, z. B. Gewässern. In thermischen Simulationsprogrammen wird jedoch in der Regel von vollständig diffuser Reflexion ausgegangen. Die reflektierte Strahlung kann dann mit der diffusen Himmelsstrahlung zusammengefasst werden.

Zur Charakterisierung der Solarstrahlung nach diffuser und direkter Strahlung wird in Wetterdatensätzen ein Wertepaar angegeben. Zwei übliche Fälle sind zu unterscheiden und können von *ColSim* verarbeitet werden<sup>[11](#page-128-0)</sup>:

- 1. Die Angabe der auf die Horizontale fallenden gesamten Einstrahlung *I gh* (engl.: irradiation global horizontal) und der Einstrahlung der auf die Horizontale fallenden diffusen Himmelsstrahlung  $I_{dh}$  (engl.: irradiation diffus horizontal).
- 2. Die Angabe der auf die Horizontale fallenden gesamten Einstrahlung *I gh* und der Intensität der Direktstrahlung auf eine der Sonne nachgeführte Fläche  $I_{bn}$  (engl.: irradiation beam normal)

Da Direktstrahlung gerichtete Strahlung ist, erhält man die Intensität auf eine nicht nachgeführte Fläche aus der trigonometrischen Projektion des Strahlungsvektors auf die Flächennormale.

Die relative Position der Sonne zu einer Fläche wird mit folgenden Winkeln beschrieben:

- Latitüde, geographische Breite, nord positiv; −90 *°*≤≤90 *°*
- $\delta$  Deklination, Winkel zwischen der Linie zur Sonne und der Ebene in welcher der Äquator liegt, nord positiv; −23,45*°*≤≤23,45*°*
- $\beta$  Neigung, Winkel zwischen der Ebene einer Fläche und der Horizontalen, mit Aufwärtskomponente < 90 *°* , vertikal 90°, mit Abwärtskomponente >90°; 0≤≤180*°*
- $y$  Azimutwinkel einer Oberfläche, Abweichung der Projektion einer Flächennormalen auf die Horizontale vom lokalen Meridian, ost negativ, süd 0, west positiv;  $-180^\circ \le \gamma \le 180^\circ$
- $\omega$  Stundenwinkel, Winkelverschiebung der Sonne östlich oder westlich vom lokalen Meridian, durch die Erdrotation um 15° pro Stunde, Vormittag negativ, Nachmittag positiv
- $\theta$  Einfallswinkel, Winkel zwischen der Direktstrahlung und einer Flächennormalen

Weitere Winkel beschreiben den Stand der Sonne am Himmel:

- *<sup>z</sup>* Zenitwinkel, Winkel zwischen der Vertikalen und der Linie zur Sonne, d.h. der Einfallswinkel der Direktstrahlung auf eine horizontale Fläche
- $\alpha_s$  Altitudenwinkel der Sonne, Winkel zwischen der Horizontalen und der Linie zur Sonne, d.h. der Komplementärwinkel zum Zenitwinkel
- *<sup>s</sup>* Azimutwinkel der Sonne, Abweichung der Projektion der Direktstrahlung auf die Horizontale vom lokalen Meridian

<span id="page-128-0"></span><sup>11</sup> Neben den üblichen Wertepaaren aus Wetterdatensätzen kann *ColSim* die Gesamtstrahlung auf die geneigte Fläche *I gt* (engl.: irradiation global titled) verarbeiten. Dieser Wert wird beispielsweise in Fassadentestständen aufgezeichnet, so dass das vermessene thermische Verhalten der Fassadenkonstruktionen mit der tatsächlichen Einstrahlung durch Simulation evaluiert werden kann. Die Gesamtstrahlung wird dazu nach einer empirischen Funktion in einen diffusen und einen direkten Anteil zerlegt.

Die Position der Sonne am Himmel und die Ausrichtung der Empfängerfläche sind in [Abbildung A.6](#page-129-0) dargestellt.

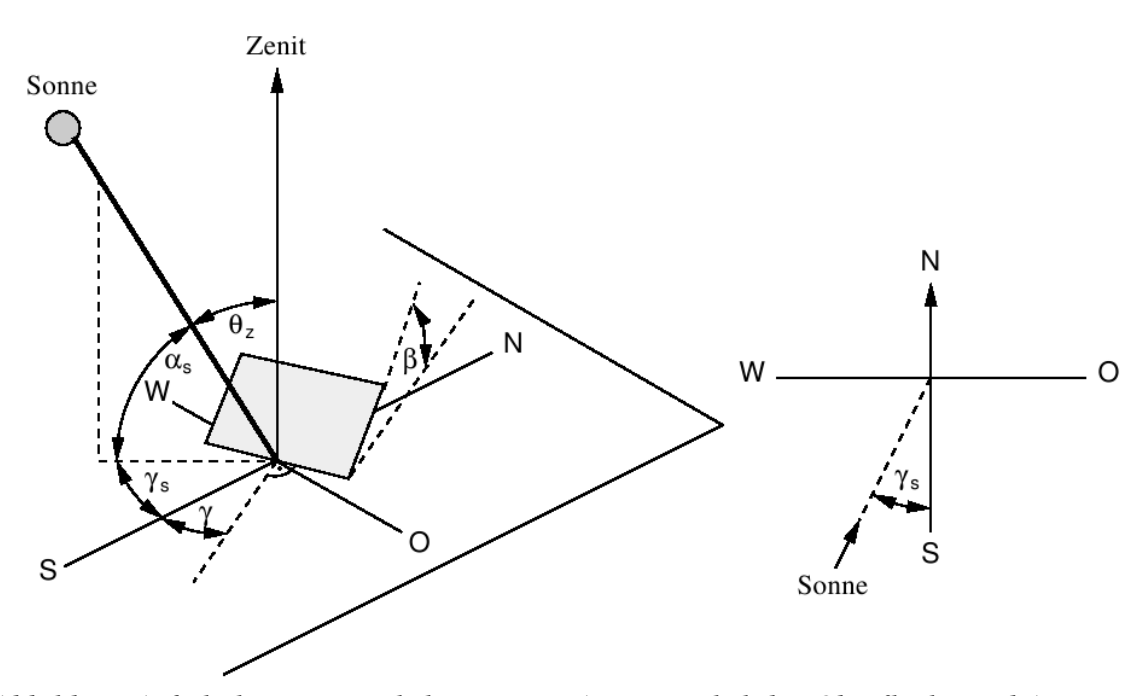

<span id="page-129-0"></span>*Abbildung A.6: links: Zenitwinkel, Neigung, Azimutwinkel der Oberfläche und Azimutwinkel der Sonne für eine geneigte Oberfläche; rechts: Azimutwinkel der Sonne im Grundriss [Duff91]*

Mit den definierten Winkeln<sup>[12](#page-129-1)</sup> gilt für die Direktstrahlung auf geneigte Flächen:

$$
I_{bt} = I_{bn} \cdot \cos \theta \tag{A.57}
$$

Für die Direktstrahlung auf die Horizontale gilt entsprechend:

$$
I_{bh} = I_{bn} \cdot \cos \theta_z \tag{A.58}
$$

Für die Einstrahlung auf die Horizontale gilt die Summenbeziehung:  $I_{gh} = I_{dh} + I_{bh}$ . Damit sind Gesamt-, Direkt- und Diffusstrahlung auf die Horizontale bekannt.

Himmelsmodelle

Verschiedene empirische Modelle definieren die Behandlung der Diffusstrahlung:

1. Isotropes Himmelsmodell: hier wird von einer Gleichverteilung der einfallenden diffusen Strahlung ausgegangen. Die gesamte Himmelsfläche strahlt mit gleicher Intensität. Mit eingeführt wird oftmals der Bewölkungsgrad und der atmosphärische Klarheitsindex, der z. B. den Dunst- bzw. Smoggrad über Städten berücksichtigt.

<span id="page-129-1"></span>12 Für den Einfallswinkel auf eine geneigte Fläche gilt:  $\cos\theta = \sin\delta\sin\phi\cos\beta-\sin\delta\cos\phi\sin\beta\cos\gamma+\cos\delta\cos\phi\cos\beta\cos\omega+$  $\cos \delta \sin \phi \sin \beta \cos \gamma \cos \omega + \cos \delta \sin \beta \sin \gamma \sin \omega$ 

Der Zenitwinkel entspricht dem Einfallswinkel auf eine horizontale Fläche ( $\beta = 0$ ). Es folgt daraus:  $\cos\theta = \cos\phi\cos\delta\cos\omega + \sin\phi\sin\delta$ 

- 2. Anisotrope Himmelsmodelle:
	- $\circ$  HDKR-Modell (nach Hay, Davies, Klucher, Reindl) Das Modell nimmt in der Nähe der Sonnenposition eine erhöhte Intensität der Diffusstrahlung an.
	- Aus detaillierten Untersuchungen zur Helligkeitsverteilung resultiert das Perez-Modell. Zusätzlich zur Zirkumsolarstrahlung (HDKR-Modell) wird eine Horizontaufhellung berücksichtigt.

Mit dem Perez-Modell errechnen sich die größten Einstrahlungen auf die geneigte Fläche. Nach dem isotropen Himmelsmodell errechnen sich die geringsten Einstrahlungen, man nennt es daher konservativ. In ColSim findet das isotrope Himmelsmodell Verwendung, da seine Aussagekraft bezüglich der Intensität auf geneigte Flächen für die thermische Gebäudesimulation ausreichend ist. Da mit der Näherung über das isotrope Himmelsmodell, die Reflexion durch den Erdboden vollständig diffus erfolgt und keine Mehrfachreflexionen stattfinden, resultiert für den einfachsten Fall eines unverschatteten Horizontes die Lösung des Integrals aus der Gl. 2.14:

$$
\phi_{\text{Obfl Him}} = \frac{1}{2} (1 + \cos \beta)
$$
\n
$$
\phi_{\text{Obfl Erdb}} = \frac{1}{2} (1 - \cos \beta)
$$
\n(A.59)

Man erhält damit für die diffuse Einstrahlung auf eine geneigte Fläche:

$$
I_{dt} = \phi_{\text{Obfl Him}} \cdot I_{dh} + \phi_{\text{Obfl Erdb}} \cdot I_{gh} \cdot r_{\text{Erdb}} \tag{A.60}
$$

 $\tau_{\text{Erdb}}$ , dieser Faktor heißt auch Albedo, er beschreibt den Reflexionsgrad<sup>[13](#page-130-0)</sup> der vom Erdboden reflektierten Gesamtstrahlung.

[Abbildung A.7](#page-131-0)  zeigt eine Zone in der grafischen Oberfläche im Zeichenprogramm XFIG [Xfig].

<span id="page-130-0"></span><sup>13</sup> Der Reflexionsgrad ist zeitlich (z.B. frisch verschneite Flächen) und räumlich starken Schwankungen unterworfen. Vereinfachte Ansätze (wenn keine Messungen vorliegen) gehen von *r Erdb*=0,2 aus[Häbe99].

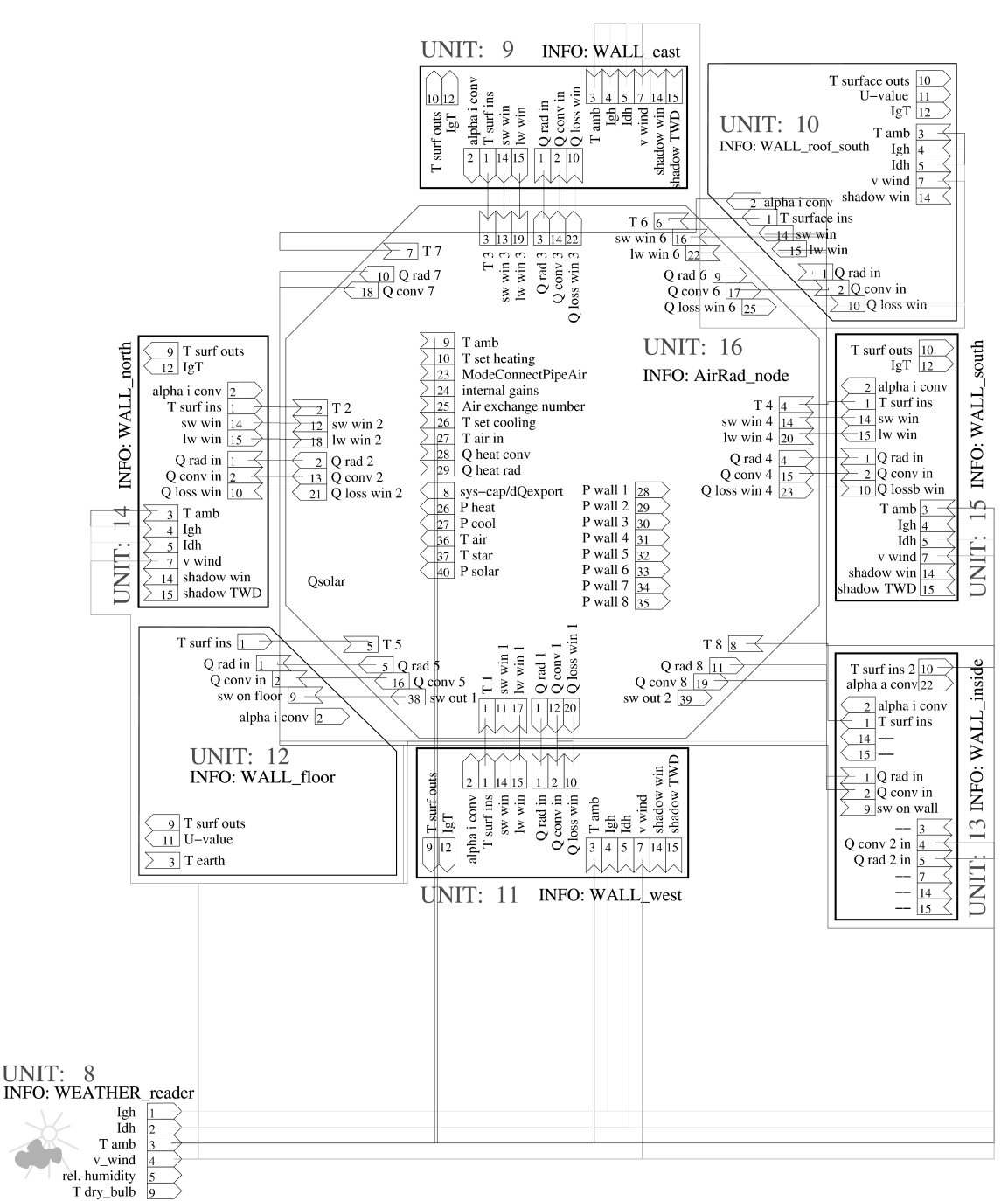

<span id="page-131-0"></span>*Abbildung A.7: Eine modular aufgebaute Zone: ein Raummodell und sieben Wandelemente. Ein "WEATHER\_reader" Modul ist dabei gezeigt. Jede Wand unterscheidet* sich durch den Namen im "INFO"-Bereich. Die Vektoren Verknüpfungsboxen (INPUTund OUTPUT-Boxen) lassen sich mit Linienzügen verdrahten. Die INPUT-Box unter*scheidet sich von der OUTPUTBox nur durch den nach außen zeigenden Polygonzug.* Die Namen von INPUT- und OUTPUT-Boxen werden daneben angezeigt. Die Unit-*Nummer (z.B. UNIT: 16) wird von ColSim automatisch gegeben. Das Wand-Modul,* Wetter-Modul und Raum-Modul werden über INPUT- und OUTPUT-Boxen miteinander *verdrahtet.* 

Diese Zone enthält vier Außenwände, eine Innenwand, einen Boden und eine Decke. In der Grafik unterscheidet sich jede Wand durch den Namen im "INFO"-Bereich. INPUTund OUTPUT-Boxen werden mit Linienzügen verdrahtet. Nicht nur die Innenwände,

sondern auch die Außenwände sind durch das gleiche Modul "Wall" zu simulieren. Die Farbe der Linien kann gewählt werden und hilft dem Nutzer beim Unterscheiden. Alle Wand-Module müssen mit dem Raum-Modul "AirRad\_Node" mit Linienzügen grafisch verdrahtet werden. Wenn es sich um eine Außenwand handelt, müssen die Wand-Module mit dem Modul "WEATHER reader" verdrahtet werden (z.B. UNIT 11 "WALL\_west" mit UNIT 8 "WEATHER\_reader" in [Abbildung A.7\)](#page-131-0).

Die meisten Varianten des ColSim Gebäudemodells müssen je nach Rahmenbedingungen verändert werden (z.B. die Größen eines Raums, die Struktur der Wand usw.). Diese sind unübersichtlich durch Dialogfenster einzugeben. [Abbildung A.8](#page-132-0) zeigt das Modul "Wall" (links) und sein "Pop-up" Dialogfenster (rechts). Im Dialogfenster sind der Name des Moduls, die Adresse der Sourcecode (./src/more\_types/wall.pcm.c), sowie alle Parameter des Modells dargestellt. Alle Parameter eines Moduls werden hier eingegeben oder verändert.

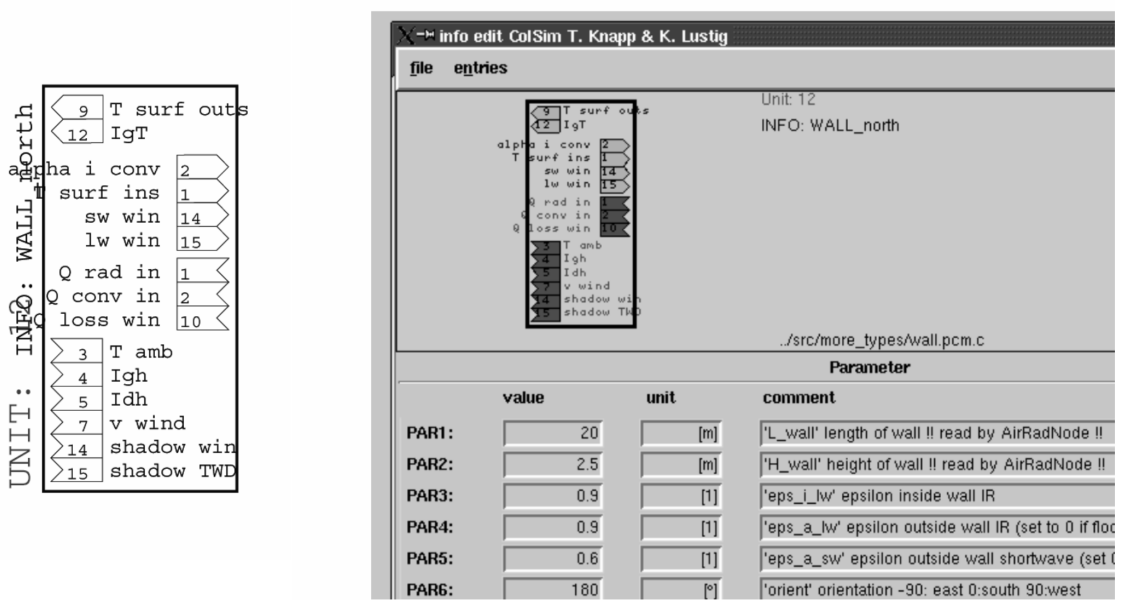

<span id="page-132-0"></span>*Abbildung A.8: Grafische Repräsentation der Unit "Wall" und Parametereingaben in ColSim. Durch ein Fenster (rechts) werden alle Parameter eingegeben.*

Ein Gebäude in einer Simulation, enthält normalerweise mehrere Zonen. Jede Zone enthält mindestens sechs Wände. Sobald man einen einzigen Fehler beim Eingeben oder Verdrahten macht, kann das Programm entweder nicht laufen oder es gibt falsche Ergebnisse heraus. Die Fehlersuche ist zeitaufwendig und mühsam. Die Simulation dieser Arbeit mit mehreren Zonen verlangt deshalb nach einem einfacheren Interface des Gebäudemodells.

neues Interface

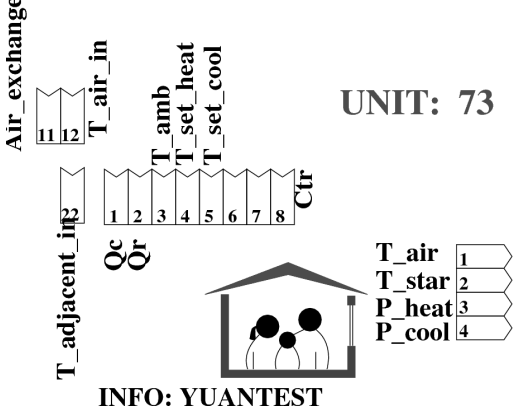

<span id="page-133-0"></span>*Abbildung A.9: neues Interface des Gebäudemodells. Dieses stellt alle Module in [Abbildung A.7](#page-131-0) dar.* 

[Abbildung A.9](#page-133-0) zeigt das neue Interface des Gebäudemodells. Alle Wände-Module und das Raum-Modul in [Abbildung A.7](#page-131-0) sind darin und nur deren grafische Darstellungen sind nicht mehr im Zeichenprogramm XFIG gezeigt. Mit dem neuen Interface braucht man nicht mehr über ein einzelnes Dialogfenster die Parameter des Gebäudemodells einzugeben, sondern nur die entsprechende Zonennummer: Das Variieren der Zonennummer führt zum Importieren der dazugehörigen Wandparameter und Raumparameter, die von einer Gebäude-Beschreibungsdatei zugeordnet wurde. Diese Gebäude-Beschreibungsdatei ist in *ColSim* als currentprojectname\_archive.dat (siehe [Abbildung](#page-134-1) [A.10\)](#page-134-1) bezeichnet.

Die "Wall\_data" und "Structure\_data" Spalten zeigen entsprechend den Namen der geometrischen Parameter-Datei und physikalischen Parameter-Datei einer Wand. Geometrische Parameter sind u.a. die Länge, Bauhöhe und Orientierung der Wände. Physikalische Parameter sind Größen, wie z.B. die Kapazität und die Dichte der Wandschichten. Wie in [Abbildung A.10](#page-134-1) dargestellt, enthält die Zone Nr. 1 sieben Wände, wovon vier Außenwände sind. Durch die Spalte "outsidewall" wird definiert, ob die Wand eine Außenwand oder Innenwand ist (1:Außenwand; 0: Innenwand). Auch andere Parameter, z.B. das Volumen einer Zone, werden in der Projekt-Beschreibungsdatei beschrieben. Die Parameter-Datei ist als \*.*dat* file gespeichert. Alle Parameter sind anschaulich dargestellt, sodass man die Parameter einfach eingeben und verändern kann. Die Struktur einer Außenwand wird z.B. in "facade24\_NWO.dat" gespeichert [\(Tabelle](#page-134-0) [A.1\)](#page-134-0).

Die physikalischen Eigenschaften einer Wand zeigt  [Tabelle A.1.](#page-134-0) Die Wand hat vier Schichten (von innen nach außen). Gipsputz zum Beispiel ist 0,005 m dick. Die spezifische Wärmekapazität  $c_p$ , Wärmeleitfähigkeit  $\lambda$  und Dichte  $\rho$  des Gipsputzes sind aufgelistet.

Darüberhinaus wird das Verdrahten zwischen Außenwänden und dem Modul "WEA-THER\_reader" automatisch aufgebaut. Das graphische Verknüpfen innerhalb eines Gebäudemodells wird genauso automatisch fertiggestellt und das Risiko von Fehlern ist vermindert.

| # project archive         |                                |
|---------------------------|--------------------------------|
| $#2$ zones                |                                |
| zone 1                    |                                |
|                           |                                |
| volume 178 m3             |                                |
| Wall Nr.<br>Wall data.    | Structure_data outsidewall     |
| 1<br>north_wall_1.dat     | facade24_NWO.dat               |
| 2<br>south_wall_2.dat     | facade24 S.dat<br>1            |
| 3<br>south_wall_1_twd.dat | facade24_NWO.dat               |
| 4<br>west_wall_1.dat      | facade24 NWO.dat               |
| 5<br>floor_wall_1.dat     | floor_1.dat<br>0               |
| 6<br>roof_wall_1.dat      | roof_1.dat<br>0                |
| 7<br>indoor_wall_1.dat    | indoor24.dat<br>0              |
| zone 2                    |                                |
| volume 18 m3              |                                |
| Wall Nr.<br>Wall data     | Structure data.<br>outsidewall |
|                           |                                |
|                           |                                |
|                           |                                |

<span id="page-134-1"></span>Abbildung A.10: In der Gebäude-Beschreibungsdatei werden die Nummern der Zone, *die Anzahl der Wände, der Dateiname der physikalischen und geometrischen Parameter* aufgelistet. Unter "outsidewall" werden die Wände so markiert: 1-Außenwand; 0-In*nenwand.*

<span id="page-134-0"></span>Tabelle A.1: Außenwand-Beschreibungsdatei (facade24\_NWO.dat)

| Material             | s(m)  | $c_p$ (kJ/kgK) | $\lambda$ (W/m <sup>2</sup> K) | $\rho$ (kg/m3) |
|----------------------|-------|----------------|--------------------------------|----------------|
| Gipsputz             | 0.005 | 1.000          | 0.350                          | 1200           |
| Mauerwerk KS         | 0.175 | 1.000          | 0.990                          | 1800           |
| Mineralfaser_WLG_040 | 0.240 | 0.9            | 0.04                           | 80             |
| Außenputz            | 0.005 |                | 0.869                          | 1800           |

## A.4 Hydrauliklöser

Das hydraulische Rechenprogramm wird in *ColSim im* Modul *HYDRAULIC* abgebildet (siehe [Abbildung A.11\)](#page-135-0). Für dieses Modul wurde ein Quelltext *hydraulic.c* geschrieben. Es enthält keine Vektoren und keine Parameter.

Wenn *ColSim* das Modul *HYDRAULIC* im momentanen Simulationsskript "findet", wird *ColSim* das hydraulische Rechenprogramm aufrufen. Dabei gehören nur die Module Pipe, Valve, Pumpe, Diverter und Mixer zu den hydraulischen Komponenten.

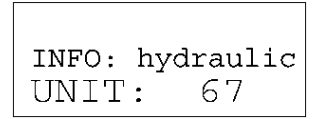

<span id="page-135-0"></span>*Abbildung A.11: Modul HYDRAULIC in ColSim*

## A.4.1 Anlagenkennlinie

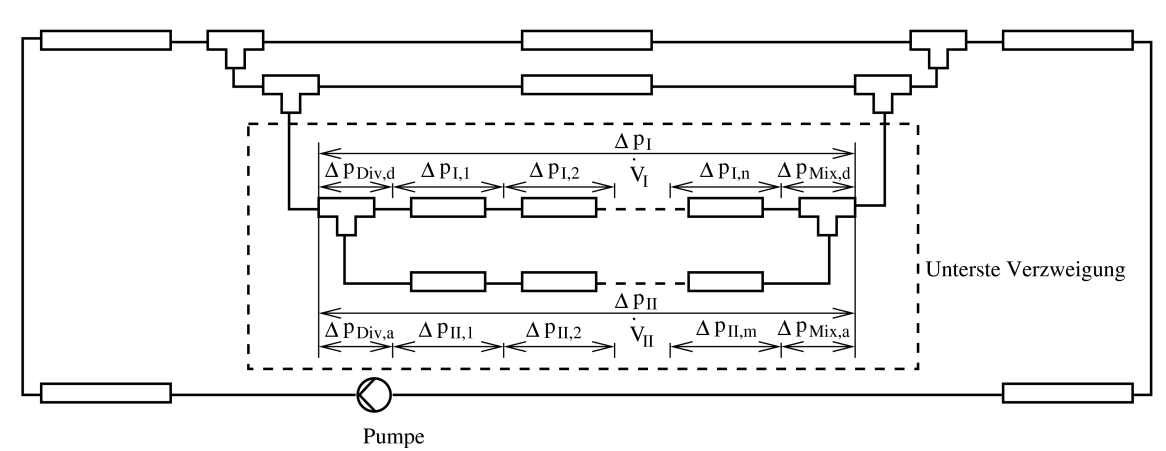

<span id="page-135-1"></span>*Abbildung A.12.: Lösen des untergeordneten Verzweigungsproblems bei mehrfacher Parallelschaltung*

Der Algorithmus des Hydrauliklösers verwendet ein iteratives Verfahren, das auf der Lösung der Verzweigung basiert. Die Hydraulikberechnung fängt von der untersten Verzweigung an [\(Abbildung A.12\)](#page-135-1). Der Anfangsvolumenstrom  $\dot{V}_I$  $\hat{V}^{(1)}_{II}$  und  $\hat{V}^{(1)}_{II}$  $\frac{1}{11}$  beginnt mit einer gleichmäßigen Aufteilung des geschätzten Gesamtvolumenstroms.

$$
\dot{V}_I^{(1)} = \dot{V}_{II}^{(1)} = \frac{1}{2} \dot{V}_{gesamt}
$$
\n(A.61)

Die Druckverluste  $\Delta p_I^{(1)}$  und  $\Delta p_{II}^{(1)}$  über Volumenstrom  $\dot{V}_I^(1)$  $\hat{V}^{(1)}_{II}$  und  $\hat{V}^{(1)}_{II}$  $\frac{1}{11}$  der beiden Stränge I und II auf der untersten Ebene lassen sich berechnen:

$$
\Delta p_I^{(1)} = \sum_{i=1}^n \Delta p_{I,i}^{(1)} + \Delta p_{Div,d}^{(1)} + \Delta p_{Mix,d}^{(1)}
$$
\n
$$
\Delta p_{II}^{(1)} = \sum_{j=1}^m \Delta p_{II,j}^{(1)} + \Delta p_{Div,a}^{(1)} + \Delta p_{Mix,a}^{(1)}
$$
\n(A.62)

Wenn die Abweichung zwischen den ermittelten Druckverlusten  $\Delta p_I^{(1)}$  und  $\Delta p_{II}^{(1)}$  grö-Ber als eine vorgegebene Genauigkeit  $\epsilon_{\Delta p}$  ist, werden die neuen Volumenströme durch folgende Gleichungen berechnet werden:

$$
\dot{V}_I^{(2)} = \dot{V}_I^{(1)} - \Delta \dot{V}_1
$$
\n
$$
\dot{V}_II^{(2)} = \dot{V}_II^{(1)} - \Delta \dot{V}_1
$$
\n(A.63)

Mit den neuen Volumenströmen werden die neuen Druckverlust  $\Delta p_I^{(2)}$  und  $\Delta p_{II}^{(2)}$  berechnet, die nun weniger voneinander abweichen. Das Verfahren wird nun wiederholt, bis die Abweichung zwischen  $\Delta p_I^{(2)}$  und  $\Delta p_{II}^{(2)}$  geringer ist als die  $\varepsilon_{\Delta p}$ :

$$
|\Delta p_I^{(i)} - \Delta p_{II}^{(i)}| < \varepsilon_{\Delta p} \tag{A.64}
$$

Auf der untersten Ebene (d.h. in der letzten Verzweigung) wird die Hydraulikberechnung wie oben beschrieben gelöst werden. Man erhält somit für die Verzweigung bei dem gegebenen Volumenstrom einen Druckverlust, so dass diese einfache Parallelschaltung wie ein einzelnes hydraulisches Bauteil betrachtet werden kann. Mit diesem Ersatzbauteil kann dann die nächsthöhere Parallelschaltung gelöst werden. Diese Schritte werden bis zur obersten Ebene durchgeführt. Dabei wirkt sich jede Korrektur der Volumenströme gemäß dem quadratischen Ansatz auf die untergeordneten Ebenen aus. Zum Schluss werden die Gesamtdruckverlust und der Gesamtvolumenstrom berechnet und die Anlagenkennlinie wird bekannt.

## A.4.2 Ermittelung des Betriebspunktes des Hydraulikkreises

Der Druckverlust der Anlage bei diesem Volumenstrom muss von der Pumpe aufgebracht werden; daher ergibt sich der Betriebspunkt als Schnittpunkt der Anlagen- und der Pumpenkennlinie. Es gilt also im Betriebspunkt

<span id="page-136-2"></span>
$$
\Delta p = \Delta p_{\text{Anlage}} + (-\Delta p_{\text{Pump}}) = 0 \tag{A.65}
$$

Gl. [A.65](#page-136-2) entspricht einer Addition der Anlagen- und der an der  $\dot{V}$ -Achse gespiegelten Pumpenkennlinie. Der Betriebspunkt ergibt sich in diesem Fall als Nullstelle. Zunächst wird der Druckverlust  $\Delta p^{(1)}$  bei einem geschätzten Anfangsvolumenstrom  $\dot{V}^{(1)}$  bestimmt. Wenn die Addition aus Pumpen- und Anlagenkennlinie nicht null ist, kann entsprechend dem zuvor beschriebenen Verfahren der neue Volumenstrom  $\dot{V}^{(2)}$  über einen quadratischen Ansatz berechnet werden. Für  $\Delta p^{(1)}$  gilt dann

$$
\Delta p^{(1)} = -\Delta p_{\text{Offset}} + a \cdot (\dot{V}^{(1)})^2 \tag{A.66}
$$

Ebenso gilt für die gesuchte Nullstelle bei quadratischem Ansatz

<span id="page-136-1"></span><span id="page-136-0"></span>
$$
0 = -\Delta p_{\text{Offset}} + a \cdot (\dot{V}^{(2)})^2 \tag{A.67}
$$

Auflösen der Gl. [A.67](#page-136-1) nach  $\dot{V}^{(2)}$  und Einsetzen des aus Gl. [A.66](#page-136-0) beschriebenen Koeffizienten *a* liefert

$$
\dot{V}^{(2)} = \dot{V}^{(1)} \cdot \sqrt{\frac{\Delta p_{\text{Offset}}}{\Delta p^{(1)} + \Delta p_{\text{Offset}}}}
$$
\n(A.68)

Mit diesem neuen Volumenstrom  $\dot{V}^{(2)}$  wird wiederum der tatsächliche Druckverlust auf der Kennlinie bestimmt und das Verfahren wiederholt, bis das Abbruchkriterium erfüllt ist:

$$
|\Delta p^{(i)}| < \varepsilon_{\Delta p} \tag{A.69}
$$

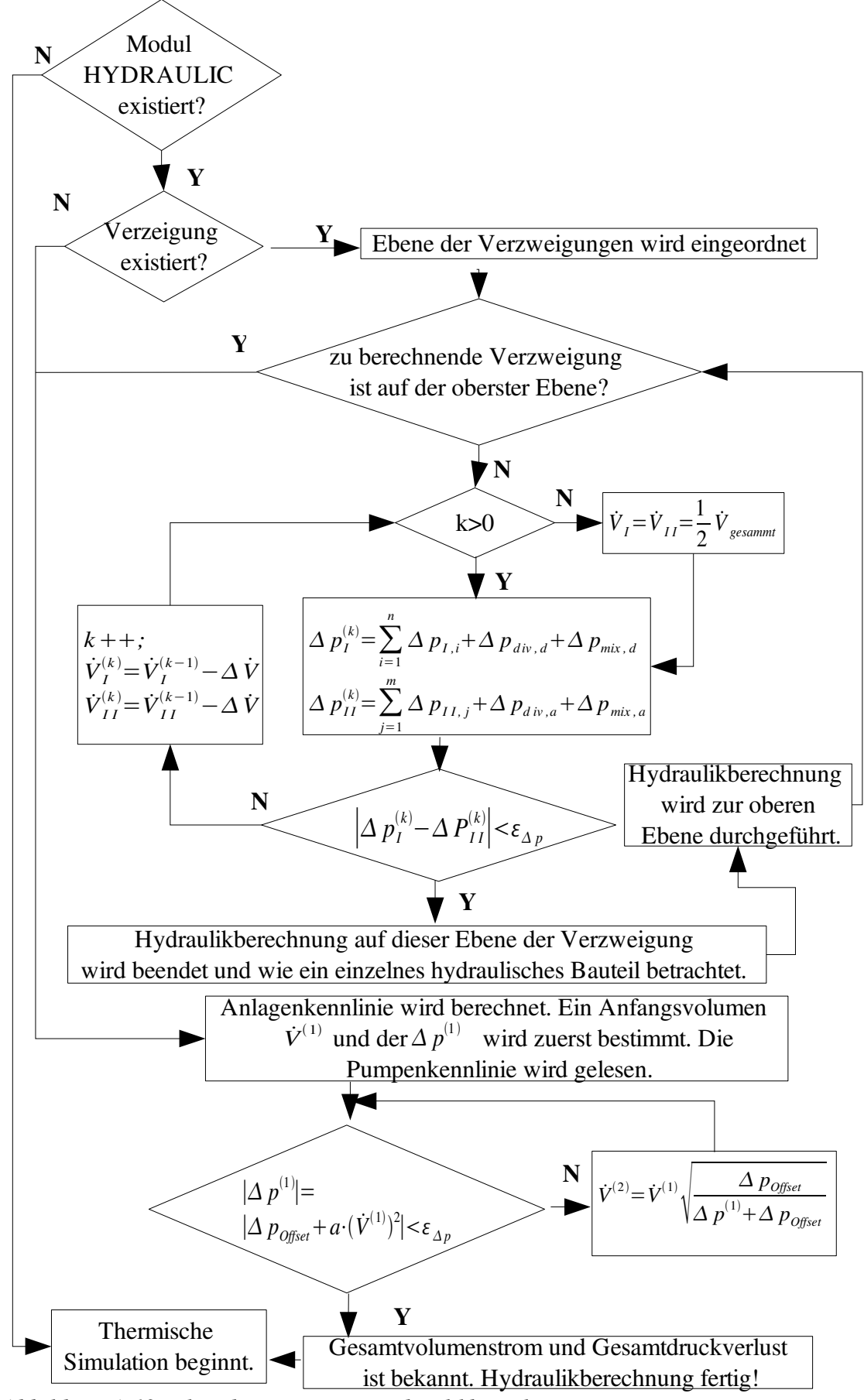

<span id="page-138-0"></span>*Abbildung A.13: Flussdiagramm zur Hydraulikberechnung*

Hiermit ist schließlich der Gesamtvolumenstrom des Hydraulikkreises bekannt. Das Flussdiagramm zur Hydraulikberechnung stellt in [Abbildung A.13](#page-138-0) dar.

## A.4.3 Pumpen-, Ventil- und Ergebnisdateien

Die Kennlinien für Pumpen und Ventile werden als ASCII-Dateien eingelesen. Die Dateinamen lauten pump\_x.dat bzw. valve\_x.dat, wobei x eine laufende Nummer darstellt. Diese Nummer wird in *ColSim* als Parameter verwendet, um die jeweilige Datei auszuwählen. Im Betriebssystem LINUX besteht die Möglichkeit, die fest vorgegebenen Dateinamen mit beliebigen Dateien zu verknüpfen ("symbolischer Link"). So ist es beispielsweise möglich, pump\_3.dat auf die eigentliche Pumpendatei mit dem Namen WI**-**LO.dat zeigen zu lassen. Durch Ändern des symbolischen Links auf eine andere Datei kann somit in allen *ColSim*-Simulationen, die die Pumpennummer 3 verwenden, die Pumpe gleichzeitig "ausgetauscht" werden. Entsprechendes gilt für die Ventildateien.

### Pumpendateien

Die Pumpendateien müssen in folgendem Format vorliegen. Die Kennlinie für die Pumpenstufe x wird durch #Stage\_x eingeleitet. Danach folgen tabellarisch durch Leerzeichen oder Tabulatoren getrennt – die Daten für den Volumenstrom in [m3/h], die Förderhöhe in [m] sowie die elektrische Leistung in [W].

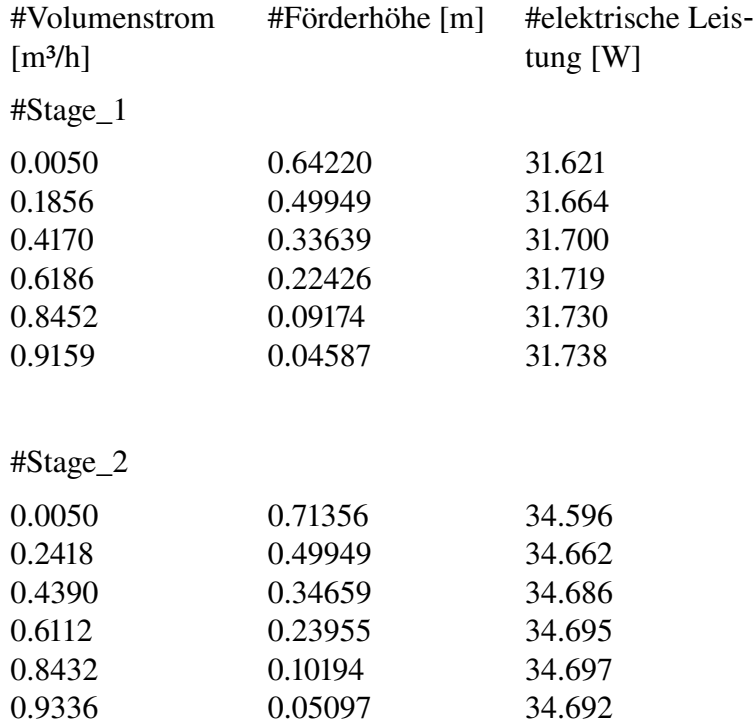

### Ventildateien

Die Ventildateien müssen in folgendem Format vorliegen:

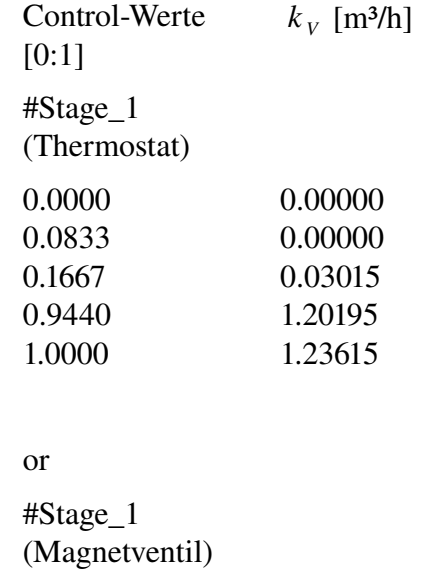

0.0000 0.0000 1.0000 4.0000 Je nach Ventiltyp – z. B. bei Thermostat-Ventilunterteilen – kann es unterschiedliche Voreinstellungen geben. Bei einem Magnetventil gäbe es also beispielsweise nur eine Voreinstellung (#Setting\_1) mit den Wertepaare 0.0000 0.0000 (Ventil geschlossen) und 1.0000  $k_{V, S}$  (Ventil geöffnet). Bei einem Motorregelventil mit nichtlinearer Kennlinie werden entsprechend mehr Wertepaare benötigt. Die Zwischenwerte werden linear interpoliert.

Einen Sonderfall stellen Thermostat-Ventilunterteile dar; bei ihnen wird für die unterschiedlichen Voreinstellungen jeweils der  $k<sub>V</sub>$  -Wert in Abhängigkeit der Regeldifferenz benötigt. Um ein einheitliches Datenformat für Ventile gewährleisten zu können, wurde festgelegt, dass 1 K Regeldifferenz einem Control-Wert von 0,1 entspricht. Somit können  $k<sub>V</sub>$  -Werte zwischen 0 und 10 K Regeldifferenz (Control-Werte zwischen 0 und 1) definiert werden. Den  $k_v$ -Wert für eine Regeldifferenz von 2 K würde man also beispielsweise durch einen Control-Wert von 0,2 erhalten.

## A.5 Heizkörpermodell

Die Radiatorheizung ist im Wohnungsbau weit verbreitet und wird auch in solaroptimierten Gebäuden weiterhin zum Einsatz kommen. Als Voraussetzung für eine realistische Bewertung unterschiedlicher Heizsysteme und deren Regelung wurde ein neues Heizkörpermodell in *ColSim* entwickelt. Die Modellbeschreibung des Raums mit Luft- und Strahlungsknoten ermöglichen die Betrachtung der Heizkörperwärmeabgabe in konvektiver Form an das Luftvolumen und in radiativer Form an die Bauteiloberflächen.

## Modellbildung

Das neue Heizkörpermodell bildet die konvektive Wärmeleistung und den Strahlungsanteil unterschiedlicher Heizkörpertypen als Funktion der mittleren Heizkörperübertemperatur  $\Delta T$  ab. Grundlage dieser Modellierung ist die Änderung der Leistung  $\Delta T$  um die produktspezifische Norm-Wärmeleistung<sup>[14](#page-141-1)</sup>  $\dot{Q}_N$ , beschrieben durch die Gleichung nach [VDI94] und [Schr03]:

<span id="page-141-3"></span><span id="page-141-0"></span>
$$
\dot{Q} = \dot{Q}_N \cdot \left(\frac{\Delta T}{\Delta T_N}\right)^n \tag{A.70}
$$

*T* beschreibt die mittlere arithmetische Übertemperatur zwischen Heizmittel und Raumluft:

$$
\Delta T = \frac{T_{VL} - T_{RL}}{2} - T_{Luft}
$$
\n(A.71)

 $\Delta T_N$  ist die Übertemperatur bei Normbedingungen.  $\Delta T_{VL}$  ist die Temperatur am Heizkörpereintritt und  $\Delta T_{RL}$  die am Heizkörperaustritt.

*n* ist der produktspezifische Heizkörperexponent und liegt zwischen 1,1 und 1,45. Typische Werte11 für Heizelemente sind:

• Radiator: 
$$
n=1,3
$$

- Plattenheizkörper: *n*=1,2 *bis* 1,3
- Konvektor:  $n = 1,25$  *bis* 1,45
- Fußbodenheizung:  $n=1,1$

Parallel zur Gl. [A.70](#page-141-0) ergibt sich die Wärmeleistung in Abhängigkeit des Massenstromes des Wärmeträgermediums durch den Heizkörper:

$$
\dot{Q} = \dot{m} \cdot c_p \cdot (T_{VL} - T_{RL}) \tag{A.72}
$$

In Näherung wird analog zur Gleichung der thermischen Verluste eines Sonnenkollektors

$$
\dot{Q}_V = A \cdot k_0 (T_K - T_U) + A \cdot k_1 (T_K - T_U)^2
$$
\n(A.73)

durch Ermittlung der Koeffizienten  $k_0$  und  $k_1$  eine Polynom-Approximation an die Gl. [A.70](#page-141-0) vorgenommen.  $\dot{Q}_V$  beschreibt die thermischen Verluste eines Kollektors infolge von Konvektion und Wärmestrahlung. Abhängig sind die thermischen Verluste von der Kollektorfläche *A* sowie von der mittleren Kollektortemperatur  $T_K$  und der Umgebungstemperatur  $T_U$ . Die Faktoren  $k_0$  (Einheit:  $W/(m^2 K)$ ) und  $k_1$  (Einheit:  $W/(m^2 K)$ ) repräsentieren die effektiven Wärmeübergangskoeffizienten des kombinierten konvektiven und radiativen Anteils.

Zur Abbildung des Temperaturabfalls zwischen Heizkörperein- und -austritt wird der Heizkörper in *m* Knoten (in Fluidlaufrichtung) unterteilt. Jeder Knoten erfährt entsprechend der Umgebungsbedingung eine Auskühlung. In folgenden diskreten Rechenschritt wird abhängig vom Massenstrom und der Temperatur des vorangegangenen Knotens zunächst Wärme an die Kapazität [15](#page-141-2) des Elementes abgegeben und die neue Temperatur des Knotens bestimmt. Anschließend wird die Wärme in radiativer und konvektiver Form an

<span id="page-141-1"></span><sup>14</sup> Die Bestimmung der NormWärmeleistung von Heizkörpern als Grundlage der Leistungstabellen der Hersteller beruhen auf DIN 4703 T1, DIN 4804 T2 und der europäischen Norm DIN EN 442 T2.

<span id="page-141-2"></span><sup>15</sup> Ein Knoten beinhaltet die Kapazität von Wärmeträgermedium und Heizkörperelement.

den Raum abgegeben. Dies entspricht der "Plug-Flow"-Modellierung der ColSim-Hydraulikkomponenten. Somit gibt jeder Heizkörperknoten entsprechend seiner Übertemperatur zur Umgebung Wärme in konvektiver und radiativer Form an den Raum ab. Die Übertemperatur bestimmt sich nicht mehr als arithmetisches Mittel nach Gl. [A.71,](#page-141-3) sondern nach  $\Delta T_{k_0} = T$  *Heizkörperknoten*<sup>−</sup>  $T$ </sup> *Luft* und  $\Delta T_{k_1} = T$  *Heizkörperknoten*<sup>−</sup> *T Strahlung* . Bei negativer Temperaturdifferenz, kann der Heizkörper auch Wärme aufnehmen.

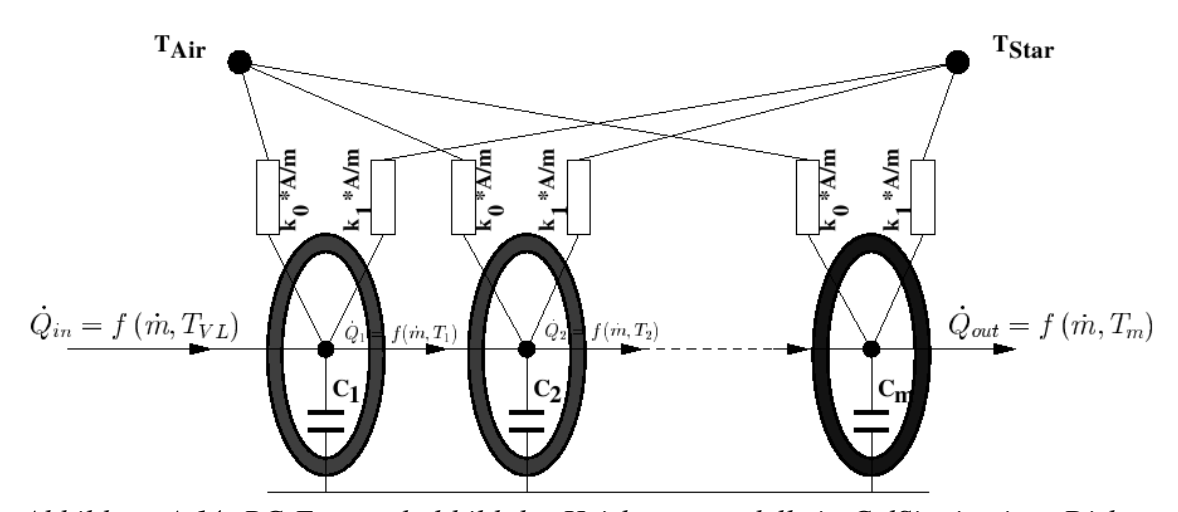

Abbildung A.14: RC-Ersatzschaltbild des Heizkörpermodells in ColSim in einer Diskre*tisierung mit m Knoten. Q*˙ *<sup>i</sup> <sup>n</sup> wird zunächst auf den gemeinsamen Knotenpunkt von Wärmeträgermedium und Heizkörperelement abgelegt. Daraufhin folgt die getrennte Abgabe(konvektiv und radiativ) der Wärme an den Raum.*

In [Hube04] zeigt eine Validierungssequenz die Gültigkeit dieses Modells. Die Validierung des Heizkörpermodells erfolgt durch Messung am Systemteststand des Fraunhofer ISE. Das Ergebnis der Simulation wird mit den Messwerten verglichen. Beim stationären Zustand über 24 Stunden und dynamischen Takten und Auskühlen des Heizkörpers liegen die simulierten wie gemessenen Temperaturen für den Austritt des Heizkörpers sehr nahe beieinander (<1K). Dies zeigt, dass das Heizkörpermodell die Wärmeabgabe trotz variabler Konditionierung des Heizkörpers realistisch abbilden kann.

## Kopplung zwischen thermischer Simulation und der Hydraulikberechnung

Die Kopplung zwischen Gebäude und Wärmenetz erfolgt durch das Heizkörpermodell [\(Abbildung A.15\)](#page-143-0):

Das Heizkörpermodell ist in *ColSim* keine hydraulische Komponente und bildet nur das thermische Verhalten des Heizkörpers ab: Das hydraulische Verhalten, der Druckverlust und der Widerstandsbeiwert des Heizkörpers werden von dem angrenzenden und verknüpften Modul "PIPE" (hier "Unit 37") dargestellt. Zunächst wird die Hydraulikberechnung durchgeführt, deren Ergebnisse (der Massenstrom der Pumpe und Rohrleitungen, usw.) in die entsprechenden Module eingelesen werden. Nachdem die Hydraulikberechnung in diesem Simulationszeitschritt fertig geworden ist, beginnt dann die thermische Simulation des Rohrnetzes und des Heizkörpers mit den berechneten Massenströmen. Das Gebäudemodell simuliert gleichzeitig den Wärmeaustausch zwischen dem Raum und der Umgebung. Die thermischen Ergebnisse werden gespeichert und in dem nächsten Simulationszeitschritt als Anfangsgrößen eingelesen.

Die heutigen Heizsysteme haben normalerweise mehrere Wärmequellen. Wie in [Abbildung A.16](#page-143-1) dargestellt wird das Wasser vom Speicher (PSP) aus durch Pumpen zum Heizkörper, zur Wärmepumpe (WP), zum Brennwertkessel (BW) und zum Wärmeaustauscher versorgt. Das hydraulische Rechenprogramm in *ColSim* lässt nur eine Pumpe in jedem Kreis einsetzen und kann die unterschiedlichen geschlossenen Wasserkreise erkennen und den entsprechenden Druckverlust sowie Volumenstrom berechnen.

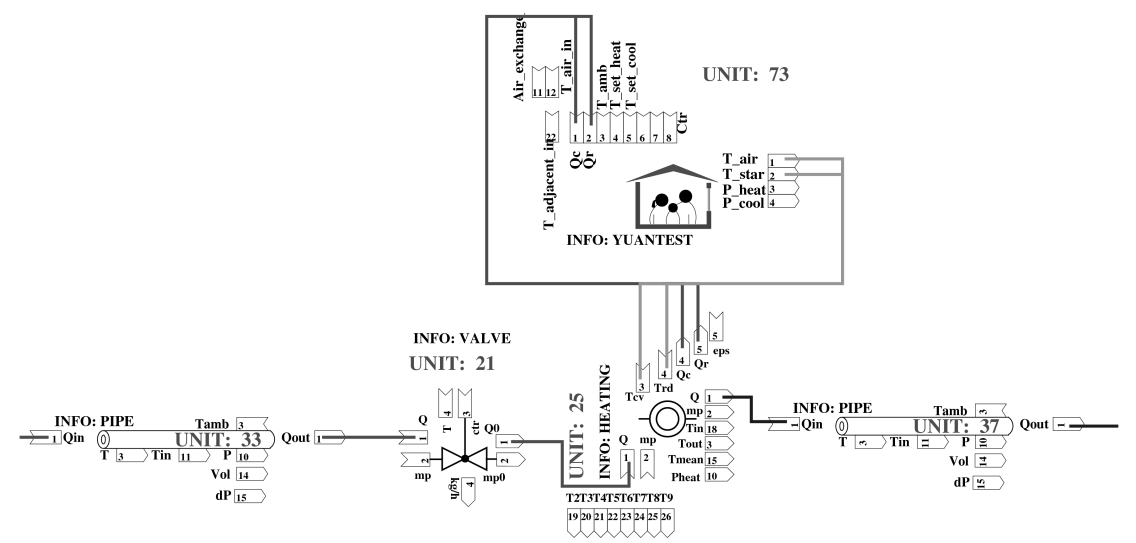

<span id="page-143-0"></span>*Abbildung A.15: Kopplung vom Gebäudemodell und dem Heizkörpermodell* ("Heating"). Der Heizkörper bekommt die Wärme vom Rohr, Unit 33" und tauscht die *Wärme mit dem Gebäudemodell aus. Das abgekühlte Wasser fließt durch OUPUT1 aus* dem Heizkörper. Die OUTPUT-Box "Qc" bedeutet konvektive Wärme, die OUTPUT-*Box "Qr "die radiative Wärme.*

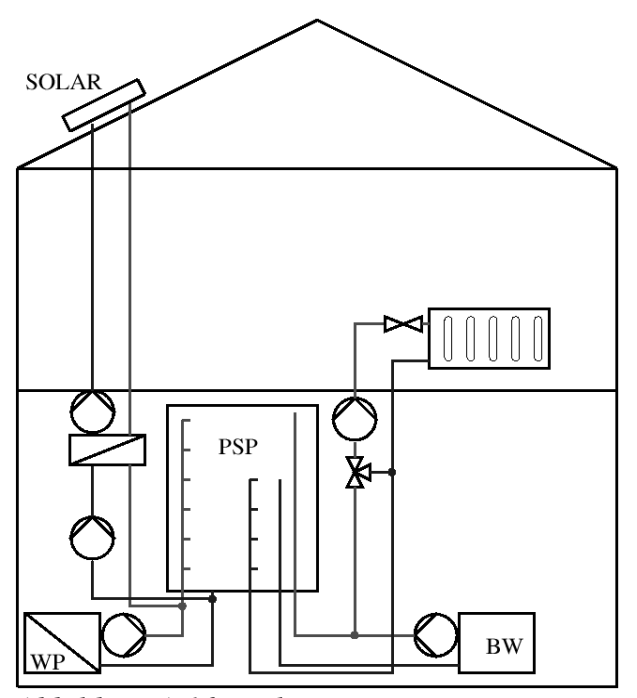

<span id="page-143-1"></span>*Abbildung A.16: Mehr Pumpen in einem Heizungssystem*
#### B Wandaufbauten und Fensterkennwerte

#### B.1 Wandaufbauten

- 1. schwere Bauart nach EnEV
- 2. mittlere Bauart nach EnEV
- 3. leichte Bauart nach EnEV
- 4. sehr leichte Bauart nach EnEV
- 5. schwere Bauart nach Wärmeschutzverordnung 1995
- 6. sehr leichte Bauart nach Wärmeschutzverordnung 1995
- 7. schwere Bauart nach Wärmeschutzverordnung 1984
- 8. sehr leichte Bauart nach Wärmeschutzverordnung 1984

#### Anmerkung zur Wahl der Schichtdicke bei den nachfolgend tabellierten Wandaufbauten:

Die wärmetechnischen Vorgaben an die Wandaufbauten orientieren sich an den Wärmeschutzverordnungen von 1984, 1995 und der Energiesparverordnung 2000. Neben dem Wärmeschutz wird die Wärmekapazität der Wandaufbauten zur Untersuchung des Einflusses der Masse auf DigiFlow variiert. Die Wandaufbauten werden so variiert, dass der Raum bei gleichem U-Wert der Wände unterschiedliche flächenbezogene Speicherkapazitäten aufweist, die in die Gewichtsklassifizierungen nach VDI 2078 schwer, mittel schwer, leicht und sehr leicht eingeordnet werden können. Dabei entsprechen die Wandkonstruktionen in den Tabellen, die Schichtdicke und der Wandaufbau, nicht immer den praxisgerechneten oder handelsüblichen Konstruktionen. [Baue99] berichtete, dass der Wandaufbau bei vergleichbarem wärmetechnischem Verhalten der Wand keinen Einfluss auf den Energieaufwand der Nutzenübergabe hat und die Simulationsergebnisse auch für andere handelsübliche Wandkonstruktionen verwendbar sind.

| Wandtyp     | Wandschicht                    | Dicke            | Spez.<br>Wärmeka-<br>pazität $c_n$ | Wärmeleit-<br>fähigkeit<br>$\lambda$ | Roh-<br>dichte    | U-Wert   |
|-------------|--------------------------------|------------------|------------------------------------|--------------------------------------|-------------------|----------|
|             |                                | $\boldsymbol{m}$ | kJ/kgK                             | W/mK                                 | kg/m <sup>3</sup> | $W/m^2K$ |
| Außenwand   | Leichtbeton                    | 0,16             | $\mathbf{1}$                       | $\mathbf{1}$                         | 2000              | 0,23     |
|             | Mineralfaser<br><b>WLG 040</b> | 0,16             | 1,4                                | 0,04                                 | 50                |          |
|             | Gipsputz                       | 0,05             | $\mathbf{1}$                       | 0,45                                 | 1300              |          |
|             |                                |                  |                                    |                                      |                   |          |
| Innenwand   | <b>Ks-Mauerwerk</b>            | 0,24             | $\mathbf{1}$                       | 0,56                                 | 1300              | 0,25     |
| (Trennwand) | Mineralfaser<br><b>WLG 035</b> | 0,12             | 1,25                               | 0,035                                | 25                |          |
|             |                                |                  |                                    |                                      |                   |          |
| Boden/Deck  | Leichtbeton                    | 0,16             | $\mathbf{1}$                       | $\mathbf{1}$                         | 2000              | 0,23     |
|             | Mineralfaser<br><b>WLG 040</b> | 0,16             | 1,4                                | 0,04                                 | 50                |          |
|             | Gipsputz                       | 0,05             | $\mathbf{1}$                       | 0,45                                 | 1300              |          |

*Tabelle B.1.1: Wandaufbauten für die Wohnung "schwere Bauart" nach EnEV*

*Tabelle B.1.2: Wandaufbauten für die Wohnung "mittelschwere Bauart" nach EnEV*

| Wandtyp     | Wandschicht                    | Dicke            | Spez.<br>Wärmeka-<br>pazität $c_p$ | Wärmeleit-<br>fähigkeit<br>$\lambda$ | Roh-<br>dichte | U-Wert   |
|-------------|--------------------------------|------------------|------------------------------------|--------------------------------------|----------------|----------|
|             |                                | $\boldsymbol{m}$ | kJ/kgK                             | W/mK                                 | $kg/m^3$       | $W/m^2K$ |
| Außenwand   | <b>Beton</b>                   | 0,08             | 1                                  | $\overline{2}$                       | 2100           | 0,23     |
|             | Mineralfaser<br><b>WLG 040</b> | 0,163            | 1                                  | 0,04                                 | 75             |          |
|             | Gipsputz                       | 0,025            | 1                                  | 0,45                                 | 1300           |          |
|             |                                |                  |                                    |                                      |                |          |
| Innenwand   | Leichtbeton                    | 0,120            | $\mathbf{1}$                       | 0,40                                 | 1200           | 0,25     |
| (Trennwand) | Mineralfaser<br><b>WLG 035</b> | 0,125            | 1,250                              | 0,035                                | 25             |          |
|             |                                |                  |                                    |                                      |                |          |
| Boden/Deck  | Estrich                        | 0,02             | $\mathbf{1}$                       | 1,4                                  | 2200           | 0,23     |
|             | Mineralfaser                   | 0,11             | $\mathbf{1}$                       | 0,05                                 | 75             |          |
|             | <b>Beton</b>                   | 0,1              | $\mathbf{1}$                       | $\overline{2}$                       | 2100           |          |
|             | Mineralfaser                   | 0,10             | 1                                  | 0,05                                 | 75             |          |

| Wandtyp     | Wandschicht                    | Dicke          | Spez.<br>Wärmeka-<br>pazität $c_p$ | Wärmeleit-<br>fähigkeit<br>$\lambda$ | Roh-<br>dichte    | U-Wert   |
|-------------|--------------------------------|----------------|------------------------------------|--------------------------------------|-------------------|----------|
|             |                                | $\mathfrak{m}$ | kJ/kgK                             | W/mK                                 | kg/m <sup>3</sup> | $W/m^2K$ |
| Außenwand   | Holzplatte                     | 0,1            | 2,5                                | 0,14                                 | 500               | 0,23     |
|             | Mineralfaser<br><b>WLG 040</b> | 0,160          | $\mathbf{1}$                       | 0,04                                 | 75                |          |
|             | Holzplatte                     | 0,1            | 2,5                                | 0,14                                 | 500               |          |
|             |                                |                |                                    |                                      |                   |          |
| Innenwand   | Leichtbeton                    | 0,12           | $\mathbf{1}$                       | 0,4                                  | 1200              | 0,25     |
| (Trennwand) | Mineralfaser<br><b>WLG 040</b> | 0,14           | $\mathbf{1}$                       | 0,04                                 | 75                |          |
|             |                                |                |                                    |                                      |                   |          |
| Boden/Deck  | Estrich                        | 0,02           | $\mathbf{1}$                       | 1,4                                  | 2200              | 0,23     |
|             | Mineralfaser                   | 0,11           | $\mathbf{1}$                       | 0,05                                 | 75                |          |
|             | <b>Beton</b>                   | 0,1            | $\mathbf{1}$                       | $\overline{2}$                       | 2100              |          |
|             | Mineralfaser                   | 0,1            | $\mathbf{1}$                       | 0,05                                 | 75                |          |

*Tabelle B.1.3: Wandaufbauten für die Wohnung "leichte Bauart" nach EnEV*

*Tabelle B.1.4: Wandaufbauten für die Wohnung "sehr leichte Bauart" nach EnEV*

| Wandtyp     | Wandschicht                    | Dicke            | Spez.<br>Wärmeka-<br>pazität $c_p$ | Wärmeleit-<br>fähigkeit<br>$\lambda$ | Roh-<br>dichte    | U-Wert   |
|-------------|--------------------------------|------------------|------------------------------------|--------------------------------------|-------------------|----------|
|             |                                | $\boldsymbol{m}$ | kJ/kgK                             | W/mK                                 | kg/m <sup>3</sup> | $W/m^2K$ |
| Außenwand   | Holzplatte                     | 0,01             | 2,5                                | 0,14                                 | 500               | 0,23     |
|             | Mineralfaser<br><b>WLG 040</b> | 0,16             | $\mathbf{1}$                       | 0,04                                 | 75                |          |
|             | Holzplatte                     | 0,005            | 2,5                                | 0,14                                 | 500               |          |
|             |                                |                  |                                    |                                      |                   |          |
| Innenwand   | Holzplatte                     | 0,01             | 2,5                                | 0,14                                 | 500               | 0,25     |
| (Trennwand) | Mineralfaser                   | 0,185            | $\mathbf{1}$                       | 0,05                                 | 75                |          |
|             | Holzplatte                     | 0,01             | 2,5                                | 0,14                                 | 500               |          |
|             |                                |                  |                                    |                                      |                   |          |
| Boden/Deck  | Estrich                        | 0,02             | $\mathbf{1}$                       | 1,4                                  | 2200              | 0,23     |
|             | Mineralfaser                   | 0,21             | $\mathbf{1}$                       | 0,05                                 | 75                |          |
|             | <b>Beton</b>                   | 0,06             | $\mathbf{1}$                       | $\overline{2}$                       | 2100              |          |

| Wandtyp           | Wandschicht    | Dicke          | Spez.         | Wärmeleit- | Roh-              | U-Wert   |
|-------------------|----------------|----------------|---------------|------------|-------------------|----------|
|                   |                |                | Wärmeka-      | fähigkeit  | dichte            |          |
|                   |                |                | pazität $c_n$ | $\lambda$  |                   |          |
|                   |                | $\mathfrak{m}$ | kJ/kgK        | W/mK       | kg/m <sup>3</sup> | $W/m^2K$ |
| Außenwand         | Leichtbeton    | 0,16           | $\mathbf{1}$  | 1          | 2000              | 0,48     |
|                   | Mineralfaser   | 0,065          | 1,4           | 0,04       | 50                |          |
|                   | <b>WLG 040</b> |                |               |            |                   |          |
|                   | Gipsputz       | 0,05           | $\mathbf{1}$  | 0,45       | 1300              |          |
|                   |                |                |               |            |                   |          |
| Innenwand         | Ks-Mauerwerk   | 0,24           | $\mathbf{1}$  | 0,56       | 1300              | 0,49     |
| (Trennwand)       | Mineralfaser   | 0,058          | 1,4           | 0,04       | 50                |          |
|                   | <b>WLG 040</b> |                |               |            |                   |          |
|                   |                |                |               |            |                   |          |
| <b>Boden/Deck</b> | Leichtbeton    | 0,15           | $\mathbf{1}$  | 1          | 2000              | 0,48     |
|                   | Mineralfaser   | 0,07           | 1,4           | 0,04       | 50                |          |
|                   | <b>WLG 040</b> |                |               |            |                   |          |
|                   | Estrich        | 0,03           | $\mathbf{1}$  | 0,9        | 1800              |          |

*Tabelle B.1.5: Wandaufbauten für die Wohnung "schwere Bauart" nach WschV1995*

*Tabelle B.1.6: Wandaufbauten für die Wohnung "sehr leichte Bauart" nach WschV1995*

| Wandtyp     | Wandschicht                    | Dicke            | Spez.<br>Wärmeka-<br>pazität $c_n$ | Wärmeleit-<br>fähigkeit<br>$\lambda$ | Roh-<br>dichte    | U-Wert   |
|-------------|--------------------------------|------------------|------------------------------------|--------------------------------------|-------------------|----------|
|             |                                | $\boldsymbol{m}$ | kJ/kgK                             | W/mK                                 | kg/m <sup>3</sup> | $W/m^2K$ |
| Außenwand   | Holzplatte                     | 0,005            | 2,5                                | 0,14                                 | 500               | 0,48     |
|             | Mineralfaser<br><b>WLG 040</b> | 0,073            | $\mathbf{1}$                       | 0,04                                 | 75                |          |
|             | Holzplatte                     | 0,005            | 2,5                                | 0,14                                 | 500               |          |
|             |                                |                  |                                    |                                      |                   |          |
| Innenwand   | Holzplatte                     | 0,01             | 2,5                                | 0,14                                 | 500               | 0,49     |
| (Trennwand) | Mineralfaser                   | 0,086            | $\mathbf{1}$                       | 0,05                                 | 75                |          |
|             | Holzplatte                     | 0,01             | 2,5                                | 0,14                                 | 500               |          |
|             |                                |                  |                                    |                                      |                   |          |
| Boden/Deck  | Estrich                        | 0,02             | $\mathbf{1}$                       | 1,4                                  | 2200              | 0,48     |
|             | Mineralfaser                   | 0,094            | $\mathbf{1}$                       | 0,05                                 | 75                |          |
|             | <b>Beton</b>                   | 0,06             | $\mathbf{1}$                       | $\overline{2}$                       | 2100              |          |

| Wandtyp     | Wandschicht                    | Dicke          | Spez.<br>Wärmeka-<br>pazität $c_p$ | Wärmeleit-<br>fähigkeit<br>$\lambda$ | Roh-<br>dichte    | U-Wert   |
|-------------|--------------------------------|----------------|------------------------------------|--------------------------------------|-------------------|----------|
|             |                                | $\mathfrak{m}$ | kJ/kgK                             | W/mK                                 | kg/m <sup>3</sup> | $W/m^2K$ |
| Außenwand   | beton                          | 0,16           | $\mathbf{1}$                       | 1                                    | 2000              | 0,55     |
|             | Mineralfaser<br><b>WLG 040</b> | 0,055          | $\mathbf{1}$                       | 0,04                                 | 50                |          |
|             | Gipsputz                       | 0,05           | $\mathbf{1}$                       | 0,45                                 | 1300              |          |
|             |                                |                |                                    |                                      |                   |          |
| Innenwand   | Ks-Mauerwerk                   | 0,24           | $\mathbf{1}$                       | 0,56                                 | 1300              | 0,57     |
| (Trennwand) | Mineralfaser<br><b>WLG 040</b> | 0,046          | $\mathbf{1}$                       | 0,04                                 | 50                |          |
|             |                                |                |                                    |                                      |                   |          |
| Boden/Deck  | beton                          | 0,15           | $\mathbf{1}$                       | 1                                    | 2000              | 0,55     |
|             | Mineralfaser<br><b>WLG 040</b> | 0,059          | $\mathbf{1}$                       | 0,04                                 | 50                |          |
|             | Estrich                        | 0,03           | $\mathbf{1}$                       | 0,9                                  | 1800              |          |

*Tabelle B.1.7: Wandaufbauten für die Wohnung "schwere Bauart" nach WschV1984*

*Tabelle B.1.8: Wandaufbauten für die Wohnung "sehr leichte Bauart" nach WschV1984*

| Wandtyp           | Wandschicht                    | Dicke            | Spez.<br>Wärmeka-<br>pazität $c_n$ | Wärmeleit-<br>fähigkeit<br>$\lambda$ | Roh-<br>dichte    | U-Wert   |
|-------------------|--------------------------------|------------------|------------------------------------|--------------------------------------|-------------------|----------|
|                   |                                | $\boldsymbol{m}$ | kJ/kgK                             | W/mK                                 | kg/m <sup>3</sup> | $W/m^2K$ |
| Außenwand         | Holzplatte                     | 0,005            | 2,5                                | 0,14                                 | 500               | 0,55     |
|                   | Mineralfaser<br><b>WLG 040</b> | 0,063            | $\mathbf{1}$                       | 0,04                                 | 75                |          |
|                   | Holzplatte                     | 0,005            | 2,5                                | 0,14                                 | 500               |          |
|                   |                                |                  |                                    |                                      |                   |          |
| Innenwand         | Holzplatte                     | 0,01             | 2,5                                | 0,14                                 | 500               | 0,57     |
| (Trennwand)       | Mineralfaser                   | 0,072            | $\mathbf{1}$                       | 0,05                                 | 75                |          |
|                   | Holzplatte                     | 0,01             | 2,5                                | 0,14                                 | 500               |          |
|                   |                                |                  |                                    |                                      |                   |          |
| <b>Boden/Deck</b> | beton                          | 0,06             | $\mathbf{1}$                       | $\overline{2}$                       | 2100              | 0,55     |
|                   | Mineralfaser                   | 0,08             | $\mathbf{1}$                       | 0,05                                 | 75                |          |
|                   | Estrich                        | 0,02             | $\mathbf{1}$                       | 1,4                                  | 2200              |          |

## B.2 Fensterkenngrößen für EnEV, WschV1995 und 1984

| Ausführung | $U_{W}$<br>$W/m^2K$ | Energiedurchlassgrad g-Wert   Lichttransmission<br>$\%$ | $\%$ |
|------------|---------------------|---------------------------------------------------------|------|
| EnEV       | 1,19                | 60                                                      | 74   |
| WschV1995  | 1,4                 | 64                                                      | 80   |
| WschV1984  | 3,4                 | 75                                                      | 80   |

*Tabelle B.2.1: Fensterkenngrößen*

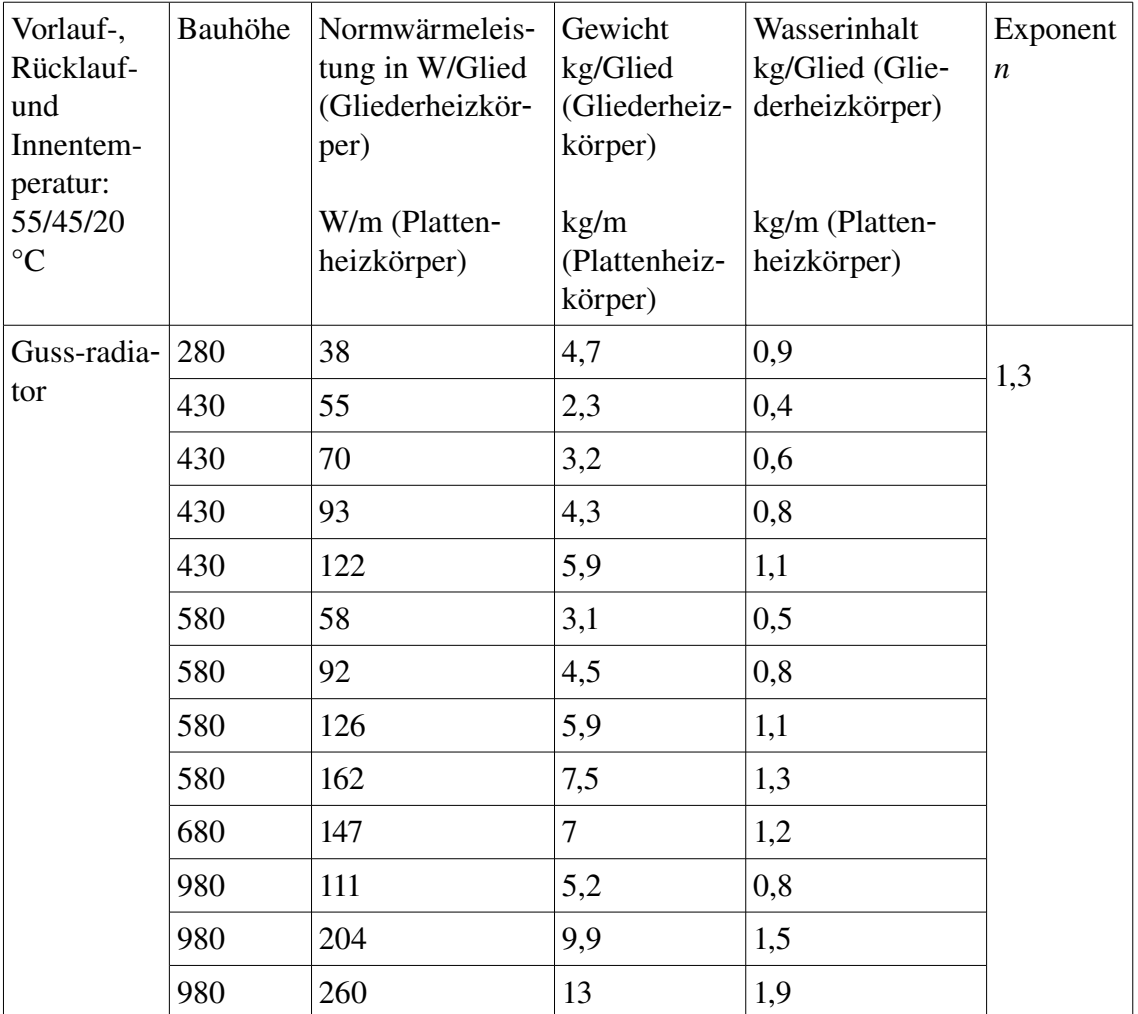

# C Heizkörpertyp

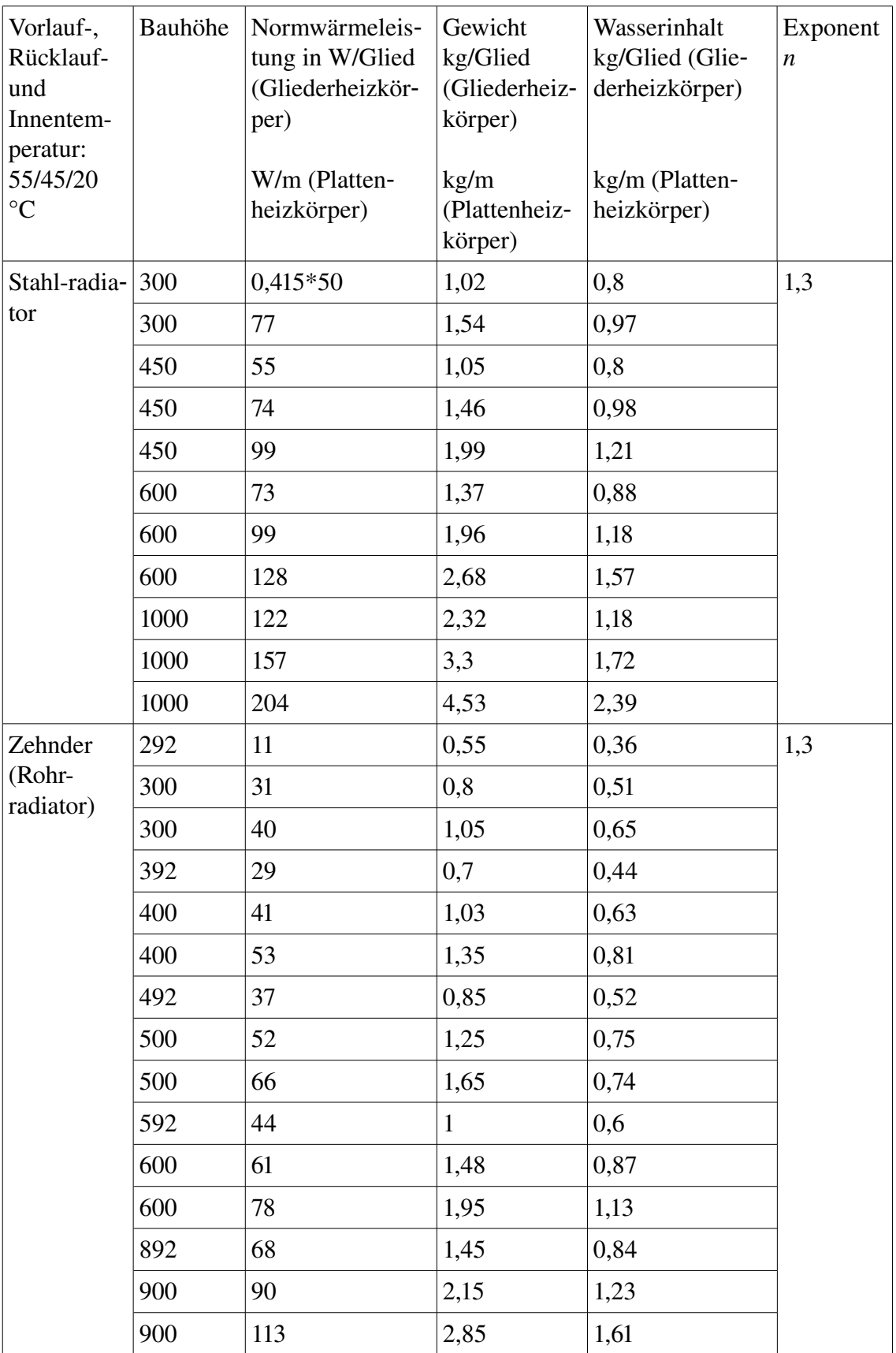

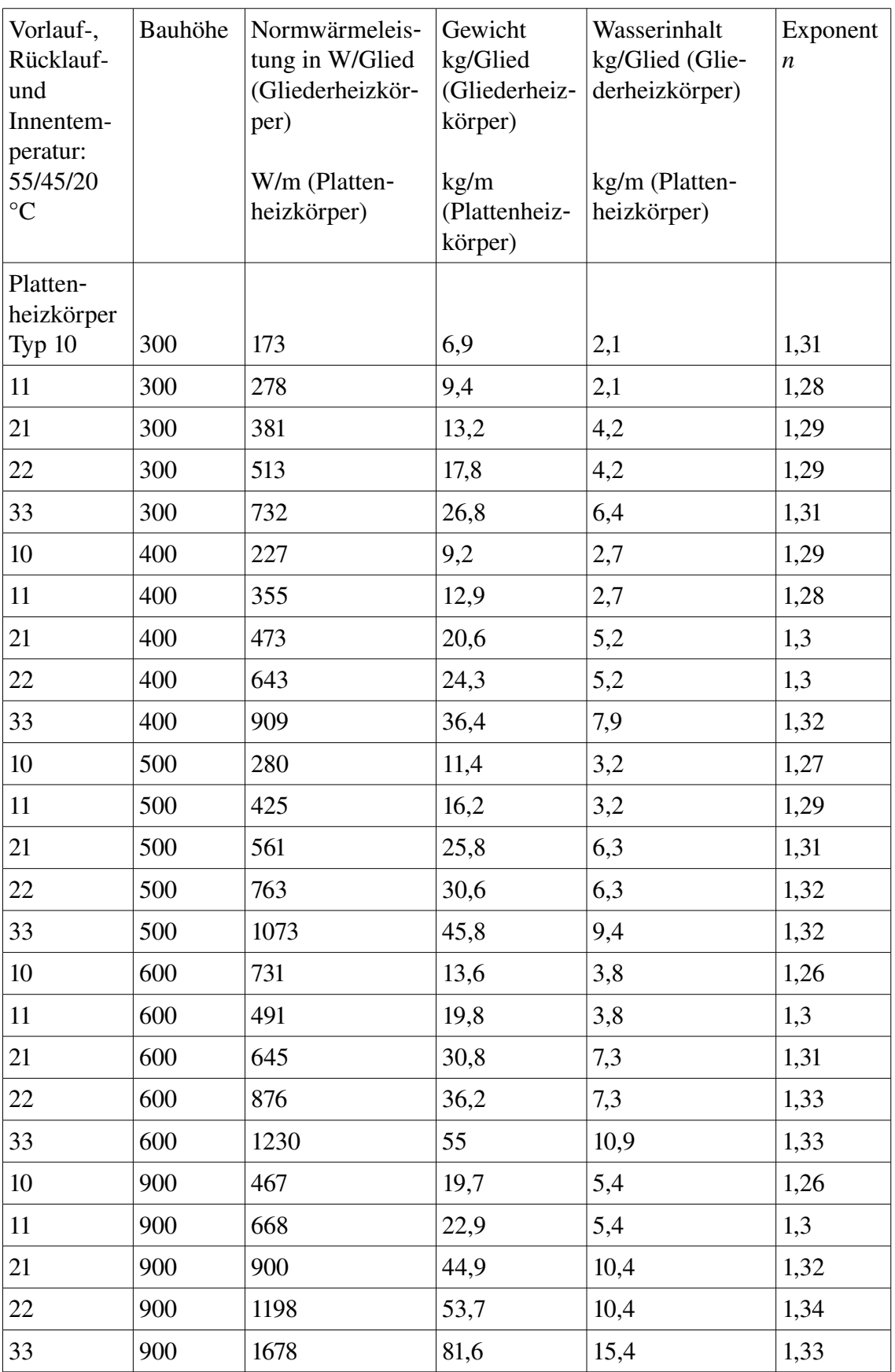

## D Schaltfrequenz

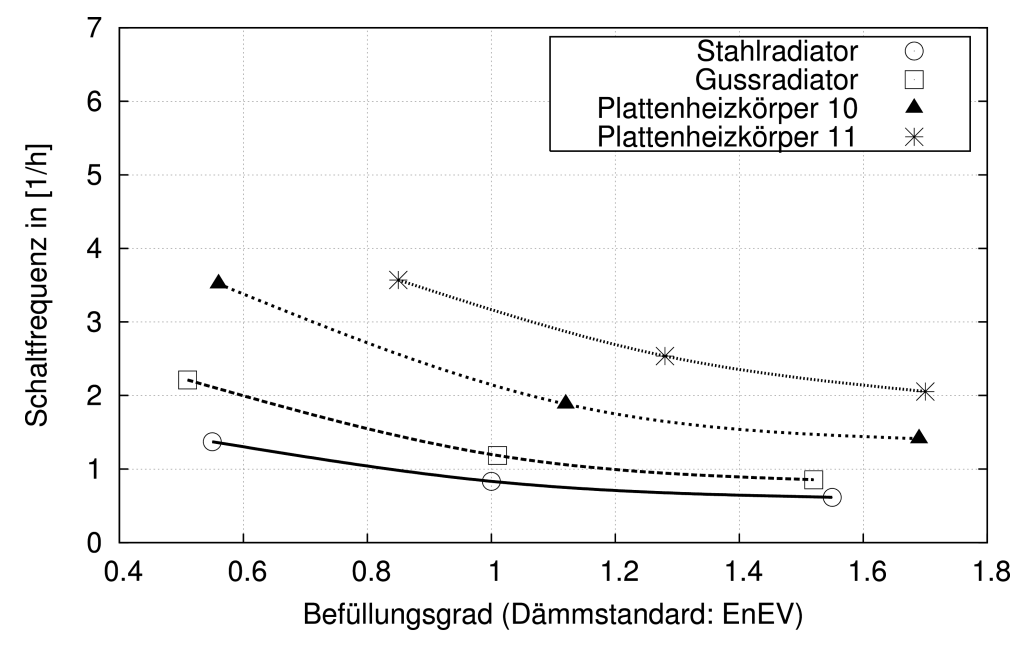

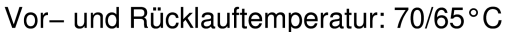

*Abbildung D.1: Schaltfrequenz (18TageDurchschnitt) des Ventils für Plattenheizkörper von Typ 10 und 11, Gussradiator und Stahlradiator. Heizkörperbauhöhe ist 500 mm. Der Volumenstrom beträgt 0,5m³/h Schwerbauart unter EnEVDämmstandard. Vor und Rücklauftemperatur: 70/65°C*

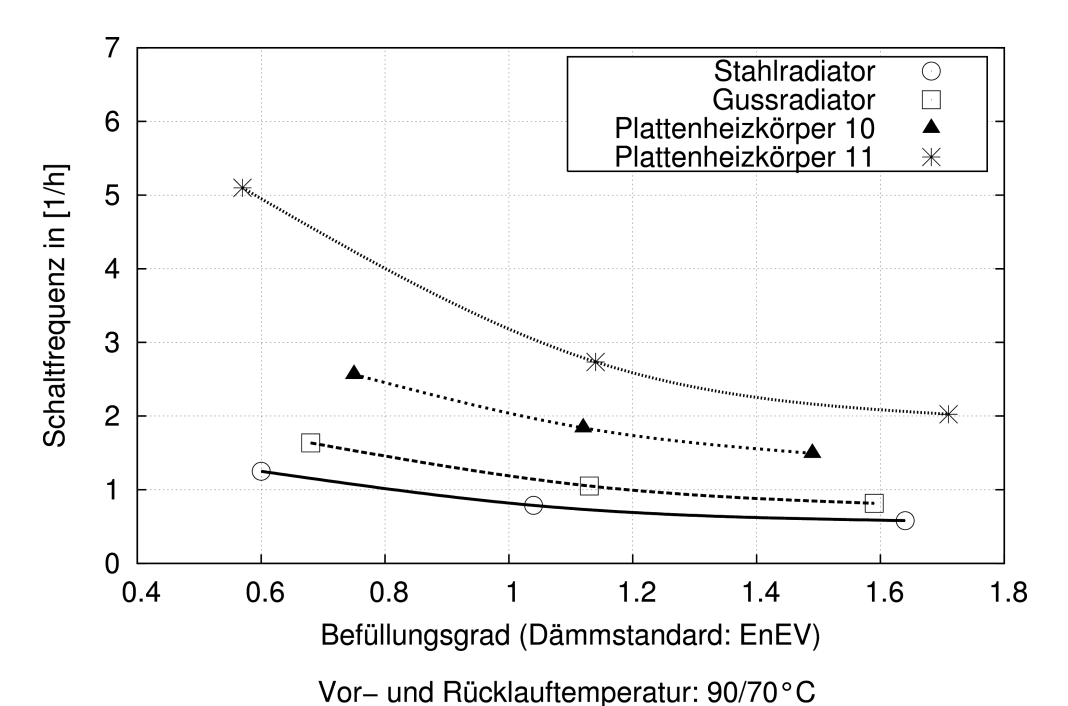

Abbildung D.2: Schaltfrequenz (18-Tage-Durchschnitt) des Ventils für Plattenheizkör*per von Typ 10 und 11, Gussradiator und Stahlradiator. Heizkörperbauhöhe ist 500* mm. Der Volumenstrom beträgt 0,5m<sup>3</sup>/h Schwerbauart unter EnEV-Dämmstandard. *Vor und Rücklauftemperatur: 90/70°C*

### E Implikationen zur Fuzzy Regelbasis

1. WENN Raum "zu kalt" und Befüllungsgrad "sehr klein" oder "klein", DANN ist Änderung des Befüllungsgrads "positiv".

2. WENN Raum "zu kalt" und Befüllungsgrad "mittel" oder "groß", DANN ist Änderung des Befüllungsgrads "positiv groß".

3. WENN Raum "kalt" und Befüllungsgrad "sehr klein", DANN ist Änderung des Befüllungsgrads "zero".

4. WENN Raum "kalt" und Befüllungsgrad "klein" oder "mittel", DANN ist Änderung des Befüllungsgrads "positiv".

5. WENN Raum "kalt" und Befüllungsgrad "mittel" oder "groß", DANN ist Änderung des Befüllungsgrads "positiv groß".

6. WENN Raum "zero", DANN ist Änderung des Befüllungsgrads "zero".

7. WENN Raum "warm" und Befüllungsgrad "sehr klein", DANN ist Änderung des Befüllungsgrads "zero".

8. WENN Raum "warm" und Befüllungsgrad "klein" oder "mittel", DANN ist Anderung des Befüllungsgrads "negativ".

9. WENN Raum "warm" und Befüllungsgrad "groß", DANN ist Änderung des Befüllungsgrads "negativ groß".

10. WENN Raum "zu warm" und Befüllungsgrad "sehr klein" oder "klein", DANN ist Änderung des Befüllungsgrads "negativ".

11.WENN Raum "zu warm" und Befüllungsgrad "mittel" oder "groß", DANN ist Änderung des Befüllungsgrads "negativ groß".

### F Heizkurve

Heizkurvengleichungen

Exponentielle Darstellung unter Verwendung der Heizkörpergleichungen:

$$
T_V = T_{I, A} - \frac{\varphi \cdot \Delta T_A \cdot e^{\frac{\Delta T_A}{\Delta T_{\text{ln}, A}} \cdot \varphi^{\frac{n-1}{n}}}}{1 - e^{\frac{\Delta T_A}{\Delta T_{\text{ln}, A}} \cdot \varphi^{\frac{n-1}{n}}}}
$$

mit

$$
\varDelta\,T\,T\,T\,_{VL}-T\,_{RL}
$$

$$
\varphi = \frac{T_I - T_a}{T_{I, A} - T_{a, A}}
$$

$$
\Delta T_{\text{ln}, A} = \frac{T_{VL} - T_{RL}}{T_{RL} - T_{I, A}}
$$

$$
\ln(\frac{V L - T_{I, A}}{T_{RL} - T_{I, A}})
$$

Lineare Darstellung unter Verwendung der arithmetischen Übertemperatur:

$$
T_V = \frac{T_{VL} - T_{I,A}}{T_{I,A} - T_{a,A}} \cdot (T_{I,A} - T_a) + T_{I,A}
$$

Die lineare Darstellung reicht für *T RL*−*<sup>T</sup> I T VL*−*<sup>T</sup> I*  $\geq 0.7$  aus. Die grafische Darstellung ist in

Tabelle F.1 gezeigt:

#### *Tabelle F.1: Steilheit und Parallelverschiebung der Heizkurve*

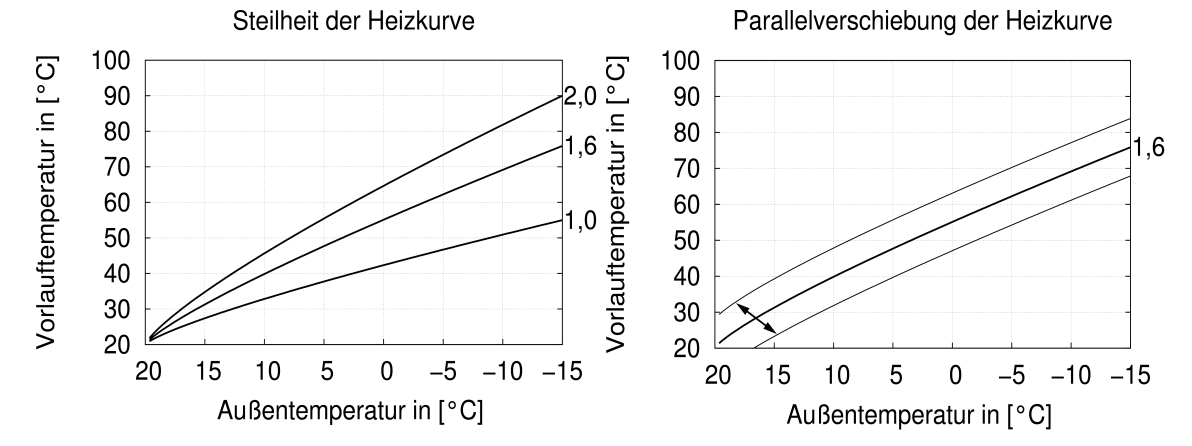

# Nomenklatur

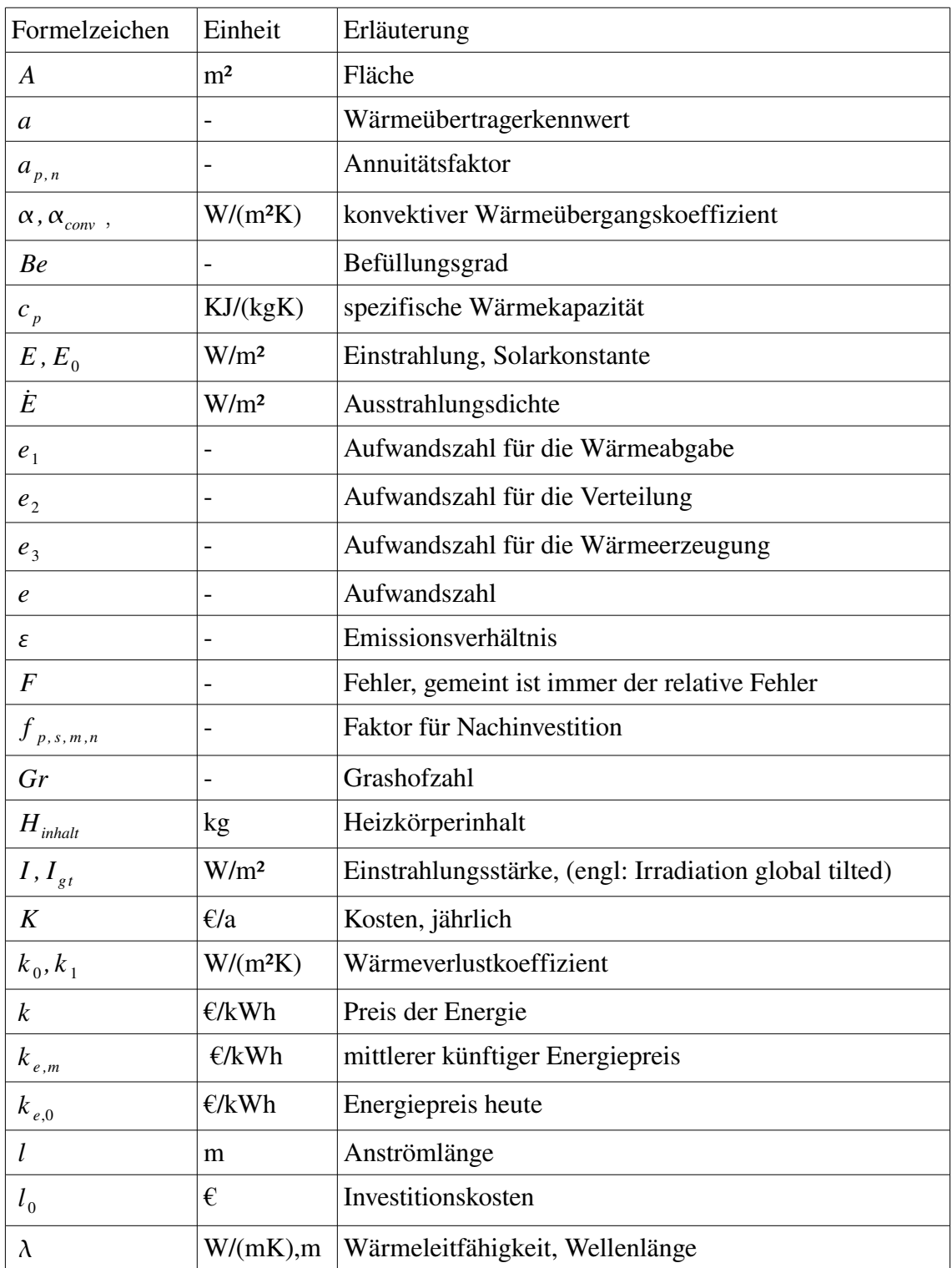

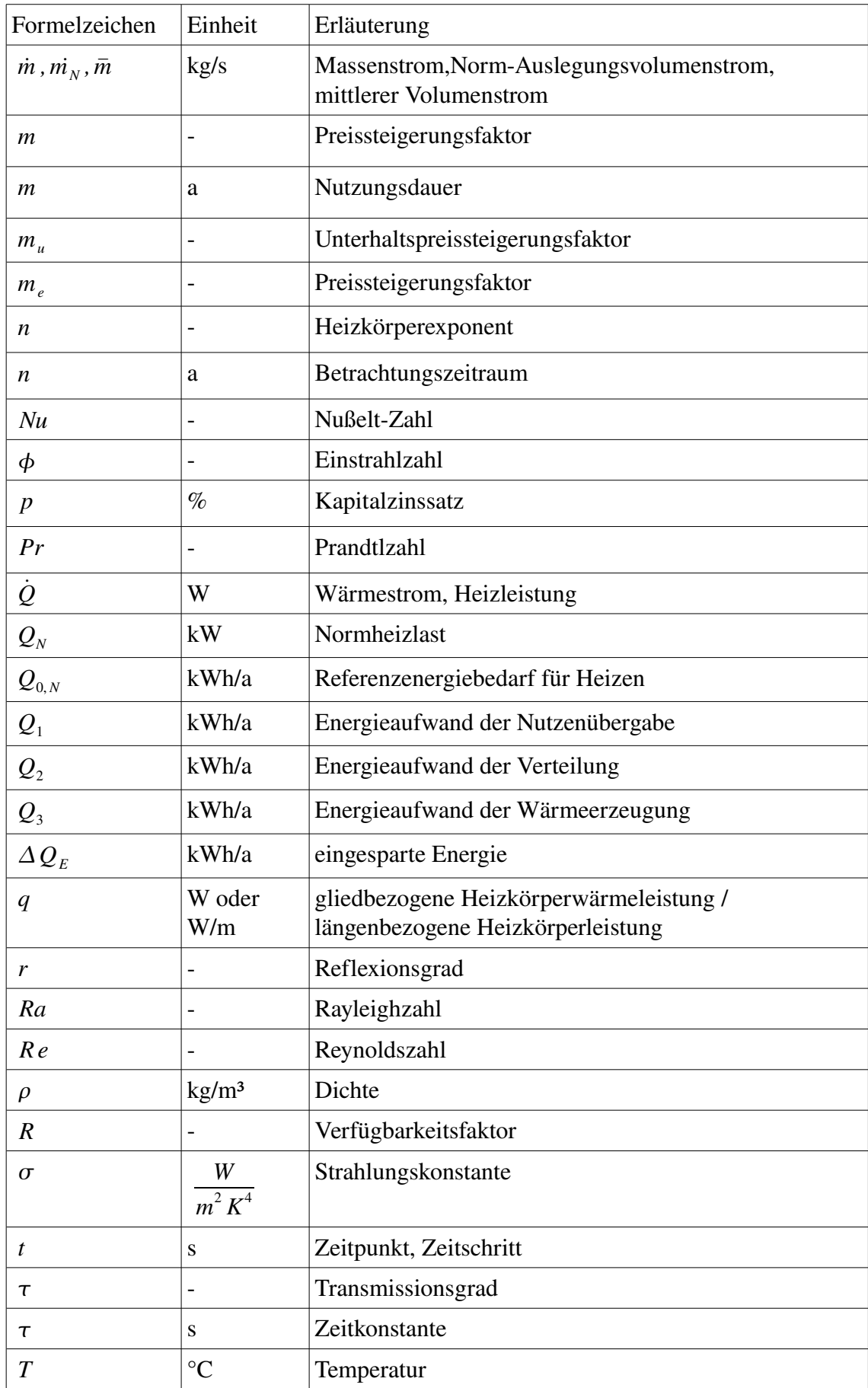

u unter  $|z|$  zyklus

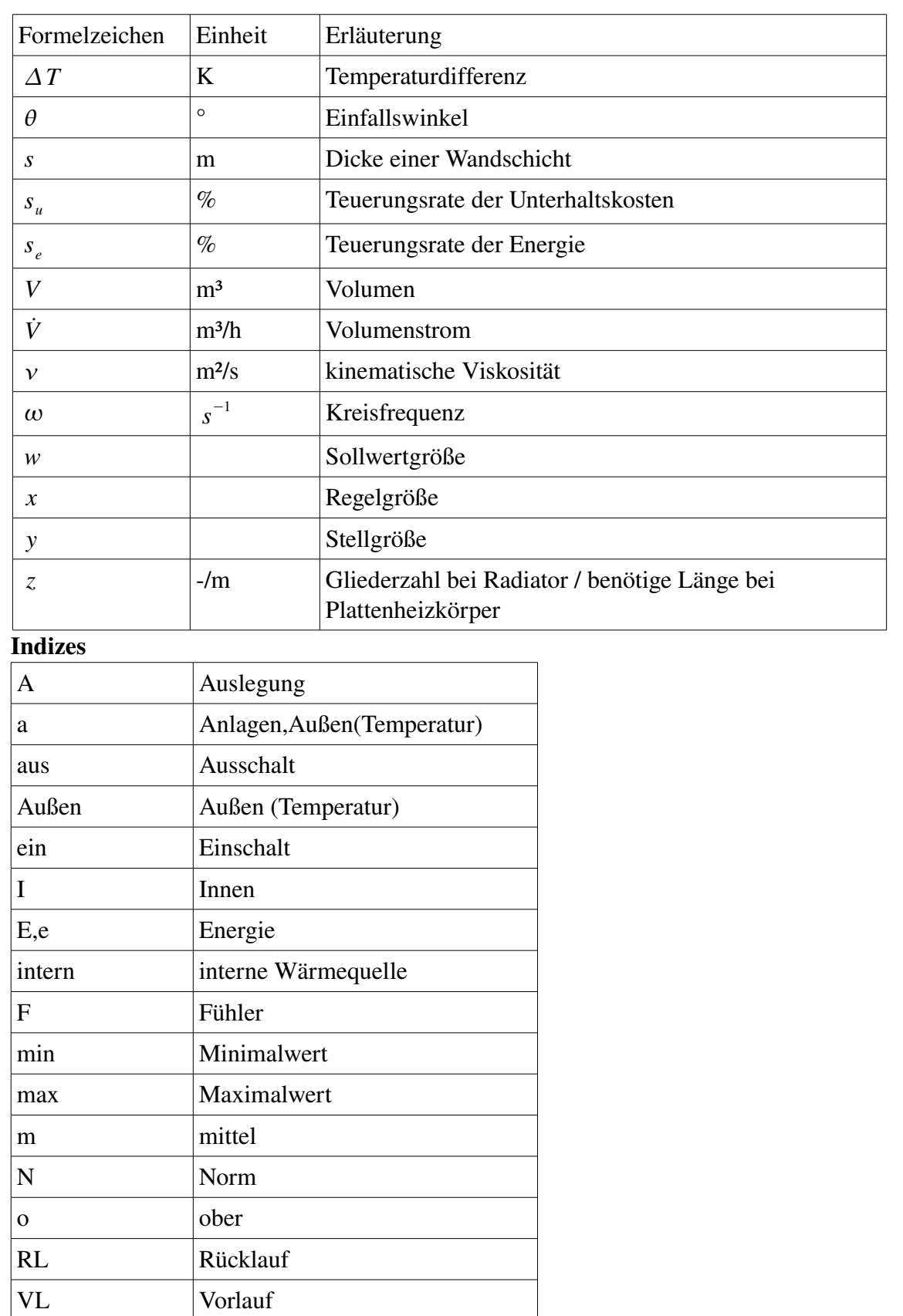

ISBN: 978-3-86644-364-8

www.uvka.de